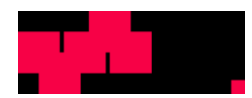

Thomas Hainisch, Bsc

# **Messung und Simulation von PKW Real World Emissionen bei einem Euro 6 Dieselfahrzeug**

## **MASTERARBEIT**

zur Erlangung des akademischen Grades **DiplomingenieurIN** Masterstudium Maschinenbau / Wirtschaftsingenieurwesen - Maschinenbau

eingereicht an der

## **Technischen Universität Graz**

Vorstand Univ.-Prof. Dipl.-Ing. Dr.techn. Helmut Eichlseder Institut für Verbrennungskraftmaschinen und Thermodynamik

Betreuer Ao.Univ.-Prof. Dipl.-Ing. Dr.techn. Stefan Hausberger Institut für Verbrennungskraftmaschinen und Thermodynamik

**Zweitbetreuer** Dipl.-Ing. Claus Uwe Matzer Bsc Institut für Verbrennungskraftmaschinen und Thermodynamik

Graz, April 2017

## <span id="page-2-0"></span>**Vorwort**

Schon zu Beginn meines Studiums war mir klar, dass ich im Bereich Motor- und Antriebstechnik meinen Schwerpunkt setzten möchte. Im Zuge des Masterstudiums begeisterte mich das Thema ''Real Driving Emissions''. Am Institut für Verbrennungskraftmaschinen und Thermodynamik stieß ich im Forschungsbereich für Emissionen auf die Arbeit ''Messung und Simulation von PKW Real World Emissionen bei einem Euro 6 Dieselfahrzeug''.

Ein außerordentlicher Dank gilt somit Herrn Ao.Univ.-Prof. Dipl.-Ing. Dr.techn. Stefan Hausberger, der diese Arbeit ermöglicht hat und mir jederzeit mit Rat und Tat zur Seite stand.

Für die perfekte Betreuung und Unterstützung im Laufe meiner Masterarbeit gilt ein sehr großer Dank Herrn Dipl.-Ing. Claus Uwe Matzer.

Außerdem möchte ich mich bei allen Mitarbeitern des Instituts für Verbrennungskraftmaschinen und Thermodynamik, die zum Gelingen dieser Arbeit beigetragen haben, bedanken.

Schlussendlich bedanke ich mich aufs Allerherzlichste bei meiner Familie, die mich jederzeit perfekt unterstützt hat und das Studium überhaupt erst möglich gemacht hat.

# Inhaltsverzeichnis

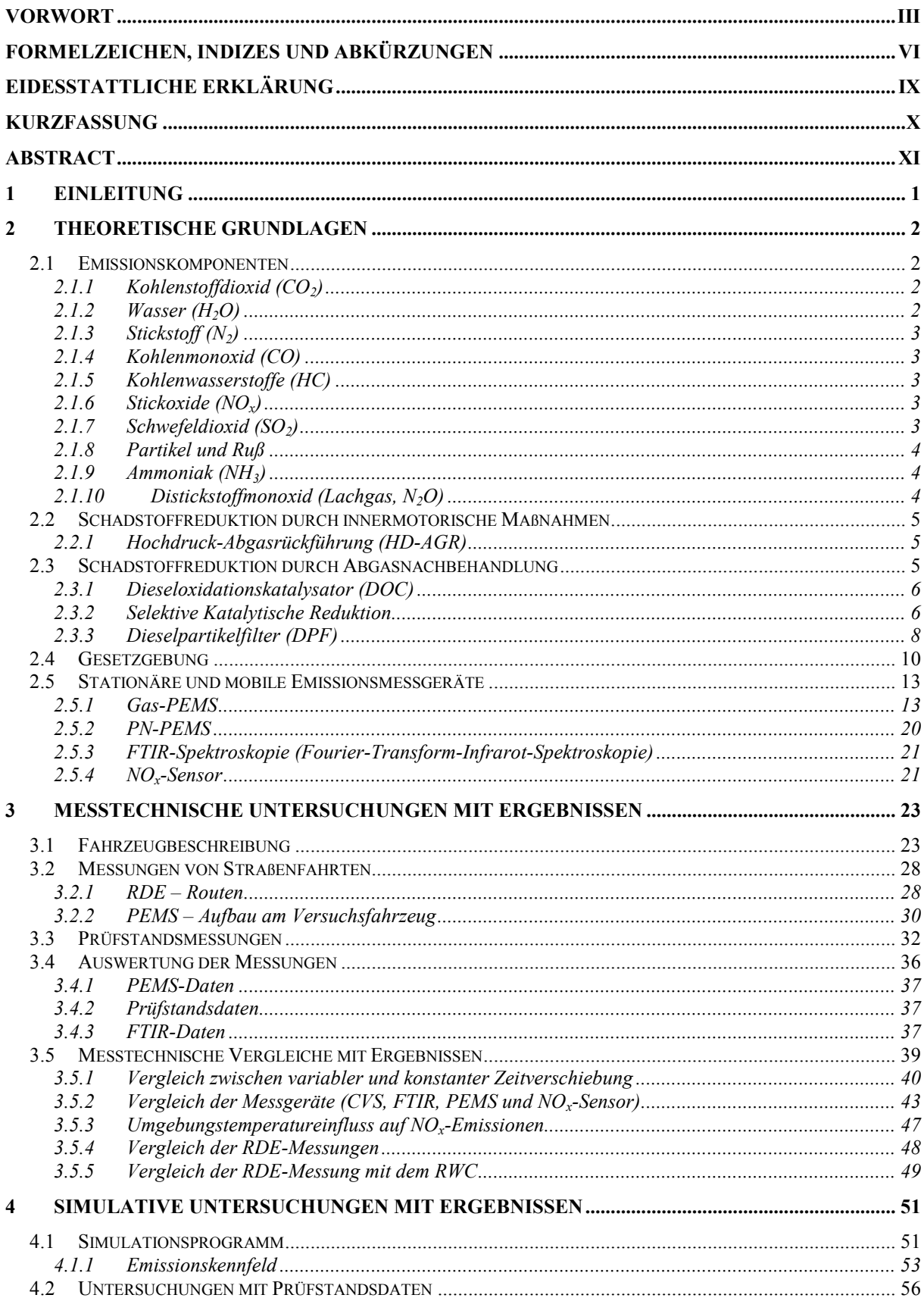

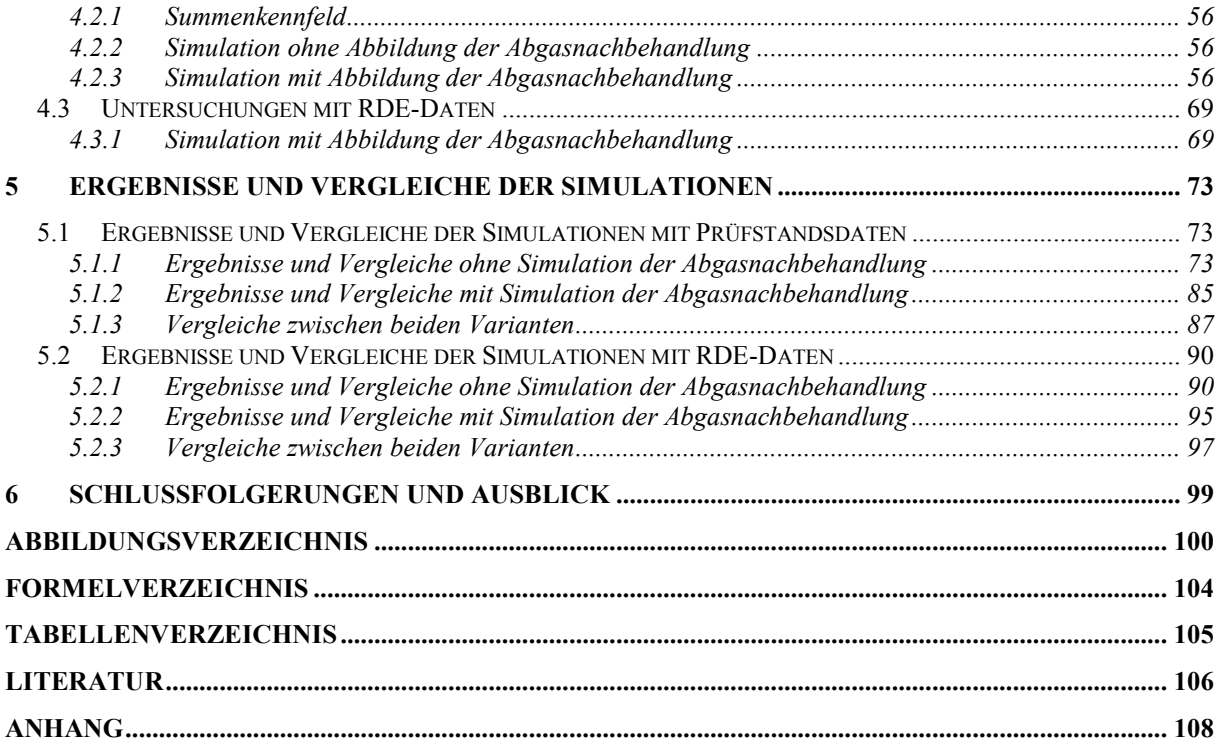

# <span id="page-5-0"></span>**Formelzeichen, Indizes und Abkürzungen**

## **Lateinische Formelzeichen**

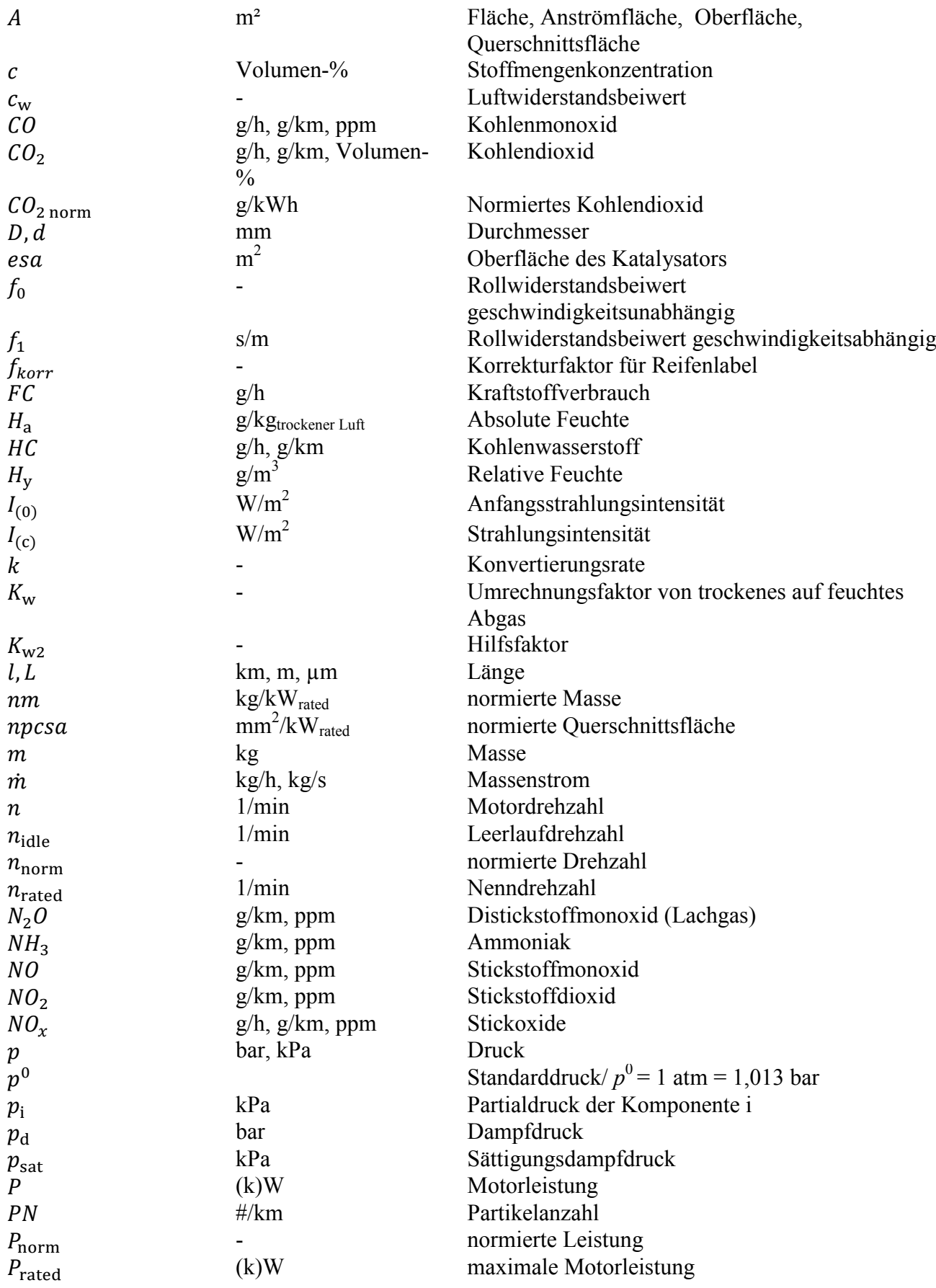

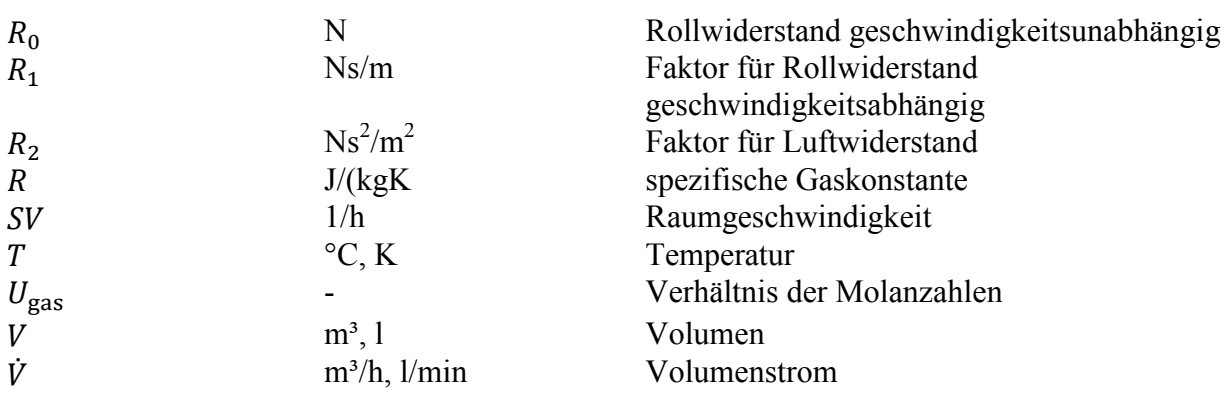

#### **Konstanten**

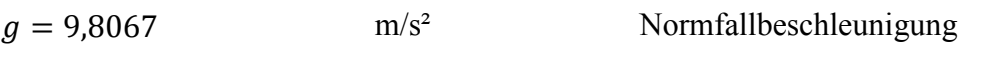

### **Griechische Formelzeichen**

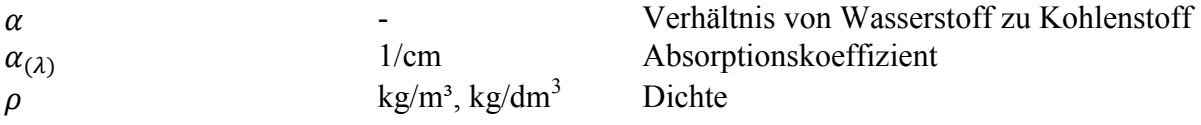

## **Weitere Indices und Abkürzungen**

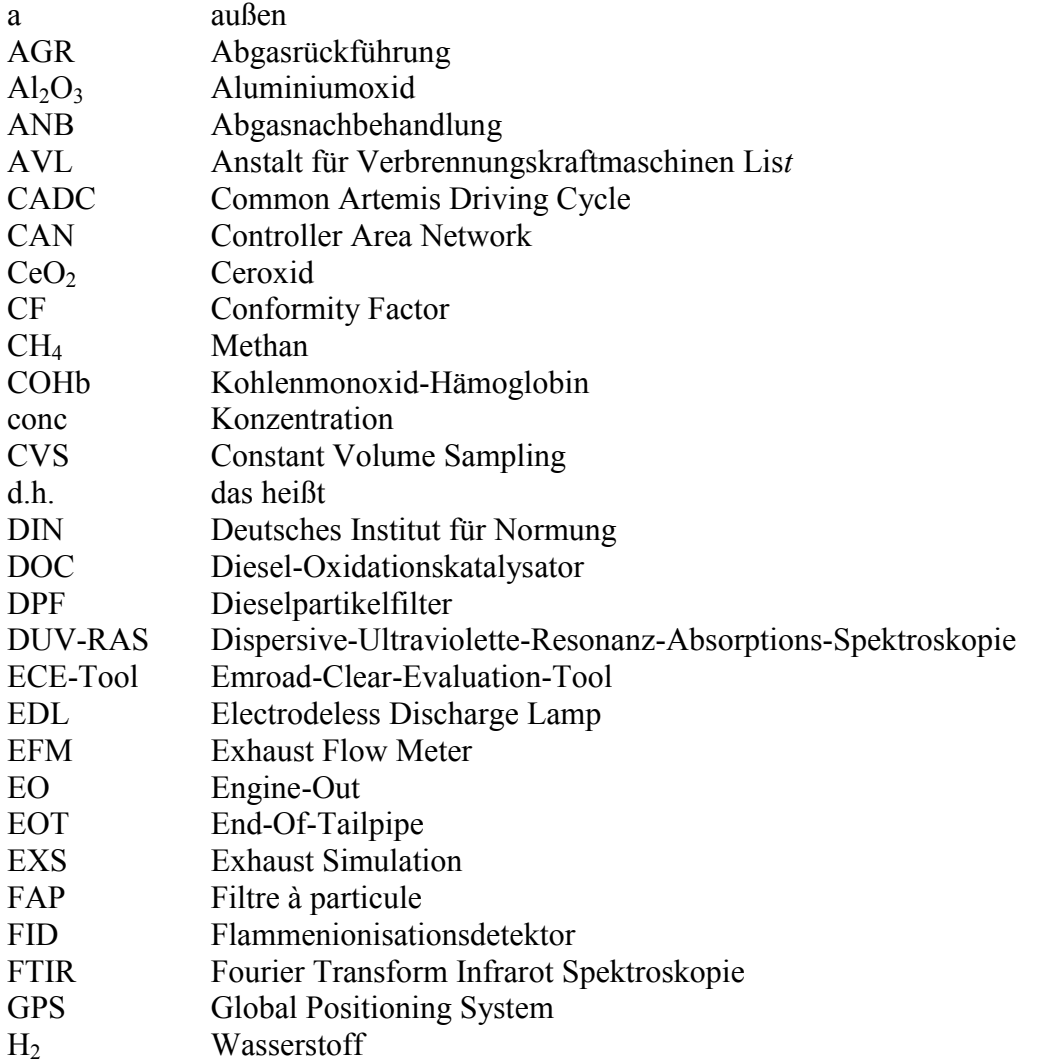

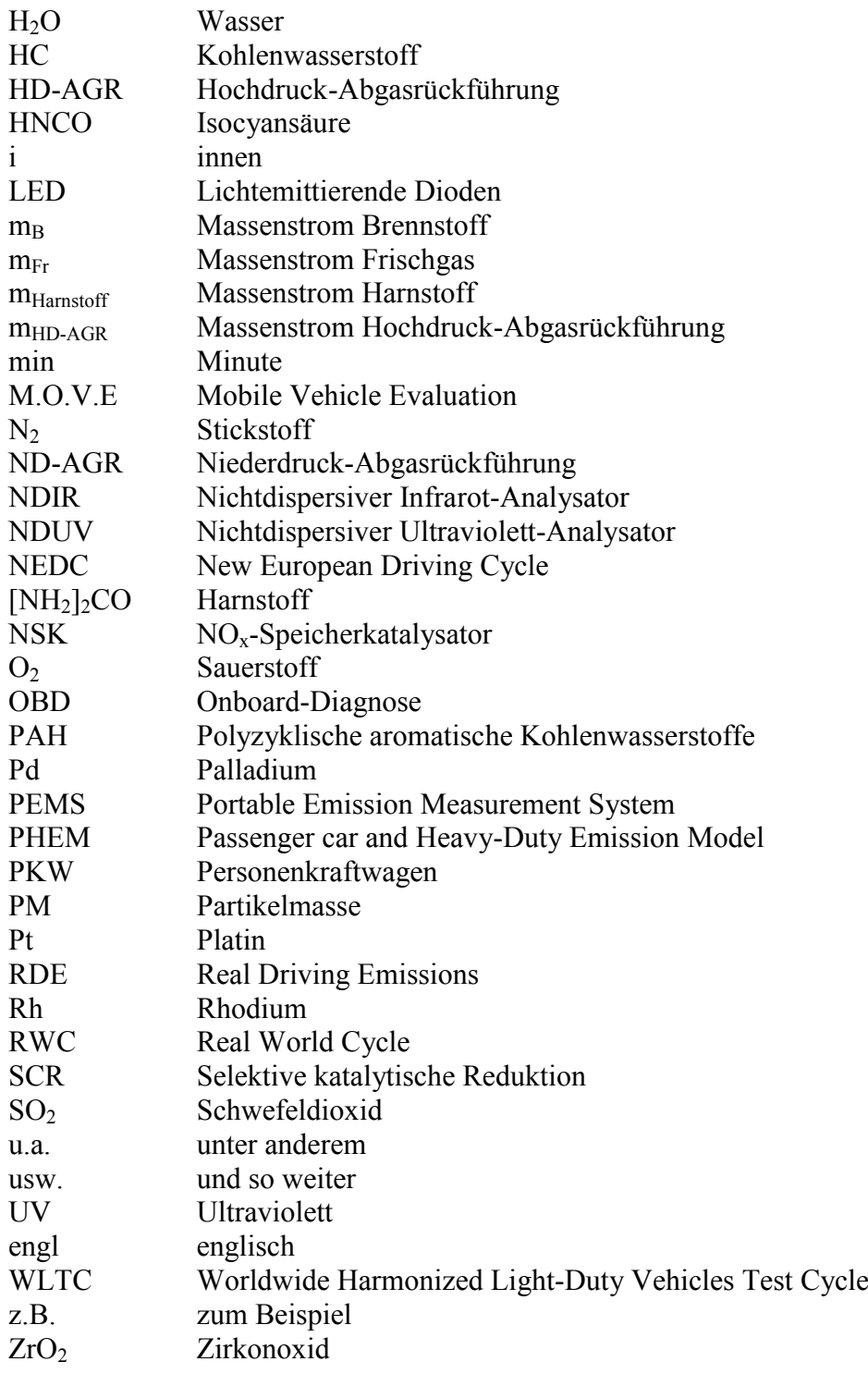

## <span id="page-8-0"></span>**Eidesstattliche Erklärung**

Ich erkläre an Eides statt, dass ich die vorliegende Arbeit selbstständig verfasst, andere als die angegebenen Quellen/Hilfsmittel nicht benutzt, und die den benutzten Quellen wörtlich und inhaltlich entnommenen Stellen als solche kenntlich gemacht habe. Das in TUGRAZonline hochgeladene Textdokument ist mit der vorliegenden Masterarbeit identisch.

I declare that I have authored this thesis independently, that I have not used other than the declared sources/resources, and that I have explicitly indicated all material which has been quoted either literally or by content from the sources used. The text document uploaded to TUGRAZonline is identical to the present master's thesis.

Thomas Hainisch

Graz, Datum

## <span id="page-9-0"></span>**Kurzfassung**

In den letzten Jahren wurde vor allem der Dieselmotor in der Öffentlichkeit diskutiert. Dabei stehen die NOx-Emissionen (Stickoxidemissionen) im realen Fahrbetrieb im Vordergrund. Viele Fahrzeuge emittieren im realen Fahrbetrieb deutlich höhere Emissionen als beim sogenannten Typprüfzyklus am Rollenprüfstand. In der Vergangenheit gab es aber noch keine gesetzlichen Bestimmungen für die Einhaltung der Emissionsgrenzen auf der Straße. Da der momentan gültige Typprüfzyklus (NEDC) den Großteil seiner Betriebspunkte im Teillastgebiet des Motorkennfeldes hat, wurde der Ruf nach einem neuen Prüfzyklus bzw. Prüfmodus laut. Somit müssen neue Fahrzeugtypen ab September 2017 die Grenzwerte innerhalb eines neuen Prüfzyklus und auch während einer Realfahrt einhalten. Deshalb werden sogenannte RDE-Messungen aber auch Simulationen von Emissionen immer bedeutender.

Das im Rahmen dieser Arbeit untersuchte Fahrzeug ist ein Diesel-PKW mit Euro 6b Abgasnorm. In den theoretischen Grundlagen werden deshalb die Emissionen und Abgasnachbehandlungssysteme dieses PKWs näher beschrieben. Für die Messung der Emissionen wurden vier verschiedene Messgeräte, bzw. Messsysteme verwendet, welche ebenfalls in den theoretischen Grundlagen beschrieben werden.

Nach Messungen von Realfahrten und Messungen am Prüfstand mit verschiedenen Prüfzyklen, wurden die Messgeräte untereinander verglichen. Da es Abweichungen zwischen den Messgeräten gab, wurden außerdem verschiedene Einflüsse auf das Messergebnis ermittelt und mögliche Korrekturen gezeigt. Des Weiteren wurde ein Vergleich zwischen variabler und konstanter Zeitverschiebung durchgeführt.

Mithilfe der Messdaten wurden Simulationen durchgeführt. Dabei wurde ein Vergleich zwischen der Simulation ohne separate Betrachtung der Abgasnachbehandlung und der Simulation mit Abbildung des Verhaltens der Abgasnachbehandlung erstellt. Als Referenz gilt jeweils die Messung. Des Weiteren wurden die Ergebnisse der Simulation mit Prüfstandsdaten mit den Ergebnissen der Simulation mit RDE-Daten verglichen.

Aus den Messergebnissen geht hervor, dass eine variable Zeitverschiebung der Emissionsdaten gegenüber der konstanten Zeitverschiebung bessere Ergebnisse beim sekündlichen Verlauf liefert. Dies zeigte sich vor allem bei der Zeitverschiebung der Daten von der CVS-Anlage. Die Abweichungen zwischen den Messgeräten konnten mit den Korrekturen deutlich verringert werden. Die Simulationsergebnisse zeigten, dass eine Simulation mit Abbildung der Abgasnachbehandlung nur für die RDE-Daten genauere Ergebnisse liefert. Dabei zeigte sich vor allem bei der Erstellung des SCR-Konvertierungskennfeldes, dass für eine gute Simulation möglichst viele Messdaten benötigt werden. In Zukunft sollte also weiterhin auf die Qualität und auch auf die Quantität der Messung Wert gelegt werden.

## <span id="page-10-0"></span>**Abstract**

In the past few years, the diesel engine provided topics for public discussions. Especially the emissions of the nitric oxides in real driving situations were in focus. Many vehicles emit much higher emissions in real driving situations than in the test cycle on the dynamometer. In the past no legal provisions existed to control the emission limits on the streets. Calls for new test cycles and test modes have appeared, since the current valid test cycle (NEDC) has its majority of the operating points in the part load of the engine characteristics map. Hence, all new vehicle types have to comply new limits within a new test cycle including real driving situations starting from September 2017. Therefore, measurements and simulations of emissions gain in importance.

The used vehicle within this thesis is a diesel automobile with Euro 6b exhaust emission standard. In the theory chapter, the emissions and the exhaust aftertreatment systems of the particular automobile are discussed. In terms of the measurement of the emissions, four different measurement devices, respectively measurement systems, have been used which are also discussed in the theory chapter.

After measurements in real driving conditions and on the dynamometer with different test cycles have been conducted, the results have been compared. Since deviations between the measurement devices occurred, various influences on the results of these measurements have been determined and possible adjustments displayed. Furthermore, a comparison between variable and constant time shift of the emission signals has been undertaken.

By the use of the measurement data, various simulations have been conducted. At this point a comparison between a simulation with and without consideration of the properties oft he exhaust aftertreatment system has been made. The measurement itself serves as a reference in each case. Additionally, the results gained from the simulations have been compared to those from the RDE-data.

The results of the measurements show that a variable time shift provides better results in terms of the process per second than the constant time shift. This becomes in particular apparent at the data from the CVS. The deviations between the measurement devices were reduced significantly by the use of the prior mentioned adjustments. The results of the simulations show that a simulation with detailed consideration of the exhaust aftertreatment system provides better results only for the RDE-data. It shows that for the set up of a SCRconversion characteristic diagram plenty of measurement data is needed in order to have a suitable simulation. In future, quality and quantity of the measurements should still be emphasized.

## <span id="page-12-0"></span>**1 Einleitung**

Vor allem in den letzten Jahren gerieten Dieselfahrzeuge durch die hohen  $NO<sub>x</sub>$ -Emissionen (Stickoxidemissionen) im Straßenverkehr immer mehr in den Fokus der Öffentlichkeit. Der derzeit eher niedriglastige und wenig dynamische Prüfzyklus spiegelt das reale Fahrverhalten nicht repräsentativ wieder, weshalb ein neuer Prüfzyklus diskutiert und beschlossen wurde. Mit Einführung der neuen Gesetzgebung ab September 2016 (Euro 6d-Temp) ändert sich nicht nur der Fahrzyklus am Prüfstand, sondern es wird auch der Modus der Prüfung verändert. Daher ist es ab September nötig, auch im realen Fahrbetrieb Schadstoffgrenzwerte mit einer vorgegebenen Toleranz einzuhalten. Somit gewinnt die Messung aber auch die Simulation der Abgase von Dieselfahrzeugen immer mehr an Bedeutung. Die Thematik der Stickoxidemissionen wird gerade mit Einführung der neuen Gesetzgebung noch interessanter.

Diese Masterarbeit beschäftigt sich mit der Messung und der Simulation von Dieselschadstoffen, speziell mit den NOx-Emissionen. Die theoretischen Grundlagen geben einen Überblick über die Emissionen und die Abgasnachbehandlung des untersuchten Fahrzeugs. Des Weiteren werden die verwendeten Messgeräte erläutert und einige davon näher beschrieben.

Die Emissionen des Fahrzeugs wurden auf der Straße im realen Fahrbetrieb mit einem PEMS und am Prüfstand mit der CVS-Anlage, einem FTIR-Messgerät und ebenfalls dem PEMS gemessen. Dies diente einerseits dazu verschiedene Vergleiche durchführen zu können, aber auch um speziell die Messgeräte untereinander vergleichen zu können.

Mit den Daten aus den Messungen wurden später einige Simulationen durchgeführt. Dabei wurden aus reinen Prüfstandsmessungen aber auch aus den RDE-Messungen eine Simulation mit Abbildung der Abgasnachbehandlung und eine ohne Abbildung der Abgasnachbehandlung durchgeführt.

In Kapitel 5 sind schlussendlich die Ergebnisse und die Vergleiche der verschiedenen Simulationen ersichtlich.

## <span id="page-13-0"></span>**2 Theoretische Grundlagen**

### <span id="page-13-1"></span>**2.1 Emissionskomponenten**

Eine ideale vollständige Verbrennung würde nach der chemischen Gleichung [\(2-1\)](#page-13-4) ablaufen. Dabei entstehen als Produkte der vollständigen Verbrennung nur Wasserdampf (H<sub>2</sub>O) und Kohlendioxid (CO2). Aufgrund nicht idealer Verbrennungsbedingungen im realen Betrieb kommt es zu einer unvollständigen Verbrennung, bei der auch zum Teil schädliche Abgase wie z.B. Kohlenmonoxid, Stickoxide und Kohlenwasserstoffe entstehen.

<span id="page-13-4"></span>
$$
n_1 C_x H_y + m_1 O_2 \to n_2 H_2 O + m_2 CO_2 \tag{2-1) [1]}
$$

In diesem Kapitel werden die Emissionskomponenten der vollständigen und unvollständigen Verbrennung beschrieben und deren Eigenschaften kurz erläutert. [Abbildung 2-1](#page-13-5) zeigt die Rohabgaszusammensetzung in Gewichts-% von einem Dieselmotor im Teillastbetrieb. Dabei erkennt man, dass Stickstoff, Sauerstoff, Kohlendioxid und Wasser die Hauptkomponenten des Abgases sind. Die Schadstoffe machen nur etwa 0,1 % des Gesamtabgases aus. Da der Fokus dieser Abreit auf einen Diesel-PKW war, wird hier auf die Rohabgaszusammensetzung von einem Ottomotor nicht näher eingegangen. [\[1\]](#page-117-1)

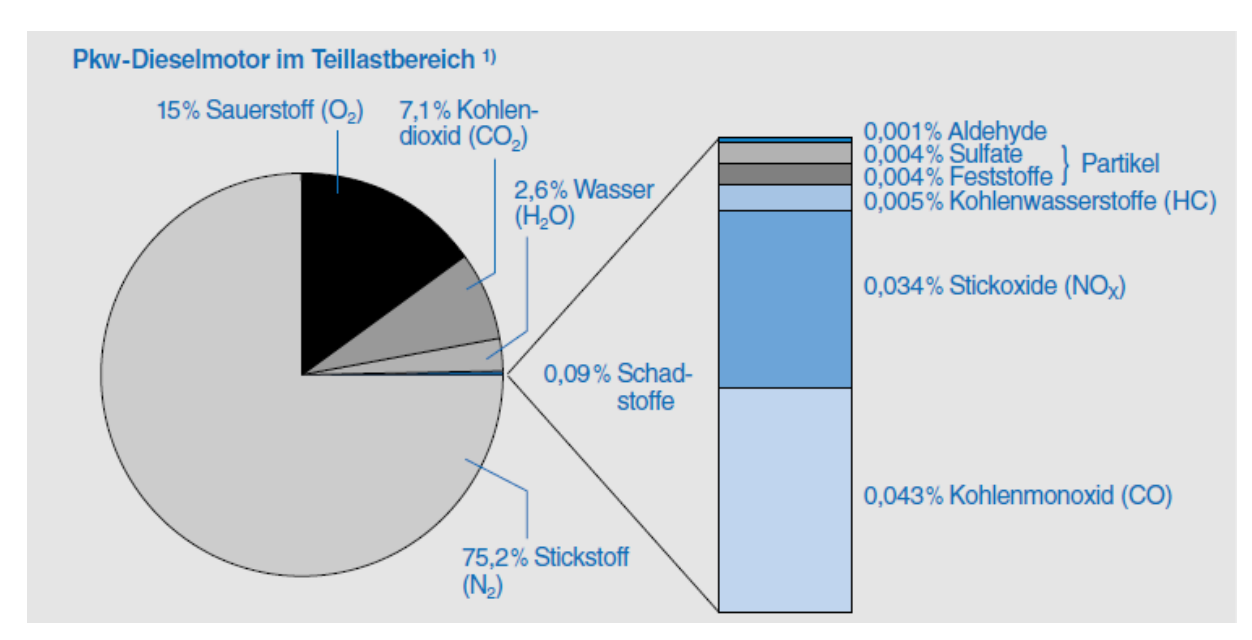

<span id="page-13-5"></span>Abbildung 2-1: Rohabgaszusammensetzung beim Dieselmoto[r\[1\]](#page-117-1)

#### <span id="page-13-2"></span>**2.1.1 Kohlenstoffdioxid (CO2)**

Kohlenstoffdioxid ist ein farbloses, geruchsloses und ungiftiges Gas, welches bei der Verbrennung von Kohlenwasserstoffen in Verbindung mit Sauerstoff gebildet wird. Kohlenstoffdioxid wird nicht als Schadstoff eingestuft, ist aber ein Mitverursacher des Treibhauseffektes und damit auch verantwortlich für die Klimaveränderung. Deshalb ist auch der CO2-Ausstoß von großer Bedeutung[.\[2\],](#page-117-2) [\[3\]](#page-117-3)

#### <span id="page-13-3"></span>**2.1.2 Wasser (H2O)**

Wasserdampf entsteht aus der Verbrennung des chemisch gebundenen Wasserstoffs mit

Sauerstoff aus der Luft. [\[2\]](#page-117-2)

#### <span id="page-14-0"></span>**2.1.3 Stickstoff (N2)**

Kohlendioxid, Wasser und Stickstoff bilden den Hauptbestandteil des Abgases. Stickstoff ist zu 78% in der Luft vorhanden und nimmt an der Verbrennung nahezu nicht teil. [\[1\]](#page-117-1)

#### <span id="page-14-1"></span>**2.1.4 Kohlenmonoxid (CO)**

Kohlenmonoxid entsteht bei der unvollständigen Verbrennung wenn nicht genügend Luft zu Verfügung steht. Es ist ein farb- und geruchsloses Gas und ein Atemgift, da es beim Menschen die Sauerstoffaufnahmefähigkeit des Bluts verringert. CO geht dabei eine wesentlich stärkere Bindung mit dem Hämoglobin ein als Sauerstoff und reichert sich im Blut in Form von COHb an, was schlussendlich die Sauerstoffsättigung vermindert. CO ist wenig klimarelevant, da im Vergleich zu anderen Schadstoffen nur geringe Konzentrationen in der Luft vorhanden sind und Kohlenmonoxid eine mittlere Lebensdauer von nur etwa zwei Monaten besitzt[.\[2\],](#page-117-2) [\[4\]](#page-117-4)

#### <span id="page-14-2"></span>**2.1.5 Kohlenwasserstoffe (HC)**

Kohlenwasserstoffe im Abgas entstehen durch eine unvollständige Verbrennung unter Luftmangel. Die Eigenschaften sind sehr vielseitig. Zum Teil sind Kohlenwasserstoffe für Mensch und Tier relativ harmlos (z.B.: CH4), fast geruchlos (z.B.: Alkane, Alkene, Alkine) aber auch krebserregend (z.B.: Aromatische HC, einige PAH) und unangenehm riechend (Aldehyde, Ketone). Auch für die Umwelt sind Kohlenwasserstoffe problematisch. Sie bilden zusammen mit den Stickoxiden und unter Sonnenlicht schleimhautreizende organische Verbindungen[.\[2\],](#page-117-2) [\[3\],](#page-117-3) [\[4\],](#page-117-4) [\[5\]](#page-117-5)

#### <span id="page-14-3"></span>**2.1.6 Stickoxide (NOx)**

Stickoxid (NO<sub>x</sub>) ist ein Sammelbegriff für Stickstoffdioxid (NO<sub>2</sub>) und Stickstoffmonoxid (NO). NO<sub>x</sub> entsteht im Verbrennungsmotor bei hohen Temperaturen und (NO). NO<sup>x</sup> entsteht im Verbrennungsmotor bei hohen Temperaturen und Sauerstoffüberschuss, wobei überwiegend NO als Rohemission gebildet wird.

Stickstoffmonoxid ist ein farb- und geruchsloses Atem und Reizgift, welches unter Einwirkung von UV-Licht (Sonneneinstrahlung) zu Stickstoffdioxid oxidiert. Reines Stickstoffdioxid hat eine rotbraune Farbe und ist ein stechend riechendes, giftiges Gas. Aufgrund der geringen Wasserlöslichkeit kann es tief in die Lunge eindringen und diese schädigen. Außerdem trägt es, zusammen mit den Kohlenwasserstoffen bei Sonnenlicht zur Ozonbildung bei[.\[2\],](#page-117-2) [\[3\],](#page-117-3) [\[4\],](#page-117-4) [\[5\]](#page-117-5)

#### <span id="page-14-4"></span>**2.1.7 Schwefeldioxid (SO2)**

Schwefeldioxid entsteht durch die Verbrennung des Schwefels, welcher im Kraftstoff und Öl in geringen Mengen vorhanden ist. Schwefeldioxid ist nicht von der Abgasgesetzgebung begrenzt, aber eine möglichst geringe Emission ist aus mehreren Gründen erwünscht. Einerseits trägt Schwefeldioxid zur Bildung des sauren Regens bei, andererseits führt er zur Katalysatorvergiftung und vermindert somit die Reaktionsfähigkeit. Außerdem führt er zur Bildung von Sulfaten die sich an Ruß binden können und somit Partikel bilden oder im NO<sub>x</sub>-Speicherkatalysator ablagern und so die Speicherfähigkeit verringern[.\[2\],](#page-117-2) [\[5\]](#page-117-5)

## <span id="page-15-0"></span>**2.1.8 Partikel und Ruß**

Grundsätzlich entstehen Partikel- und Rußemissionen bei lokal örtlichem Luftmangel. Ruß bezeichnet dabei reinen Kohlenstoff. An diesen reinen festen Kohlenstoff oder anderen Feststoffen lagern sich flüssige Stoffe wie Kohlenwasserstoffe, Schwefel- und Stickstoffverbindungen, aber auch Schmierölbestandteile an und bilden die sogenannten Partikel. Aus ca. 1 bis 10 nm großen Rußteilchen entstehen durch Koagulations- und Agglomerationsprozesse ca. 20 bis 300 nm große Partikel. Der Großteil der Partikel ist so klein, dass sie dadurch tief in die Lunge gelangen (ab einer Größe kleiner als 1 µm möglich). Zusätzlich enthalten manche Partikel auch angelagerte krebserregende Stoffe, die dadurch relativ leicht in den menschlichen Organismus gelangen können[.\[3\],](#page-117-3) [\[4\],](#page-117-4) [\[5\],](#page-117-5) [\[15\]](#page-117-6)

### <span id="page-15-1"></span>**2.1.9 Ammoniak (NH3)**

Ammoniak ist ein farbloses, giftiges Gas, welches sehr stechend riecht und die feuchte Haut, Lunge und Schleimhäute verätzen kann. Es löst sich sehr schnell in Wasser und bildet die Lauge Salmiakgeist. Ammoniak ist für Fahrzeuge, bei denen die selektive katalytische Reduktion zur Minimierung der Stickoxide eingesetzt wird, erforderlich. [\[6\],](#page-117-7) [\[7\],](#page-117-8) [\[8\]](#page-117-9)

### <span id="page-15-2"></span>**2.1.10 Distickstoffmonoxid (Lachgas, N2O)**

Lachgas ist ein farbloses Gas, welches leicht süßlich riecht. Es zählt zu der Gruppe der Stickoxide und ist ein Treibhausgas. In Fahrzeugen kann Lachgas als unerwünschtes Nebenprodukt bei der selektiven katalytischen Reduktion entstehen. [\[7\]](#page-117-8)

### <span id="page-16-0"></span>**2.2 Schadstoffreduktion durch innermotorische Maßnahmen**

Aufgrund der Vielzahl an innermotorischen Maßnahmen zur Schadstoffreduktion bei Diesel und Ottomotoren wird hier nur auf das HD-AGR näher eingegangen, da dieses im untersuchten Diesel Fahrzeug eingebaut war. Die weiteren innermotorischen Maßnahmen wie z.B. auch ND-AGR werden aufgrund des Umfanges nicht beschrieben. Hier sei auf die Literatur [\[8\]](#page-117-9) und [\[9\]](#page-117-10) verwiesen.

#### <span id="page-16-1"></span>**2.2.1 Hochdruck-Abgasrückführung (HD-AGR)**

Die HD-AGR ist eine externe Abgasrückführungsvariante. In [Abbildung 2-2](#page-16-3) ist die prinzipielle Funktionsweise einer HD-AGR dargestellt. Die Luft wird vom Motor (1) über den Luftmassenmesser (10), den Abgasturbolader (9), den Ladeluftkühler (8), einer Drossel (3) und dem Saugrohr (2) angesaugt. Noch vor dem Abgasturbolader wird ein Teil des Abgases über das AGR-Ventil (7) dem Abgasmassenstrom entnommen, im AGR-Kühler (5) gekühlt und anschließend dem Frischluftmassenstrom zugeführt. Bei Bedarf, vor allem beim Kaltstart, kann das rückgeführte Abgas (Inertgas) auch ungekühlt über einen Bypass (4) durch das Bypass-Ventil (6) am Kühler vorbeigeführt werden.

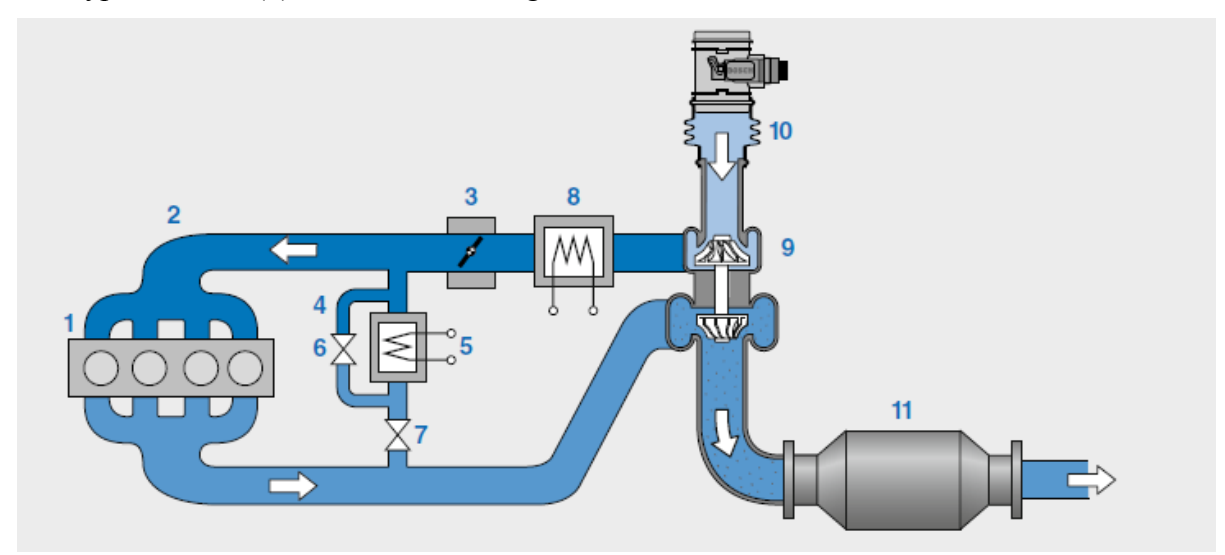

<span id="page-16-3"></span>Abbildung 2-2: Prinzipdarstellung HD-AGR [\[1\]](#page-117-1)

Zur Bildung von NO<sub>x</sub> sind hohe Temperaturen und Sauerstoffüberschuss notwendig. Durch die Zugabe des rückgeführten Abgases, wird der Abgasmassenstrom reduziert, die Gastemperatur und die Verbrennungsgeschwindigkeit abgesenkt und das lokale Luftverhältnis reduziert. Dadurch wird die NOx-Bildung deutlich verringert. Durch die Kühlung des Inertgases kann die Gastemperatur noch weiter abgesenkt werden. Nachteilig ist, dass die Rußemission bei AGR erhöht wird. Die Rußgrenze limitiert dabei die maximal mögliche AGR-Rate. Sie liegt ungefähr bei einem Luftverhältnis von 1,3. [\[1\],](#page-117-1) [\[8\]](#page-117-9)

### <span id="page-16-2"></span>**2.3 Schadstoffreduktion durch Abgasnachbehandlung**

Die gängigsten Abgasnachbehandlungssysteme beim Dieselmotor sind:

- Dieseloxidationskatalysator (DOC)
- $NO<sub>x</sub>$ -Speicherkatalysator (NSK)
- Selektive katalytische Reduktion (SCR engl. selective catalytic reduction)

• Partikelfilter (DPF)

Nachfolgend soll auf DOC, SCR sowie den Partikelfilter näher eingegangen werden, da diese Systeme im untersuchten Fahrzeug verbaut sind.

## <span id="page-17-0"></span>**2.3.1 Dieseloxidationskatalysator (DOC)**

Dieseloxidationskatalysatoren sind ähnlich aufgebaut wie ein Dreiwegekatalysator. Er besteht aus einem Wabenkörper aus Keramik oder Metall mit einer Oxidmischung aus Aluminiumoxid (Al<sub>2</sub>O<sub>3</sub>), Ceroxid (CeO<sub>2</sub>) und Zirkonoxid (ZrO<sub>2</sub>). Darauf befindet sich die katalytisch aktive Schicht mit den Edelmetallen Platin (Pt), Palladium (Pd) und Rhodium (Rh). Ab einer Temperatur von 170 bis 200 °C steigt die Konvertierungsrate auf über 90 % an.

Im Katalysator werden die HC- und CO-Emissionen zu Wasserdampf und Kohlendioxid oxidiert und die Stickstoffoxide zu Stickstoffdioxid oxidiert. Einige Partikel bestehen wie bereits erwähnt aus Kohlenwasserstoffen. Diese werden ebenfalls im DOC oxidiert, was eine Reduktion der Partikelmasse um 15 bis 30 % bewirkt. Außerdem kann der DOC als katalytischer Brenner eingesetzt werden, um die Temperatur für nachfolgende Katalysatoren (z.B.:  $NO<sub>x</sub>$ -Speicherkatalysator, SCR-Katalysator) zu erhöhen. [\[1\],](#page-117-1) [\[9\]](#page-117-10)

## <span id="page-17-1"></span>**2.3.2 Selektive Katalytische Reduktion**

Die selektive katalytische Reduktion dient der Verringerung der NO<sub>x</sub>-Emissionen. Selektiv deshalb, weil der für die Oxidation des Reduktionsmittels notwendige Sauerstoff aus den Stickoxiden und nicht aus dem Restsauerstoff des Abgases entnommen werden soll.

Die Prozessschritte gliedern sich beim SCR-Verfahren in:

- Oxidation von NO zu  $NO<sub>2</sub>$
- $\bullet$  NH<sub>3</sub>-Erzeugung
- selektive katalytische Reduktion
- falls notwendig  $NH<sub>3</sub>$ -Reinigung

Wobei sich die NH3-Erzeugung wiederum in die Verfahrensschritte Einsprühen, Verdampfen, Thermolyse, Mischen und Hydrolyse aufteilt. Im Folgenden sollen die einzelnen Prozesse und Verfahrensschritte mithilfe der [Abbildung 2-3](#page-18-0) erläutert werden.

Vor allem im Niedertemperaturbereich (< 300 °C) soll für einen möglichst guten Wirkungsgrad ein NO2:NO-Verhältnis von 1:1 vorliegen. Diese Aufgabe übernimmt der Oxidationskatalysator (1). Im Tank (11) befindet sich eine wässrige Harnstofflösung (Handelsname ,,AdBlue'') mit 32,5 Massen-% Harnstoff ([NH2]2CO). 32,5 % deshalb, da bei diesem Mischungsverhältnis ein Eutektikum vorliegt. Um auch bei sehr tiefen Temperaturen die Funktion gewährleisten zu können, ist der Tank und der SCR-Katalysator mit einem Temperatursensor (2) überwacht und die Leitungen vom und zum Tank sowie der Tank selbst ist beheizt (3). Im Tank ist außerdem noch ein Füllsstandssensor (12) eingebaut. Angesteuert durch das Dosiersteuergerät (7), gelangt das AdBlue über das Fördermodul (5) und durch einen Filter (4) zum Dosiermodul (6).

### NH3-Erzeugung

Das Dosiermodul sprüht die Harnstofflösung bedarfsgerecht vor dem eigentlichen SCR-Katalysator (8) ein. Danach verdampft der Wasseranteil aus der Flüssigkeit. Nun erfolgt die Erzeugung von Ammoniak aus dem Harnstoff. Dazu kommt es bei der sogenannten

Thermolyse oberhalb von 150 °C zur Bildung von NH<sup>3</sup> und Isocyansäure (HNCO).

$$
(NH2)2CO \rightarrow HNCO + NH3
$$
 (2-2)

Nach der Thermolyse erfolgt die Hydrolyse in der die zuvor gebildete Isocyansäure mit Wasser zu Ammoniak und Kohlendioxid reagiert.

$$
HNCO + H2O \rightarrow CO2 + NH3
$$
 (2-3)

Damit feste Ausscheidungen vermieden werden, soll eine Eindosierung durch die NH3- Erzeugungsstufe erst ab 200 °C erfolgen.

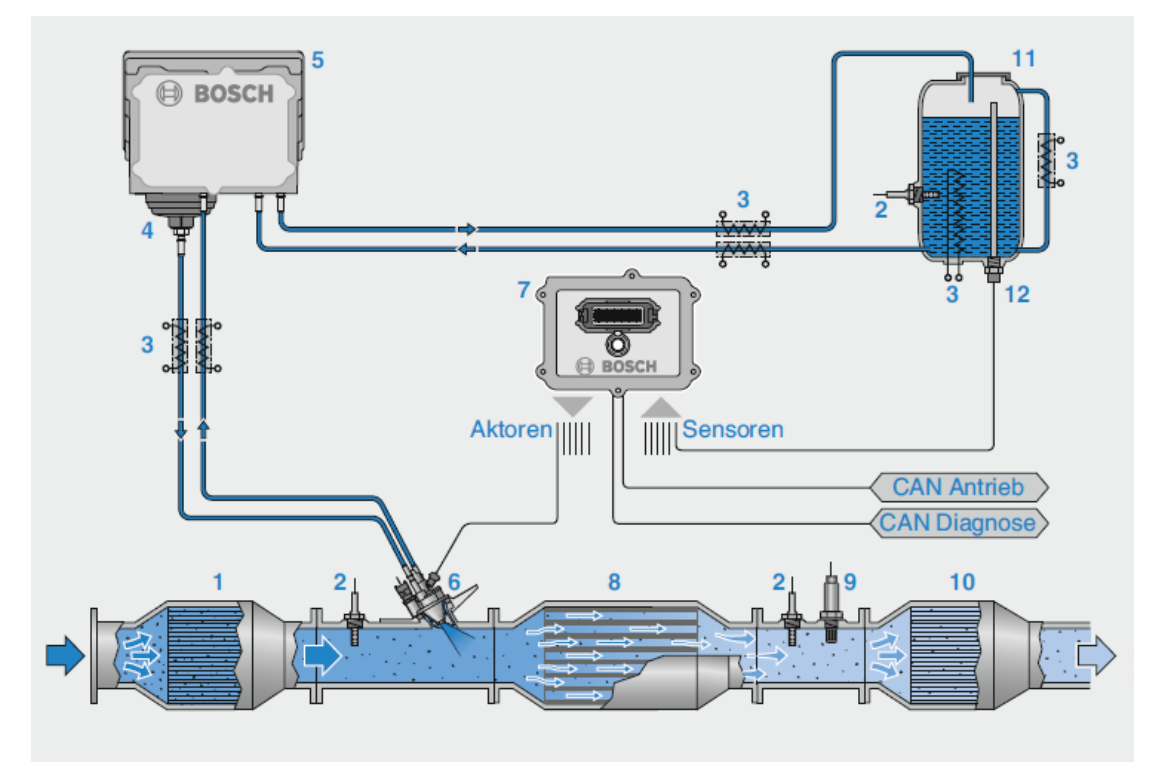

<span id="page-18-0"></span>Abbildung 2-3: Systemaufbau bei einem SCR-Verfahren

Der eigentliche SCR-Katalysator besteht aus einem Wabenkörper auf dem sich katalytische Substanzen aus Vanadiumoxid oder Kupfer- bzw. Eisen-Zeolithe befinden. Das Ammoniak reagiert am SCR-Katalysator nach folgenden drei Basisreaktionen:

$$
2\,\text{NO} + 2\,\text{NH3} + \frac{1}{2}\,02 \rightarrow 2\,\text{N2} + 3\,\text{H2O} \tag{2-4}
$$

$$
NO + NO2 + 2 NH3 \rightarrow 2 N2 + 3 H2O
$$
 (2-5)

<span id="page-18-3"></span><span id="page-18-2"></span><span id="page-18-1"></span>
$$
6 N02 + 8 N03 \to 7 N2 + 12 H20 \tag{2-6}
$$

Dabei wird [\(2-4\)](#page-18-1) als Standard-SCR Reaktion bezeichnet und erfolgt ohne Anwesenheit von NO2. Die Reaktion [\(2-5\)](#page-18-2) wird als schnelle SCR-Reaktion bezeichnet und läuft bei gleichem Verhältnis von NO und NO<sup>2</sup> und überwiegend bei Temperaturen unter 300 °C ab. Da bei dieser Reaktion die Umsetzung der Stickoxide schneller und aktiver erfolgt, ist stets ein NOzu NO2-Verhältnis von 1:1 anzustreben. Liegt ein Überschuss an NO<sup>2</sup> vor, so läuft die Reaktion [\(2-6\)](#page-18-3) ab. Dabei wird viel NO<sub>2</sub> reduziert aber auch viel NH<sub>3</sub> benötigt. Außerdem läuft diese Reaktion langsamer als die anderen beiden Reaktionen ab.

Es sind neben den Basisreaktionen auch noch unerwünschte Nebenreaktionen, die durch die ineffiziente Verwertung von NH<sub>3</sub> entstehen, möglich. Diese gliedern sich in die N<sub>2</sub>O-Bildung, die NO-Bildung und den NH3-Schlupf und werden im Rahmen dieser Masterarbeit nicht näher beschrieben.

Falls zu viel Ammoniak vorliegt, sorgt ein NH3-Sperrkatalysator (10) dafür, dass kein Ammoniak aus der Abgasanlage austritt. Dieser Platin-Katalysator ermöglicht eine Oxidation von Ammoniak zu Stickstoff und Wasser bereits ab 150 °C.

Der NOx-Sensor (9) nach dem SCR-Katalysator sorgt für eine laufende Korrektur der eindosierten Flüssigkeitsmenge und für die Überwachung der Funktionsfähigkeit des SCR-Systems. [\[1\],](#page-117-1) [\[2\],](#page-117-2) [\[4\],](#page-117-4) [\[29\]](#page-118-0)

### <span id="page-19-0"></span>**2.3.3 Dieselpartikelfilter (DPF)**

Es gibt einige verschiedene Partikelfiltersysteme.

Bei dem Partikelfilter im untersuchten Fahrzeug handelt es sich um ein System mit Additiv, auch FAP (Filtre à particule) genannt. Das System besteht aus einem Wall-Flow Monolithfilter aus Siliziumcarbid mit einer Vielzahl an porösen Kanälen. Diese Kanäle sind abwechselnd am Anfang und am Ende verschlossen, sodass das Abgas durch die porösen Filterwände strömen muss. In [Abbildung 2-4](#page-19-1) ist dieses Prinzip dargestellt. An diesen Filterwänden werden die Partikel durch verschiedene Mechanismen abgeschieden.

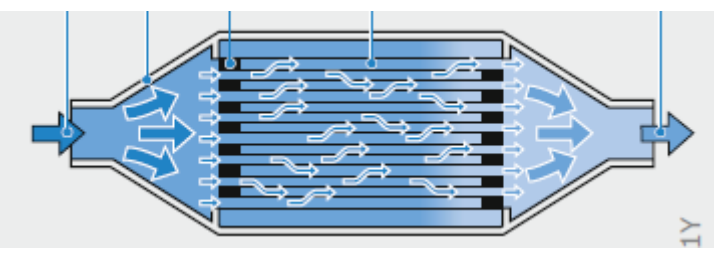

<span id="page-19-1"></span>Abbildung 2-4: Prinzipdarstellung Partikelfilter [\[1\]](#page-117-1)

Es gibt grundsätzlich drei physikalische Mechanismen mit der sich die Filtration erklären lässt:

- Große Partikel werden durch Impaktion am Strömungshindernis abgeschieden, da sie aufgrund ihrer Massenträgheit der Strömung nicht folgen können.
- Die etwas kleineren Partikel, die der Strömung folgen können, werden auch abgeschieden, wenn sich ihre Partikelbahn auf oder unterhalb der Grenzpartikelbahn befindet (Interzeption).
- Die kleinsten Partikel (Nanopartikel) werden durch die Brown'sche Diffusionsbewegung und durch Thermophorese abgeschieden. Dies soll aufgrund des Umfangs hier nicht weiter erklärt werden. Eine genauere Beschreibung der Filtermechanismen liefert [\[4\].](#page-117-4)

In [Abbildung 2-5](#page-20-0) sind diese Mechanismen der Filtration dargestellt.

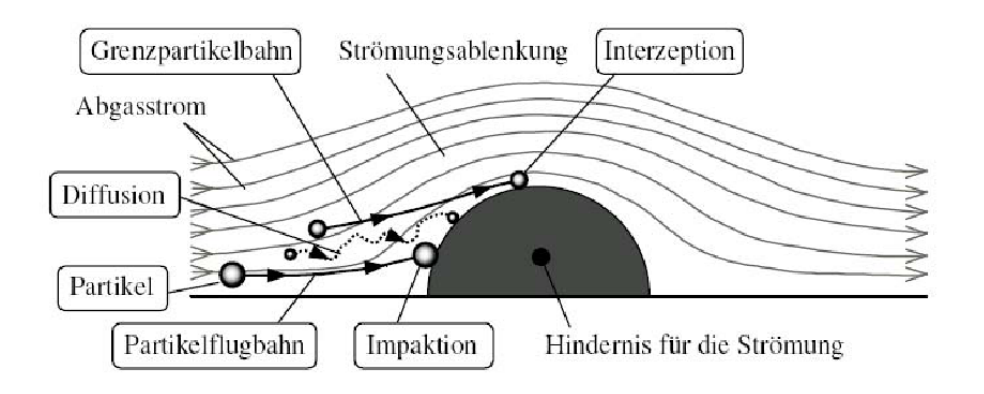

<span id="page-20-0"></span>Abbildung 2-5: Mechanismen der Filtration [\[4\]](#page-117-4)

Nun baut sich im Laufe der Zeit durch die Abscheidung ein Filterkuchen wie er in [Abbildung](#page-20-1)  [2-6](#page-20-1) zu sehen ist auf und der Abgasgegendruck steigt.

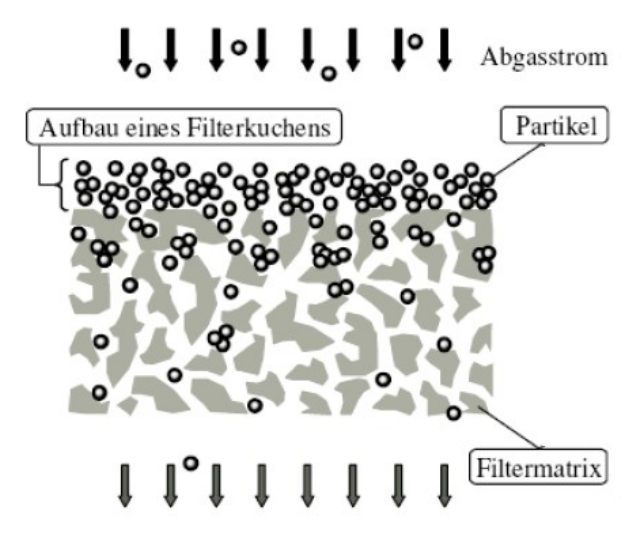

<span id="page-20-1"></span>Abbildung 2-6: Aufbau des Filterkuchens [\[4\]](#page-117-4)

Damit es durch den steigenden Abgasgegendruck nicht zu einer Schädigung des Motors oder zum Sinken des Fahrkomforts durch ein Notlaufprogramm kommt, muss der Partikelfilter regeneriert werden. Dazu ist eine Temperatur von ca. 550 °C im Partikelfilter notwendig. Durch das Additiv (meist eine Cerinverbindung) wird die Rußabbrandgeschwindigkeit erhöht und dadurch die erforderliche Temperatur für die Regeneration auf 450 °C abgesenkt, was vor allem bei Partikelfiltern im Fahrzeugunterboden aufgrund der Entfernung zum Motor hilfreich ist. Dazu dosiert (6) das Additivsteuergerät (1) mittels einer Pumpe (3) aus einem externen Tank (5) das Additiv bei jedem Tankvorgang in den Kraftstoffbehälter (7) ein.

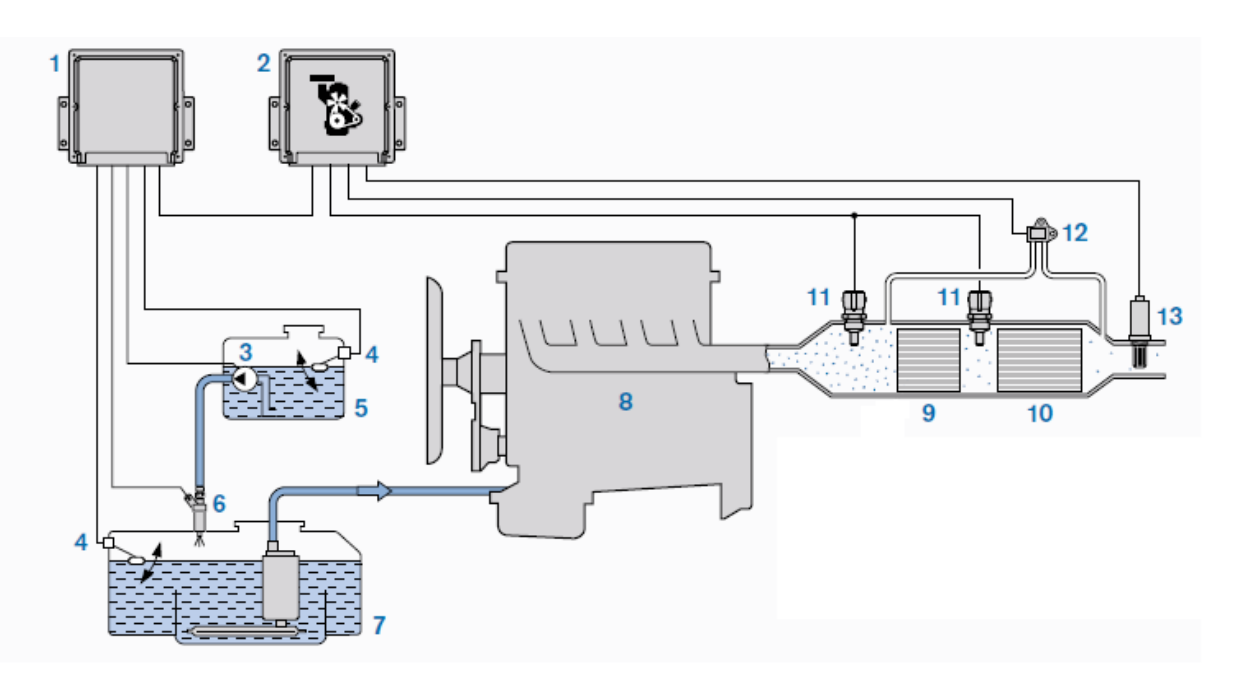

Abbildung 2-7: Partikelfiltersystem mit Additiv [\[2\]](#page-117-2)

Das Motorsteuergerät (2) registriert durch den Differenzdrucksensor (12) einen zu hohen Abgasgegendruck und leitet die Regeneration ein. Dazu wird der Kraftstoff im Motor (8) sehr spät eingespritzt um die Abgastemperatur zu erhöhen. Außerdem steigt im Oxidationskatalysator (9) ebenfalls die Temperatur an. Diese Einstellung wird so lange beibehalten, bis der Abgasgegendruck wieder auf ein niedriges Niveau sinkt oder der Vorgang beispielsweise durch eine Volllastbeschleunigung vom Motorsteuergerät abgebrochen wird. Der Rußsensor (13) kann parallel zu den Differenzdrucksensoren auch zur Funktionsüberprüfung des DPF dienen. Beim untersuchten Fahrzeug war kein Rußsensor verbaut. Im System sind außerdem noch Temperatursensoren (11) und Füllstandssensoren (4) enthalten.

Ein Nachteil dieser Variante ist, dass das Additiv nach der Regeneration mit Rußabbrand als Asche im Filter zurückbleibt. Gemeinsam mit der Asche aus dem Motoröl und den Kraftstoffrückständen setzen diese den Filter allmählich zu und erhöht so ebenfalls den Abgasgegendruck. Deshalb muss der Partikelfilter beim Einsatz einer additivbasierten Regeneration ca. alle 120000 km mechanisch gereinigt werden bzw. getauscht werden.

Einige weitere Systeme von DPF sind unter [\[8\]](#page-117-9) erklärt.

## <span id="page-21-0"></span>**2.4 Gesetzgebung**

In dieser Arbeit wird neben der aktuellen Gesetzgebung auch die zukünftige Gesetzgebung beschrieben, da sich die messtechnischen Untersuchungen schon teilweise mit der neuen Gesetzgebung befassen.

Die aktuelle Gesetzgebung Euro 6b gilt für neue Fahrzeugtypen seit dem 1. September 2014. Der Typprüfzyklus für Euro 6b ist der NEDC (New European Driving Cycle), welcher in [Abbildung 2-8](#page-22-0) zu sehen ist (in Blau). Dieser Zyklus besteht aus einem Stadtanteil und einem Überlandanteil, zusammen etwa 11 km. Die Dauer des Zyklus beträgt 1180 s, die Durchschnittsgeschwindigkeit 33,6 km/h und die maximale Geschwindigkeit liegt bei 120 km/h.

Für die Typisierung (bzw. auch für Prüfstandsmessungen) wird das Fahrzeug auf einem Rollenprüfstand aufgebaut. Der NEDC wird dann unter der Zuhilfenahme des Fahrerleitsystems von einem Prüfstandsfahrer nachgefahren. Die Emissionen des Fahrzeugs werden mittels eines CVS (Constant Volume Sampling)-Verfahrens gemessen. In der nachfolgenden [Tabelle 2-1](#page-22-1) sind die aktuellen Emissionsgrenzwerte dargestellt. Diese Werte dürfen beim NEDC für die Typisierung nicht überschritten werden.

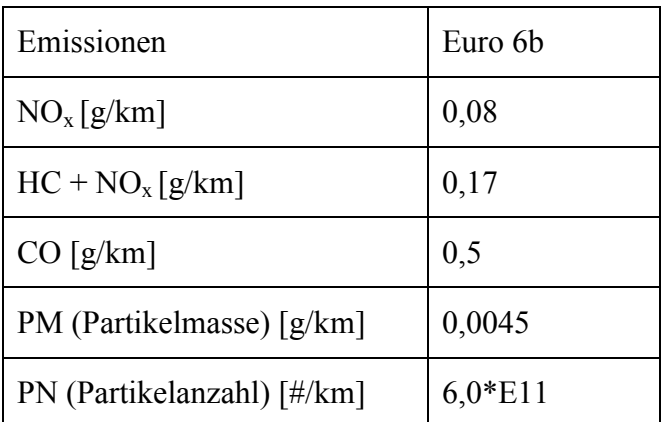

<span id="page-22-1"></span>Tabelle 2-1: Emissionsgrenzwerte für Diesel-PKW (Werte aus [\[10\]\)](#page-117-11)

Der NEDC ist im Vergleich zu einer realen Autofahrt sehr moderat, auch die maximale Beschleunigung von  $1 \text{ m/s}^2$  spiegelt das reale Fahrverhalten nicht wieder. Wegen diesem Gesichtspunkt gab es Anlass für eine neue Testprozedur.

Ab 1. September 2017 gilt für neue Fahrzeugtypen die Gesetzgebung Euro 6d-Temp und ab 1. Jänner 2020 Euro 6d. Mit Einführung von Euro 6d-Temp wird der NEDC vom WLTC (Worldwide Harmonized Light-duty Vehicles Test Cycle) als neuer Prüfzyklus abgelöst. In [Abbildung 2-8](#page-22-0) ist auch der WLTC dargestellt. Die Zyklusdauer beträgt 1800 s und die zurückgelegte Strecke steigt auf etwa 23 km. Auch die Durchschnitts- und Maximalgeschwindigkeit ist auf 46,3 km/h bzw. 131,6 km/h gestiegen. Der WLTC ist dynamischer als der NEDC, das zeigt sich auch bei der maximalen Beschleunigung von 1,6  $\text{m/s}^2$  im Vergleich zu 1 m/s<sup>2</sup>.

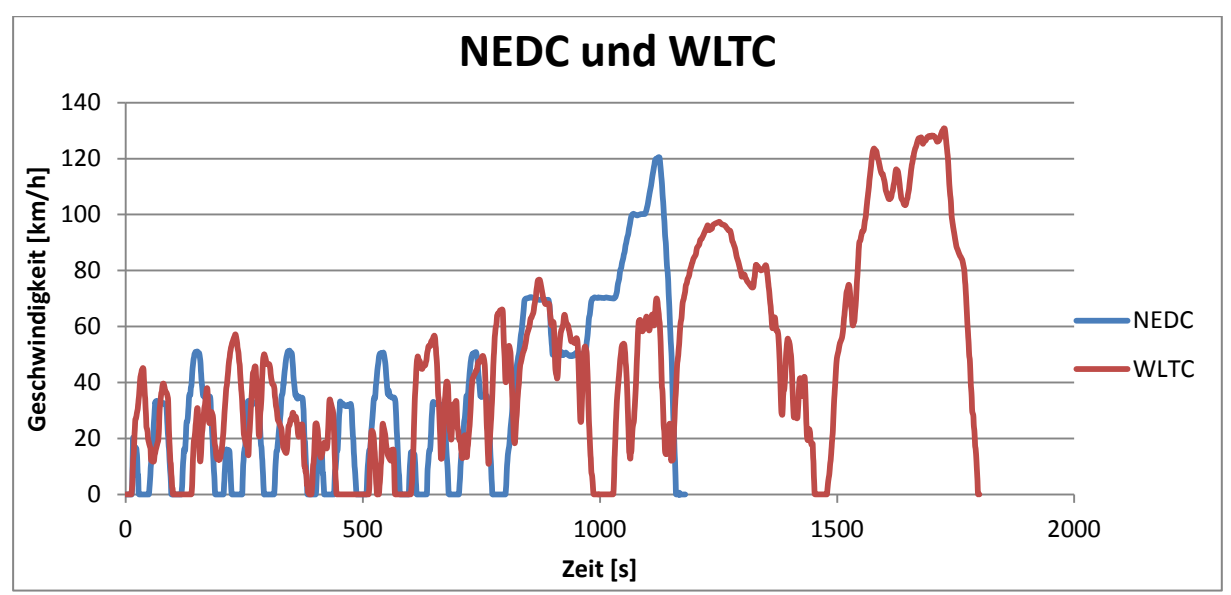

<span id="page-22-0"></span>Abbildung 2-8: NEDC und WLTC

Zusätzlich zum WLTC werden ab Euro 6d-Temp auch die RDE (Real Driving Emissions) untersucht. Dazu wird das Fahrzeug mit einem PEMS (Portable Emission Measurement System) ausgestattet und die Emission im realen Fahrbetrieb gemessen. Für diese RDE-Fahrt gelten Randbedingungen, die für eine gültige Fahrt eingehalten werden müssen. Diese wären z.B.:

- Der Trip soll zu etwa 34 % aus einem Stadtanteil, zu 33 % aus einem Überlandanteil und zu 33 % aus einem Autobahnanteil bestehen.
- Übermäßig moderate oder aggressive Fahrten sind zu vermeiden.
- Die Höhendifferenz zwischen Startpunkt und Endpunkt soll weniger als 100 m betragen.
- Die positiv kumulierten Höhenmeter sollen 1200 m/ 100 km nicht überschreiten.
- Maximales Geschwindigkeitslimit von 145 km/h (darf mit einer Toleranz von 15 km/h für maximal 3 % der Zeitdauer im Autobahnanteil überschritten werden).
- Umgebungstemperatur muss im vorgegebenen Bereich liegen.

Wesentlich ist noch, dass die Euro 6 Grenzwerte aus [Tabelle 2-1](#page-22-1) für die RDE–Fahrten noch mit einem sogenannten CF (Conformity Factor) multipliziert werden. Der derzeitige Stand der Gesetzgebung sieht bei den NOx-Emissionen für Euro 6d-Temp einen CF von 2,1 (ab 2019 dann 1,5) und bei den Partikelemissionen einen von 1,5 vor. Für alle anderen begrenzten Schadstoffkomponenten ist der CF = 1. Demnach läge der zu unterschreitende Grenzwert für eine gültige Messfahrt bei den NOx-Emissionen bei 0,168 g/km und bei den Partikelemissionen bei 9\*10<sup>11</sup> #/km. Für Euro 6d wäre der CF für NO<sub>x</sub> bei 1 + 0,5, für PN bleibt der CF unverändert. Somit ergäbe sich ein Grenzwert von 0,120 g/km[.\[10\]](#page-117-11)

### <span id="page-24-0"></span>**2.5 Stationäre und mobile Emissionsmessgeräte**

Es besteht die Möglichkeit Emissionen neben der stationären Messung am Prüfstand mit CVS auch mobil mittels PEMS Messgeräten zu erfassen. Da der Fokus dieser Arbeit auf das PEMS-Messgerät gelegt wurde, wird dieses nachfolgend auch im Detail beschrieben. Für die Funktionsweise der CVS-Anlage sei auf die Literatur verwiesen. [\[3\]](#page-117-3)

Des Weiteren wurde bei den Messungen am Prüfstand auch ein FTIR verwendet. Um die NOx-Emissionen auch vor SCR-Katalysator zu erfassen (für später gezeigte Auswertung und Simulation notwendig), wurde im untersuchten Fahrzeug auch ein sogenannter  $NO<sub>x</sub>$ -Sensor verbaut und über das Bussystem in das PEMS eingebunden.

#### <span id="page-24-1"></span>**2.5.1 Gas-PEMS**

Das PEMS wird dazu verwendet um Emissionen im realen Fahrbetrieb messen zu können. Das verwendete PEMS stammt von der Firma AVL List GmbH mit der Bezeichnung AVL M.O.V.E. (setzt sich aus einem Gas- sowie PN PEMS zusammen). In diesem Kapitel wird die Funktionsweise des verwendeten Gas-PEMS erklärt, die Funktionsweise des PN-PEMS wird im nächsten Kapitel erklärt. Eine Beschreibung des Aufbaus am Fahrzeug folgt im Kapitel [3.2.2.](#page-41-0)

Das Gas-PEMS erlaubt es, Emissionen z.B. am Auspuffende mit einer Frequenz von 10 Hz aufzuzeichnen. Grundsätzlich können die Emissionskomponenten NO, NO<sub>2</sub>, CO, CO<sub>2</sub> und HC gemessen werden. [6] Beim verwendeten Messgerät war aber kein FID (Flammenionisationsdetektor) für die HC-Messung verbau[t\[6\].](#page-117-7) Der schematische Aufbau des Gas-PEMS ist in [Abbildung 2-9](#page-26-0) zu sehen.

Durch eine beheizte Entnahmeleitung (um Kondensation zu vermeiden) wird ein konstanter unverdünnter Abgasvolumenstrom von 2 l/min entnommen. Über einen beheizten Filter, der Partikel abscheidet, gelangt das Abgas zum Messgerät. Danach wird das Abgas im ersten Kühler (TEC1) auf ca. 25°C gekühlt, um Wasser aus dem Abgas zu entfernen. Eine Kühlung und Abscheidung der Flüssigkeit aus den Abgasen ist für die anschließende Messung von NO und NO<sub>2</sub> sowie CO<sub>2</sub> notwendig, da zum einen die Analysatoren eine Querempfindlichkeit auf Wasser besitzen und zum anderen ein Kondensieren in den Analysatoren vermieden werden soll, um genaue Messergebnisse zu gewährleisten. Das heißt, es werden nur trockene oder teiltrockene Abgase gemessen. Um auf die ursprünglich ausgestoßenen feuchten Abgase schließen zu können, müssen die Konzentrationen der trocken gemessenen Abgase mit einem Kw-Faktor auf feuchte Abgase umgerechnet werden. Dieser Faktor wird mit Formeln (teilweise empirisch) ermittelt. Nähere Details dazu werden später im Zusammenhang mit dem NDIR-Analysator beschrieben.

Nach dem Kühler gelangt das Abgas zum ersten Analysator wo NO und NO<sup>2</sup> separat gemessen werden. Nach dem NO und NO2-Analysator folgt der zweite Kühler (TEC2), in welchem der Abgasstrom auf ca. 5 °C abgekühlt wird. Auch hier wird wieder das Kondensat über eine Pumpe abgeschieden. Nach dem Kühler werden die Emissionskomponenten CO und CO<sub>2</sub> am Nichtdispersiven-Infrarotanalysator (NDIR-Analysator) gemessen. Nach dem NDIR-Analysator wird noch mit Hilfe eines Sensors der Sauerstoffgehalt im Abgas bestimmt. Der O2-Sensor wird für gesetzeskonforme Auswertungen benötigt. Die Analysatoren sowie der  $O_2$ -Sensor messen die Volumenkonzentrationen der Abgaskomponenten. [\[9\],](#page-117-10) [\[11\]](#page-117-12)

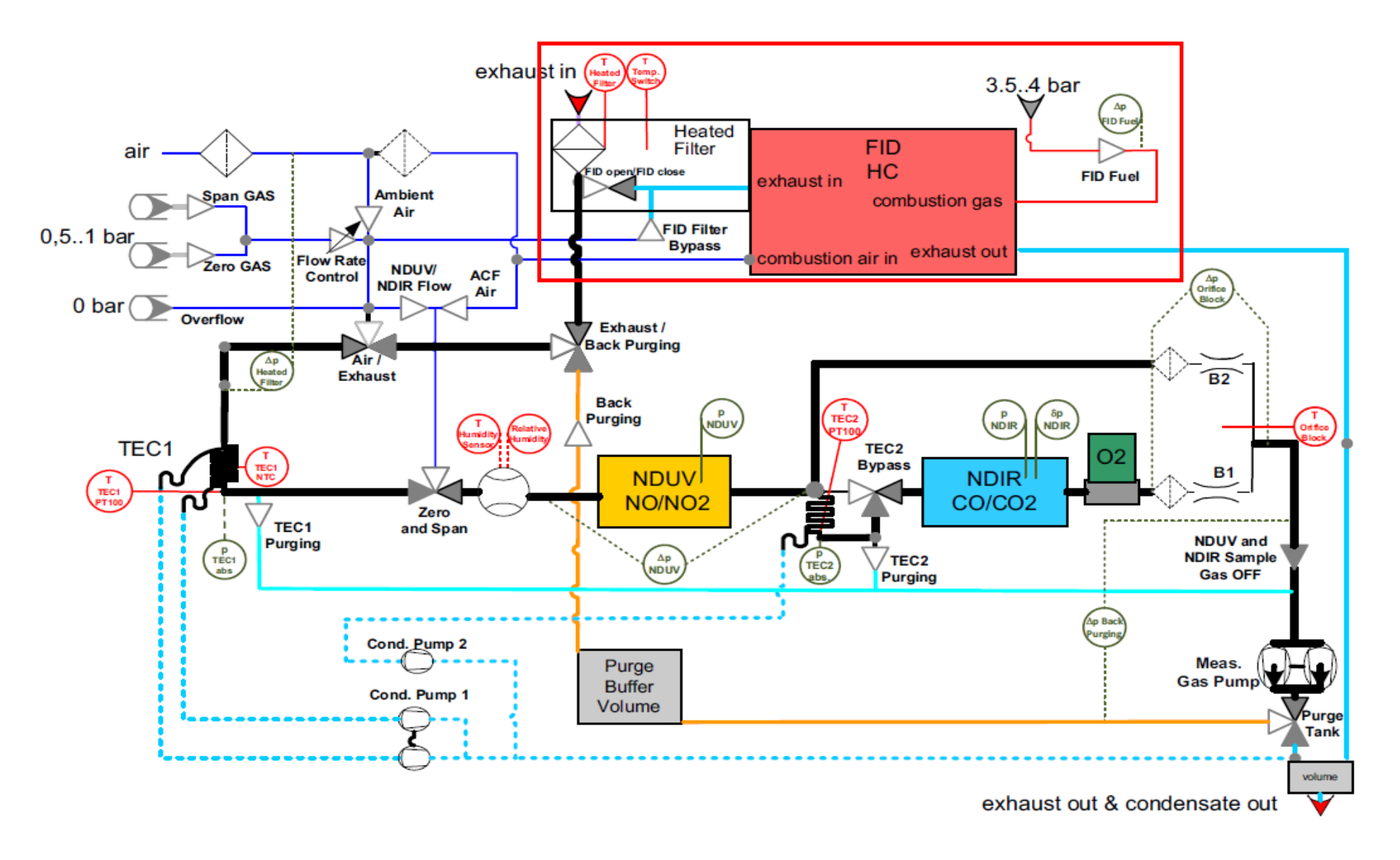

<span id="page-26-0"></span>Abbildung 2-9: Systembeschreibung Gas-PEM[S\[11\]](#page-117-13)

#### $NO-$  und  $NO<sub>2</sub>$ -Analysator

Der Aufbau eines NDUV-Analysators ist in [Abbildung 2-10](#page-27-0) dargestellt. Die Kernstücke des Messgerätes sind die UV-Strahlungsquellen. Zur Messung von NO werden EDL (elektrodenlose Gasenentladungslampe, engl. Electrodeless Discharge Lamp) verwendet, zur Messung von NO<sup>2</sup> werden UV-LED (Lichtemittierende Dioden) eingesetzt. Beide Lampen emittieren im ultravioletten Spektrum, die LED aber in einem deutlich höheren Wellenlängenbereich von 400 nm.

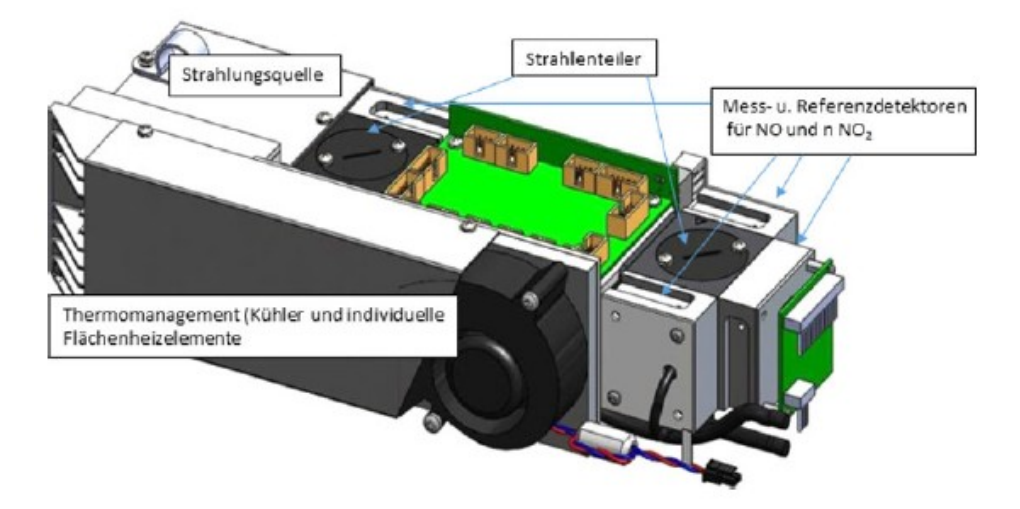

<span id="page-27-0"></span>Abbildung 2-10: Schematischer Aufbau eines NDUV-Analysators [\[6\]](#page-117-7)

Der Messeffekt beim Analysator für NO und  $NO<sub>2</sub>$  beruht darauf, dass NO und  $NO<sub>2</sub>$  in einem Wellenlängenbereich von 200 bis 500 nm Strahlung absorbieren. Die hohe Selektivität gegenüber Begleitkomponenten wie CO<sub>2</sub> oder SO<sub>2</sub> ist ein großer Vorteil dieses Messgeräts. So haben diese Gase keinen Einfluss auf das Messergebnis. Die Messmethode zur Bestimmung von NO wird als DUV-RAS (Dispersive-Ultraviolette-Resonanz-Absorptions-Spektroskopie) bezeichnet. Das heißt, die ausgesendete Strahlung erfährt eine spektrale Zerlegung. NO<sub>2</sub> wird mithilfe eines Nicht-Dispersiven UV-Verfahrens (NDUV) gemessen. Im folgendem wird nur die DUV-RAS erklärt. Das Messprinzip des NDUV-Verfahrens ist ähnlich zum NDIR-Verfahren (wird später erklärt), der wesentlichste Unterschied besteht im anderen Wellenlängenbereich.

In [Abbildung 2-11](#page-28-0) ist die Funktionsweise des DUV-Analysators schematisch dargestellt. Die von der UV-Lampe emittierte Strahlung wird mit einem Filterrad moduliert, sodass die Strahlung das Absorptionsband des zu analysierenden Gases spektral überlappt. Im Strahlteiler wird die Strahlung in einen Mess- und einen Vergleichsstrahl aufgeteilt. Mithilfe des Vergleichsstrahls wird überprüft, ob der Referenzdetektor dieselbe Strahlungsintensität wie der Messdetektor registriert. Somit kann ein Fehler durch eine Alterung des Strahlers ausgeschlossen werden.

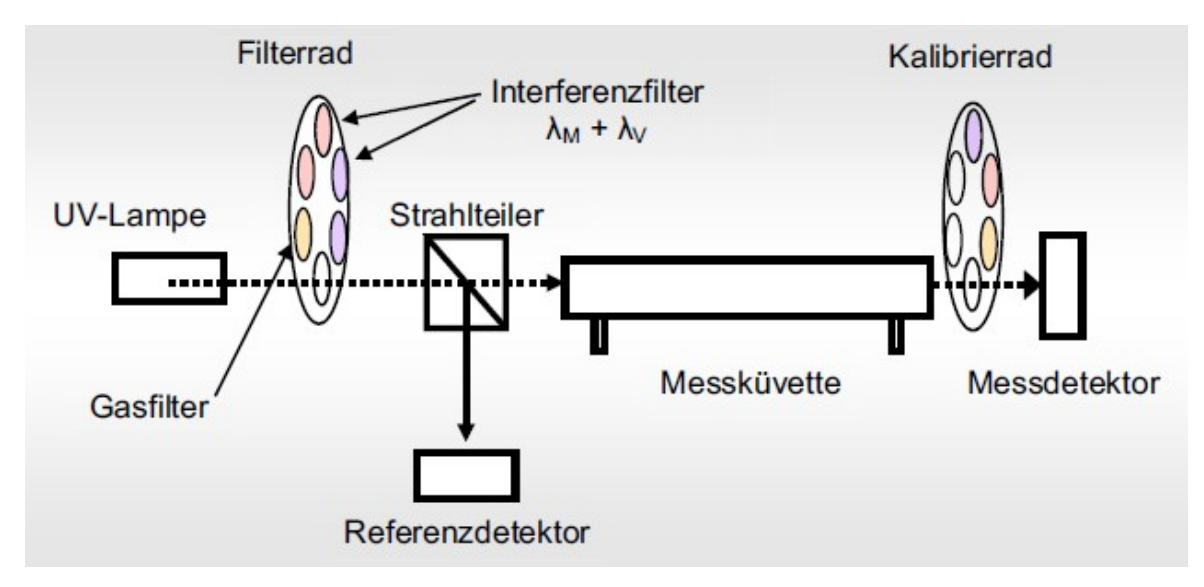

<span id="page-28-0"></span>Abbildung 2-11: Funktionsweise eines DUV-Analysators [\[11\]](#page-117-12)

In [Abbildung 2-12](#page-28-1) ist das Messprinzip des DUV-Analysators ersichtlich. Nach dem Strahlteiler erreicht die Strahlung die Messküvette. Diese Küvette ist mit dem Messgas gefüllt. Die Strahlung wird nun vom Messgas zum Teil absorbiert. Die Valenzelektronen werden durch die UV-Strahlung angeregt. Das Gas nimmt dabei Energie auf und die UV-Strahlung kommt am Detektor mit geringerer Intensität an. Die Ermittlung des Nutzsignals erfolgt in zwei Phasen. In der Messphase wird das vollständige Absorptionssignal erfasst. Anschließend erfolgt die Vergleichsphase, in der ein mit NO gefüllter Gasfilter eingeschwenkt wird. Dabei gelangen alle Spektralanteile die nicht von NO absorbiert wurden durch die Messküvette zum Detektor. Somit kann der Fehler durch eine Verunreinigung der Messküvette korrigiert werden.

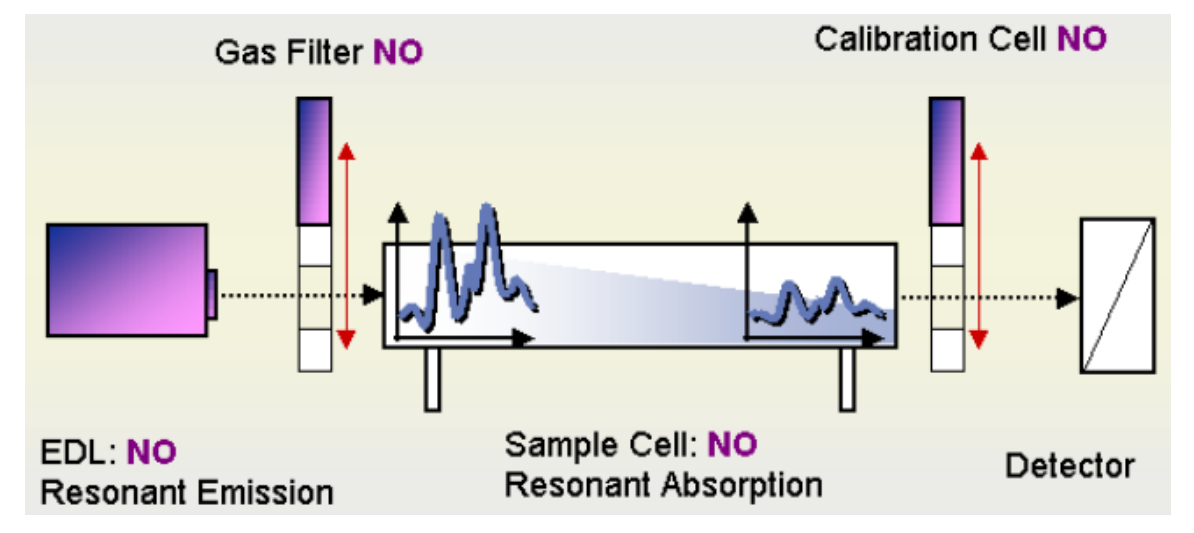

<span id="page-28-1"></span>Abbildung 2-12: Messprinzip DUV-Analysator [\[11\]](#page-117-12)

Die am Messdetektor registrierte Intensität hängt über das Beer-Lambert'sche Gesetz [\(2-7\)](#page-28-2) exponentiell mit der Gaskonzentration zusammen[.\[6\],](#page-117-7) [\[11\],](#page-117-12) [\[15\]](#page-117-6)

<span id="page-28-2"></span>
$$
I_{(c)} = I_0 * \exp(-\alpha_{(\lambda)} * c * L) \tag{2-7}
$$

 $I_{(c)} \dots$  Intensität der Strahlung am Detektor in  $\text{[W/m}^2\text{]}$ 

 $I_{(0)}$  ... Intensität der Strahlung zu Beginn in  $\text{[W/m}^2\text{]}$ 

- *c* … Stoffmengenkonzentration in [Volumen-%]
- $\alpha_{\lambda}$ ... Absorptionskoeffizient in [1/cm]
- *L* … Länge der Messküvette in [m]

## NDIR-Analysator

Einige mehratomige Gase (z.B.: CO, CO2, H2O) absorbieren infrarote Strahlung in bestimmten Wellenlängenbereichen. Dadurch wird die Strahlung in eine Vibrations- und Rotationsenergie der absorbierenden Moleküle umgewandelt. Diese Energie lässt sich als Wärme messen. Der NDIR-Analysator nutzt diesen Messeffekt zur Bestimmung der CO- und CO2-Konzentration aus. Da aber Wasserdampf in einem größeren Wellenlängenbereich infrarote Strahlung absorbiert, muss wie eingangs erwähnt, für ein trockenes Abgas gesorgt werden. Bei diesem Verfahren wird anders als bei der DUV-RAS keine spektrale Zerlegung der Strahlung durchgeführt.

In [Abbildung 2-13](#page-29-0) ist ein NDIR-Analysator schematisch dargestellt. Die Infrarotstrahlung wird über eine Modulationseinheit gleichzeitig je in eine Messküvette und eine Vergleichsküvette geleitet. In der Messküvette befindet sich das zu messende Abgas. In der Vergleichsküvette befindet sich ein nicht infrarotabsorbierendes Gas (z.B.: Stickstoff oder Argon). Während in der Messküvette ein Teil der Strahlung absorbiert wird, wird in der Vergleichsküvette keine IR-Strahlung absorbiert. Nach der Filterküvette, die den Einfluss der Absorption durch Störgase reduzieren soll, gelangt die Strahlung aus beiden Küvetten in einen Detektor. Dieser Detektor besteht aus zwei Kammern, welche von einer Metallmembran getrennt werden. Diese Membran bildet die zweite Elektrode eines Kondensators. Durch die Abschwächung der Strahlung entstehen in einer Kammer im Detektor Druck- und Temperaturschwankungen. Die Metallmembran wird durchgebogen und es entstehen periodische Kapazitätsänderungen, welche in ein elektrisches Signal umgewandelt wird. [\[2\],](#page-117-2) [\[3\],](#page-117-3) [\[11\],](#page-117-12) [\[15\]](#page-117-6)

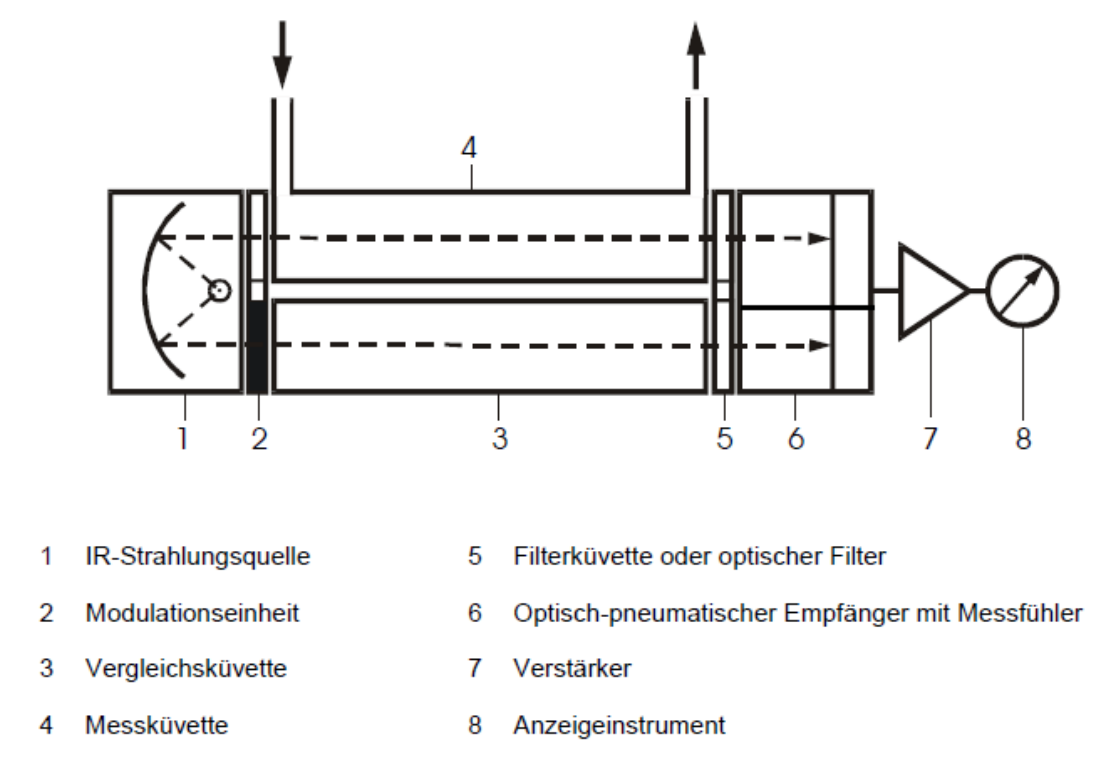

<span id="page-29-0"></span>Abbildung 2-13: Schematische Darstellung eines NDIR-Analysators [\[15\]](#page-117-6)

#### Ermittlung des Umrechnungsfaktors von trockenes auf feuchtes Abgas

Um, wie vorhin schon erwähnt, von den trocken gemessenen Abgasen auf die ursprünglich ausgestoßenen feuchten Abgase schließen zu können, müssen die Konzentrationen der trocken gemessenen Abgase mit einem Kw-Faktor auf feuchte Abgase umgerechnet werden. Diese Umrechnung wird mit Hilfe der Gleichung [\(2-8\)](#page-30-0) durchgeführt.

$$
conc (feucht) = K_w * conc (trocken)
$$
\n(2-8)

Zur Berechnung von  $K_w$  sind folgende Gleichungen notwendig:

$$
K_{w} = \frac{1}{1 + \alpha * 0.005 * (c_{\text{CO2d}} + \frac{c_{\text{COd}}}{10000}) - 0.01 * c_{\text{H2d}} + K_{w2} - \frac{p_{\text{r}}}{p_{\text{b}}}}
$$
(2-9)

<span id="page-30-0"></span>
$$
c_{\text{H2d}} = \frac{0.5 * \alpha * \frac{c_{\text{COd}}}{10000} * (c_{\text{CO2d}} + \frac{c_{\text{COd}}}{10000})}{\frac{c_{\text{COd}}}{10000} + 3 * c_{\text{CO2d}}}
$$
(2-10)

<span id="page-30-1"></span>
$$
K_{\rm w2} = \frac{1,608 \times H_{\rm a}}{1000 + (1,608 \times H_{\rm a})}
$$
 (2-11)

<span id="page-30-2"></span>
$$
H_{\rm a} = \frac{6.22 * H_{\rm y} * P_{\rm sat}}{p_{\rm b} - (P_{\rm sat} * H_{\rm y} * 0.01)}
$$
(2-12)

 $c_{\text{CO2d}}$  ... Konzentration  $CO_2$  trocken in [Volumen-%]

 $c_{\text{COd}}$  ... Konzentration CO trocken in [ppm]

 $c_{H2d}$  ... Konzentration Wasserstoff (H<sub>2</sub>) trocken in [Volumen-%]

 $\alpha$  ... Verhältnis von Wasserstoff zu Kohlenstoff im Kraftstoff (1,86 gewählt) einheitenlos

*p*<sup>r</sup> … Wasserdampf – Partialdruck nach dem Kühlbad im Analysesystem in [kPa]

- *p*sat … Sättigungsdampfdruck bei Umgebungsbedingungen in [kPa]
- $p_b$  ... Umgebungsdruck in [kPa]
- *H*<sub>a</sub> ... Absolute Feuchte der Umgebung in [g/kg<sub>trockener Luft]</sub>
- *H*<sub>y</sub> ... Relative Feuchte der Umgebung in [%]

Beispielhaft kann die Berechnung des Korrekturfaktors Kw mit den Formeln [\(2-9\)](#page-30-1) bis [\(2-12\)](#page-30-2) für einen Zyklus gezeigt werden. Dafür wird der notwendige Wasserdampf-Partialdruck und die Sättigungsdampftemperatur mithilfe der Thermodynamik Studienblätter [\[14\]](#page-117-14) für die jeweilige Temperatur interpoliert. Als Eingangsdaten dienen die Umgebungstemperatur, die Temperatur nach dem zweiten Kühler (T\_TEC2 PT100) und die trockenen Konzentrationen von CO und CO2. Der berechnete Korrekturfaktor kann mit jenem des PEMS verglichen werden. [Abbildung 2-14](#page-31-1) zeigt den Vergleich über die Zeit in Sekunden. Die blaue Kurve zeigt den per Hand nachgerechneten Faktor und die rot strichlierte Kurve den vom PEMS berechneten. Man erkennt, dass diese beiden Kurven nahezu deckungsgleich sind. Im Mittel betrug die Abweichung zwischen diesen beiden Berechnungen weniger als 0,1 %. Diese geringe Abweichung ist vermutlich auf Rundungsfehler und auf geringfügig unterschiedliche Stoffwerte zurückzuführen. [\[11\],](#page-117-12) [\[12\],](#page-117-15) [\[13\],](#page-117-16) [\[15\]](#page-117-6)

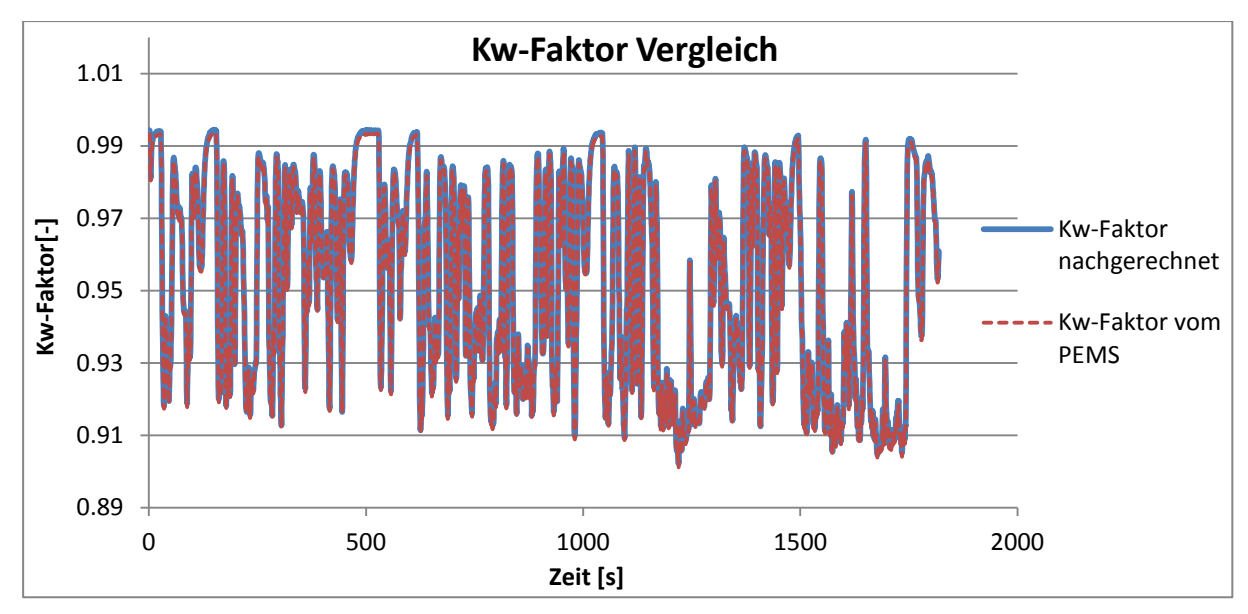

<span id="page-31-1"></span>Abbildung 2-14: Kw-Faktor Vergleich

#### <span id="page-31-0"></span>**2.5.2 PN-PEMS**

Das PN-PEMS ist ein Messgerät um die Partikelanzahl von Straßenfahrten bestimmen zu können. Dabei entnimmt das Messgerät kontinuierlich einen Abgasvolumenstrom. Die Entnahmeleitung ist beheizt um Kondensation zu vermeiden. Im Gerät selbst gibt es zwei Luftpfade. In einem Luftpfad befindet sich das Abgas und im zweiten Luftpfad befindet sich getrocknete und gefilterte Luft zur Verdünnung der Probe. In [Abbildung 2-15](#page-32-2) ist das Funktionsprinzip des PN-PEMS ersichtlich. Der verdünnte Abgasstrom durchläuft als erstes ein unipolares Diffusionsladegerät (1), in dem die Partikel aufgeladen werden. Um diese Aufladung zu ermöglichen, wird der Effekt der Koronaentladung genutzt. Dazu wird ein ungleichförmiges elektrostatisches Feld durch Hochspannung erzeugt. Rund um den Koronadraht reicht die hohe Feldstärke aus, um auch die Luft elektrisch leitend zu machen. Innerhalb der dünnen Schicht an der Oberfläche des Drahtes (Koronaregion) werden die Elektronen auf hohe Geschwindigkeiten beschleunigt. Dadurch kollidieren die Elektronen in dem Luftmolekül untereinander. Aufgrund der hohen Energie der Elektronen können sie bei der Kollision ein Elektron aus dem Luftmolekül herausschlagen. Dadurch entstehen nun positiv geladenen Ionen und freie Elektronen. Der Koronadraht ist positiv gegenüber dem Rohr geladen, dadurch bewegen sich die Elektronen schnell in Richtung des Drahtes, während die Ionen sich in Richtung Rohr bewegen. Bringt man nun Partikel in diese Umgebung (Raum zwischen Draht und Rohr) werden die Partikel aufgrund der Diffusionsladung aufgeladen. Eine Diffusionsladung tritt auf, wenn ein Partikelteilchen mit einem Ion kollidiert. Jetzt haftet das Ion an dem Teilchen und der Ladestrom wird gemessen (2). Nach dem Diffusionsladegerät folgt ein gepulster elektrostatischer Abscheider (3), der eine Ladungsmodulation erzeugt. Mittels eines Faraday-Käfig-Elektrometers (4) werden die Ladungen kompensiert und es fließt ein Kompensationsstrom, welcher proportional zur Ladung der Partikel ist. Der so entstehende Ausschlag am Elektrometer entspricht der Anzahl an Partikeln. [\[22\]](#page-118-1)

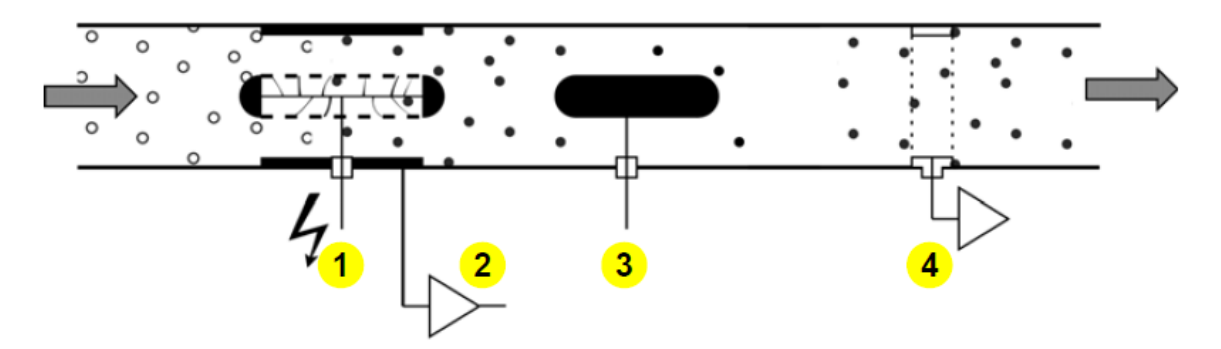

<span id="page-32-2"></span>Abbildung 2-15 Funktionsprinzip PN-PEMS [\[22\]](#page-118-1)

#### <span id="page-32-0"></span>**2.5.3 FTIR-Spektroskopie (Fourier-Transform-Infrarot-Spektroskopie)**

Die FTIR-Spektroskopie erlaubt eine kontinuierliche und für mehrere Komponenten gleichzeitige Messung von Gasen mit einer Aufzeichnungsfrequenz von 5 Hz. Mit dem verwendeten Messgerät kann eine Vielzahl an Emissionskomponenten gemessen werden, aber nur NOx, NH3, N2O und CO<sup>2</sup> wurden in die Prüfstandsaufzeichnungssoftware (Tornado) eingespeist. Das Messprinzip beruht wie schon zuvor beim NDIR-Analysator auf der teilweisen Absorption von Infrarotstrahlung durch Gase. Auf eine detaillierte Beschreibung wird aufgrund des großen Umfangs auf die Literatur verwiesen.

#### <span id="page-32-1"></span>**2.5.4 NOx-Sensor**

Der NOx-Sensor ist eine modifizierte Lambda-Sonde und erlaubt eine direkte Messung der Stickoxidkonzentration im Abgas. Das Funktionsprinzip eines  $NO<sub>x</sub>$ -Sensors ist in Abbildung [2-16](#page-33-0) dargestellt. Der Sensor besteht aus zwei Kammern, die über eine Diffusionsbarriere miteinander verbunden sind. In der ersten Kammer misst ein keramisches Sensorelement aus einem Zirkonium-Elektrolyten die Sauerstoffkonzentration im Abgas. Durch Anlegen eines Pumpstroms wird die Sauerstoffkonzentration in der ersten Kammer konstant gehalten. Außerdem besteht der Sensor aus einer mit Platin und Rhodium beschichteten katalytisch aktiven Elektrode. Diese sorgt unter anderem dafür, dass andere Emissionskomponenten (HC,  $CO$ ) außer NO<sub>x</sub> in der ersten Kammer oxidiert werden.

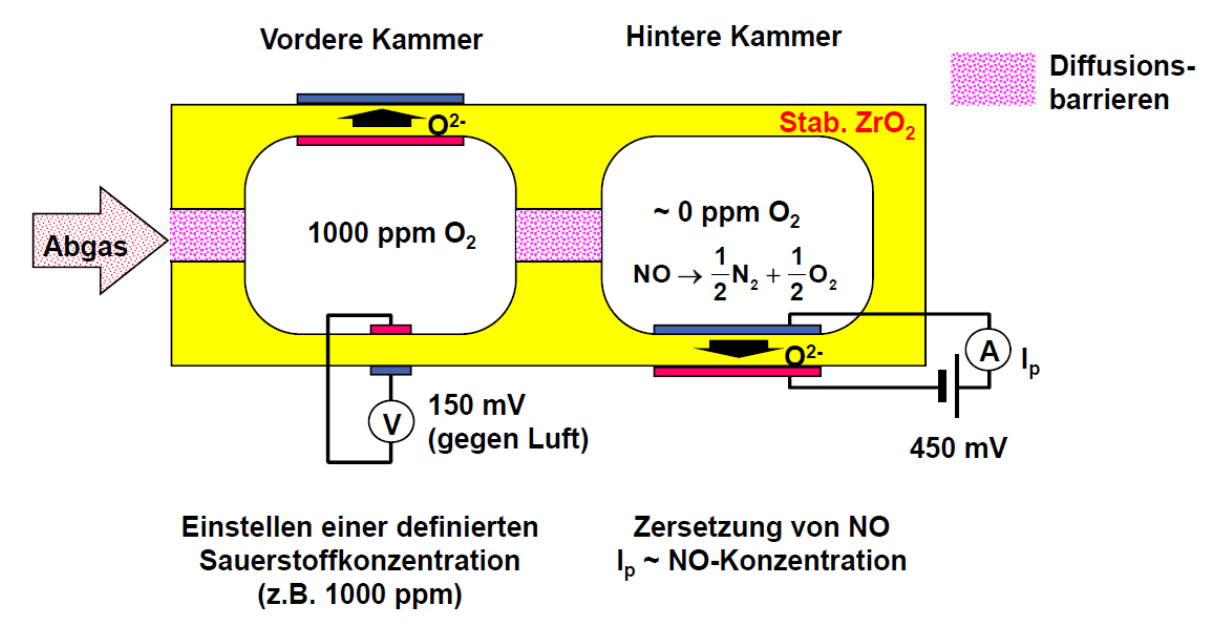

<span id="page-33-0"></span>Abbildung 2-16: Funktionsprinzip  $NO<sub>x</sub>$ -Sensor [\[16\]](#page-117-17)

Über eine Diffusionsbarriere tritt das Abgas mit einigen ppm  $O_2$  und  $NO_x$  in die zweite Kammer ein. Durch Anlegen eines Pumpstroms wird die zweite Kammer sauerstofffrei gehalten. Die Stickoxide werden an der Messelektrode zu Stickstoff reduziert. NO<sub>2</sub> wird dazu zuerst zu NO reduziert, dabei wird Sauerstoff frei. Danach folgt die Reduktion von NO gemäß der Reaktionsgleichung im Bild zu  $N_2$  und  $O_2$ . Der bei beiden Reaktionen frei werdende Sauerstoff ist ein Maß für die Stickoxidkonzentration. Der Pumpstrom bildet also das Messsignal und kann in eine Stickoxidkonzentration umgerechnet werden. Der  $NO<sub>x</sub>$ -Sensor sendet alle 50 ms über ein CAN-Interface ein Messsignal. Des Weiteren soll erwähnt werden, dass dieser NOx-Sensor eine starke Querempfindlichkeit zu NH<sup>3</sup> besitzt. Er sollte also im Abgasstrang entweder vor der NH3-Eindosierung oder erst nach dem SCR-Katalysator eingebaut werden, wenn sichergestellt ist, dass kein NH<sup>3</sup> vorliegt. [\[9\],](#page-117-10) [\[16\],](#page-117-17) [\[17\]](#page-117-18)

# <span id="page-34-0"></span>**3 Messtechnische Untersuchungen mit Ergebnissen**

## <span id="page-34-1"></span>**3.1 Fahrzeugbeschreibung**

Beim untersuchten Diesel Fahrzeug handelt es sich um einen Peugeot 508 SW mit Vorderradantrieb. Das Fahrzeug unterliegt der Abgasnorm Euro 6b. Der Vierzylindermotor hat einen Hubraum von 1,61 und leistet 88 kW. Das Eigengewicht laut DIN der Kombilimousine beträgt 1445 kg. Das Abgasnachbehandlungssystem besteht aus einem Dieseloxidationskatalysator, einem SCR-Katalysator und einem Dieselpartikelfilter mit Additivsystem. Dabei befindet sich der SCR-Katalysator in einem Gehäuse mit dem Partikelfilter im Unterboden des Fahrzeugs.

In der nachfolgenden [Tabelle 3-1](#page-34-2) sind alle wichtigen Fahrzeugdaten zu sehen.

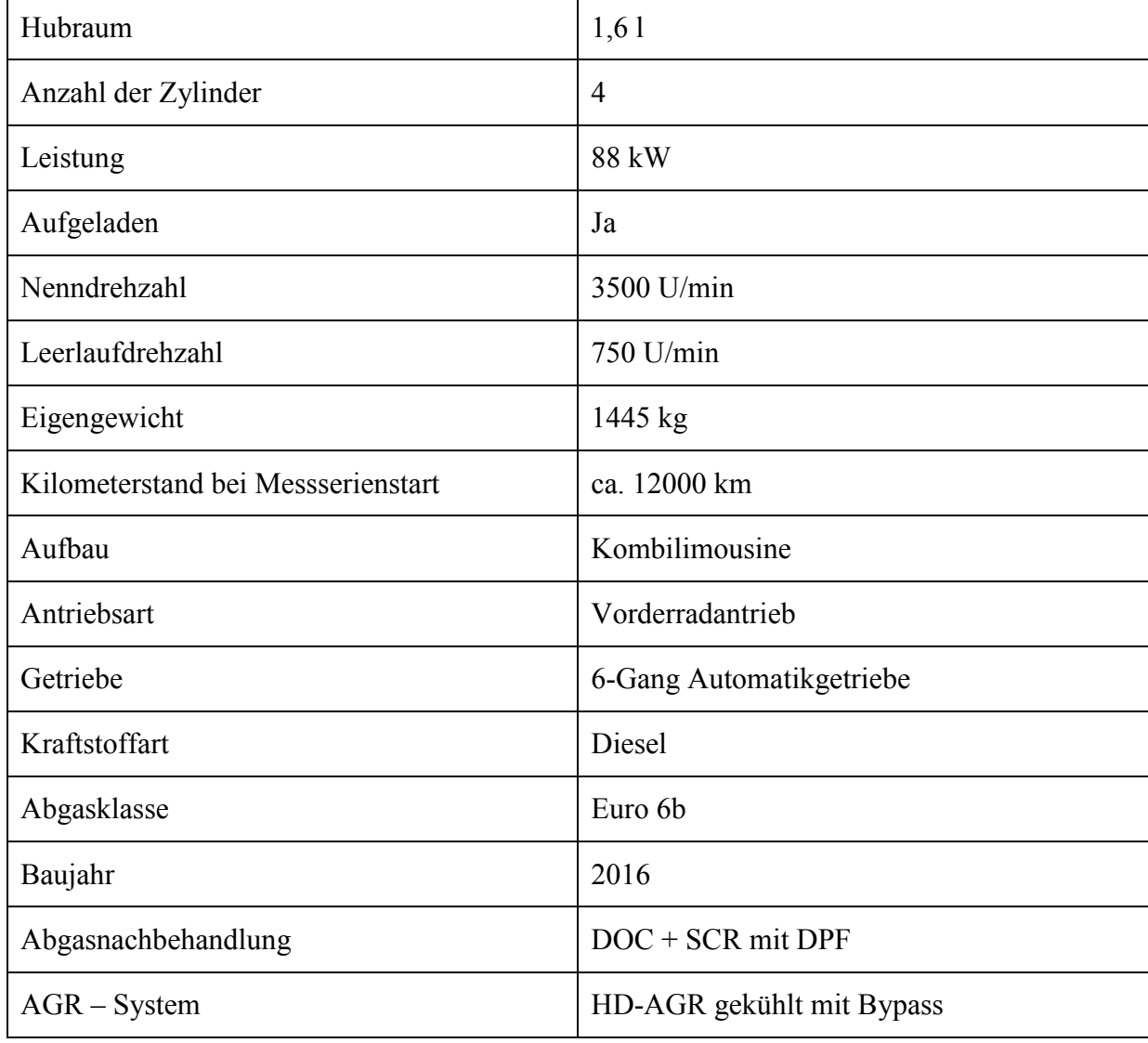

<span id="page-34-2"></span>Tabelle 3-1: Fahrzeugdaten

Das untersuchte Fahrzeug war mit einem 6-Gang Automatikgetriebe ausgestattet. Aus [Tabelle](#page-34-3)  [3-2](#page-34-3) sind die Über- bzw. Untersetzungsverhältnisse zu sehen. Die Achsübersetzung betrug 3,87.

<span id="page-34-3"></span>Tabelle 3-2: Über- bzw. Untersetzunge[n\[19\]](#page-117-19)

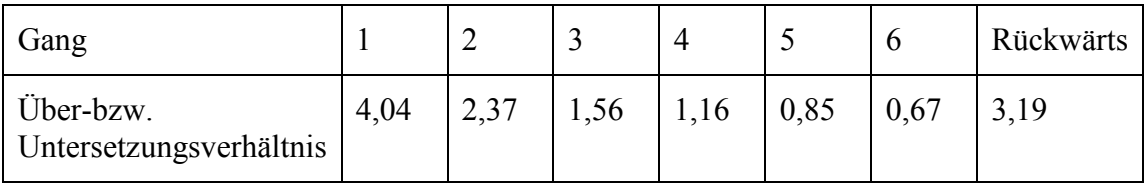

In [Abbildung 3-1](#page-35-0) sind der Motor und das Abgassystem des untersuchten Fahrzeugs schematisch dargestellt. Die Abgase am Zylinderausgang strömen zuerst durch den Oxidationskatalysator wo die HC- und CO-Emissionen aufoxidiert werden. Danach strömt das Abgas durch den SCR-Katalysator und Dieselpartikelfilter. Vor dem SCR-Katalysator wird die Harnstofflösung in das Abgasrohr eindosiert. Nach dem SCR-Katalysator strömen die Abgase durch den Partikelfilter.

Das Kühlsystem des Motors ist in [Abbildung 3-1](#page-35-0) nicht dargestellt. Zusätzlich zu den Katalysatoren verfügt das Fahrzeug über ein HD-AGR-System für die Stickoxidminderung. Neben den serienmäßig eingebauten Sensoren im Abgasstrang (blau) wurden für die Messungen noch ein Temperatursensor vor dem SCR-Katalysator und ein NO<sub>x</sub>-Sensor vor der Harnstoffeindosierung eingebaut (rot).

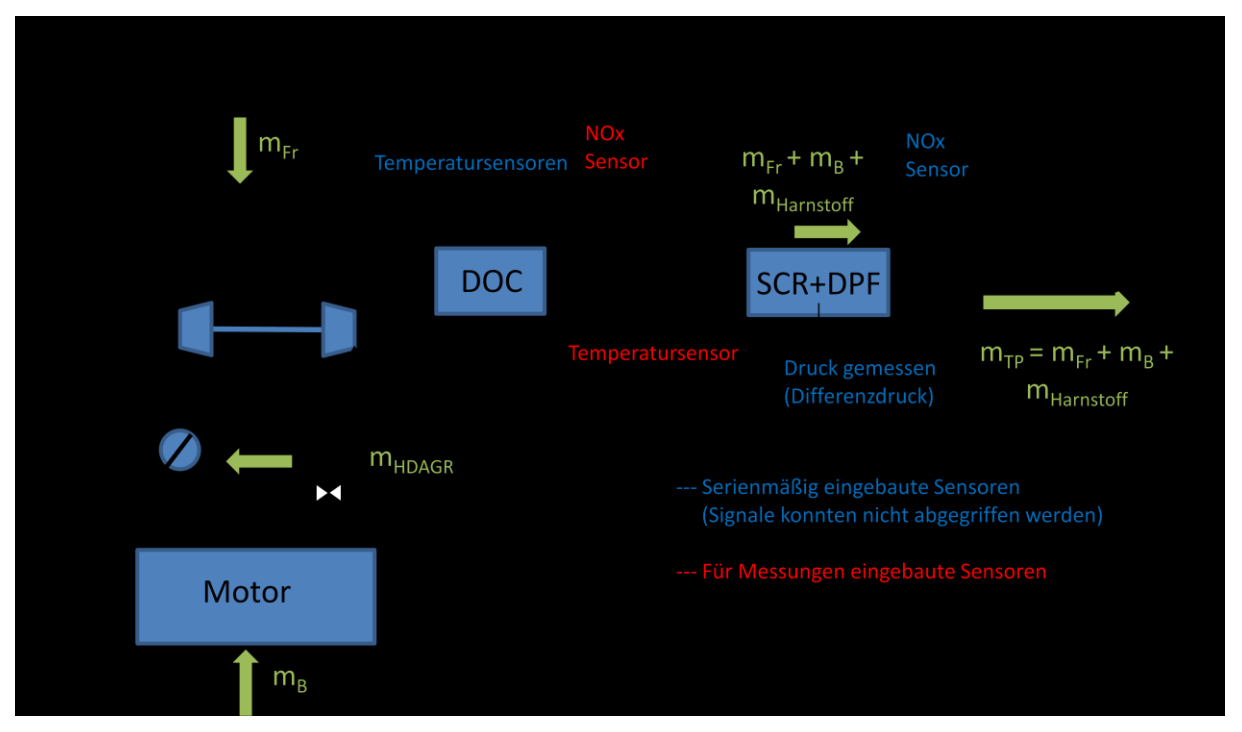

<span id="page-35-0"></span>Abbildung 3-1: Systemdarstellung Motor + Abgasnachbehandlung vom Peugeot 508 SW

Da für die Simulation die NO<sub>x</sub>-Werte vor SCR sowie die Gastemperatur zeitaufgelöst notwendig waren und auf serienmäßig eingebaute Sensoren des Fahrzeugherstellers nicht zugegriffen werden konnte, wurde ein entsprechender NO<sub>x</sub>-Sensor sowie auch Temperatursensor verbaut. Die folgende [Abbildung 3-2](#page-36-0) zeigt den DOC im ausgebauten Zustand. Der rote Kreis im Bild kennzeichnet die spätere Position des NO<sub>x</sub>-Sensors, entsprechend wie vorhin schon erwähnt vor dem Eindosiermodul der Harnstofflösung. Der rote Pfeil kennzeichnet die Stelle für die Eindosierung der Harnstofflösung. Der DOC ist etwa 540 mm lang und ca. 4,79 kg schwer.
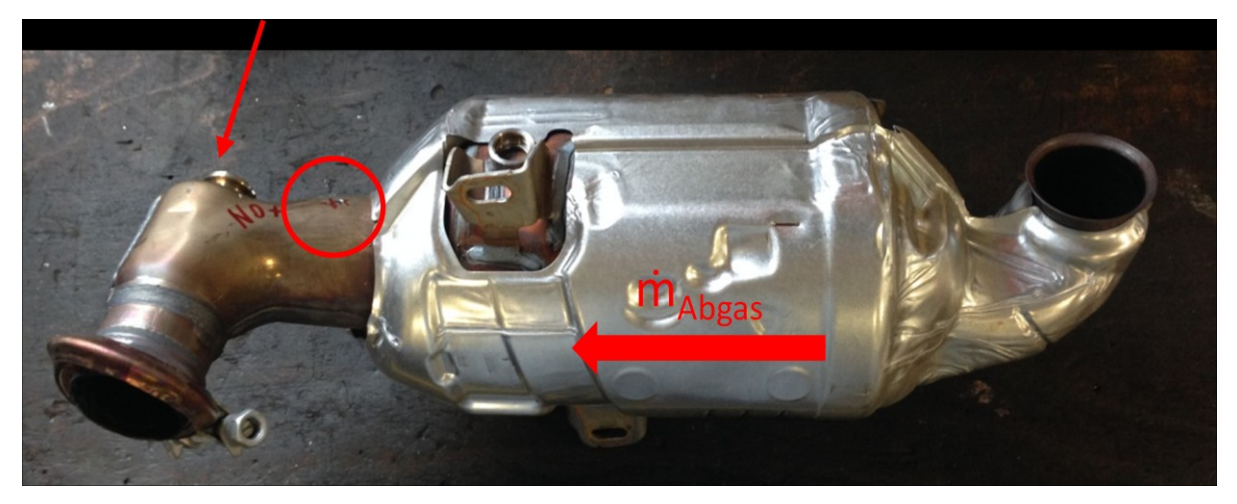

Abbildung 3-2: DOC im ausgebauten Zustand

In [Abbildung 3-3](#page-36-0) ist die eingeschweißte Hülse für den Sensor im Bild links zu sehen. Der verbaute DOC mit NOx-Sensor im Fahrzeug ist im Bild rechts ersichtlich, der NOx-Sensor ist mit einem roten Kreis gekennzeichnet. Man erkennt, dass der NO<sub>x</sub>-Sensor vor der Dosiereinrichtung (gelber Kreis) für die Harnstofflösung sitzt. Der Sensor wurde über ein Bussystem in das AVL M.O.V.E. eingebunden, sodass die Datenaufzeichnung auch sichergestellt werden konnte.

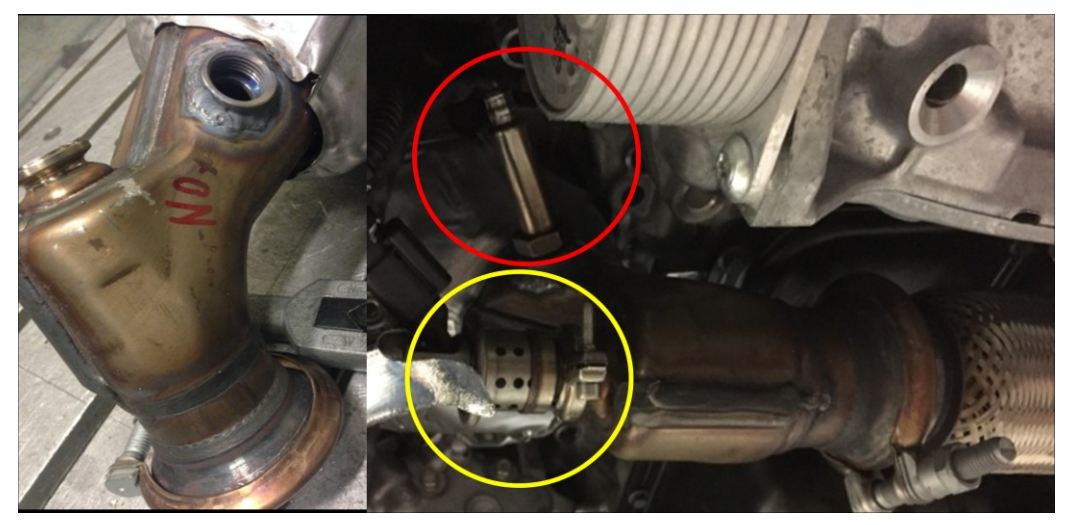

Abbildung 3-3: DOC mit NOx-Sensor

<span id="page-36-0"></span>Der SCR-Katalysator und der Dieselpartikelfilter sind in einem Gehäuse untergebracht, wie in [Abbildung 3-4](#page-37-0) zu sehen ist. Außerdem erkennt man am Bild die zwei Sensoren für die Differenzdruckmessung (gelbe Kreise). Im unteren Bild aus [Abbildung 3-4](#page-37-0) sieht man die Temperaturmessstelle (roter Kreis), an der ein Thermoelement Typ K mit 3 mm Durchmesser verbaut wurde. Der Temperatursensor wurde ebenfalls in das AVL M.O.V.E. eingebunden. Das Gesamtsystem SCR+DPF ist ca. 880 mm lang und 8,19 kg schwer. [\[20\]](#page-118-0)

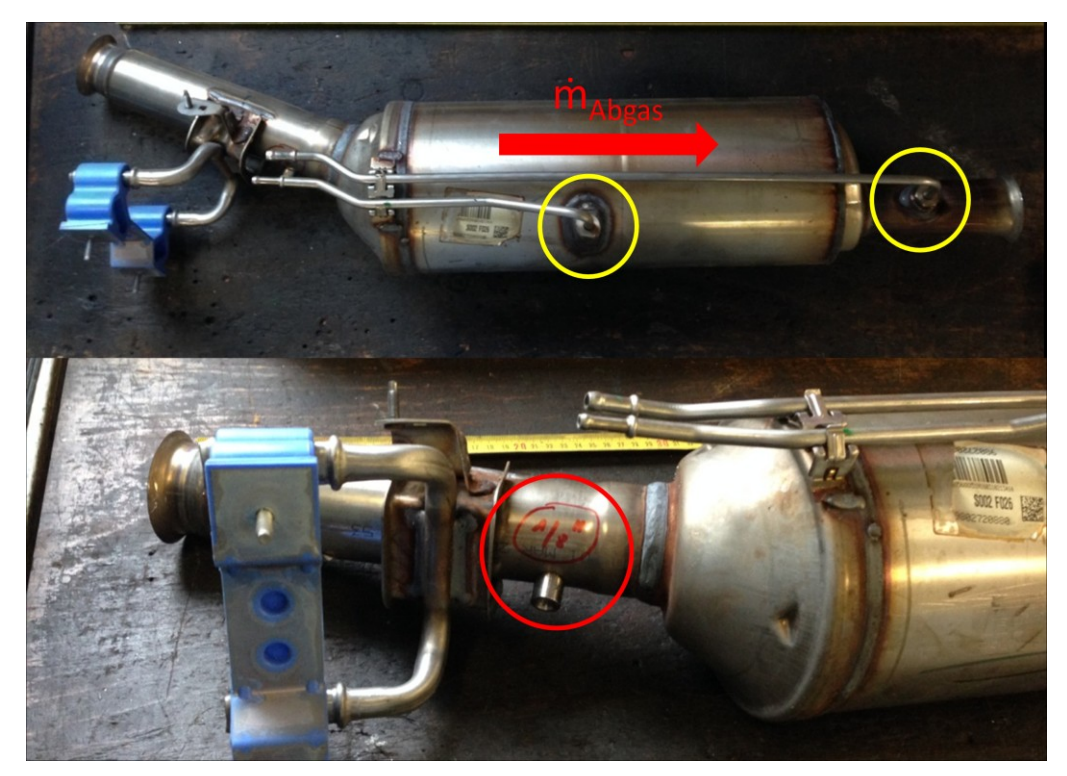

Abbildung 3-4: SCR-Katalysator mit DPF

<span id="page-37-0"></span>In [Abbildung 3-5](#page-37-1) ist der Oxidationskatalysator (1) und der SCR-Katalysator mit dem Dieselpartikelfilter im eingebauten Zustand zu sehen. Der DOC ist dabei motornah angebracht, der SCR-Katalysator und DPF (2) sind im Unterboden angeordnet.

<span id="page-37-1"></span>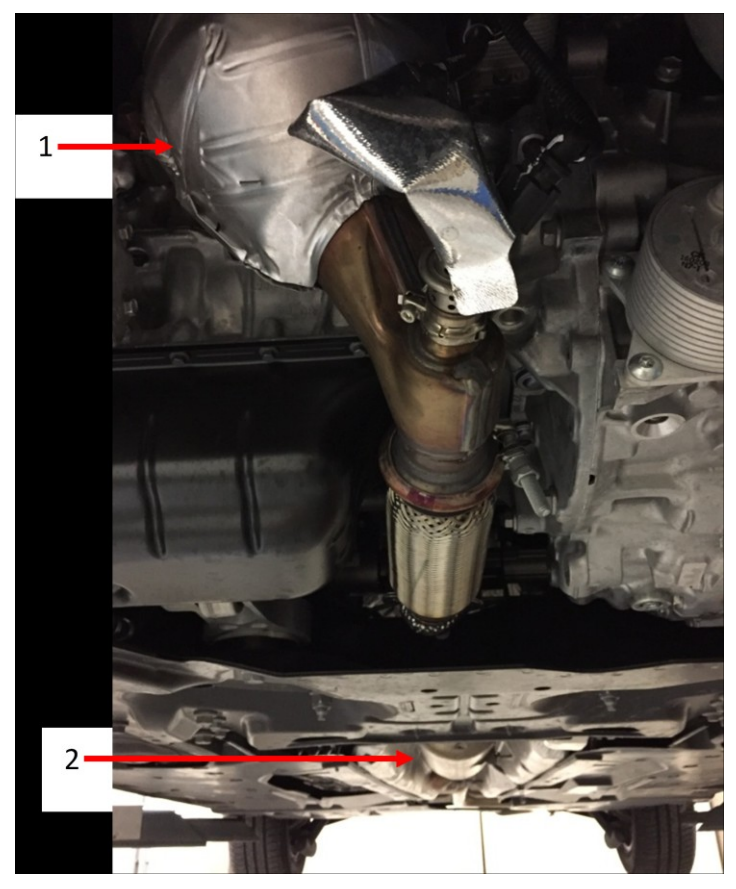

Abbildung 3-5: DOC + SCR mit DPF im bzw. am Fahrzeug verbaut

# **3.2 Messungen von Straßenfahrten**

Die RDE-Fahrten wurden mit der aktivierten Start-Stopp Funktion gefahren. Für die RDE-Messungen wurde Abblendlicht und Fahrzeugradio eingeschaltet sowie die Fahrzeug-Innenraumtemperatur auf 23 °C eingestellt.

Der RDE-Gesetzesentwurf gibt bis dato keine speziellen Randbedingungen diesbezüglich vor. Erwähnt sei jedoch, dass natürlich die Verkehrssicherheit des Fahrzeugs gegeben sein muss, da alle Fahrten auf öffentlichen Straßen durchgeführt werden. Das Gesamtgewicht des Fahrzeugs mit Messequipment und Beifahrer betrug 1726 kg. Der montierte Reifen war ein Michelin Energy Saver plus mit Reifenlabel ,,B''.

Insgesamt wurden sechs Straßenfahrten mit Messequipment für die Messung von Real Drive Emissions durchgeführt. Zwei Fahrten auf der sogenannten Arzbergroute und vier auf der Riesroute. Im Fahrzeug befand sich neben dem Fahrer für die Fahrten Arzberg02 und Ries01 auch ein Beifahrer. Diese Routen sowie der Einbau des AVL M.O.V.E im Fahrzeug werden in den nächsten zwei Kapiteln näher beschrieben.

## **3.2.1 RDE – Routen**

### **Arzbergroute**

Die Route führte von Graz (Inffeldgasse) ausgehend über Schillingsdorf nach Kumberg und von dort weiter nach Arzberg und Frohnleiten. In Frohnleiten führte die Route auf die Autobahn A9 bzw. A2 Richtung Graz durch den Plabutschtunnel wieder zurück zum Startpunkt.

In [Abbildung 3-6](#page-40-0) ist diese Route aus GPS-Daten dargestellt. Sie soll einen groben Überblick geben. Orange und gelbe Streckenabschnitte kennzeichnen Bereiche mit niedriger Seehöhe, rote und violette Streckenabschnitte hingegen Bereiche höherer Lagen.

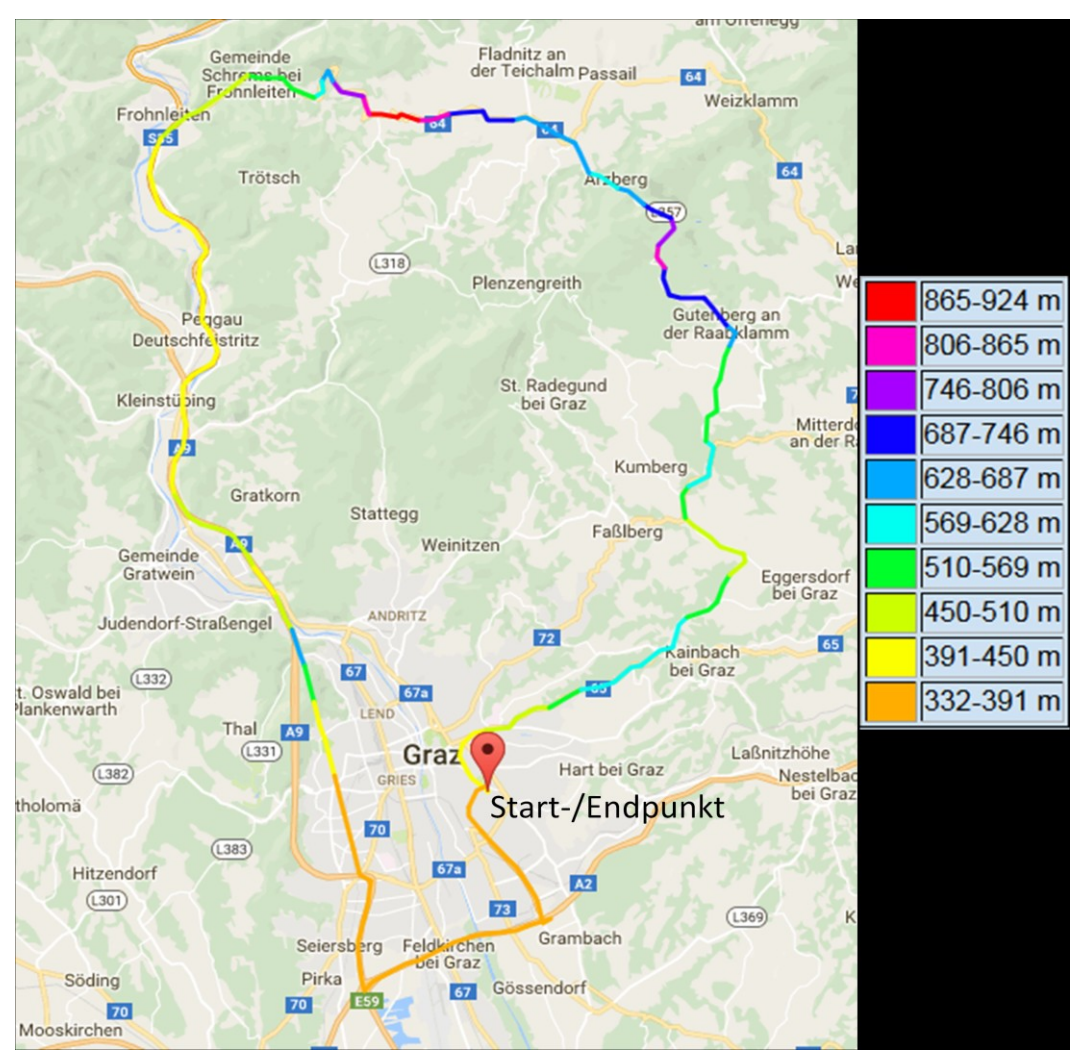

Abbildung 3-6: Arzbergroute [\[21\]](#page-118-1)

## <span id="page-40-0"></span>**Riesroute**

Die Route führte von Graz (Inffeldgasse) ausgehend über Kainbach nach Gleisdorf und weiter nach Sinabelkirchen. Von dort auf die Autobahn A2 wieder nach Graz.

Diese Route ist in [Abbildung 3-7](#page-41-0) dargestellt.

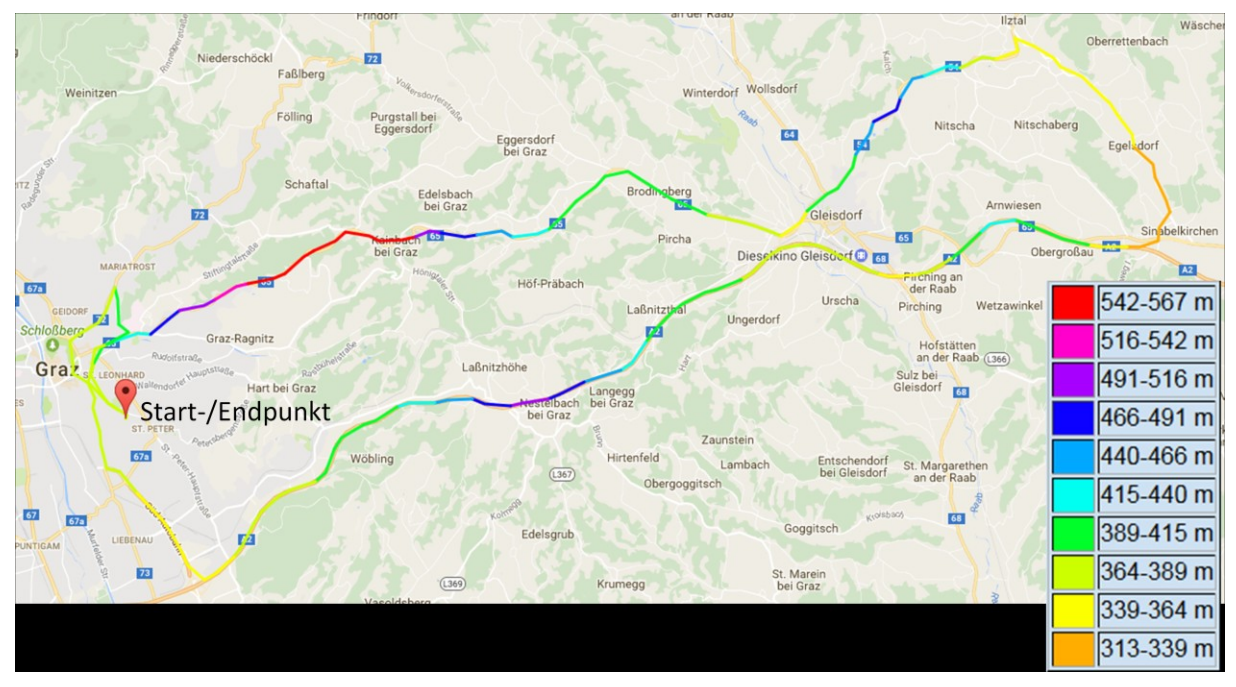

Abbildung 3-7: Riesroute [\[21\]](#page-118-1)

<span id="page-41-0"></span>In [Tabelle 3-3](#page-41-1) sind die Eckdaten der Arzberg- und der Riesroute dargestellt.

|                       | Arzberg | Ries |
|-----------------------|---------|------|
| Länge [km]            | 107     | 83,5 |
| Maximale Seehöhe [m]  | 930     | 580  |
| Minimale Seehöhe [m]  | 360     | 300  |
| Maximale Steigung [%] | 11,2    | 11   |

<span id="page-41-1"></span>Tabelle 3-3: Eckdaten der Arzberg- und Riesroute

Nachfolgend ist als Routenbezeichnung der Name der Route in Kombination mit einer Zahl ersichtlich. Die Zahl steht für die x-te Fahrt. Arzberg01 würde also für die erste RDE-Fahrt auf der Arzbergroute stehen. Analoges gilt für die Riesroute.

# **3.2.2 PEMS – Aufbau am Versuchsfahrzeug**

In [Abbildung 3-8](#page-42-0) ist der Aufbau des Gas-PEMS (1) im Fahrzeug zu sehen. An das Ende des Auspuffs vom Fahrzeug wird ein für die PEMS-Messung notwendiges Rohrsystem angeschlossen. Daraus wird das Abgas mittels einer beheizten Leitung (2) entnommen und zu den Analysatoren geführt. Nach der Entnahmestelle folgt der Abgriff für die Messung des Massenstroms mittels eines Exhaust Flow Meters (3, EFM). Um Kondensation zu vermeiden wurde die Entnahmestelle des Abgases vor dem EFM gelegt. Bei zukünftigen Messungen ist die Entnahmestelle nach dem EFM und die Leitung ist auch bei der Entnahmestelle isoliert.

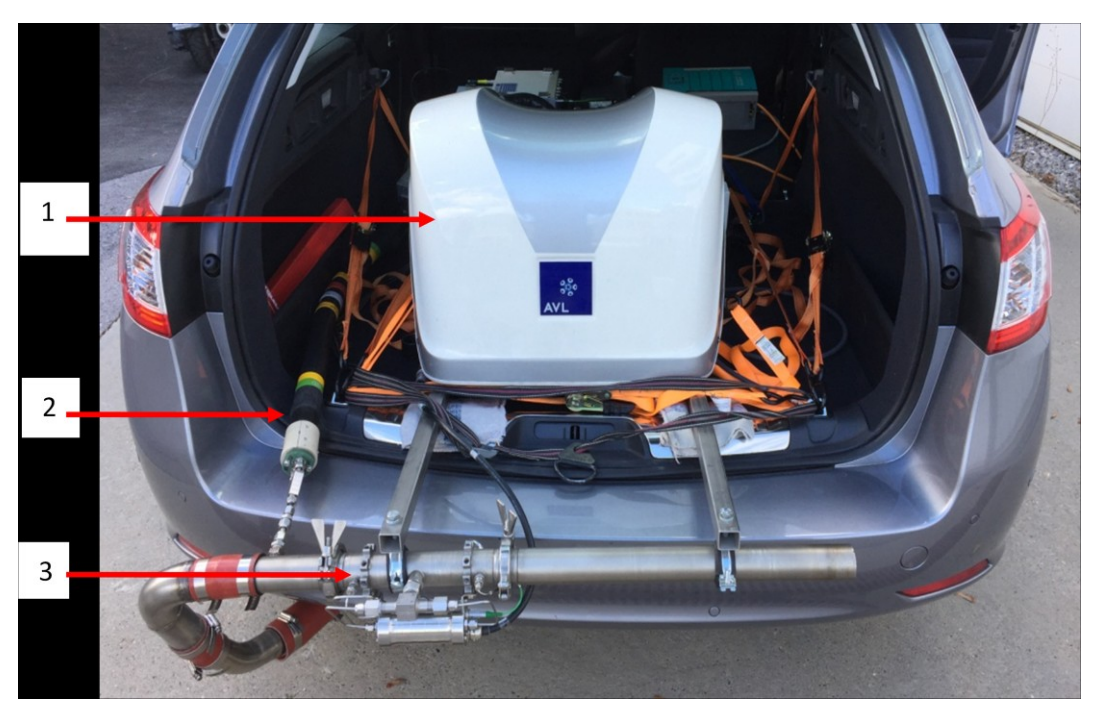

Abbildung 3-8: PEMS – Aufbau im Fahrzeug

<span id="page-42-0"></span>Die für eine PEMS-Messung notwendigen Zusatzgeräte sind in [Abbildung 3-9](#page-42-1) zu sehen. Die Messwerte, sowie alle weiteren Positions- und Umgebungsdaten (GPS-Daten, Temperaturen, Drücke usw.) werden von der System Control (1) gespeichert. Die System Control hat auch einen Buseingang, an dem der verbaute NOx-Sensor angeschlossen wurde. Direkt auf der System Control befindet sich ein Analog – Digitalwandler für etwaige externe Messgrößen, wie z.B. der Temperatursensor vor SCR. Außerdem gehört zum System noch das das EFM (3) und das PN-PEMS (4) dazu. Für die Stromversorgung am Prüfstand sowie für das Batterieladen wird ein Spannungsregler/Gleichrichter (2) eingesetzt. Im Betrieb auf der Straße wird das PEMS energieautark mit Batterien versorgt (im Bild nicht zu sehen). Über ein sogenanntes Dearborn Interface wurden Fahrzeugdaten (z.B.: Motordrehzahl, Fahrzeuggeschwindigkeit, Kühlwassertemperatur) über den OBD-Stecker des Fahrzeuges ausgelesen.

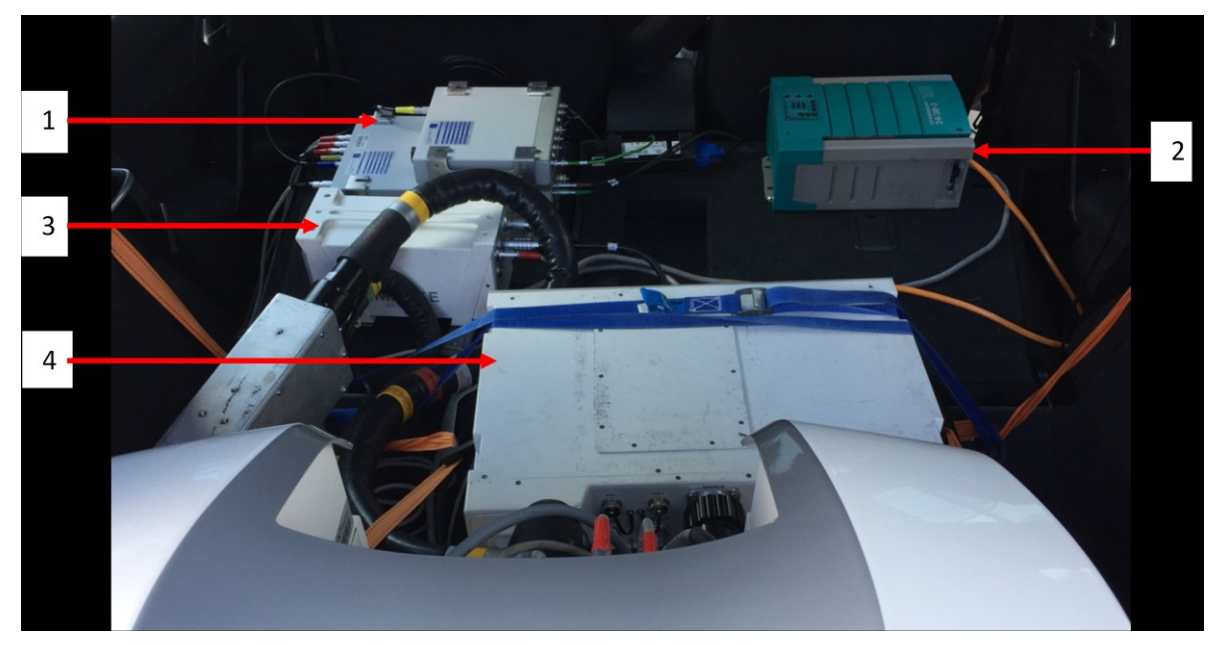

<span id="page-42-1"></span>Abbildung 3-9: Zusatzgeräte zum PEMS

# <span id="page-43-0"></span>**3.3 Prüfstandsmessungen**

Am Rollenprüfstand wurden insgesamt 14 Zyklen vermessen.

- 1x NEDC hot
- 2x NEDC cold
- 2x WTLC hot
- 2x WLTC cold
- 2x CADC hot
- 5x RWC hot (Real World Cycle)

Die Bezeichnung hot bedeutet, dass das Fahrzeug vorkonditioniert wurde, also der Motor ,,betriebswarm'' war. Die Bezeichnung cold bedeutet, dass die Messung mit einem kalt gestarteten Motor durchgeführt wurde, Kühlmitteltemperatur entspricht somit Umgebungstemperatur. Ein CADC hot Zyklus besteht aus drei Einzelmessungen für urban, road und motorway.

Für den NEDC, den WLTC und die CADCs und RWCs wurden verschiedene Fahrwiderstände, Umgebungstemperaturen und Testmassen verwendet. Mit Ausnahme der RWCs und der NEDCs (25 °C) wurden alle anderen Zyklen mit einer Umgebungstemperatur von 23 °C gemessen. Bei den RWCs wurden die Temperaturen 23, 15, 10 und 5 °C eingestellt um zu sehen, ob oder wie sich die NOx-Emissionen mit der Umgebungstemperatur ändern. Zwei Messungen wurden bei 15 °C durchgeführt, weil bei der ersten Messung das der Partikelfilter des Fahrzeugs regeneriert hat. Die Umgebungstemperatur im Prüfraum wurde einmal auf die mittlere Umgebungstemperatur der Straßenfahrt (10 °C) eingestellt.

Die Masse nach DIN (Fahrbereit mit mindestens 90 % Tankinhalt) beträgt 1445 kg. Das ist die Leermasse des Fahrzeugs, ohne Zusatzausstattungen und ohne Fahrer. Für den NEDC wurde die Masse nach DIN + 100 kg (1545 kg) als Testmasse verwendet. Für den WLTC wurde eine Testmasse von 1603 kg verwendet. Das ist die Masse des untersuchten Fahrzeugs mit Zusatzausstattungen. Für die anderen Messungen (CADC, RWC) wurde eine Testmasse von 1726 kg verwendet. Das ist die abgewogene Masse des Fahrzeugs + der Masse des Messequipments + Fahrer.

Die Fahrwiderstände für die NEDC- und WLTC-Messungen wurden wie folgt berechnet:

$$
R_0 = f_0 * f_{\text{korr}} * m_{Test} * g \tag{3-1}
$$

$$
R_1 = f_1 * f_{\text{korr}} * m_{Test} * g \tag{3-2}
$$

$$
R_2 = 0.5 * c_w * A * \rho_L \tag{3-3}
$$

*R*<sup>0</sup> … Rollwiderstand (geschwindigkeitsunabhängig) in [N]

- *R*<sup>1</sup> … Faktor für Rollwiderstand (geschwindigkeitsabhängig) in [Ns/m]
- $R_2$  ... Faktor für Luftwiderstand in  $[Ns^2/m^2]$

*f*<sup>0</sup> … Rollwiderstandsbeiwert geschwindigkeitsunabhängig für Sommerreifen mit Label ,,E'' = 0,0081 einheitenlos

*f*<sup>1</sup> … Rollwiderstandsbeiwert geschwindigkeitsabhängig für Sommerreifen mit Label ,,E'' =

0,0000603 in [s/m]

 $f_{\text{korr}}$  ... Korrekturfaktor von Reifenlabel "E" auf "B" = 0,73 einheitenlos

 $c_w$  ... Luftwiderstandsbeiwert = 0,28 einheitenlos

*A* ... Anströmfläche = 2,2 in  $[m^2]$ 

 $P_{L}$  ... Dichte der Luft = 1,2 in [kg/m<sup>3</sup>] (1,013 bar, 20 °C)

 $m_{\text{Test}}$  ... Testmasse in [kg]

Am Fahrzeug waren Sommerreifen mit Reifenlabel "B" montiert. Der Luftwiderstandsbeiwert sowie die Querschnittsfläche des Fahrzeugs ist jeweils ein Mittelwert aus segmentähnlichen Fahrzeugen (BMW 320d und Audi A4), da für das untersuchte Fahrzeuge keine Daten verfügbar waren. Die Fahrwiderstände für die CADC- und RWC-Messungen wurden aus den RDE-Fahrten bestimmt, waren aber nicht Teil dieser Arbeit. In [Tabelle 3-4](#page-44-0) sind die Fahrwiderstände und Testmassen dargestellt.

|                            | <b>NEDC</b> | <b>WLTC</b> | CADC und RWC |
|----------------------------|-------------|-------------|--------------|
| Testmasse [kg]             | 1545        | 1603        | 1726         |
| $R_0$ [N]                  | 89,62       | 0,67        | 0,37         |
| $R_1$ [N/(m/s)]            | 92,68       | 0,69        | 0,37         |
| $R_0 \,[\text{N/(m/s}^2)]$ | 110,43      | 0,76        | 0,479        |

<span id="page-44-0"></span>Tabelle 3-4: Fahrwiderstände und Testmassen

Der RWC ist ein Zyklus der aus einer RDE-Fahrt auf der Straße erstellt wurde. Als Basis hierfür diente die Messung Ries04. Der RWC auf der Rolle entspricht einer Dauer von etwa 30 min. und setzt sich aus einem Stadt-, Überland- und Autobahnanteil zusammen, wobei jeder Anteil ca. 10 min lang ist. Beim Zusammenfügen der einzelnen Streckenanteile war besonders wichtig, dass Betriebszustände von Abgasnachbehandlungssystem<br>
(Speicherzustand, SCR-Temperatur) sowie Streckeneigenschaften (Steigung und (Speicherzustand, SCR-Temperatur) sowie Streckeneigenschaften (Steigung und Geschwindigkeit) ident bzw. ähnlich sind. Daher wurde der RWC für die Rolle wie folgt bestimmt:

- 1. Es wurde zuerst mit einem Autbahnanteil begonnen. Dieser Anteil entspricht dem letzten Autobahnstück der Straßenfahrt. Somit konnte durch eine Vorkonditionierung mit etwa 120 km/h am Prüfstand für 10 min der erste Abschnitt der Straßenfahrt auf der Autobahn nachgestellt werden. Somit sollten ähnliche Betriebszustände bei Beginn der Rollenprüfstandsmessung wie auf der Straße vorherrschen.
- 2. Nach dem Autobahnanteil folgt wie auch bei der Straßenfahrt der Stadtanteil. Idente Betriebszustände sind sichergestellt.
- 3. Als letztes folgt der Überlandanteil. Dieser wurde aus einem Bereich der Straßenfahrt genommen, wo auch der Überlandanteil an den Stadtanteil anschließt. Hier sollten ähnliche Betriebszustände vorliegen.

In [Abbildung 3-10](#page-45-0) ist der Geschwindigkeitsverlauf der Ries04-Route über der Zeit dargestellt. Die roten Rechtecke kennzeichnen die Anteile für den RWC.

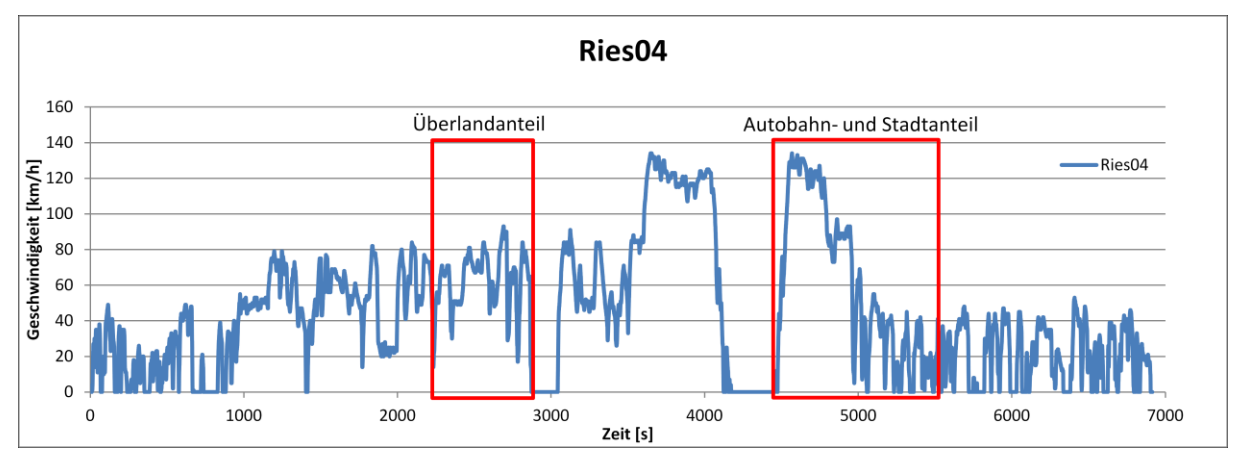

<span id="page-45-0"></span>Abbildung 3-10: Ries04

In der folgenden [Abbildung 3-11](#page-45-1) ist der Geschwindigkeitsverlauf sowie auch der Steigungsverlauf des RWCs über der Zeit dargestellt. Die blaue Kurve zeigt die Geschwindigkeit und die rote Kurve stellt die Steigung dar. Für den Prüfstand wurden der gezeigte Geschwindigkeitsverlauf des Fahrzeugs sowie die zugehörige Steigung vorgegeben. Die vorgegebene Steigung stammt von der zusammengeschnittenen RDE-Fahrt und wurde dort gemessen. Aufgrund des Automatikgetriebes musste keine Schaltvorgabe erstellt werden. Bei den RWC wurden die Nebenverbraucher wie bei der Straßenfahrt eingestellt.

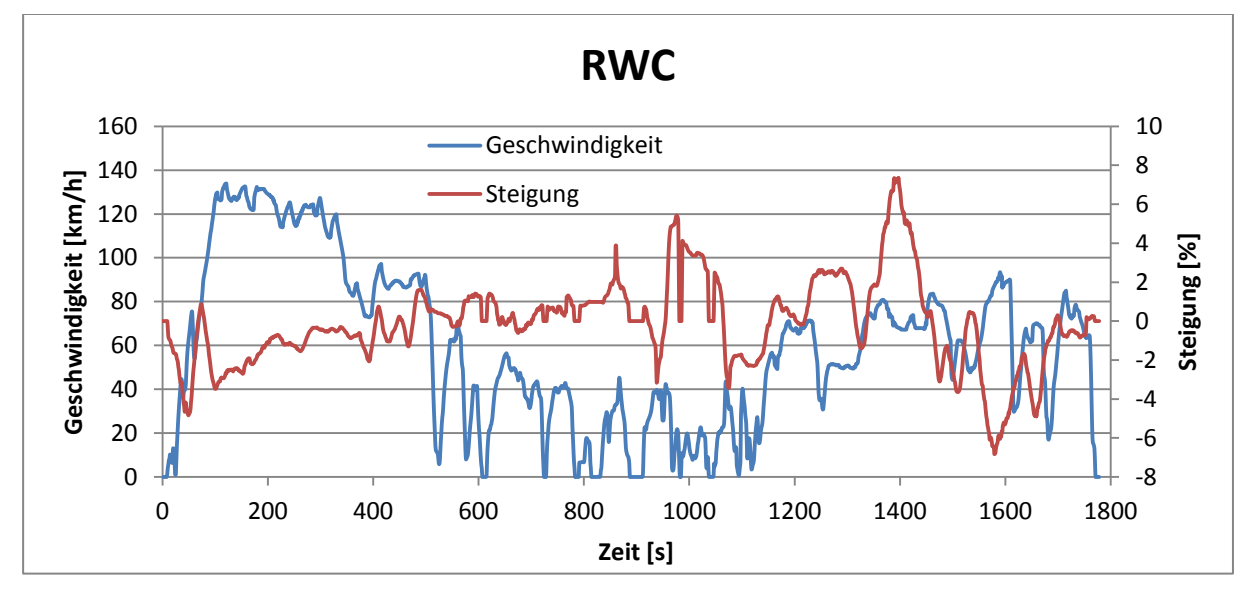

<span id="page-45-1"></span>Abbildung 3-11: RWC

Der Aufbau des Fahrzeugs am Prüfstand ist in den folgenden Abbildungen zu sehen. Die Entnahmestellen für die Messungen am Prüfstand sind in [Abbildung 3-12](#page-46-0) dargestellt. Der Aufbau und die Entnahmestelle für das PEMS (1) sind ident wie bei den RDE-Fahrten. Am Prüfstand wurde noch zusätzlich zur CVS-Anlage ein FTIR-Messgerät angeschlossen. Die Entnahmestelle (3) für dieses Messgerät war nach der Entnahmestelle des PEMS angeordnet. Danach strömt das Abgas in die CVS-Anlage (2).

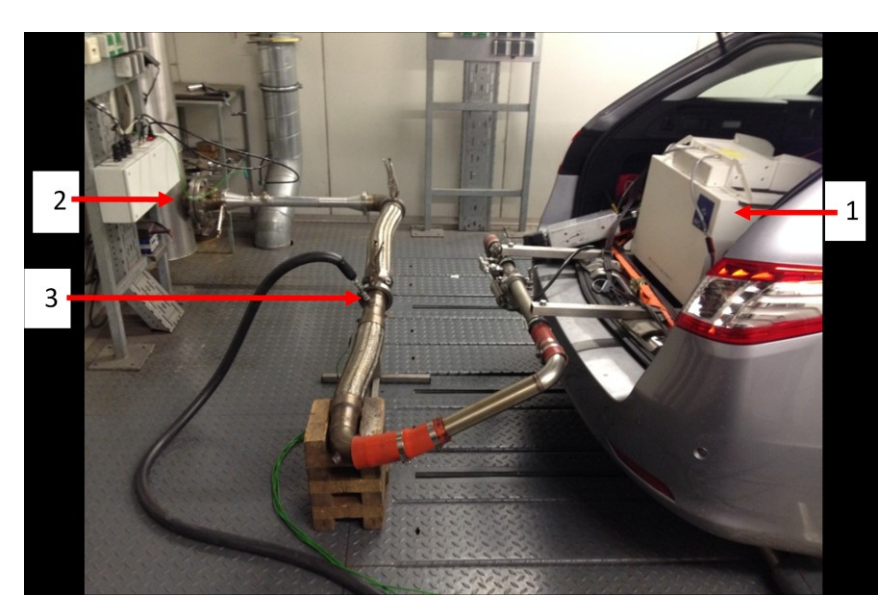

Abbildung 3-12: Anschluss der Messgeräte am Prüfstand

<span id="page-46-0"></span>Das Fahrzeug wurde mit den Antriebsrädern auf den Zweirollenprüfstand aufgespannt [\(Abbildung 3-13\)](#page-46-1). Des Weiteren ist vor dem Fahrzeug das geschwindigkeitsabhängige Fahrtwindgebläse ersichtlich.

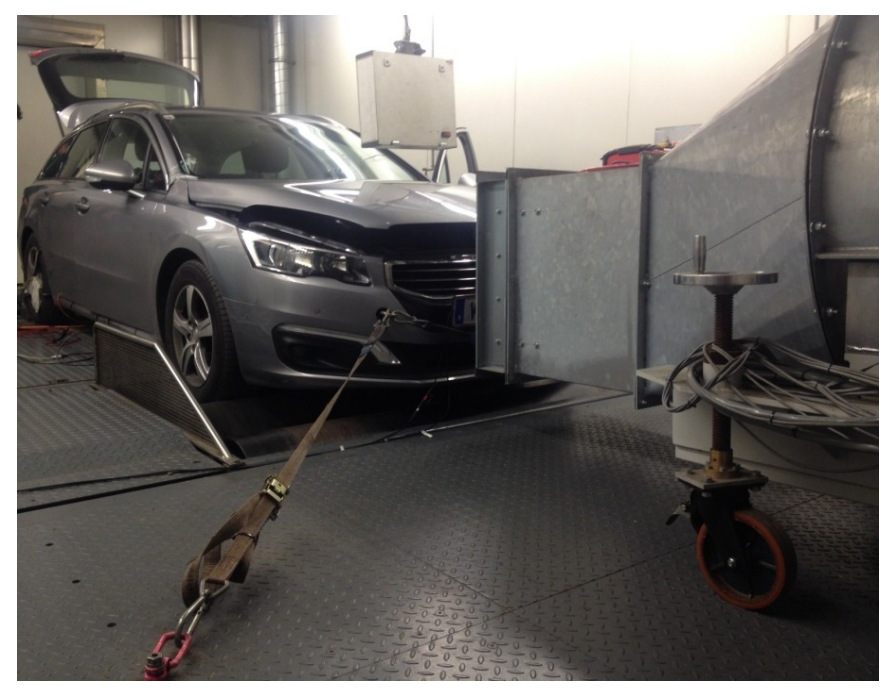

Abbildung 3-13: Fahrzeugaufbau am Prüfstand

<span id="page-46-1"></span>Bei den Prüfstandsmessungen funktionierte das Start-Stopp-System nicht, da der Rollenmodus aufgrund fehlenden Feedbacks vom Hersteller nicht aktiviert werden konnte.

# **3.4 Auswertung der Messungen**

Die Auswertung der Messdaten ist für PEMS-, FTIR-Messungen und Messungen mit der CVS-Anlage unterschiedlich. Wie bereits erwähnt, wurde das Gas sowie PN PEMS bei den Prüfstandsmessungen zusätzlich zur CVS-Anlage und FTIR auch verwendet. Nachfolgend werden unter den Begriffen Prüfstandsdaten oder Prüfstandsmessungen immer die Messungen mit der CVS-Anlage verstanden. PEMS-Messdaten können sowohl von Tests am Rollenprüfstand als auch von der Straßenfahrt vorliegen. FTIR-Messdaten können nur von Test am Rollenprüfstand vorliegen.

Um die Messsignale miteinander vergleichen zu können, mussten die Daten zueinander zeitlich zugeordnet werden. Dies geschah über die Geschwindigkeit.

Für alle Auswertungen der Messdaten wurde das Programm ERMES-Tool verwendet. Dieses Programm wird im Folgenden kurz beschrieben.

### ERMES-Tool

Das ERMES-Tool rechnet aus den Emissionskonzentrationen, mittels einem *U*gas-Faktor und dem Massenstrom, Emissionsmassen aus. Die Ausgabe der Gaskomponenten erfolgte in g/h. Außerdem können mit dem ERMES-Tool Messdaten konstant oder variabel zur Motorleistung verschoben werden. Unter konstanter Zeitverschiebung versteht man, wie man aus der Bezeichnung schon ableiten kann, eine Verschiebung der Massenemissionen um eine konstante Zeit. Bei der variablen Zeitverschiebung werden die Emissionen als einzelne Pakete betrachtet und so mittels des Massenstroms und des durchströmten Abgasvolumens variabel bis zum Motorauslass verschoben. Für eine genaue Beschreibung der variablen und konstanten Zeitverschiebung sei auf [\[27\]](#page-118-2) verwiesen.

Die Massenemissionsberechnung wird beispielhaft für  $NO<sub>x</sub>$  mit den Gleichungen [\(3-4\)](#page-47-0) und [\(3-5\)](#page-47-1) beschrieben. Die Berechnung der anderen Komponenten erfolgt analog.

$$
NO_{\rm x} \left[\frac{g}{h}\right] = Massenstrom \left[\frac{g}{h}\right] * \frac{NO_{\rm x} \left[ppm\right]}{1000000} * U_{\rm Gas}
$$
 (3-4)

<span id="page-47-1"></span><span id="page-47-0"></span>
$$
U_{\text{Gas}} = \frac{Molare \text{ Masse Gaskomponente}}{Molare \text{ Masse Abgas}} \tag{3-5}
$$

Anzumerken ist, dass der *U*<sub>Gas</sub>-Faktor für NO, jener von NO<sub>2</sub> ist. NO ist somit NO<sub>2</sub> äquivalent dargestellt und kann mit NO<sub>2</sub> zu NO<sub>x</sub> zusammengezählt werden. Der U<sub>Gas</sub>-Faktor müsste richtigerweise mit der Molanzahl des Abgases berechnet werden, verwendet wurde aber die Molanzahl von Luft, da das Abgas beim Diesel Fahrzeug zum größten Teil aus Luft besteht.

Folgende *U*gas-Faktoren wurden verwendet und sind in [Tabelle 3-5](#page-47-2) dargestellt.

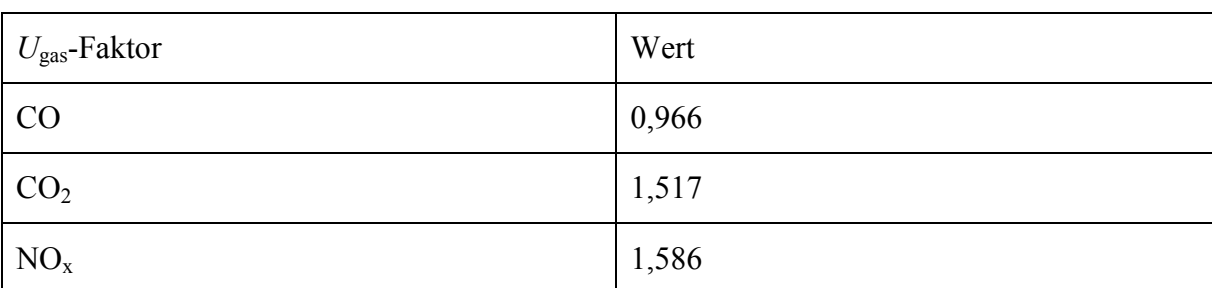

<span id="page-47-2"></span>Tabelle 3-5: *U*Gas-Faktoren

Die weitere Vorgehensweise und die Unterschiede bei der Auswertung werden in den folgenden Unterkapiteln erklärt.

#### **3.4.1 PEMS-Daten**

Die Auswertung der PEMS-Daten erfolgte in mehreren Schritten. Zuerst wurde aus der System Control ein Textfile exportiert. Dieses Textfile enthält nicht nur alle relevanten Emissionskonzentrationen, sondern auch Daten, die mittels Dearborn Interface ausgelesen wurden. Das Textfile wurde danach im ERMES-Tool geladen und ausgewertet.

Die Daten vom NO<sub>x</sub>-Sensor konnten nicht mit dem ERMES-Tool ausgewertet werden, da dieser Messkanal bis dato im Programm nicht implementiert ist. Somit wurden die Daten vom NOx-Sensor unter Zuhilfenahme eines Excel-Makros ausgewertet und konstant zum Motorauslass zeitverschoben.

#### **3.4.2 Prüfstandsdaten**

Die Auswertung der Prüfstandsdaten erfolgte ähnlich der Auswertung der PEMS-Daten.

Um die Prüfstandsdaten auch variabel zeitverschieben zu können, wurde der Massenstrom vom PEMS in das ERMES-Tool eingelesen. Dies war notwendig, da am Prüfstand zu dieser Zeit keine Massenstrommessung durchgeführt werden konnte. Die Vorgehensweise wie der Massenstrom von PEMS für die variable Zeitverschiebung der Prüfstandsdaten verwendet werden kann, ist dem Anhang zu entnehmen.

### **3.4.3 FTIR-Daten**

Da noch keine Gaslaufzeiten für das FTIR bekannt waren, wurde im Rahmen dieser Masterarbeit eine Laufzeitmessung für das FTIR-Messgerät durchgeführt. Dazu wurde die Zeit von der Entnahmestelle bis zum FTIR-Analysator gemessen. Diese beträgt 2.2 s und muss im ERMES-Tool entsprechend eingestellt werden. Da keine Massenstrommessung beim FTIR vorhanden war, wurde auch hier der Massenstrom vom PEMS für die variable Auswertung der FTIR-Daten verwendet. Es wurden folgende Abgaskomponenten über eine Schnittstelle mit der Prüfstandssoftware aufgezeichnet:  $NH_3$ ,  $N_2O$ ,  $CO_2$ , NO und  $NO_2$  (in ppm, nur CO<sup>2</sup> in Volumen-%). Da eine Auswertung der FTIR-Daten im ERMES-Tool zu diesem Zeitpunkt nicht implementiert war, mussten die sekündlichen Messdaten von CO2, NO und NO<sup>2</sup> aus dem Rohdatenfile in das PEMS-Layout vom ERMES-Tool kopiert werden. Somit konnte die Auswertung der FTIR-Daten mittels des ERMES-Tools analog zur PEMS-Auswertung durchgeführt werden. NH<sup>3</sup> bzw. N2O ist im PEMS-Layout aber nicht vorgesehen. Um sie trotzdem auswerten zu können, wurden anstelle von HC- und CO-Messdaten, die Messdaten von NH<sub>3</sub> und N<sub>2</sub>O eingefügt. Daher musste aber nach der Auswertung eine Korrektur dieser Daten vorgenommen werden. Die entsprechende Umrechnung (UR) wurde mit den Gleichungen [\(3-6\)](#page-48-0) und [\(3-7\)](#page-48-1) durchgeführt. Die Molmasse für NH<sup>3</sup> beträgt 17 und für HC 13. Für N<sub>2</sub>O ergibt sich eine Molmasse von 44 und für CO eine von 28. Damit ergeben sich Faktoren von 1,31 für NH<sub>3</sub> und 1,57 für N<sub>2</sub>O. Alle Emissionskomponenten konnten somit variabel oder konstant zeitverschoben werden.

<span id="page-48-0"></span>
$$
UR_{NH3} = \frac{U_{\text{Gas\_NH3}}}{U_{\text{Gas\_HC}}} \tag{3-6}
$$

<span id="page-48-1"></span>
$$
UR_{N2O} = \frac{U_{\text{Gas_N2O}}}{U_{\text{Gas\_CO}}}
$$
\n(3-7)

 $U_{\text{Gas NH3}}$  ... U<sub>Gas</sub>-Faktor für NH<sub>3</sub> = 0,586 einheitenlos

 $U_{\text{Gas\_N2O}}$  ...  $U_{\text{Gas}}$ -Faktor für N<sub>2</sub>O = 1,517 einheitenlos

- *U*Gas\_HC … UGas-Faktor für HC = 0,448 einheitenlos
- $U_{\text{Gas\_CO}}$  ...  $U_{\text{Gas}}$ -Faktor für CO = 0,966 einheitenlos

## **3.5 Messtechnische Vergleiche mit Ergebnissen**

Bevor mit dem Vergleich der Messdaten begonnen werden konnte, musste untersucht werden, ob bzw. wie sich die entnommenen Massenströme der Messgeräte auf die Messdaten auswirken.

In [Abbildung 3-14](#page-50-0) ist eine schematische Darstellung der Abgasmessung am Prüfstand beim erwähnten Versuchsfahrzeug zu sehen. Noch vor der Massenstrommessung entnimmt das Gas- und PN-PEMS. Der vom EFM gemessene Massenstrom ist somit leicht verfälscht. Wird der gemessene Massenstrom für die FTIR-Auswertung herangezogen, stimmt dieser da zwischen EFM und Entnahme FTIR keine weitere Entnahme erfolgt.

Das FTIR-Messgerät entnimmt zwangsläufig auch einen Teil des Abgasmassenstroms. Für die CVS-Anlage fehlt somit der gesamte Anteil des entnommenen Abgasmassenstroms. Da der Volumenstrom in der CVS konstant gehalten wird, wird das Abgas im CVS-Tunnel mehr verdünnt.

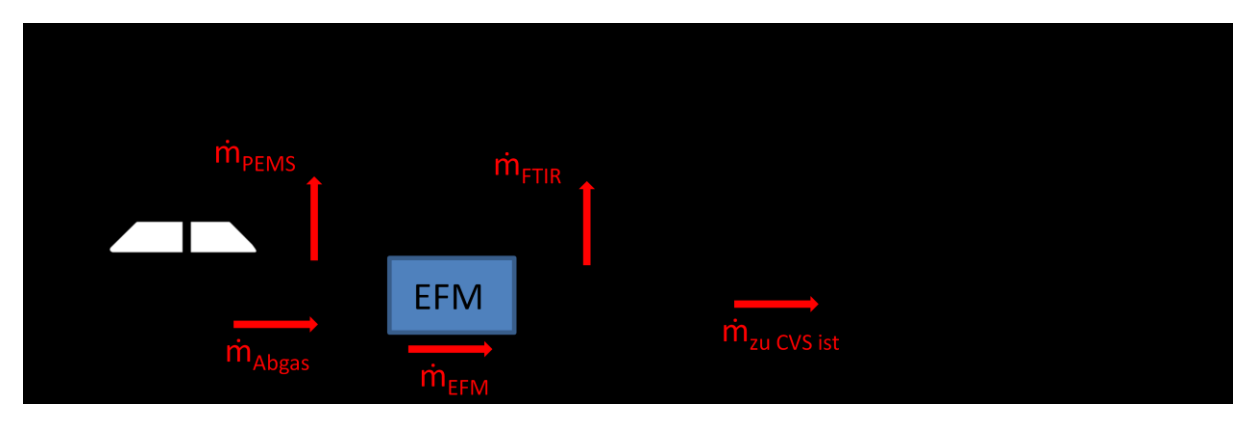

<span id="page-50-0"></span>Abbildung 3-14: Schematische Darstellung der Abgasmessung am Prüfstand für das erwähnte Versuchsfahrzeug

Die Korrektur des Massenstroms für das PEMS ist einfach zu realisieren. Das Gas- und PN-PEMS entnimmt einen Volumenstrom von 2,5 l/min (Normbedingung: 0 °C und 1,013 bar). Das Abgas wurde als ideales Gas angenommen. Durch diese Annahme und mithilfe der idealen Gasgleichung (Gl. [\(3-8\) \[23\]\)](#page-50-1) kann der Volumenstrom in einen Massenstrom umgerechnet werden. Hier wurde die Gaskonstante von Luft mit 287 J/(kgK) verwendet, da das Abgas beim Diesel Fahrzeug überwiegend aus Luft besteht.

<span id="page-50-1"></span>
$$
p * \dot{V} = \dot{m} * R * T \tag{3-8)} [23]
$$

*p* ... Druck in [Pa] = 1,013  $*$  10<sup>5</sup> Pa

 $\dot{V}$  ... Volumenstrom in  $[m^3/h] = 0.15$  m<sup>3</sup>/h

- *R* ... Gaskonstante von Luft in  $[J/(kgK)] = 287 \text{ J/(kgK)}$
- *T* ... Temperatur in  $[K] = 273,15 K$

Es ergibt sich für das Gas- und PN-PEMS ein entnommener Massenstrom von 0,194 kg/h. Dieser Massenstrom wurde zum gemessenen Massenstrom vom EFM addiert und die Emissionsmassen damit neu ausgewertet. Die Emissionskomponenten wären durch die Massenstromkorrektur um ca. 0,3 % beim NEDC und um ca. 0,15 % beim CADC höher. Der NEDC ist im Vergleich zum CADC ein eher niedriglastiger Zyklus. Da der Volumenstrom vom PEMS konstant gehalten wird, wirkt sich die Korrektur bei einem Zyklus mit weniger Massenstrom mehr aus als bei einem hochlastigen Zyklus. In beiden Fällen ist die

Abweichung aber vernachlässigbar und es wurde für die weiteren PEMS-Auswertungen keine Korrekturen diesbezüglich durchgeführt.

Eine Korrektur der Emissionsmassen der Prüfstandsdaten ist aufgrund des CVS-Prinzips schwieriger zu realisieren. Daher wurde nur eine grobe Abschätzung der Massenstromkorrektur durchgeführt. Dazu wurde zuerst analog zur Vorgehensweise beim PEMS der entnommene Massenstrom des FTIR-Messgeräts berechnet. Das FTIR entnimmt einen Volumenstrom von 13,6 l/min (191 °C und 0,994 bar). Mit Gleichung [\(2-8\)](#page-30-0) ergibt sich ein entnommener Massenstrom von 0,608 kg/h.

Der CVS-Anlage fehlt sozusagen der Massenstrom des PEMS- und des FTIR-Messgerätes (Gl. [\(3-9\)\)](#page-51-0). Das EFM misst den Massenstrom ohne den Massenstrom vom PEMS (Gl. [\(3-10\)\)](#page-51-1). Für den Vergleich muss also der Massenstrom vom PEMS zum Massenstrom den das EFM misst dazugerechnet werden, um so den Massenstrom den die CVS-Anlage ohne der Entnahme der Messgeräte erhalten würde, berechnen zu können (Gl. [\(3-11\)\)](#page-51-2). Setzt man Gl. [\(3-10\)](#page-51-1) in Gl. [\(3-9\)](#page-51-0) erhält man den Massenstrom den die CVS-Anlage mit Entnahme der Messgeräte erhält. Nun wurde der Soll-Massenstrom und der Ist-Massenstrom der CVS-Anlage ins Verhältnis gesetzt und die prozentuelle Abweichung berechnet. Die Berechnung der prozentuellen Abweichung ist in Gl. [\(3-12\)](#page-51-3) ersichtlich und wurde für zwei Messungen durchgeführt.

$$
\dot{m}_{zu\;CVS\;ist} = \dot{m}_{Abgas} - \dot{m}_{PEMS} - \dot{m}_{FTIR} \tag{3-9}
$$

<span id="page-51-3"></span><span id="page-51-2"></span><span id="page-51-1"></span><span id="page-51-0"></span>
$$
\dot{m}_{EFM} = \dot{m}_{Abgas} - \dot{m}_{PEMS} \tag{3-10}
$$

$$
\dot{m}_{zu\,CVS\,soll} = \dot{m}_{EFM} + \dot{m}_{PEMS} \tag{3-11}
$$

*Abweichung* = 
$$
\frac{\dot{m}_{EFM} + \dot{m}_{PEMS}}{\dot{m}_{EFM} - \dot{m}_{FTIR}} - 1
$$
 (3-12)

Es ergibt sich eine mittlere Abweichung von ca. 2,8 % beim NEDC und ca. 1 % beim CADC. Das bedeutet, dass die Emissionsmassen von den Prüfstandsdaten um ca. 1-3% nach oben korrigiert werden müssten. Da auch diese Abweichungen gering sind, wird die Korrektur des Massenstroms für die Prüfstandsdaten ebenfalls nicht durchgeführt.

### **3.5.1 Vergleich zwischen variabler und konstanter Zeitverschiebung**

In diesem Kapitel soll der Unterschied beim zeitlichen Verlauf zwischen variabler und konstanter Zeitverschiebung dargestellt werden. Generell lässt sich sagen, dass sich beim Mittelwert der einzelnen Abgaskomponenten zwischen variabler und konstanter Zeitverschiebung aufgrund der Massenerhaltung kaum etwas ändert. Der zeitliche Verlauf der Abgaskomponenten ändert sich aber deutlich.

Die Abweichungen der PEMS-Daten von den Prüfstandsdaten bei den CO-Emissionen betrugen teilweise mehrere Größenordnungen, weshalb ein Vergleich für die CO-Emissionen nicht erstellt wurde. Eine Ursachenforschung für diese hohen Abweichungen wurde aus Zeitgründen nicht näher durchgeführt und wird erst in weiteren Arbeiten behandelt.

In [Abbildung 3-15](#page-52-0) ist der zeitliche Verlauf vom CO<sub>2</sub>-Signal in einem Bereich von 200 Sekunden für einen CADC urban dargestellt. Die Daten stammen von der CVS-Anlage und werden als CVS variabel für die variable Zeitverschiebung bzw. CVS konstant für die konstante Zeitverschiebung bezeichnet. In den folgenden Abbildungen repräsentiert der blaue Verlauf immer die variabel zeitverschobenen Messdaten und der rote Verlauf die konstanten Daten.

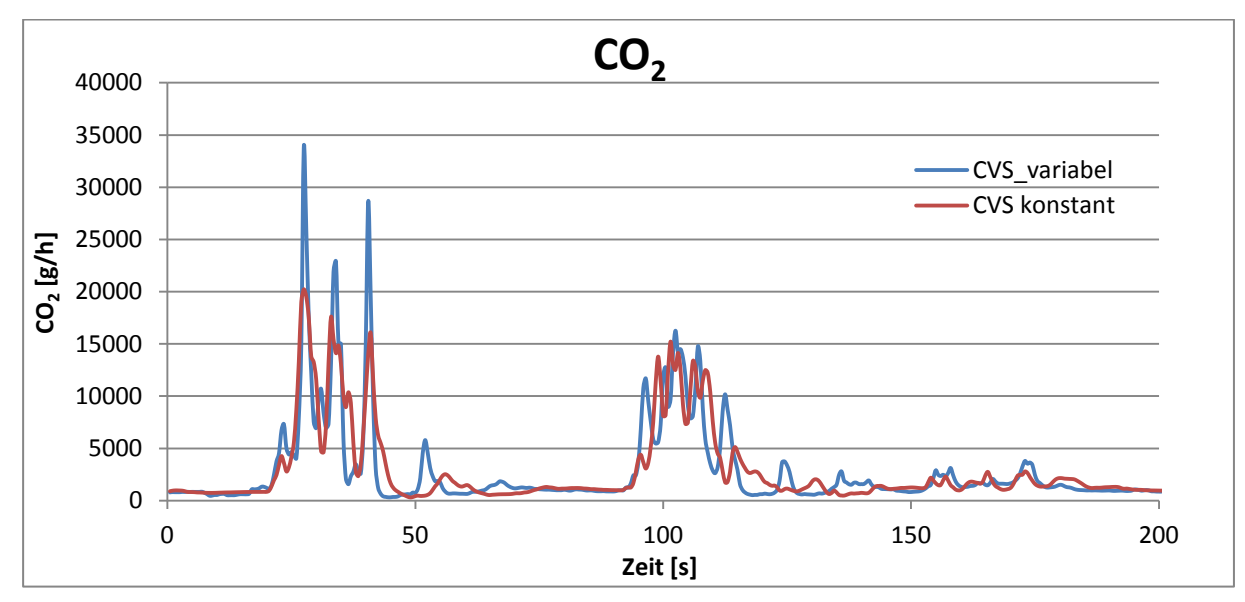

<span id="page-52-0"></span>Abbildung 3-15: CO<sub>2</sub>-Signal variabel und konstant zeitverschoben mit Prüfstandsdaten

Auch in [Abbildung 3-16](#page-52-1) zeigt sich ein ähnliches Bild wie in der Abbildung zuvor. Hier ist statt dem  $CO_2$ -Signal das  $NO<sub>x</sub>$ -Signal für den gleichen Zyklus sowie gleiche Zeitspanne dargestellt. Auch hier ist der zeitliche Verlauf zwischen diesen beiden Kurven unterschiedlich.

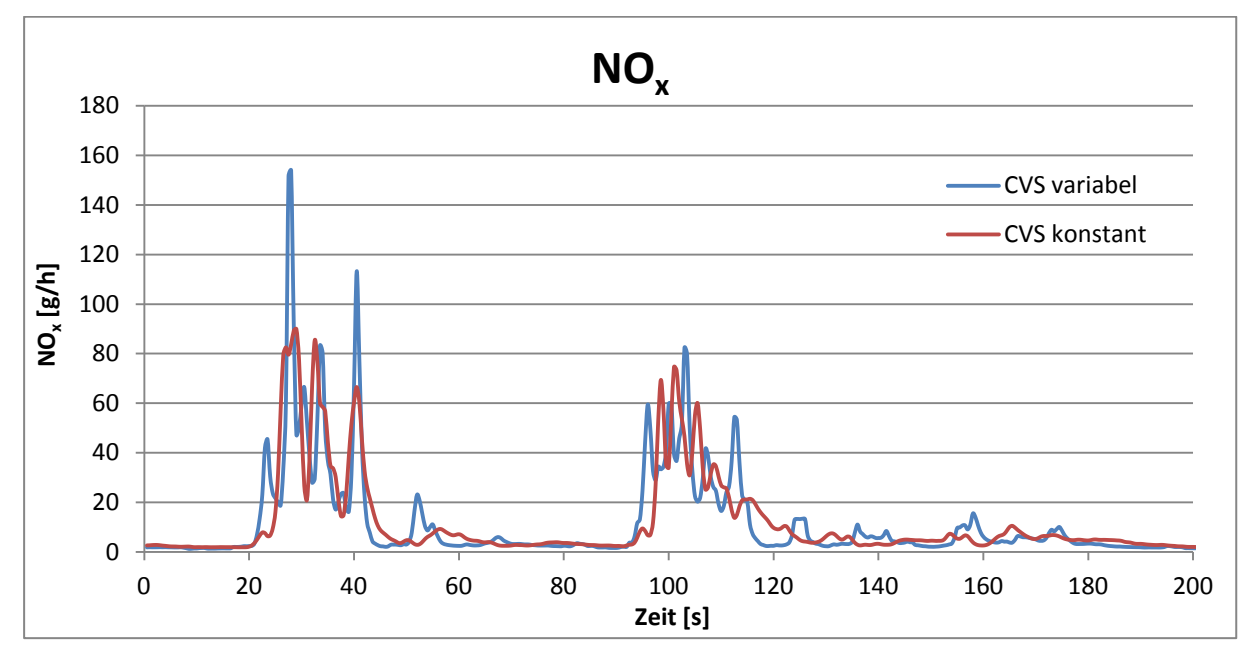

<span id="page-52-1"></span>Abbildung  $3-16$ : NO<sub>x</sub>-Signal variabel und konstant zeitverschoben mit Prüfstandsdaten

In der [Abbildung 3-17](#page-53-0) ist der gleiche Sachverhalt wie oben dargestellt nur wurde anstatt der Prüfstandsdaten die PEMS-Daten verwendet. Man erkennt, dass die zeitlichen Verläufe bei diesen Daten deutlich besser übereinstimmen als bei den Prüfstandsdaten. Der Grund dafür ist, dass die Zeit die das Abgas vom Motorausgang bis zu den Analysatoren zurücklegt, bei der CVS-Anlage deutlich länger ist als bei PEMS. Somit wirkt sich eine variable Zeitverschiebung bei den Prüfstandsdaten deutlich stärker aus als bei den PEMS-Daten.

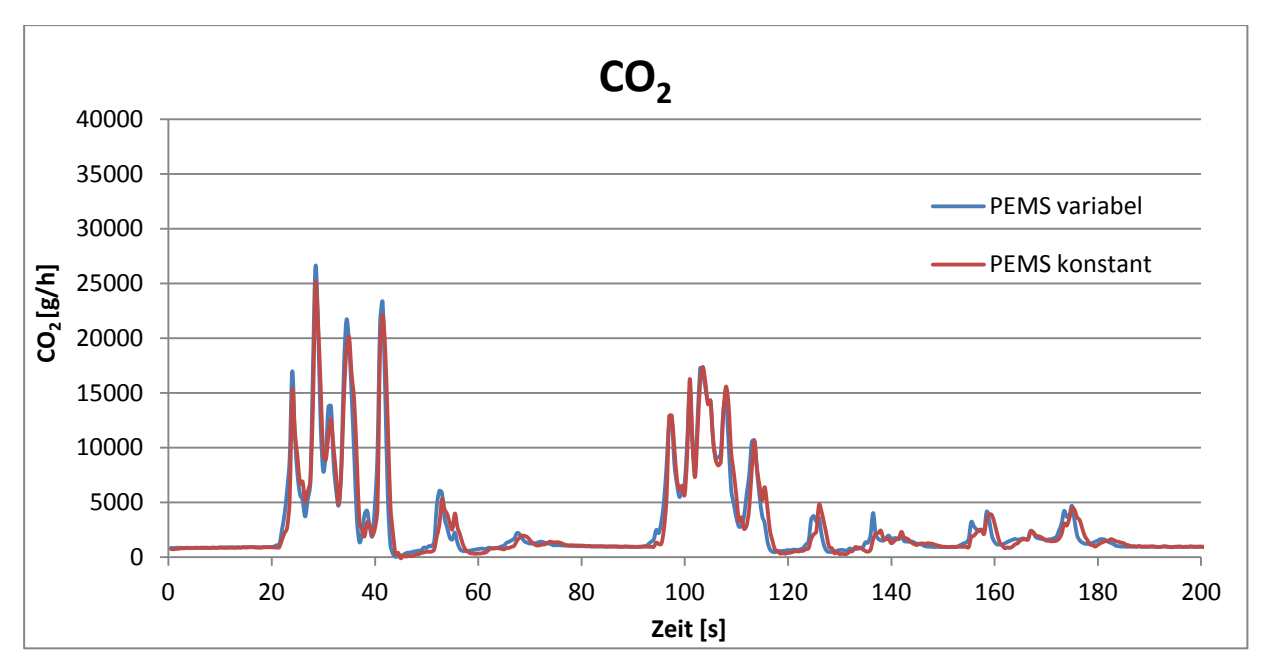

<span id="page-53-0"></span>Abbildung 3-17: CO2-Signal variabel und konstant zeitverschoben mit PEMS-Daten

Auch in [Abbildung 3-18](#page-53-1) ist der deutlich gleichmäßigere Verlauf zwischen den beiden Kurven zu sehen.

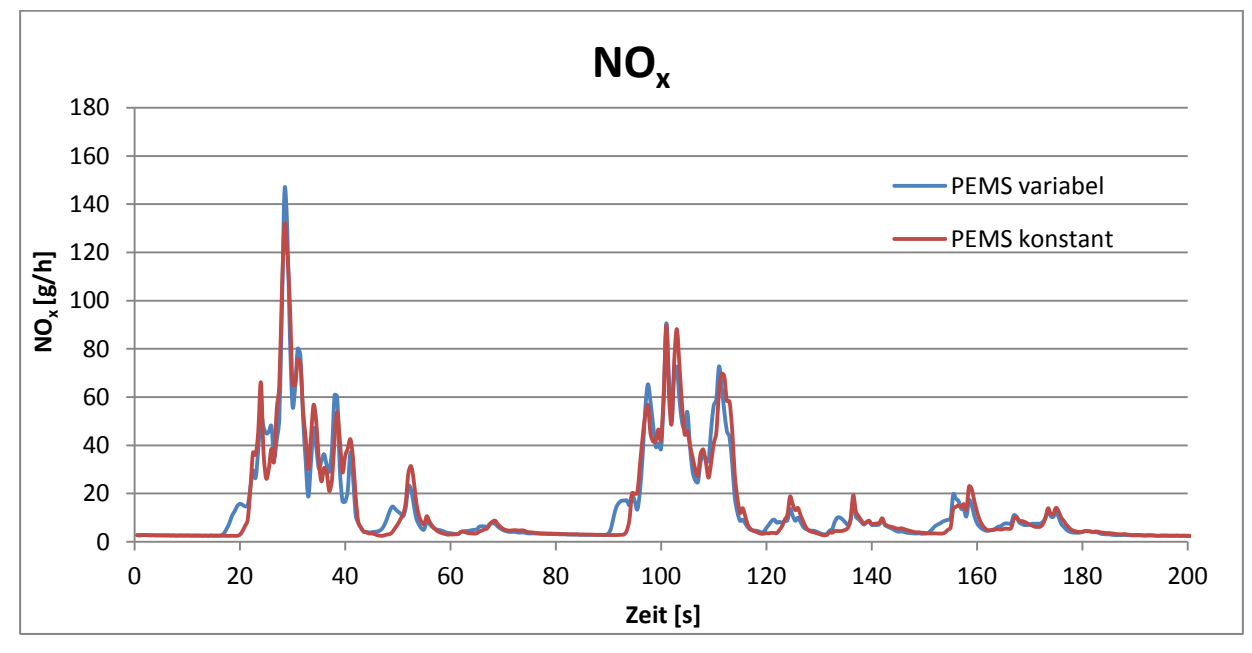

<span id="page-53-1"></span>Abbildung  $3-18$ : NO<sub>x</sub>-Signal variabel und konstant zeitverschoben mit PEMS-Daten

In den folgenden Abbildungen soll gezeigt werden, dass die variable gegenüber der konstanten Zeitverschiebung auch beim Vergleich der Messgeräte untereinander eine bessere Korrelation hat.

[Abbildung 3-19](#page-54-0) stellt den Verlauf der PEMS-Daten und der Prüfstandsdaten mit konstanter Zeitverschiebung dar. Die rote Kurve zeigt die Prüfstandsdaten, während die orangestrichlierte Kurve die PEMS-Daten darstellt. Eine Abweichung ist sichtbar. Es sei hier aber erwähnt, dass bei der Abweichung auch die Messfehler des stationären sowie mobilen Messgeräts eine Rolle spielen. [Abbildung 3-20](#page-54-1) stellt den Verlauf mit variabler Zeitverschiebung dar. Hier sind die Prüfstandsdaten blau und die PEMS-Daten dunkelblaustrichliert dargestellt. Vergleicht man beide Abbildungen miteinander, erkennt man, dass die variable Zeitverschiebung auch hier eine bessere Übereinstimmung liefert. Auf die Darstellung des  $NO<sub>x</sub>$ -Signals wurde verzichtet, da sich auch hier der gleiche Sachverhalt zeigt.

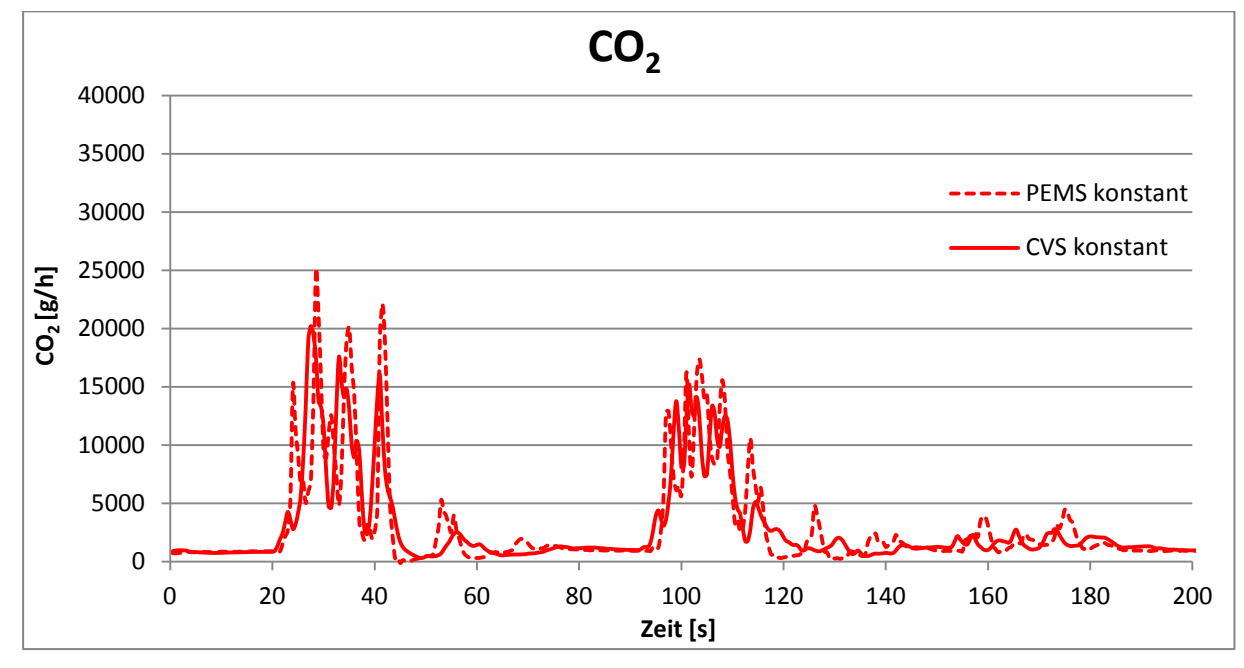

<span id="page-54-0"></span>Abbildung 3-19: CO2-Signal konstant Zeitverschoben mit PEMS- und Prüfstandsdaten

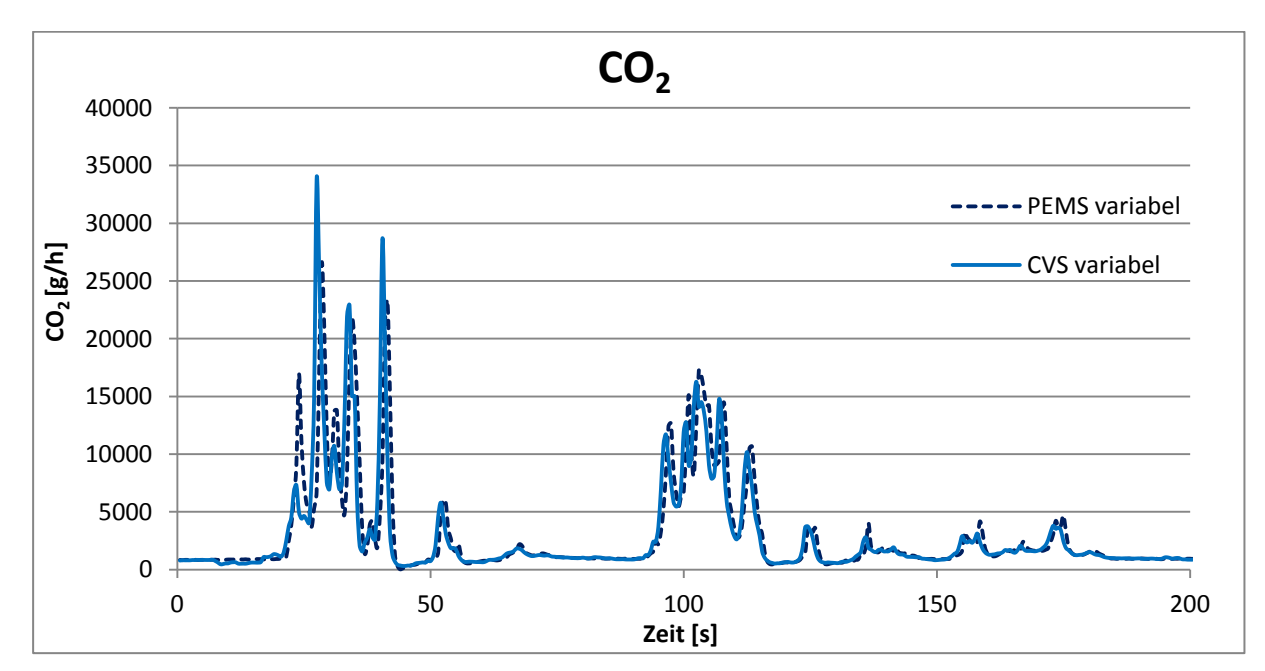

<span id="page-54-1"></span>Abbildung 3-20: CO2-Signal variabel Zeitverschoben mit PEMS- und Prüfstandsdaten

### **3.5.2 Vergleich der Messgeräte (CVS, FTIR, PEMS und NOx-Sensor)**

Insgesamt wurden 16 Messungen (CADC urban, road und motorway extra gezählt, ) für den Vergleich herangezogen.

Bei Prüfstandsmessungen werden die NO<sub>x</sub>-Emissionen ebenfalls mit einem Kw-Faktor, wie in Kapitel [2.5.1](#page-24-0) beschrieben, korrigiert und zusätzlich aber noch mit einem KH-Faktor korrigiert. Dies ist gesetzlich vorgeschrieben. Dieser KH-Faktor berücksichtigt den Einfluss der Feuchte in der Ansaugluft auf das Messergebnis der  $NO<sub>x</sub>$ -Emissionen und wird mit empirischen Formeln ermittelt. Dazu sei auf die Literatur [\[12\]](#page-117-0) und [\[30\]](#page-118-4) verwiesen. Die Korrektur mit dem KH-Faktor wird im Folgenden als KH-Korrektur bezeichnet.

Bei PEMS-Messungen wird nur mit einem Kw-Faktor korrigiert (ebenfalls gesetzlich so vorgeschrieben), im Folgenden auch als Kw-Korrektur bezeichnet. Um die NO<sup>x</sup> entsprechend vergleichen zu können, müssen die NOx-Emissionen mit den gleichen Faktoren korrigiert werden. Für den Vergleich wurde die Kw-Korrektur herangezogen, d.h. die Prüfstandsdaten wurden für den Vergleich erneut ohne die KH-Korrektur aber mit der Kw-Korrektur ausgewertet.

In [Abbildung 3-21](#page-55-0) ist der Vergleich der Kw- und KH-Korrekturen dargestellt. Die rote Kurve stellt die Abweichung für die NOx-Emissionen vom PEMS mit Kw-Korrektur zu den Prüfstandsdaten mit Kw- und KH-Korrektur dar. Die grüne Kurve zeigt die Abweichungen wenn die NOx-Emissionen bei beiden Messgeräten nur mit dem Kw-Faktor korrigiert werden, also ohne KH-Korrektur der Prüfstandsdaten. Man erkennt, dass durch die Auswertung der Prüfstandsdaten ohne KH-Korrektur die Abweichungen bei jeder Messung geringer sind als mit KH-Korrektur. Bei den NOx-Emissionen konnte die Abweichung im Mittel über alle Messungen somit von ca. 21 % auf ca. 11 % gesenkt werden. Für die spätere Simulation und Vergleiche wurden aber die Prüfstandsdaten mit KH- und Kw-Korrektur und die PEMS-Daten nur mit Kw-Korrektur verwendet Die FTIR-Daten werden auswertebedingt ebenfalls ohne KH-Faktor korrigiert.

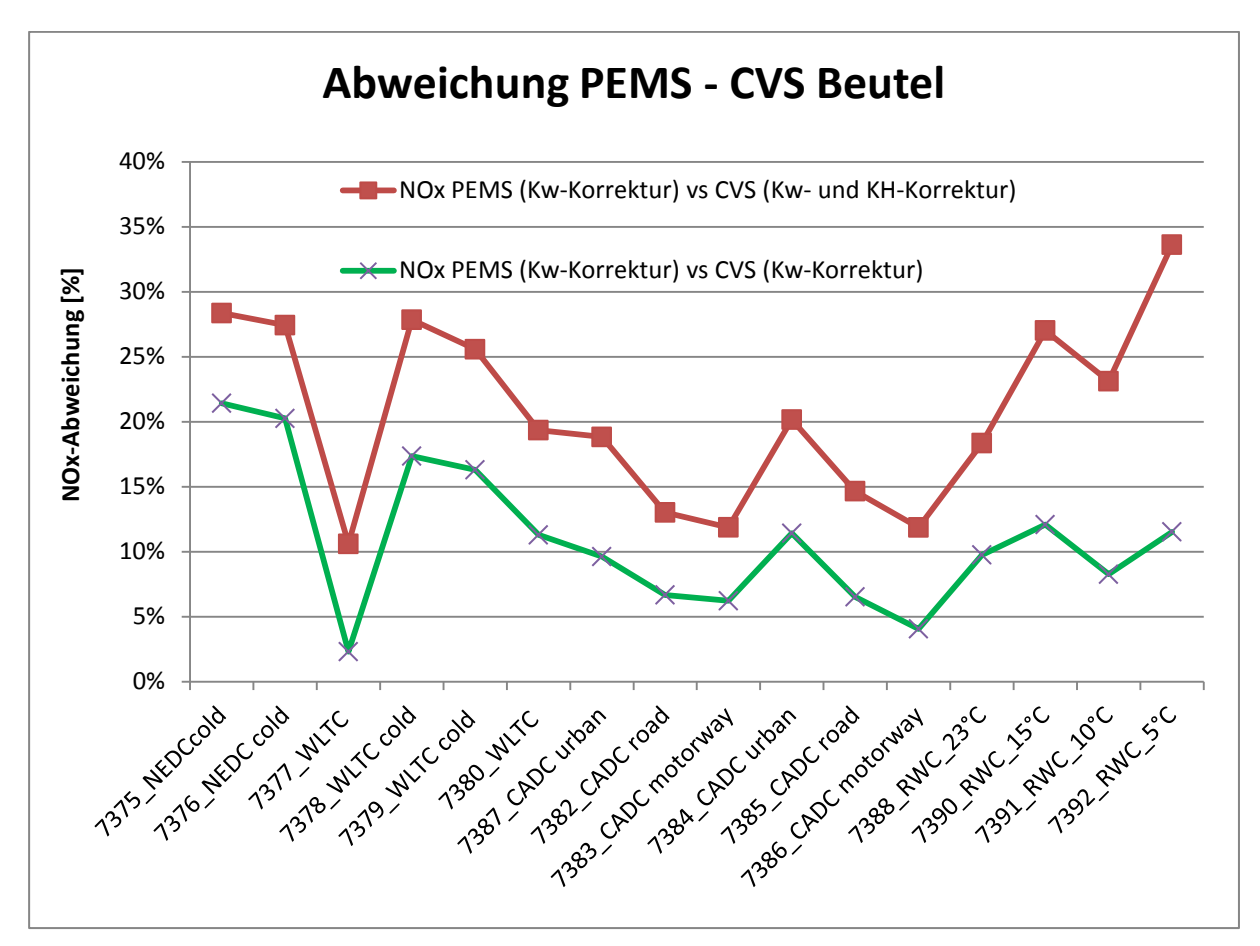

<span id="page-55-0"></span>Abbildung 3-21: Vergleich der Kw- und KH-Korrekturen

In [Abbildung 3-22](#page-56-0) sind die Mittelwerte der CO<sub>2</sub>-Emissionen von den PEMS- und FTIR-Daten für die einzelnen Messungen dargestellt. Außerdem sind in diesem Diagramm die CO<sub>2</sub>-Beutelwerte der CVS-Anlage für jede einzelne Messung ersichtlich. In [Abbildung 3-23](#page-56-1) sind die Mittelwerte und Beutelwerte für die NOx-Emissionen dargestellt. In beiden Diagrammen sind die Prüfstandsdaten blau, die PEMS-Daten rot und die FTIR-Daten grün dargestellt. Man erkennt, dass sowohl die PEMS-Messung als auch die FTIR-Messung immer über den Beutelwert der CVS-Anlage liegt. Dies gilt für beide Messgrößen, also sowohl für CO2 als auch für  $NO<sub>x</sub>$ .

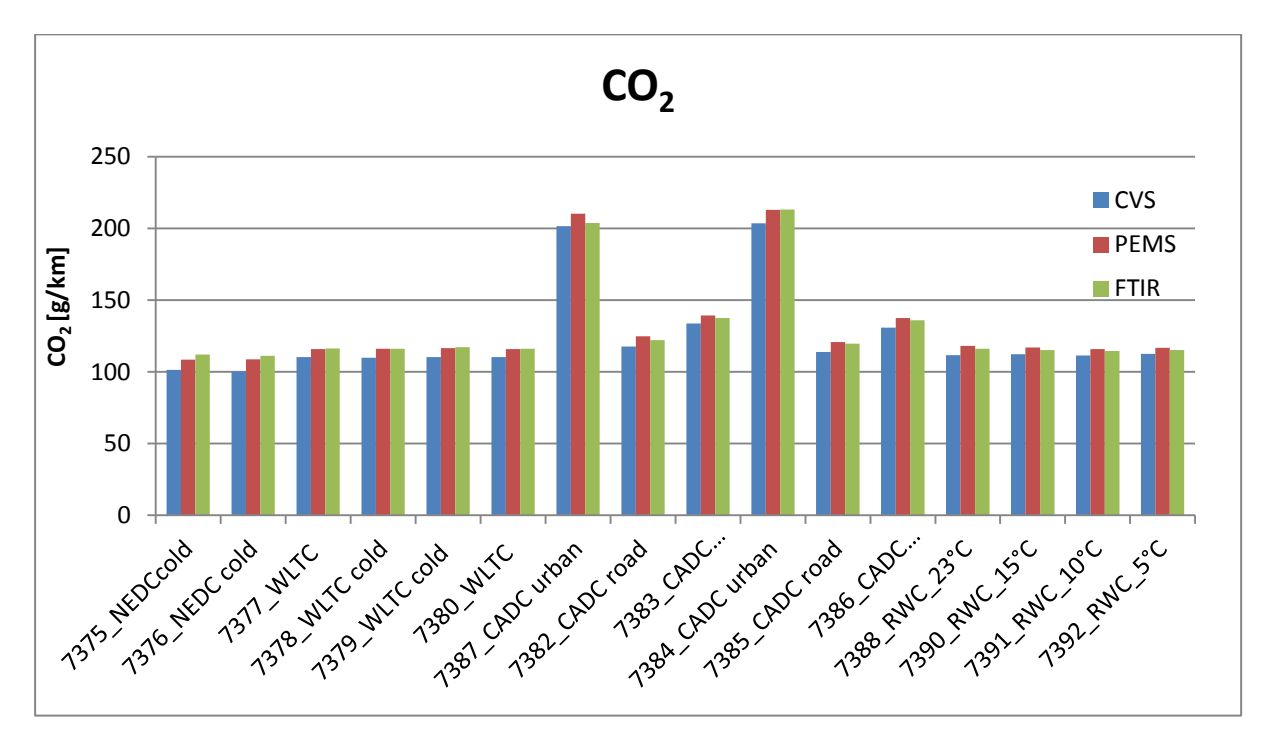

<span id="page-56-0"></span>Abbildung 3-22: Mittelwerte  $CO<sub>2</sub>$ -Emissionen

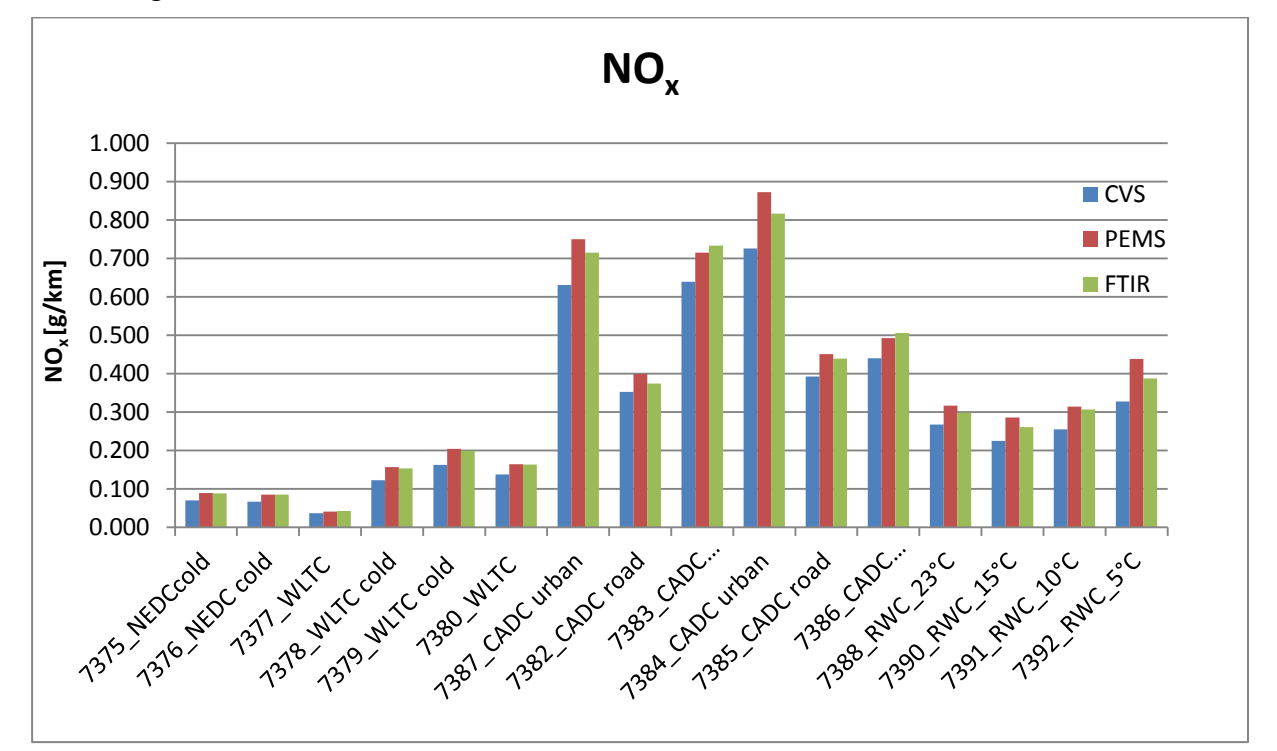

<span id="page-56-1"></span>Abbildung 3-23: Mittelwerte  $NO<sub>x</sub>$ -Emissionen

In [Abbildung 3-24](#page-57-0) sind die Abweichungen der Mittelwerte von den CVS-Beutelwerten für CO<sup>2</sup> und NO<sup>x</sup> dargestellt. Die dunkelblaue, bzw. hellblaue Kurve zeigt die Abweichung der CO2-Emission vom PEMS zur CVS-Anlage, bzw. vom FTIR zur CVS-Anlage. Die rote bzw. orange Kurve stellt die Abweichung der NOx-Emission vom PEMS zur CVS-Anlage bzw. FTIR zur CVS-Anlage dar. In diesem Diagramm erkennt man, dass die Abweichungen für die  $CO<sub>2</sub>$ -Emissionen um ca. 5 % schwanken und generell niedriger sind als jene der NO<sub>x</sub>-Emissionen. Die Abweichungen des PEMS liegen bei den  $CO<sub>2</sub>$ -Emissionen im Bereich zwischen 3,6 und 8,3 % und bei den  $NO<sub>x</sub>$ -Emissionen zwischen 10,6 und 33,6 %, wobei ein Teil der NOx-Abweichungen auf die unterschiedliche Feuchtekorrektur zurückzuführen ist. Bei den FTIR-Daten liegen die Abweichungen bei den CO<sub>2</sub>-Emissionen im Bereich zwischen 1,1 und 10,8 % und bei den NOx-Emissionen zwischen 6,1 und 27,1 %. Auch beim FTIR ist ein Teil der Differenz bei den NO<sup>x</sup> auf die unterschiedliche Feuchtekorrektur zurückzuführen. Im Mittel über alle Messungen liegt die Abweichungen beim PEMS bei ca. 5 % für CO<sub>2</sub> und ca. 21 % für NO<sub>x</sub>, beim FTIR ebenfalls ca. 5 % für CO<sub>2</sub> bzw. 17 % für NO<sub>x</sub>.

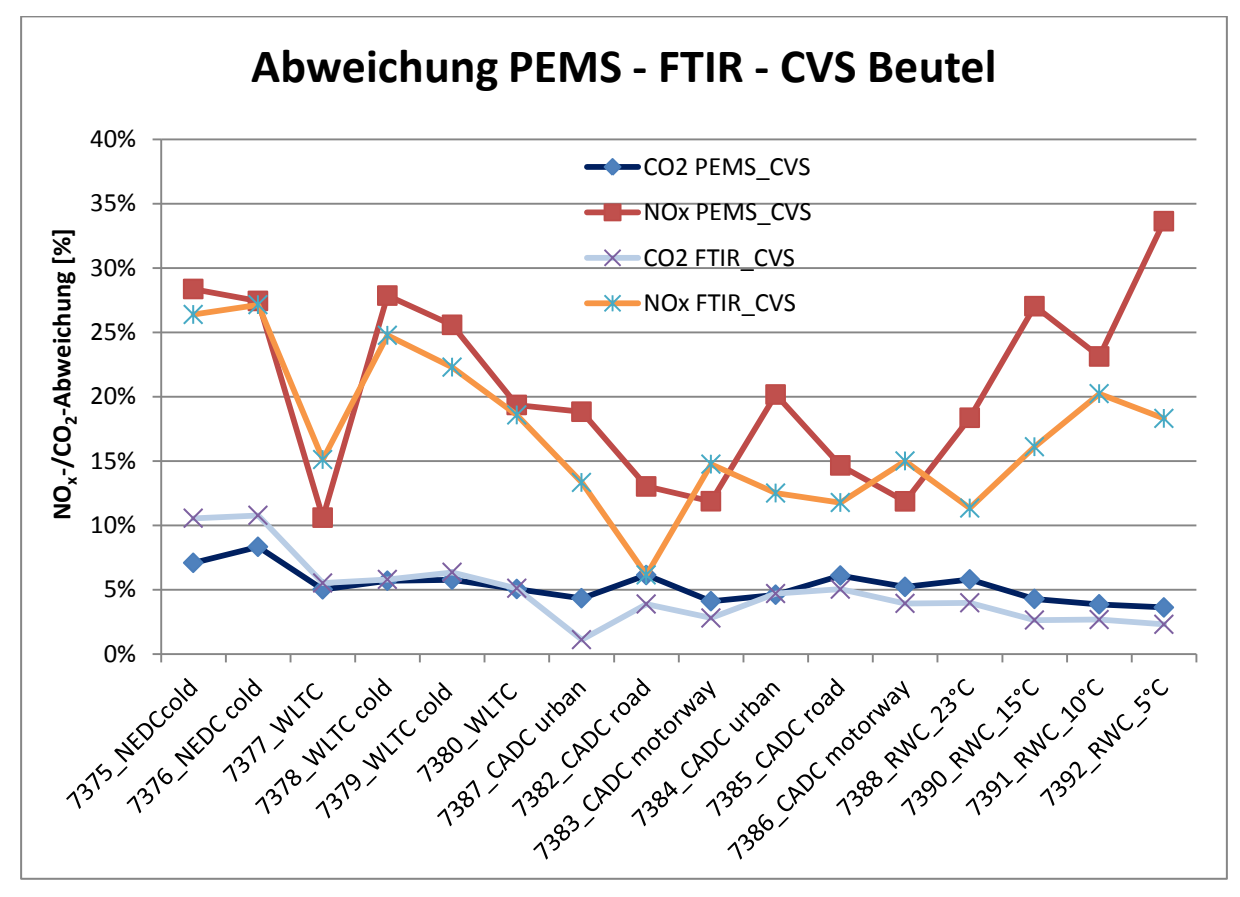

<span id="page-57-0"></span>Abbildung 3-24: Abweichung der Mittelwerte von den CVS-Beutelwerten

Bei allen Messungen bei denen der Motor betriebswarm war, sind die Partikelemissionen der PEMS-Daten um mehr als 60 % unter denen der Prüfstandsdaten. Diese Abweichungen sind in [Abbildung 3-25](#page-58-0) dargestellt. Bei allen Messungen bei denen der Motor kalt gestartet wurde, liegen die Abweichungen im Bereich von 30 % oder darunter. Der Grund für diese hohen Abweichungen wurde im Rahmen dieser Masterarbeit nicht weiter untersucht.

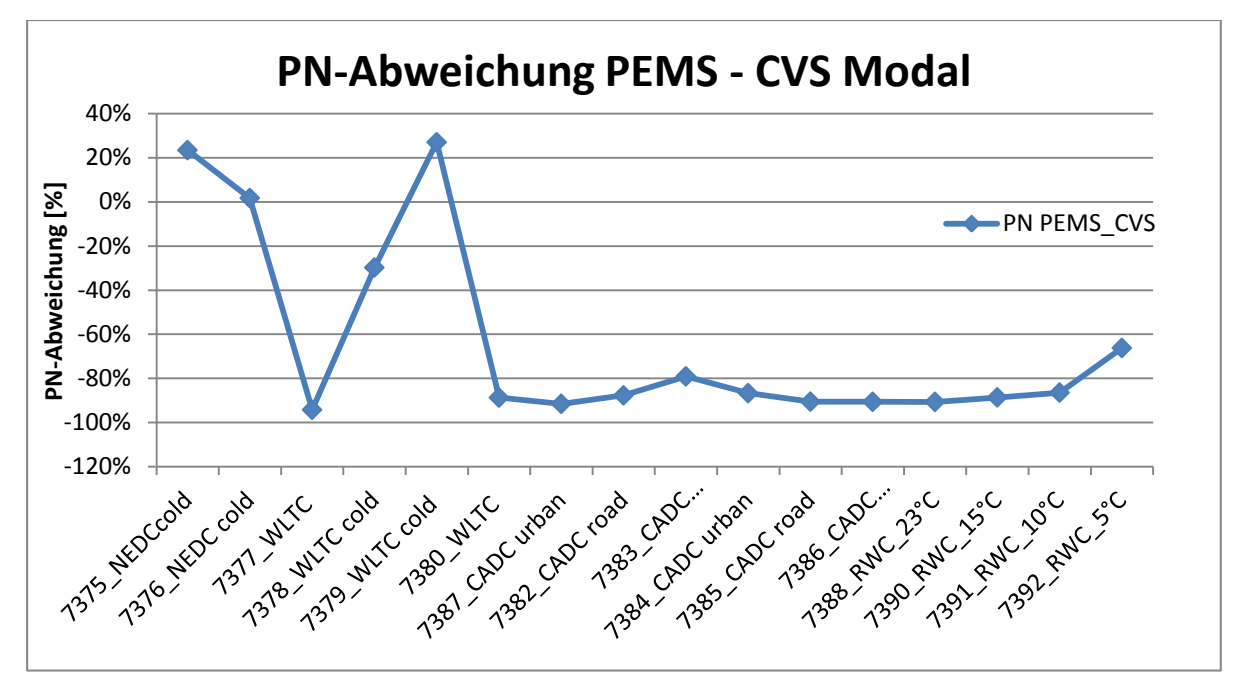

<span id="page-58-0"></span>Abbildung 3-25: Abweichung der Mittelwerte bei den Partikelemissionen

In [Abbildung 3-26](#page-58-1) ist der sekündliche Vergleich zwischen  $NO<sub>x</sub>$ -End-Of-Tailpipe (EOT) und NOx-Engine-Out (EO) dargestellt. Die Daten dafür stammen vom PEMS von der Ries04- Route. Die blaue Kurve zeigt das Signal der NOx-EOT-Emissionen, die rote Kurve jenes der NOx-EO-Emissionen. Man erkennt, dass das NOx-EO-Signal, abgesehen von wenigen Ausnahmen über dem NOx-EOT-Signal liegt. Der Grund weshalb die EO-Emissionen teilweise höher sind als die EOT-Emissionen wurde im Rahmen dieser Masterarbeit nicht näher untersucht.

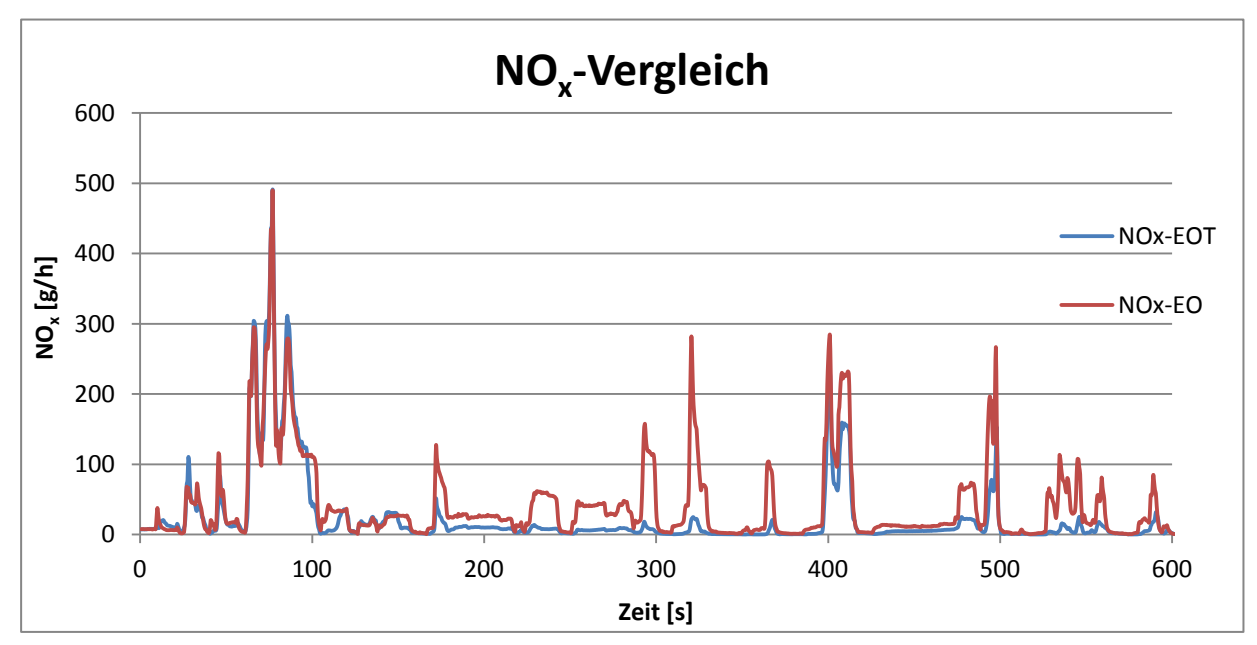

<span id="page-58-1"></span>Abbildung 3-26: Vergleich  $NO<sub>x</sub>$ -EOT zu  $NO<sub>x</sub>$ -EO

#### **3.5.3 Umgebungstemperatureinfluss auf NOx-Emissionen**

Es wurden vier RWC am Prüfstand gefahren, jeder bei einer anderen Umgebungstemperatur (23 °C, 15 °C, 10 °C und 5 °C).

In [Abbildung 3-27](#page-59-0) sind die NOx-Emissionen über der Umgebungstemperatur dargestellt. Die blaue Kurve stellt die NOx-EOT-Emissionen dar. Das sind jene Emissionen die vom PEMS gemessen wurden. Die rote Kurve zeigt die EO-Emissionen, also jene Emissionen vor der Abgasnachbehandlung. Diese wurden mithilfe des  $NO<sub>x</sub>$ -Sensors gemessen. Ab der Messung mit 15 °C Umgebungstemperatur steigt das NO<sub>x</sub>-Niveau mit sinkender Temperatur an. Grund dafür könnte sein, dass die AGR-Menge aus Bauteilschutzgründen (Versottung des AGR-Systems sowie des Ansaugtrakts) reduziert wird.

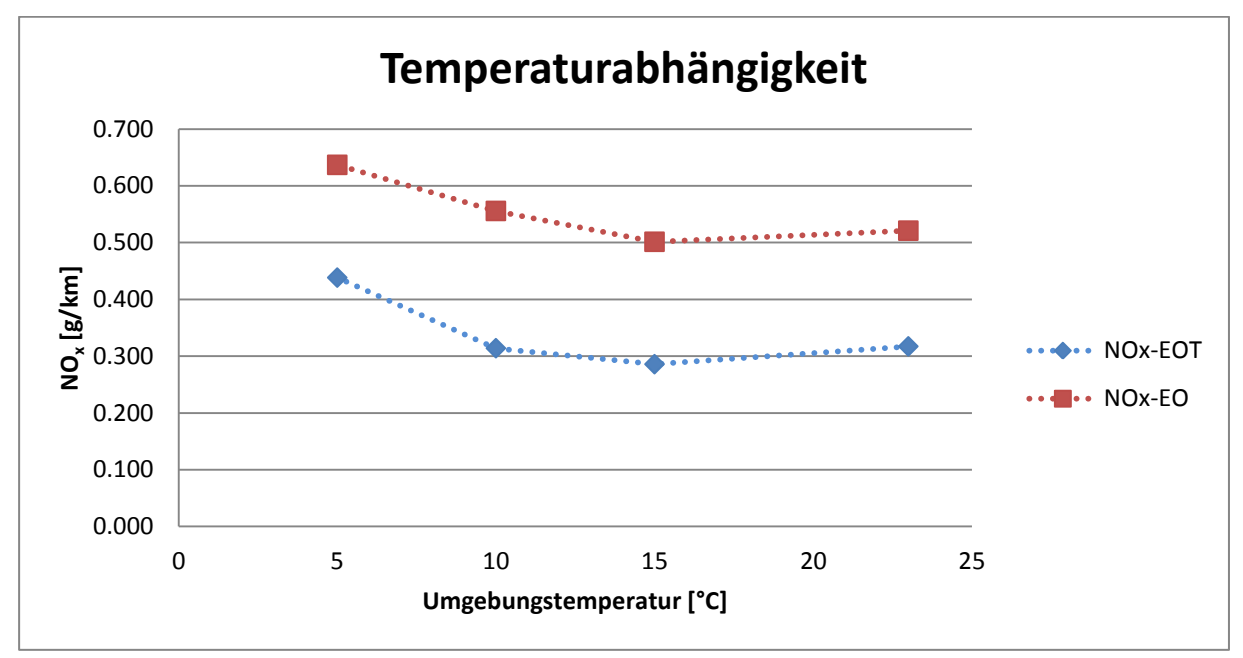

<span id="page-59-0"></span>Abbildung 3-27:  $NO<sub>x</sub>$ -EO und  $NO<sub>x</sub>$ -EOT bei verschiedenen Temperaturen

### <span id="page-59-1"></span>**3.5.4 Vergleich der RDE-Messungen**

In nachfolgender [Tabelle 3-6](#page-60-0) sind die Messergebnisse der RDE-Fahrten dargestellt. Der NEDC wird wie in Kapitel [2.4](#page-21-0) erwähnt, für die aktuelle Gesetzgebung verwendet. Vergleicht man die CO<sub>2</sub>-Werte mit den CO<sub>2</sub>-Werten der NEDC-Messung am Institut (im Anhang) erkennt man, dass das Emissionsniveau deutlich höher ist. Auch die  $NO<sub>x</sub>$ -Emissionen sind deutlich höher als jene bei den NEDC-Messungen. Im Durchschnitt sind die CO<sub>2</sub>-Emissionen bei der RDE-Fahrt um ca. 28 % höher als bei der NEDC-Messung und die NO<sub>x</sub>-Emissionen um über 600 % höher. Betrachten man die Messergebnisse nach der zukünftigen Gesetzgebung, würde keine Messung die Grenzwerte für NO<sup>x</sup> einhalten. Für Euro 6d-Temp wäre mit einem CF von 2,1 ein Grenzwert für NO<sub>x</sub> von 0,168 g/km einzuhalten. Betrachtet man den Mittelwert der NOx-Emissionen aller RDE-Fahrten, so erkennt man, dass der zulässige Grenzwert um fast das 4-fache überschritten wird. Die Grenzwerte für die CO-Emissionen und die Partikelanzahl würden jedoch eingehalten werden. Zu erwähnen ist noch, dass diese RDE-Daten noch mit keinem Postprocessing-Tool nach dem RDE-Gesetzesentwurf bearbeitet wurden. Der Grenzwert für  $NO<sub>x</sub>$  kann aber auch dadurch aller Voraussicht nach nicht eingehalten werden.

Die Arzberg01-Messung wurde dynamischer gefahren. Diese dynamische Fahrweise spiegelt sich auch bei den  $NO<sub>x</sub>$ -Emissionen wieder. So erkennt man, dass die  $NO<sub>x</sub>$ -EO-Emissionen schon deutlich höher als bei den anderen Messungen sind.

|                       | CO <sub>2</sub><br>[g/km] | CO<br>[g/km] | <b>NO</b><br>[g/km] | NO <sub>x</sub> -<br>EO<br>[g/km] | NO <sub>x</sub><br>[g/km] | PN<br>[#/km] | Zeit [s] | v<br>[km/h] | Konvertie<br>rungsrate<br>NO <sub>x</sub> |
|-----------------------|---------------------------|--------------|---------------------|-----------------------------------|---------------------------|--------------|----------|-------------|-------------------------------------------|
| <b>Arzberg</b><br>01  | 158.3                     | 0.015        | 0.622               | 1.204                             | 0.842                     | $9.1E + 09$  | 6439     | 59.8        | 30%                                       |
| <b>Arzberg</b><br>02  | 141.3                     | 0.068        | 0.519               | 1.009                             | 0.729                     | $2.2E + 09$  | 6089     | 63.2        | 28%                                       |
| Ries <sub>01</sub>    | 136.0                     | 0.051        | 0.376               | 0.877                             | 0.552                     | $8.5E + 08$  | 7287     | 41.2        | 37%                                       |
| Ries <sub>02</sub>    | 136.7                     | 0.064        | 0.371               | 0.918                             | 0.580                     | $8.8E + 08$  | 6280     | 47.6        | 37%                                       |
| Ries <sub>03</sub>    | 139.2                     | 0.052        | 0.414               | 0.957                             | 0.631                     | $1.1E + 09$  | 6238     | 49.8        | 34%                                       |
| Ries <sub>04</sub>    | 122.7                     | 0.030        | 0.246               | 0.631                             | 0.404                     | $1.3E + 09$  | 6915     | 45.2        | 36%                                       |
| <b>Mittelwe</b><br>rt | 139.0                     | 0.047        | 0.425               | 0.933                             | 0.623                     | $2.6E + 09$  | 6541     | 51.1        | 33%                                       |

<span id="page-60-0"></span>Tabelle 3-6: Messergebnisse der RDE-Fahrten

Die Konvertierungsrate *k* des SCR-Katalysators wurde mithilfe der Gleichung [\(3-13\)](#page-60-1) berechnet.

<span id="page-60-1"></span>
$$
k = \frac{Eingangskonzentration - Ausgangskonzentration}{Eingangskonzentration}
$$
\n(3-13) [5]

Man erkennt, dass die Konvertierungsraten bei den RDE-Fahrten verglichen mit Literaturwerten verhältnismäßig gering sind.

### **3.5.5 Vergleich der RDE-Messung mit dem RWC**

[Tabelle 3-7](#page-61-0) zeigt den Vergleich zwischen einer RDE-Messung und einem RWC am Prüfstand. Der RWC wurde, wie im Kapitel [3.3](#page-43-0) erklärt, aus der Route Ries04 erstellt. Um diese beiden Messungen vergleichen zu können, wurden nur jene Emissionen betrachtet, die im herangezogenen Stadt-, Land- und Autobahnteil für den Rollenprüfstand vorlagen. Es sei erwähnt, dass der Vergleich mit Messdaten vom PEMS gemacht wurde, um die Messunsicherheit verschiedener Analysatoren ausschließen zu können.

Am Prüfstand funktionierte im Gegensatz zur RDE-Fahrt das Start-Stopp-System nicht, weshalb für diesen Vergleich bei der Ries04-Messung Start-Stopp-Phasen nicht berücksichtigt wurden. Der Vergleich ist in [Tabelle 3-7](#page-61-0) zu sehen. Die berechneten Abweichungen beziehen sich auf die gekürzte Ries04-Route. Man erkennt, dass mit Ausnahme der CO-Emissionen, der Unterschied gering ist. Der noch vorliegende Unterschied ergibt sich u.a. aus den Unsicherheiten bei der Bestimmung der Fahrwiderstände, und aus der Steigungsberechnung.

|                     | CO <sub>2</sub><br>[g/km] | CO.<br>[g/km] | <b>NO</b><br>[g/km] | <b>NO<sub>x</sub></b><br>[g/km] | $PN$ [#/km] | NOx-EO<br>[g/km] | Konvertierungsra<br>te NO <sub>x</sub> |
|---------------------|---------------------------|---------------|---------------------|---------------------------------|-------------|------------------|----------------------------------------|
| Ries04 gekürzt      | 106.807                   | 0.025         | 0.154               | 0.297                           | 5.635E+08   | 0.525            | 43%                                    |
| RWC $10^{\circ}$ C  | 115.309                   | 0.056         | 0.172               | 0.313                           | 6.184E+08   | 0.554            | 44%                                    |
| <b>Abweichungen</b> | 8%                        | 120%          | 12%                 | 5%                              | 10%         | 5%               |                                        |

<span id="page-61-0"></span>Tabelle 3-7: RWC-Vergleich

In [Abbildung 3-28](#page-61-1) ist der zeitliche Verlauf zwischen Ries04 RWC und RWC 10 °C für CO<sub>2</sub> dargestellt. Die blaue Kurve zeigt das CO2-Signal der Prüfstandsmessung, die schwarze Kurve jenes Signal der RDE-Messung. Am Prüfstand wird durch das Fahrerleitgerät die Sollgeschwindigkeit vorgegeben, die dann vom Prüfstandsfahrer nachgefahren werden soll. Somit schwankt die Istgeschwindigkeit immer um die Sollgeschwindigkeit, da auf diese ja hingeregelt werden soll. Dies könnte ein Grund für das dynamischere Signal der Prüfstandsmessung sein. Generell kann aber gesagt werden, dass die CO<sub>2</sub>-Signale der beiden Messungen ähnlich sind.

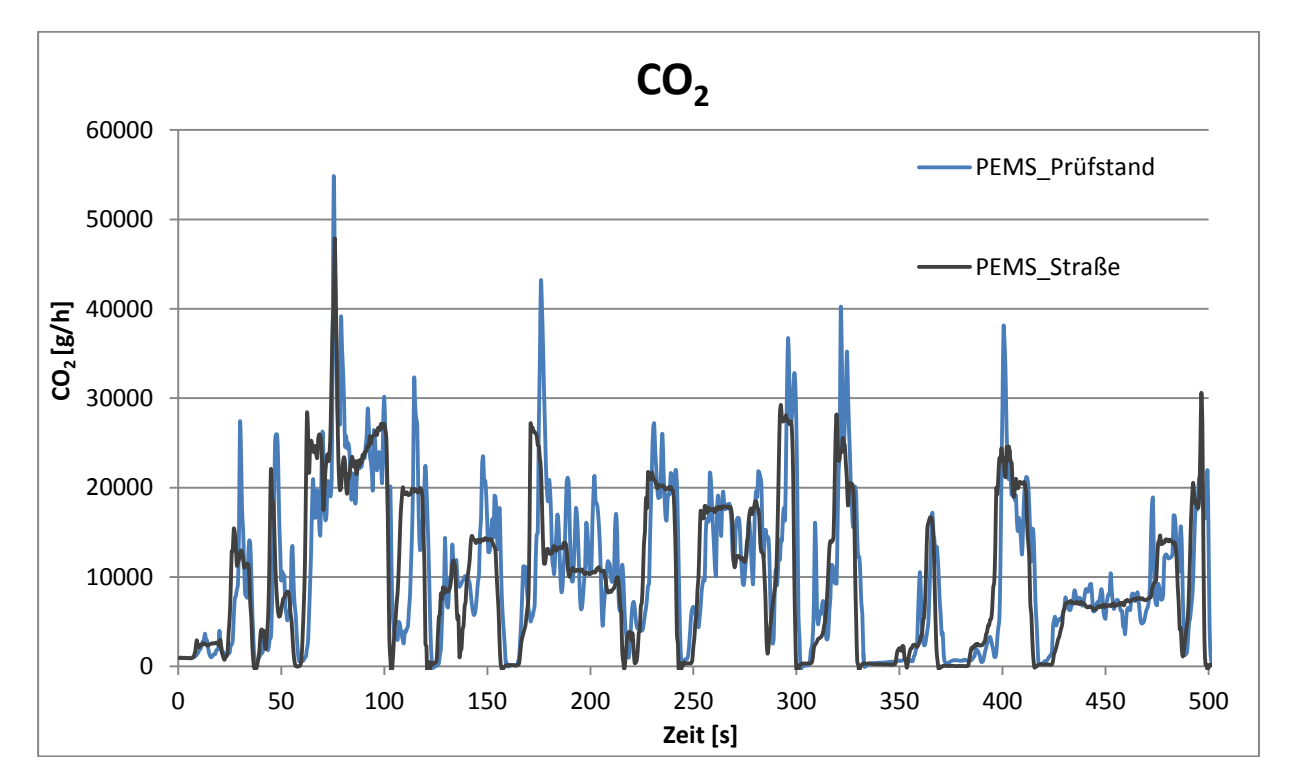

<span id="page-61-1"></span>Abbildung 3-28: Vergleich zwischen RDE-Fahrt und Prüfstandszyklus

# **4 Simulative Untersuchungen mit Ergebnissen**

In diesem Kapitel wird die Vorgehensweise bei der Simulation genauer erläutert. Die Referenz bzw. die Inputdaten für die Simulation liefert das vermessene Diesel Fahrzeug Peugeot 508 SW. Des Weiteren wird der Unterschied zwischen der Simulation mit Abbildung der Abgasnachbehandlung und der Simulation ohne Abbildung der Abgasnachbehandlung gezeigt. Das Ziel dabei ist, zu überprüfen welche Simulationsvariante für dieses Fahrzeug besser funktioniert.

### **4.1 Simulationsprogramm**

Die Simulation erfolgte mithilfe des Passenger car and Heavy-duty Emission Model (PHEM) Programms. Dieses Programm simuliert basierend auf einem Längsdynamikmodell, zeitaufgelöst Motorleistung und -drehzahl und berechnet daraus den Kraftstoffverbrauch und die Abgasemissionen aus einem Motorkennfeld.

Aus einem Geschwindigkeitsverlauf über die Zeit wird mittels des Längsdynamikmodells die Radleistung berechnet. Des Weiteren können Steigung sowie Motordrehzahl zusammen mit dem Geschwindigkeitsverlauf optional vorgegeben werden. Vom Rad wird dann unter Berücksichtigung der Verlustleistung durch Reibung und der rotatorischen sowie translatorischen Beschleunigungsleistung der Bauteile zwischen Rad und Motor die Motorleistung berechnet. PHEM ist somit ein rückwärtsrechnendes Simulationstool. Gibt man keine Motordrehzahl vor, kann diese aus der Fahrzeuggeschwindigkeit, dyn. Raddurchmesser und mit der Achs- und Getriebeübersetzung berechnet werden. Voraussetzung dafür ist die Vorgabe von Gängen. Sind auch diese nicht bekannt, so kann das Schaltmodell von PHEM herangezogen werden. Des Weiteren kann man in PHEM auch Abgasnachbehandlungssysteme simulieren, diese Art der Simulation wird später noch genauer erklärt. Zusätzlich kann in PHEM der Motor alleine simuliert werden, in PHEM auch als Engine-Only Modus bezeichnet. Die Schnittstelle für den Engine-Only Modus ist die Kupplung. Daher sind auch die Leistung an der Kupplung sowie die Motordrehzahl vorzugeben. Im Rahmen dieser Masterarbeit wurde ausschließlich im Engine-Only Modus gerechnet.

In [Abbildung 4-1](#page-63-0) ist das Funktionsprinzip von PHEM dargestellt.

| Passenger car and Heavy duty Emission Model                                |                 |                                                    |                            |  |                      |                                             |             |  |  |
|----------------------------------------------------------------------------|-----------------|----------------------------------------------------|----------------------------|--|----------------------|---------------------------------------------|-------------|--|--|
| <b>Driving Cycle in 1Hz</b>                                                |                 | <b>Vehicle data</b>                                |                            |  | <b>Emission-Maps</b> |                                             |             |  |  |
|                                                                            |                 |                                                    |                            |  | $P_e$                |                                             | $E_{\rm m}$ |  |  |
| <b>Velocity</b>                                                            | <b>Gradient</b> | <b>Driving resistances</b><br>Losses in drivetrain |                            |  |                      |                                             |             |  |  |
|                                                                            |                 |                                                    |                            |  | <b>Optional:</b>     |                                             |             |  |  |
| <b>Gear optional</b>                                                       |                 |                                                    | <b>Transmission ratios</b> |  |                      |                                             |             |  |  |
|                                                                            |                 |                                                    |                            |  |                      |                                             |             |  |  |
| <b>Gear shift model</b>                                                    |                 |                                                    |                            |  |                      | <b>Emissions</b><br><b>Fuel consumption</b> |             |  |  |
|                                                                            |                 |                                                    |                            |  |                      |                                             |             |  |  |
|                                                                            |                 |                                                    |                            |  |                      |                                             |             |  |  |
| <b>Thermal behaviour of</b><br><b>Transient</b><br>correction<br>catalysts |                 | Cold<br>start                                      | <b>SCR</b>                 |  |                      |                                             |             |  |  |

<span id="page-63-0"></span>Abbildung 4-1: PHEM Funktionsprinzip [\[25\]](#page-118-5)

Zusammenfassend kann also gesagt werden, dass für eine Simulation folgende Daten vorgegeben werden müssen:

- Fahrzeugdaten
- Volllast- sowie Schleppkurve des Fahrzeugs
- Motorkennfeld
- Zyklus, für den der Verbrauch und die Emissionen berechnet werden sollen.

Eine genauere Beschreibung zu PHEM liefert [\[25\].](#page-118-5)

#### **4.1.1 Emissionskennfeld**

#### Kennfelderstellung und Normierung

Ein Ziel dieser Masterarbeit war die Erstellung eines Emissionskennfelds aus den Messungen mithilfe von PHEM. Dieses ist notwendig, um daraus für beliebige Zyklen den Verbrauch sowie die Emissionen des Fahrzeugs zu berechnen. Für die Erstellung eines Emissionskennfelds werden die Motorleistung, die Motordrehzahl und die Emissionskomponenten zeitlich aufgelöst von einem oder mehreren Zyklen benötigt. Diese Daten können dann in ein Kennfeld eingerastert werden. Um ein Kennfeld für Motoren unterschiedlicher Leistungsklassen aber ähnlicher Motortechnologie heranzuziehen bzw. vergleichen zu können, wird das Kennfeld nach den Gl [\(4-1\)](#page-64-0) bis [\(4-3\)](#page-64-1) normiert. In den Gleichungen [\(4-1\),](#page-64-0) [\(4-2\)](#page-64-2) und [\(4-3\)](#page-64-1) ist die Berechnung für die normierten Werte dargestellt. Der Kraftstoffverbrauch (FC) wird wie in Gl [\(4-3\)](#page-64-1) mit  $P_{\text{rated}}$  normiert.

$$
n_{\text{norm}} = \frac{n - n_{\text{idle}}}{n_{\text{rated}} - n_{\text{idle}}}
$$
 (4-1)

<span id="page-64-2"></span><span id="page-64-1"></span><span id="page-64-0"></span>
$$
P_{\text{norm}} = \frac{P}{P_{\text{rated}}}
$$
 (4-2)

$$
CO_{2\,\text{norm}} = \frac{CO_2}{P_{\text{rated}}}
$$
\n(4-3)

 $n_{\text{norm}}$  ... normierte Motordrehzahl in [-]

*n* … gemessene oder berechnete Motordrehzahl in [1/min]

 $n_{\text{idle}}$  ... Leerlaufdrehzahl in [1/min]

 $n_{\text{rated}}$  ... Nenndrehzahl (Motordrehzahl bei maximaler Motorleistung) in [1/min]

*P*norm … normierte Motorleistung einheitenlos

*P* ... gemessene oder berechnete Motorleistung in [kW]

*P*<sub>rated</sub> ... maximale Motorleistung in [kW]

 $CO<sub>2</sub>$ <sub>norm</sub> ... normierte  $CO<sub>2</sub>$ -Emission in [g/kWh]

 $CO_2$  ... gemessene oder berechnete  $CO_2$ -Emission in [g/h]

Grundsätzlich gibt es drei verschiedene Möglichkeiten ein Emissionskennfeld zu erzeugen:

- Messung am Motorprüfstand (Motorleistung und Motordrehzahl bekannt)
- Messung am PKW-Rollenprüfstand (Radleistung und Motordrehzahl ebenfalls bekannt)
- RDE-Messungen (Motorleistung oft unbekannt, Motordrehzahl so gut wie immer bekannt)

Die Motorleistung und die Motordrehzahl werden am Motorprüfstand zusammen mit den Emissionen gemessen. Das Ergebnis ist bereits ein Motorkennfeld. Am PKW-Rollenprüfstand ist die Radleistung sowie Raddrehzahl bekannt, somit kann leicht auf die Motorleistung bzw. Motordrehzahl zurückgerechnet werden. Mit den gemessenen Emissionen kann mit PHEM ein entsprechendes Kennfeld erstellt werden. Bei den RDE-Messungen kann die Radleistung über Drehmomentfelgen gemessen werden. Drehmomentfelgen sind aber sehr teuer und werden deshalb für RDE-Messungen so gut wie nie verwendet. Abhilfe schafft die CO<sub>2</sub>-

Interpolationsmethode, mit der es möglich ist, eine Motorleistung mit gemessener Motordrehzahl zu bestimmen und somit mit den ebenfalls gemessenen Emissionen ein Emissionskennfeld zu erstellen.

Für die  $CO_2$ -Leistungsinterpolationsmethode wird ein generisches  $CO_2$  bzw. Verbrauchskennfeld benötigt. In diesem Kennfeld sind normierte CO<sub>2</sub> bzw. FC-Werte über der normierten Motordrehzahl und der normierten Motorleistung aufgetragen. Im Rahmen dieser Arbeit wurde als Ausgangsbasis ein Kennfeld für Fahrzeuge ab Baujahr 2015 verwendet, da dieses dem untersuchten Fahrzeug entspricht. Dieses Basiskennfeld wurde im Zuge eines Projektes mit Ricardo-AEA erstellt und war nicht Bestandteil dieser Arbeit [\[28\].](#page-118-6) Das Basiskennfeld wurde dann speziell für dieses Fahrzeug angepasst. Eine detailliertere Beschreibung zur Kennfeldanpassung ist in [\[19\]](#page-117-2) beschrieben. In [Abbildung 4-2](#page-65-0) ist dieses angepasste generische Kennfeld in einem Diagramm dargestellt.

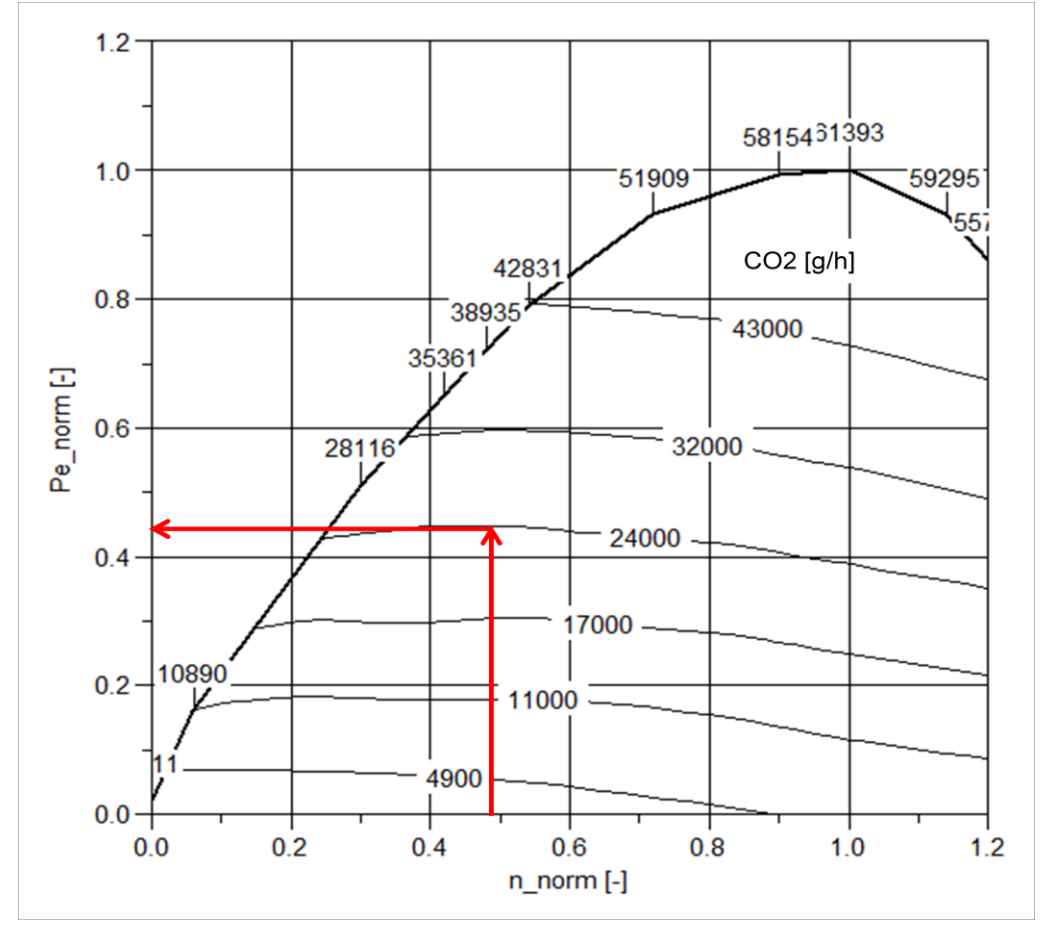

<span id="page-65-0"></span>Abbildung 4-2: Angepasstes generisches Kennfeld

Mithilfe der normierten Motordrehzahl und der normierten CO<sub>2</sub>-Emission wird aus dem gezeigten Kennfeld die normierte Motorleistung interpoliert. Dies geschieht immer mit der normierten Delaunay-Interpolation.

Obwohl bei den Prüfstandsmessungen die Leistung vorhanden war, wurde sowohl für die Untersuchungen mit Prüfstandsdaten als auch für die Untersuchungen mit RDE-Daten die CO2-Leistungsinterpolationsmethode angewendet. Der Grund dafür ist, dass die Ergebnisse miteinander verglichen werden können. [\[26\]](#page-118-7)

### Interpolation aus dem Kennfeld

Im PHEM sind zwei verschiedene Methoden für die Interpolation von Emissionen aus dem

Motorkennfeld hinterlegt. Es gibt eine Methode nach Shepard und eine nach normierten Delaunay. Im Rahmen dieser Masterarbeit wurde nur mit der Interpolationsmethode nach Delaunay gerechnet. Dabei wird aus einer Menge an Punkten ein Dreiecksnetz für die Berechnung erstellt. Diese drei Eckpunkte liegen auf einem Kreis. Dabei wird so vernetzt, dass sich innerhalb dieses Kreises kein vierter Datenpunkt befindet.

# **4.2 Untersuchungen mit Prüfstandsdaten**

Für die Untersuchungen mit Prüfstandsdaten wurden folgende Zyklen verwendet:

- 2x WTLC hot
- 2x CADC hot
- $\bullet$  2x RWC hot

Für alle Untersuchungen wurden, wie bereits erwähnt, ein sogenanntes Vehicle-File, eine Volllast- und eine Schleppkurve benötigt. In dem Vehicle-File stehen alle benötigten Fahrzeug-, Reifen-, Motor und Getriebedaten. Für Simulationen im Engine-Only Modus werden aber nur die Motordaten benötigt.

Eine Volllast- und Schleppkurve speziell zu diesem Fahrzeug stand nicht zur Verfügung, weshalb Defaultdaten für das Euro 6 Diesel Fahrzeug verwendet wurden.

## **4.2.1 Summenkennfeld**

Grundsätzlich gibt es zwei verschiedene Arten von Summenkennfeldern. Ein Kennfeld das die Emissionen am Auspuffende enthält, auch End-Of-Tailpipe Kennfeld (EOT-Kennfeld) genannt und eines das die Emissionen am Motorauslass darstellt, auch Engine-Out Kennfeld (EO-Kennfeld) genannt.

Zuerst wurde ein Summenkennfeld aus den gemessenen Zyklen für die Simulation ohne Abbildung der Abgasnachbehandlung erstellt. Vorgegeben wurde das Vehicle-File, die Volllast- und Schleppkurve, das generische Kennfeld und mehrere Lastzyklen (npi-Files). Diese Lastzyklen bestehen aus sekündlichen Werten für Drehzahl, Massenstrom, CO<sub>2</sub>, NO<sub>x-</sub>  $EOT$ , NO<sub>x-EO</sub>, CO, PN, NH<sub>3</sub>, N<sub>2</sub>O und NO.

Es wird angenommen, dass das Emissionsverhalten zwischen 15 °C und 30 °C Umgebungstemperatur ähnlich ist. Deshalb werden die Messungen in unter 15 °C und über 15 °C Umgebungstemperatur gegliedert. Im Rahmen dieser Masterarbeit wurden nur Messungen über 15 °C für die Simulation verwendet. Anzumerken sei noch, dass für die Simulation mit Abbildung der Abgasnachbehandlung der Massenstrom aus dem EOT-Summenkennfeld entnommen wurde.

### **4.2.2 Simulation ohne Abbildung der Abgasnachbehandlung**

Bei der Simulation ohne Abbildung der Abgasnachbehandlung wurde die Leistung an der Kupplung (von der CO<sub>2</sub>-Leistungsinterpolation bekannt) sowie Motordrehzahl vorgegeben. Mit dem Summenkennfeld und den restlichen Inputdaten wurde für jede durchgeführte Messung eine Nachrechnung ohne Simulation der Abgasnachbehandlung durchgeführt. Die simulierten Abgaswerte wurden mit der Messung verglichen.

## **4.2.3 Simulation mit Abbildung der Abgasnachbehandlung**

Etwas aufwendiger und komplexer in der Vorgehensweise ist die Simulation mit Abbildung der NOx-Konvertierung in der Abgasnachbehandlung. Dazu sind neben den Summenkennfeldern für EO, dem Massenstrom aus dem EOT-Kennfeld auch ein Motortemperaturkennfeld sowie Daten des Abgasnachbehandlungssystems notwendig. Da die Konvertierung der Schadstoffkomponente auch kennfeldbasiert in Abhängigkeit von Abgastemperatur und Massenstrom in PHEM berechnet wird, sind auch die entsprechenden Konvertierungskennfelder vorzugeben. Im Rahmen dieser Masterarbeit wurde nur die Konvertierung von  $NO<sub>x</sub>$  im SCR-Katalysator betrachtet. Wenn mit Abbildung der

Abgasnachbehandlung gerechnet wird, benötigt PHEM in den Summenkennfeldern auch den Kraftstoffverbrauch (FC engl. Fuel consumption). Der Kraftstoffverbrauch kann mittels Gleichung [\(4-4\)](#page-68-0) berechnet werden. Der Faktor ergibt sich aus der Kohlenstoffbilanz.

<span id="page-68-0"></span>
$$
FC = \frac{CO_2}{3,153} \tag{4-4}
$$

 $CO_2$  ... in [g/h]

FC  $\ldots$  in [g/h]

Die Simulation mit Abbildung der Abgasnachbehandlung kann in folgende Teilschritte untergliedert werden:

- 1. Im ersten Schritt wird aus den Messdaten ein Emissionskennfeld bei EO erstellt. Da es sich um eine Rückrechnung vom Auspuff auf den Motorausgang handelt, wurde ein invertiertes SCR-Konvertierungskennfeld (SCR-KF) verwendet. Das bedeutet, die NOx-Emissionen erreichen EO-Niveau.
- 2. Im zweiten Schritt wird aus den berechneten NOx-Emissionen bei EO ein Summenkennfeld mit den NOx-Rohemissionen erstellt.
- 3. Im dritten und letzten Schritt wurde mithilfe des zuvor erstellten Summenkennfeldes bei EO eine Simulation durchgeführt. Das hier verwendete Summenkennfeld bei EO unterscheidet sich somit zum Summenkennfeld bei EOT nur in den NO<sub>x</sub>-Emissionen. Des Weiteren wird statt dem invertierten  $NO<sub>x</sub>$ -Konvertierungskennfeld das Standard-NOx-Konvertierungskennfeld vorgegeben.

Im Folgenden sollen die für die Simulation mit Abbildung der Abgasnachbehandlung nötigen Inputdaten Näher erklärt werden. Diese sind das Temperaturkennfeld, das SCR-Konvertierungskennfeld sowie das exs-File, das die nötigen Daten der Abgasnachbehandlungsmodule enthält.

### Temperaturkennfeld

Dieses Temperaturkennfeld kann am Rollenprüfstand durch Stationärpunkte bestimmt werden. Dazu werden Betriebspunkte konstant gehalten bis sich die Temperaturen der Bauteile nicht mehr wesentlich ändern. Mittels der Messdaten des Thermoelements nach Turbolader errechnet sich PHEM eine quasi-stationäre Temperatur ohne der thermischen Trägheit des Turboladers. Aus diesen Daten kann somit das Temperaturkennfeld erstellt werden.

Beim untersuchten Fahrzeug konnte eine Stationärpunktmessung nicht durchgeführt werden, da aufgrund des Automatgetriebes selbst im manuellen Modus der Betriebspunkt nicht konstant gehalten werden konnte. Daher wurde ein bestehendes Temperaturkennfeld eines segmentähnlichen Fahrzeugs herangezogen und für das untersuchte Fahrzeug angepasst.

Nun wurde mit diesem Temperaturkennfeld ein CADC nachsimuliert. Die simulierte Temperatur des Thermoelements vor SCR wurde mit der bei diesem Zyklus tatsächlich gemessenen Temperatur verglichen. In [Abbildung 4-3](#page-69-0) ist dieser Vergleich dargestellt. Die blaue Kurve stellt die gemessene Temperatur und die rote Kurve die simulierte Temperatur ohne Anpassung dar. Man erkennt, dass eine gewisse Differenz vorliegt.

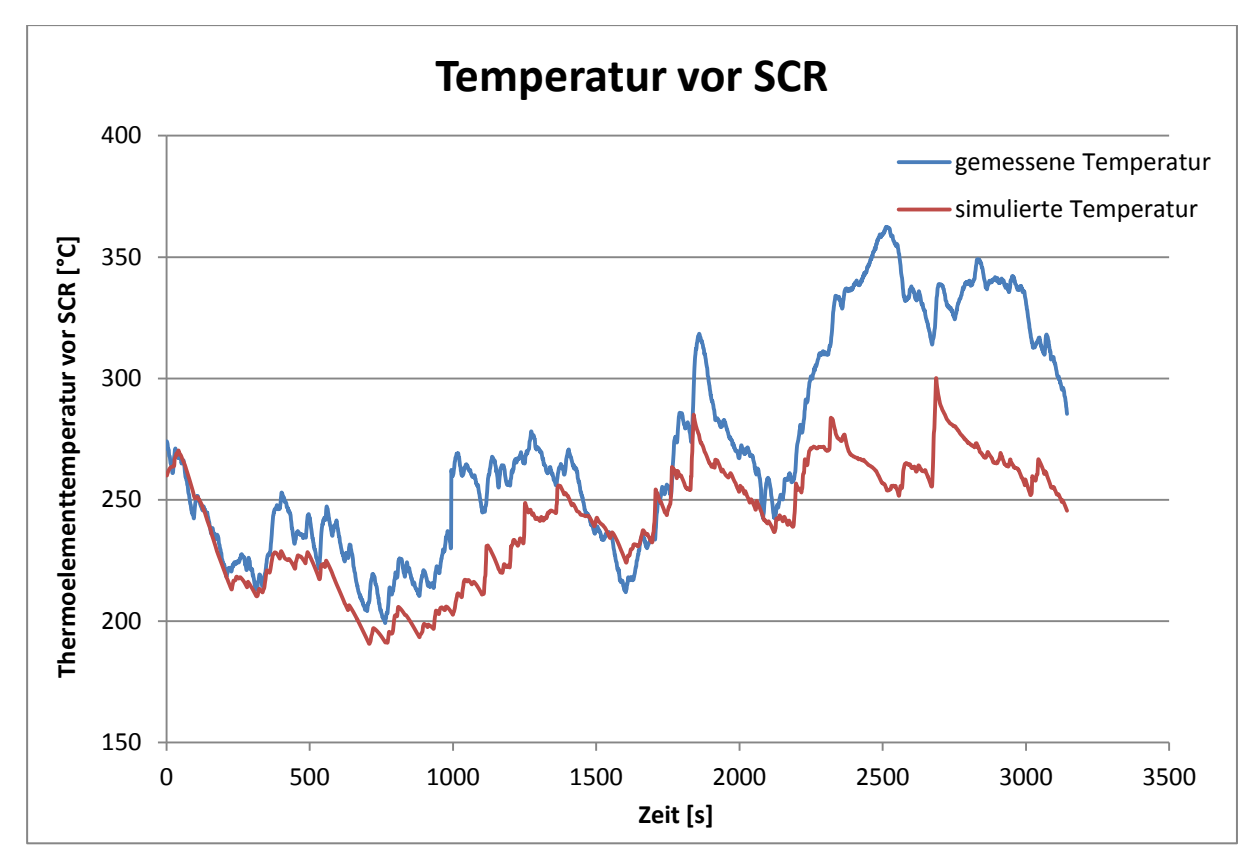

<span id="page-69-0"></span>Abbildung 4-3: Vergleich der gemessenen mit der simulierten Temperatur

Aufgrund dieser Differenz wurde das ursprüngliche Temperaturkennfeld angepasst. Diese Anpassung erfolgte mithilfe des gemessenen CADCs, da dieser gut den Lastbereich für Stadt, Land und Autobahn abbildet. In [Abbildung 4-4](#page-70-0) ist das angepasste Kennfeld dargestellt. Auf der x-Achse ist die normierte Motordrehzahl, auf der y-Achse die normierte Motorleistung und auf der z-Achse die quasi-stationäre Temperatur nach Turbolader aufgetragen. Dabei wurden nur Datenpunkte dargestellt, welche sich unterhalb der Volllastkurve und oberhalb der Schleppkurve befinden.

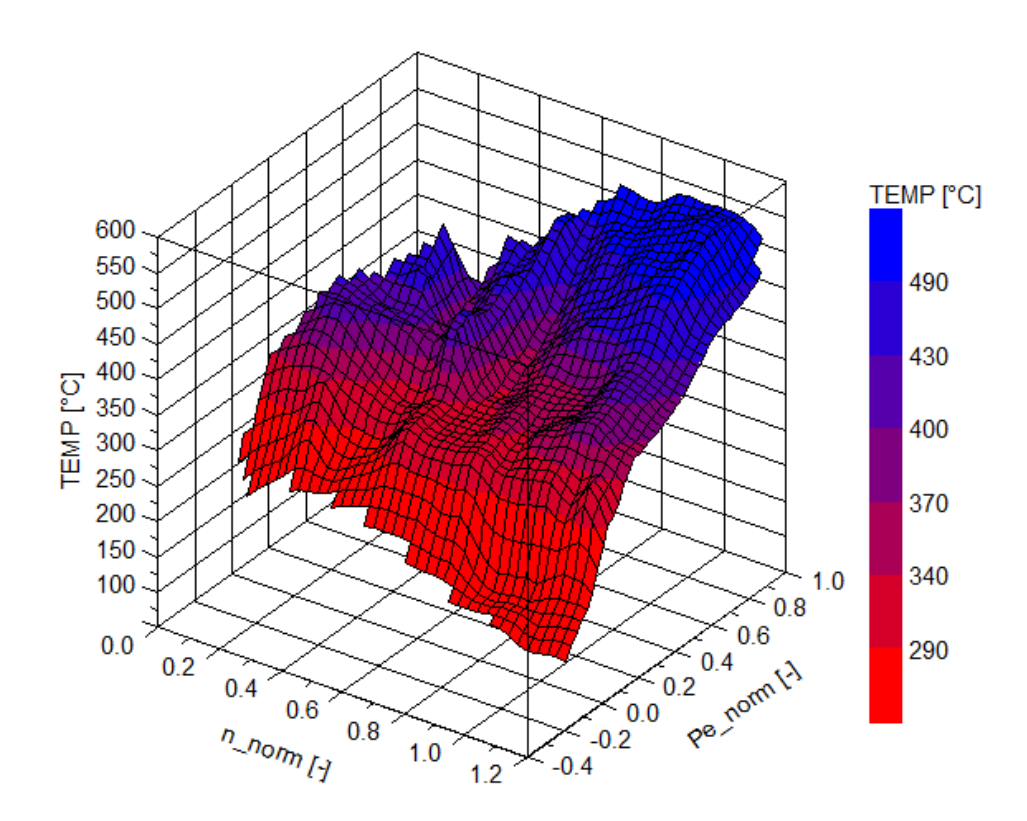

<span id="page-70-0"></span>Abbildung 4-4: angepasstes Temperaturkennfeld

Auch mit diesem angepassten Kennfeld wurde der CADC nachsimuliert. In [Abbildung 4-5](#page-71-0) ist der Vergleich zwischen gemessener und simulierter Temperatur für Einzelzyklen dargestellt. Dabei wurde jeder der drei Zyklen getrennt, mit der jeweiligen Starttemperatur, simuliert und die Ergebnisse in einem gemeinsamen Diagramm dargestellt. Man erkennt im Vergleich zur [Abbildung 4-3,](#page-69-0) dass der Verlauf der beiden Kurven deutlich ähnlicher ist. Der noch vorhandene geringe Unterschied im Verlauf ist auf die Motorcharakteristik zurückzuführen und kann nicht allgemein gültig im Kennfeld abgebildet werden.

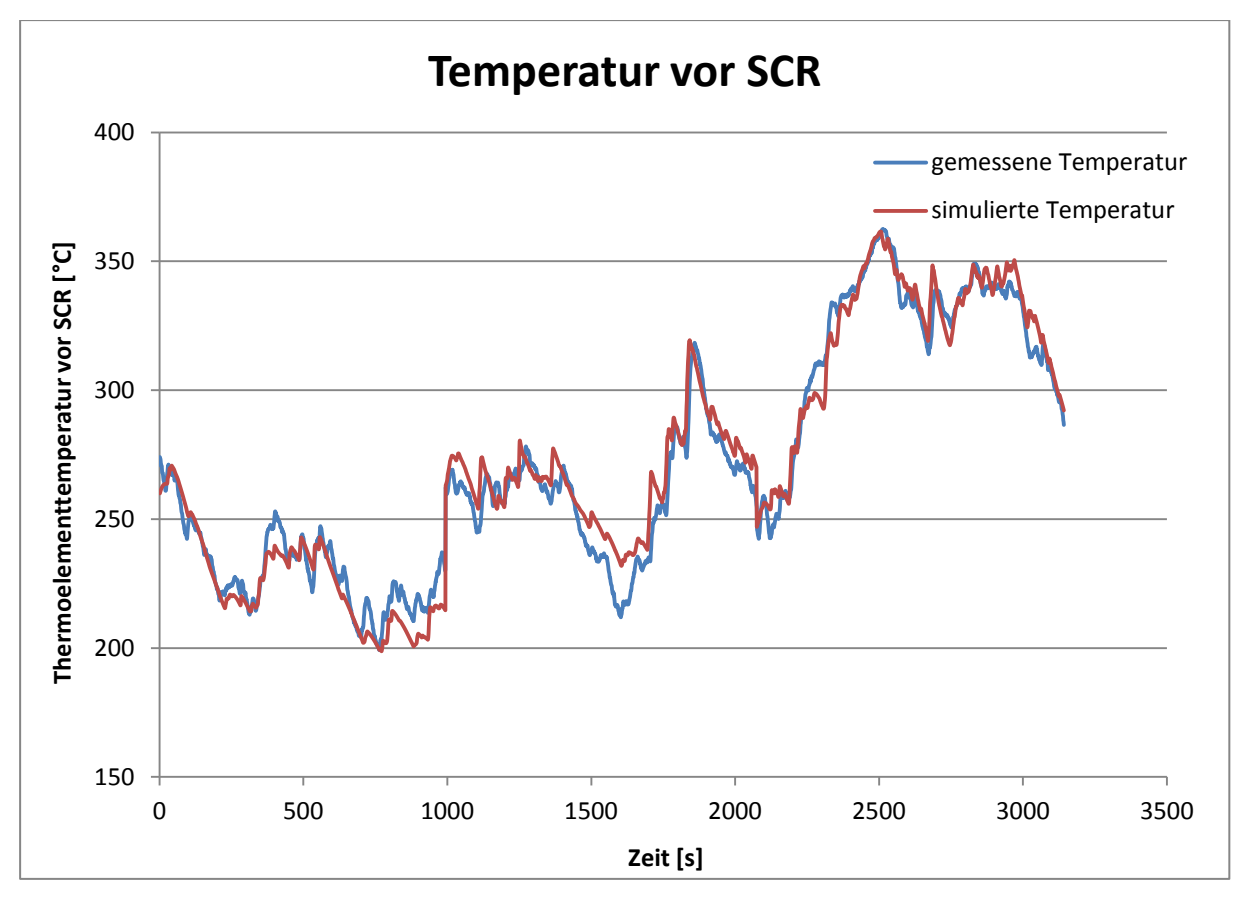

<span id="page-71-0"></span>Abbildung 4-5: Vergleich der gemessenen mit der simulierten Temperatur der Einzelzyklen nach Anpassung

#### SCR-Konvertierungskennfeld

Wie bereits erwähnt, muss für die Simulation mit Abbildung der Abgasnachbehandlung ein Konvertierungskennfeld vorgegeben werden. Da dieses für das untersuchte Fahrzeug nicht bekannt war, musste es aus den Messdaten erstellt werden. Als Eingangsdaten für die Erstellung des SCR-Konvertierungskennfeldes dienen die NOx-Daten EOT von der Prüfstandsmessung und vom eingebauten Sensor vor SCR in ppm, der Massenstrom in kg/h, die Thermoelementtemperatur vor SCR in °C und das Katalysatorvolumen in l. Dabei wurden alle WLTCs, CADCs und RWCs der Prüfstandsmessung mit Warmstart, als auch jene WLTCs welche nicht mit betriebswarmen Motor gestartet wurden, verwendet. Mittels eines am Institut erstellten Excel-Makros wurde die Konvertierungsrate für vorgegebene Stützstellen in Abhängigkeit der Thermoelementtemperatur vor SCR und der Raumgeschwindigkeit berechnet. Gemittelt wurden die Eingangsdaten über 20 s um Zuordnungsfehler und Messausreißer entgegenzuwirken. Die Raumgeschwindigkeit ist der Kehrwert der Aufenthaltszeit und wird mittels Gleichung [\(4-5\)](#page-71-1) berechnet. Der Volumenstrom wird mittels Gleichung [\(3-8\) \[23\]b](#page-50-1)ei Normbedingungen (0 °C, 1,013 bar) aus dem Massenstrom berechnet. Die Berechnung des Katalysatorvolumens wird im nächsten Unterkapitel erklärt. Die Berechnung der Konvertierungsrate wurde bereits in Kapitel [3.5.4](#page-59-1) mittels Gl [\(3-13\)](#page-60-1) beschrieben. [\[8\]](#page-117-3)

<span id="page-71-1"></span>
$$
SV = \frac{\dot{V}}{V_{KAT}}\tag{4-5}
$$

*SV* …Raumgeschwindigkeit in [1/h] *p* ... Druck in [Pa] = 1,013 \*  $10^5$  Pa
$\dot{V}$  ... Volumenstrom in  $[m^3/h]$ 

*R* ... Gaskonstante von Luft in  $[J/kgK] = 287 \text{ J/kgK}$ 

*T* ... Temperatur in  $[K] = 273,15 K$ 

 $V_{\text{KAT}}$  ... Katalysatorvolumen in  $\text{[m}^3\text{]} = 0,00318 \text{ m}^3$ 

In der folgenden [Tabelle 4-1](#page-72-0) sind die NOx-Konvertierungsraten dargestellt. Die Einteilung der Temperatur erfolgt in 50 °C Schritten und die Einteilung der Raumgeschwindigkeit in 15000 1/h Schritten. Grün markierte Bereiche kennzeichnen eine Konvertierungsrate von 50 % oder mehr, gelbe Zellen eine von 30 % bis kleiner 50 % und orange Bereiche kennzeichnen eine Konvertierungsrate unter 30 %. Für die rot markierten Bereiche lagen keine Messdaten vor. Die Konvertierungsraten bei einer Raumgeschwindigkeit von 0 1/h wurden nächsten SV Spalte (SV >=0 <15000) übernommen und dienen als Stützstelle für die Simulation bei niedrigen Raumgeschwindigkeiten. Man erkennt, dass die Konvertierung in einem Temperaturbereich von 150 bis 350 °C am besten funktioniert. Dieses Kennfeld wurde in einigen Bereichen angepasst, sodass ein plausibler Verlauf der Konvertierungsrate über der Raumgeschwindigkeit und der Temperatur entstand. Dabei wurden Zellen mit vielen Messdaten nicht bzw. nur wenig angepasst. Bereiche in denen nur ein Messpunkt vorhanden war, wurden als nicht bzw. wenig repräsentative Konvertierungsrate eingestuft und entsprechend dem Verlauf angepasst. Die Anzahl der Messdaten in den jeweiligen ursprünglichen Stützstellen ist in [Tabelle 4-2](#page-73-0) zu sehen. Dabei erkennt man, dass in den grün markierten Bereichen auch meistens viele Messdaten vorhanden sind.

|                                                                                                    | SV=0 $1/$<br>h | $>=0<$<br>15000 1/h | $>=15000<$<br>30000 1/h | $>=30000<$<br>45000 1/h | $>= 45000<$<br>60000 1/h | $>= 60000$<br><75000 1/h | $>=75000$<br><90000 1/h |
|----------------------------------------------------------------------------------------------------|----------------|---------------------|-------------------------|-------------------------|--------------------------|--------------------------|-------------------------|
| $T = -30 °C$                                                                                                    | 0.0%           | 0.0%                | 0.0%                    | 0.0%                    | 0.0%                     | 0.0%                     | 0.0%                    |
| 0 <t<50 td="" °c<=""><td>35.0%</td><td>35.0%</td><td>33.0%</td><td>0.0%</td><td>0.0%</td><td>0.0%</td><td>0.0%</td></t<50>          | 35.0%          | 35.0%               | 33.0%                   | 0.0%                    | 0.0%                     | 0.0%                     | 0.0%                    |
| 50 <t<100 td="" °c<=""><td>40.0%</td><td>40.0%</td><td>34.5%</td><td>0.0%</td><td>0.0%</td><td>0.0%</td><td>0.0%</td></t<100>       | 40.0%          | 40.0%               | 34.5%                   | 0.0%                    | 0.0%                     | 0.0%                     | 0.0%                    |
| 100 <t<150 td="" °c<=""><td>45.0%</td><td>45.0%</td><td>42.0%</td><td>40.0%</td><td>0.0%</td><td>0.0%</td><td>0.0%</td></t<150>     | 45.0%          | 45.0%               | 42.0%                   | 40.0%                   | 0.0%                     | 0.0%                     | 0.0%                    |
| 150 <t<200 td="" °c<=""><td>53.0%</td><td>53.0%</td><td>50.0%</td><td>42.5%</td><td>38.5 %</td><td>0.0%</td><td>0.0%</td></t<200>   | 53.0%          | 53.0%               | 50.0%                   | 42.5%                   | 38.5 %                   | 0.0%                     | 0.0%                    |
| 200 <t<250 td="" °c<=""><td>52.1%</td><td>52.1%</td><td>52.0%</td><td>43.0 %</td><td>32.0%</td><td>23.8%</td><td>0.0%</td></t<250>  | 52.1%          | 52.1%               | 52.0%                   | 43.0 %                  | 32.0%                    | 23.8%                    | 0.0%                    |
| 250 <t<300 td="" °c<=""><td>61.2%</td><td>61.2%</td><td>53.1%</td><td>49.8 %</td><td>37.0%</td><td>25.0 %</td><td>0.0%</td></t<300> | 61.2%          | 61.2%               | 53.1%                   | 49.8 %                  | 37.0%                    | 25.0 %                   | 0.0%                    |
| 300 <t<350 td="" °c<=""><td>52.0%</td><td>52.0%</td><td>41.7%</td><td>31.3 %</td><td>25.7%</td><td>21.2%</td><td>0.0%</td></t<350>  | 52.0%          | 52.0%               | 41.7%                   | 31.3 %                  | 25.7%                    | 21.2%                    | 0.0%                    |
| 350 <t<400 td="" °c<=""><td>44.2 %</td><td>44.2 %</td><td>32.7%</td><td>24.2 %</td><td>17.9%</td><td>0.0%</td><td>0.0%</td></t<400> | 44.2 %         | 44.2 %              | 32.7%                   | 24.2 %                  | 17.9%                    | 0.0%                     | 0.0%                    |
| 400 <t<450 td="" °c<=""><td>37.5%</td><td>37.5%</td><td>25.6 %</td><td>17.5%</td><td>12.0%</td><td>0.0%</td><td>0.0%</td></t<450>   | 37.5%          | 37.5%               | 25.6 %                  | 17.5%                   | 12.0%                    | 0.0%                     | 0.0%                    |
| 450 <t<500 td="" °c<=""><td>31.8%</td><td>31.8%</td><td>20.1%</td><td>12.7 %</td><td>0.0%</td><td>0.0%</td><td>0.0%</td></t<500>    | 31.8%          | 31.8%               | 20.1%                   | 12.7 %                  | 0.0%                     | 0.0%                     | 0.0%                    |
| $T = 700 °C$                                                                                                    | 0.0%           | 0.0%                | 0.0%                    | 0.0%                    | 0.0%                     | 0.0%                     | 0.0%                    |

<span id="page-72-0"></span>Tabelle 4-1: Konvertierungsraten SCR-Katalysator mit Prüfstandsdaten

|                                                                                                    | $SV=0$ 1/h  | $>=0<$<br>15000 1/h | $>=15000<$<br>30000 1/h | $>=$ 30000 $<$<br>45000 1/h | $>= 45000<$<br>60000 1/h | $>= 60000$<br><75000 1/h | $>=75000$<br><90000 1/h |
|----------------------------------------------------------------------------------------------------|-------------|---------------------|-------------------------|-----------------------------|--------------------------|--------------------------|-------------------------|
| $T = -30 °C$                                                                                                    | 0           | 0                   | $\Omega$                | $\pmb{0}$                   | $\mathbf 0$              | $\pmb{0}$                | 0                       |
| 0 <t<50 th="" °c<=""><th><math display="inline">\pmb{0}</math></th><th><math>\overline{7}</math></th><th>1</th><th><math>\mathbf 0</math></th><th><math>\mathbf{0}</math></th><th><math>\mathbf 0</math></th><th><math>\mathbf 0</math></th></t<50> | $\pmb{0}$   | $\overline{7}$      | 1                       | $\mathbf 0$                 | $\mathbf{0}$             | $\mathbf 0$              | $\mathbf 0$             |
| 50 <t<100 th="" °c<=""><th><math>\mathbf 0</math></th><th>20</th><th><math>\mathbf{1}</math></th><th><math>\mathbf 0</math></th><th><math>\mathbf{0}</math></th><th><math>\mathbf 0</math></th><th>0</th></t<100>                                   | $\mathbf 0$ | 20                  | $\mathbf{1}$            | $\mathbf 0$                 | $\mathbf{0}$             | $\mathbf 0$              | 0                       |
| 100 <t<150 th="" °c<=""><th><math>\mathbf 0</math></th><th>43</th><th>8</th><th><math>\mathbf 0</math></th><th><math>\Omega</math></th><th><math>\mathbf 0</math></th><th>0</th></t<150>                                                            | $\mathbf 0$ | 43                  | 8                       | $\mathbf 0$                 | $\Omega$                 | $\mathbf 0$              | 0                       |
| 150 <t<200 th="" °c<=""><th>0</th><th>76</th><th>24</th><th><math>\mathbf 0</math></th><th><math>\mathbf 0</math></th><th><math>\mathbf 0</math></th><th><math display="inline">\pmb{0}</math></th></t<200>                                         | 0           | 76                  | 24                      | $\mathbf 0$                 | $\mathbf 0$              | $\mathbf 0$              | $\pmb{0}$               |
| 200 <t<250 th="" °c<=""><th><math display="inline">\pmb{0}</math></th><th>195</th><th>161</th><th><math>\overline{7}</math></th><th><math>\mathbf{0}</math></th><th><math>\mathbf 0</math></th><th>0</th></t<250>                                   | $\pmb{0}$   | 195                 | 161                     | $\overline{7}$              | $\mathbf{0}$             | $\mathbf 0$              | 0                       |
| 250 <t<300 th="" °c<=""><th><math>\mathbf 0</math></th><th>90</th><th>132</th><th>34</th><th><math>\mathbf{1}</math></th><th><math>\mathbf 0</math></th><th><math>\mathbf 0</math></th></t<300>                                                     | $\mathbf 0$ | 90                  | 132                     | 34                          | $\mathbf{1}$             | $\mathbf 0$              | $\mathbf 0$             |
| 300 <t<350 th="" °c<=""><th><math>\mathbf 0</math></th><th>15</th><th>68</th><th>39</th><th>5</th><th><math>\mathbf 0</math></th><th><math>\mathbf 0</math></th></t<350>                                                                            | $\mathbf 0$ | 15                  | 68                      | 39                          | 5                        | $\mathbf 0$              | $\mathbf 0$             |
| 350 <t<400 th="" °c<=""><th>0</th><th><math>\mathbf 0</math></th><th><math>\overline{2}</math></th><th><math>\overline{7}</math></th><th><math>\mathbf 0</math></th><th><math>\mathbf 0</math></th><th><math>\mathbf 0</math></th></t<400>          | 0           | $\mathbf 0$         | $\overline{2}$          | $\overline{7}$              | $\mathbf 0$              | $\mathbf 0$              | $\mathbf 0$             |
| 400 <t<450 th="" °c<=""><th><math display="inline">\pmb{0}</math></th><th>0</th><th>0</th><th><math display="inline">\pmb{0}</math></th><th><math>\Omega</math></th><th><math>\mathbf 0</math></th><th>0</th></t<450>                               | $\pmb{0}$   | 0                   | 0                       | $\pmb{0}$                   | $\Omega$                 | $\mathbf 0$              | 0                       |
| 450 <t<500 th="" °c<=""><th><math>\mathbf 0</math></th><th>16</th><th>12</th><th><math>\overline{2}</math></th><th><math>\mathbf{0}</math></th><th><math>\mathbf 0</math></th><th>0</th></t<500>                                                    | $\mathbf 0$ | 16                  | 12                      | $\overline{2}$              | $\mathbf{0}$             | $\mathbf 0$              | 0                       |
| $T = 700 °C$                                                                                                    | $\mathbf 0$ | $\mathbf 0$         | $\mathbf 0$             | $\mathbf 0$                 | $\Omega$                 | $\mathbf 0$              | $\mathbf 0$             |

<span id="page-73-0"></span>Tabelle 4-2: Anzahl der Messdaten in den ursprünglichen Stützstellen für Prüfstandsmessungen

[Abbildung 4-6](#page-74-0) stellt die Konvertierungsrate über der Raumgeschwindigkeit dar. Auf der Ordinate ist die Konvertierungsrate und auf der Abszisse die Raumgeschwindigkeit aufgetragen. Die verschiedenen Kurven zeigen die Konvertierungsrate bei unterschiedlichen Temperaturen. Die Konvertierungsrate steigt hier mit sinkender Raumgeschwindigkeit. Da die Raumgeschwindigkeit der Kehrwert der Aufenthaltszeit ist, steht bei niedriger Raumgeschwindigkeit mehr Zeit für die Konvertierung zur Verfügung. Deshalb steigt die Konvertierungsrate an.

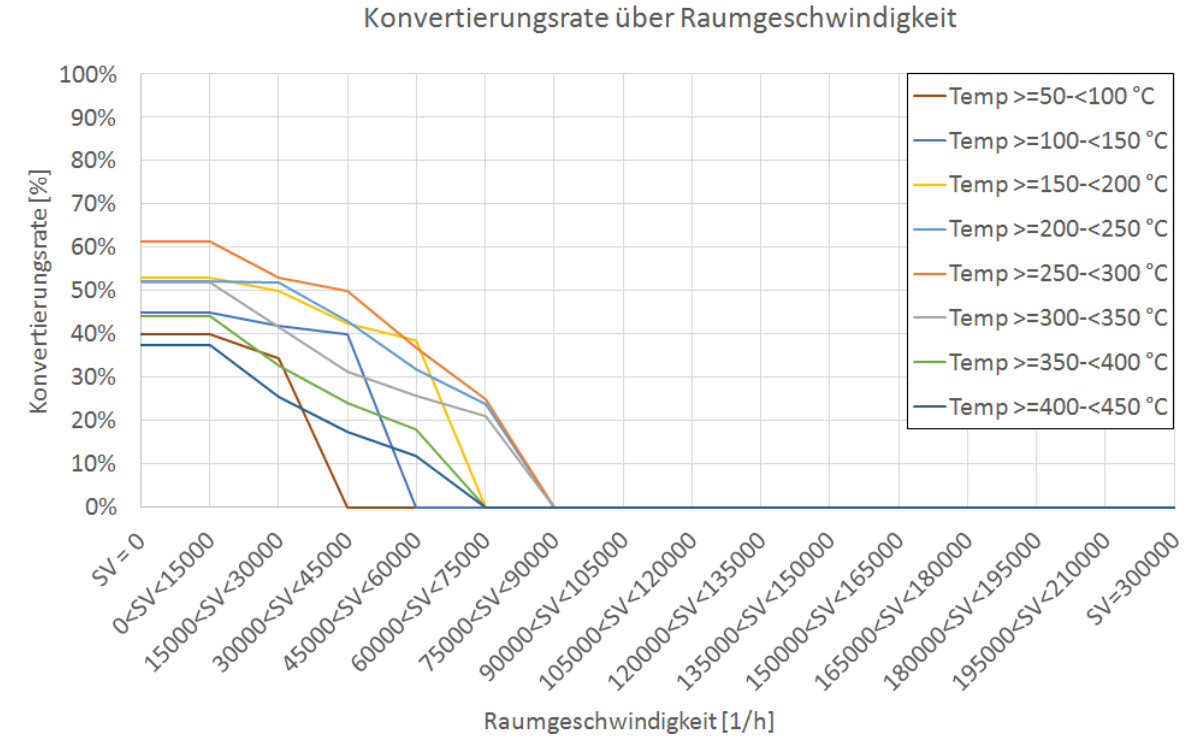

<span id="page-74-0"></span>Abbildung 4-6: Konvertierungsrate über der Raumgeschwindigkeit mit Prüfstandsdaten

In [Abbildung 4-7](#page-75-0) ist die Konvertierungsrate über der Temperatur dargestellt. Auf der Ordinate ist die Konvertierungsrate und auf der Abszisse die Temperatur aufgetragen. Die verschiedenen Kurven zeigen die Konvertierungsrate bei unterschiedlichen Raumgeschwindigkeiten. Dabei zeigt sich, dass die höchsten Konvertierungsraten in einem Temperaturbereich von 250 bis 300 °C erreicht werden.

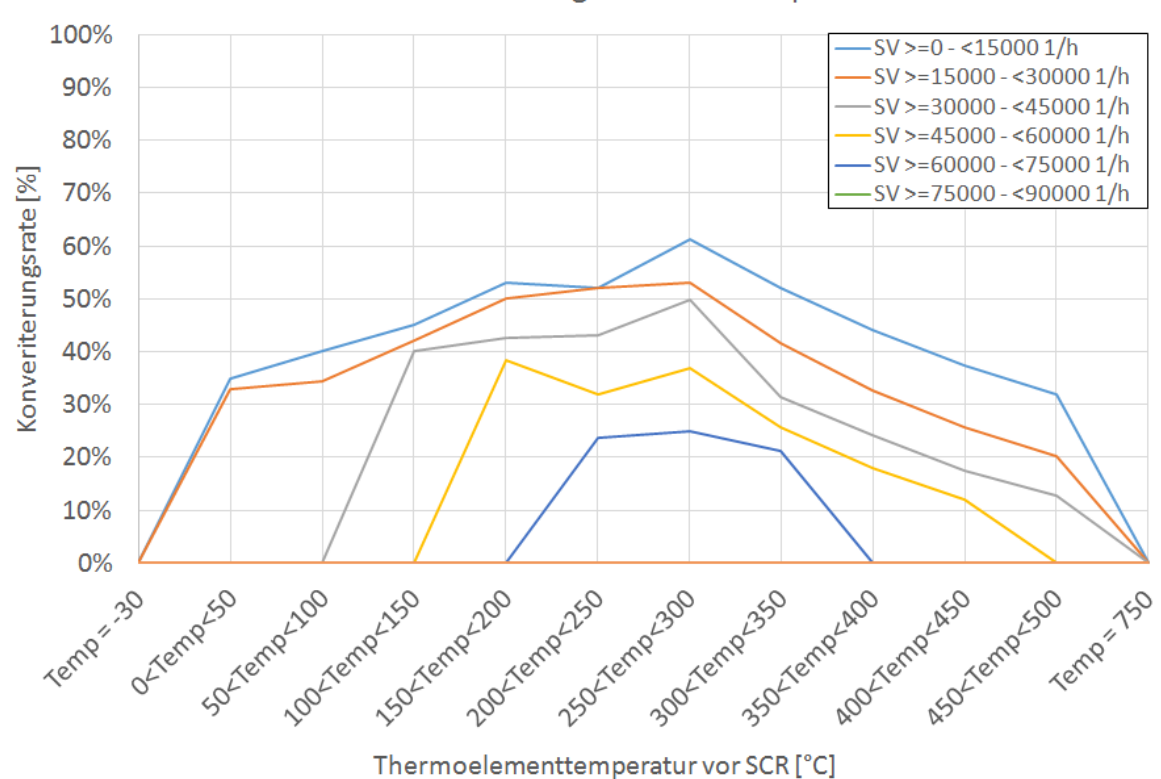

Konvertierungsrate über Temperatur

<span id="page-75-0"></span>Abbildung 4-7: Konvertierungsrate über der Temperatur mit Prüfstandsdaten

### Exhaust Simulation File

Für die Simulation mit Abbildung der Abgasnachbehandlung in PHEM wird ein Exhaust Simulation File benötigt. In diesem File wird das Abgasnachbehandlungssystem abgebildet. Das Abgasnachbehandlungssystem wird zur Simulation in verschiedene Module aufgeteilt. Grundsätzlich gibt es drei Module: den Turbolader, das Rohrstück und den Katalysator. Jedes dieser Module wird durch Parameter wie z.B. Starttemperatur, Masse, Abmessungen, Wärmekapazität usw. beschrieben. Am Ende jedes Moduls ist auch eine Thermoelementtemperaturmessstelle hinterlegt. Außerdem wird jedem Modul eine Abkühlkurve zugeordnet um das Abkühlverhalten des jeweiligen Moduls darstellen zu können. Des Weiteren ist im SCR-Modul (entspricht dem Modul Katalysator) das vorhin beschriebene SCR-Konvertierungskennfeld hinterlegt. Auch für das Modul DOC muss ein Konvertierungskennfeld angegeben werden, allerdings ist die Konvertierungsrate für den DOC für alle Abgaskomponenten und in jedem Punkt im Rahmen dieser Arbeit 0 % (per Definition wird nur die Reduktion der  $NO<sub>x</sub>$  im SCR betrachtet). Das bedeutet, eine Abgasnachbehandlung mittels DOC wurde nicht simuliert.

Für das untersuchte Fahrzeug lagen nur wenige Daten zum Abgasnachbehandlungssystem vor. Deshalb wurde ein bestehendes exs-File von einem segmentähnlichen Fahrzeug mit gleichen Abgasnachbehandlungsmodulen verwendet und angepasst.

Mithilfe der Abmessungen und der Masse eines Trägerkörpers für einen SCR-Katalysator konnte eine Dichte ermittelt werden, die dann für die Masseberechnung des SCRs im Peugeot 508 SW herangezogen wurde. Mithilfe der Gleichungen [\(4-6\)](#page-76-0) und [\(4-7\)](#page-76-1) und den Daten in [Tabelle 4-3](#page-76-2) konnte die Dichte des Monolithen vom verbauten SCR-Katalysator im untersuchten Fahrzeug berechnet werden.

$$
V_{\text{Monolith}} = \frac{D^2 * \pi}{4} * l \tag{4-6}
$$

<span id="page-76-1"></span><span id="page-76-0"></span>
$$
\rho_{\text{Monolith}} = \frac{m}{V} \tag{4-7}
$$

 $V_{\text{Monolith}}$  ... Volumen des Monolithen in [1]

 $P_{\text{Monolith}}$  ... Dichte des Monolithen in [kg/dm<sup>3</sup>]

<span id="page-76-2"></span>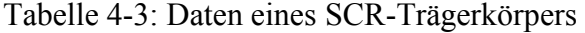

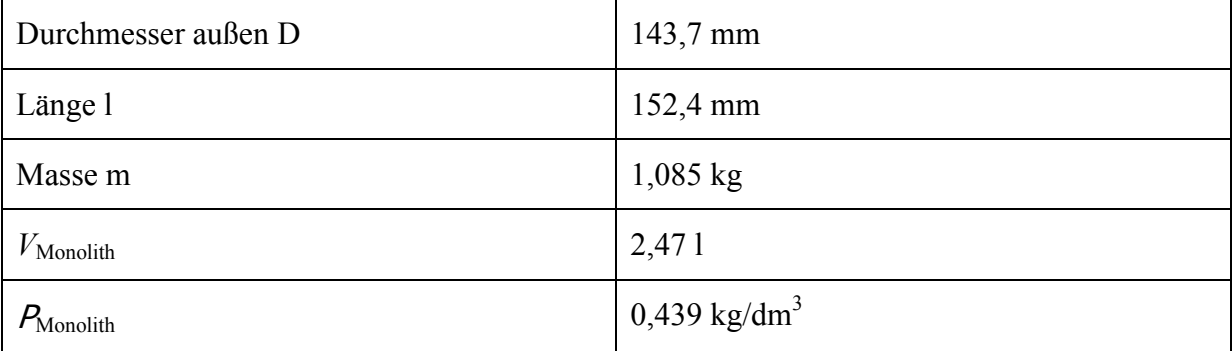

In [Abbildung 4-8](#page-77-0) sind die Abmessungen des im Versuchsfahrzeug verbauten SCR-Katalysators und des DPFs dargestellt, die Skizze ist aber nicht maßstabsgetreu. Die eingezeichneten Kreise kennzeichnen die Messstellen für die Differenzdruckmessung. Die Temperaturmessstelle befindet sich in einem Abstand von 270 mm vom linken Rohrende und ist mit einem Rechteck gekennzeichnet. Die Dichte und die Dicke vom Stahlmantel wurden mit 7,85 kg/dm<sup>3</sup> und 3 mm angenommen. Mithilfe der Gleichungen  $(4-6)$ ,  $(4-7)$  und  $(4-11)$ wurden über das Volumen und der zuvor errechneten Dichte des Monolithen die gesuchten Massen für die Monolithen vom verbauten SCR-Katalysator und vom DPF berechnet. Der konische Übergang zwischen Katalysator und Rohrstück auf beiden Seiten wurde vernachlässigt. Die Gleichungen [\(4-8\),](#page-77-2) [\(4-9\)](#page-77-3) und [\(4-10\)](#page-77-4) zeigen die Berechnung der Parameter für das exs-File. In [Tabelle 4-4](#page-77-5) sind die Daten und die Ergebnisse der Berechnungen dargestellt.

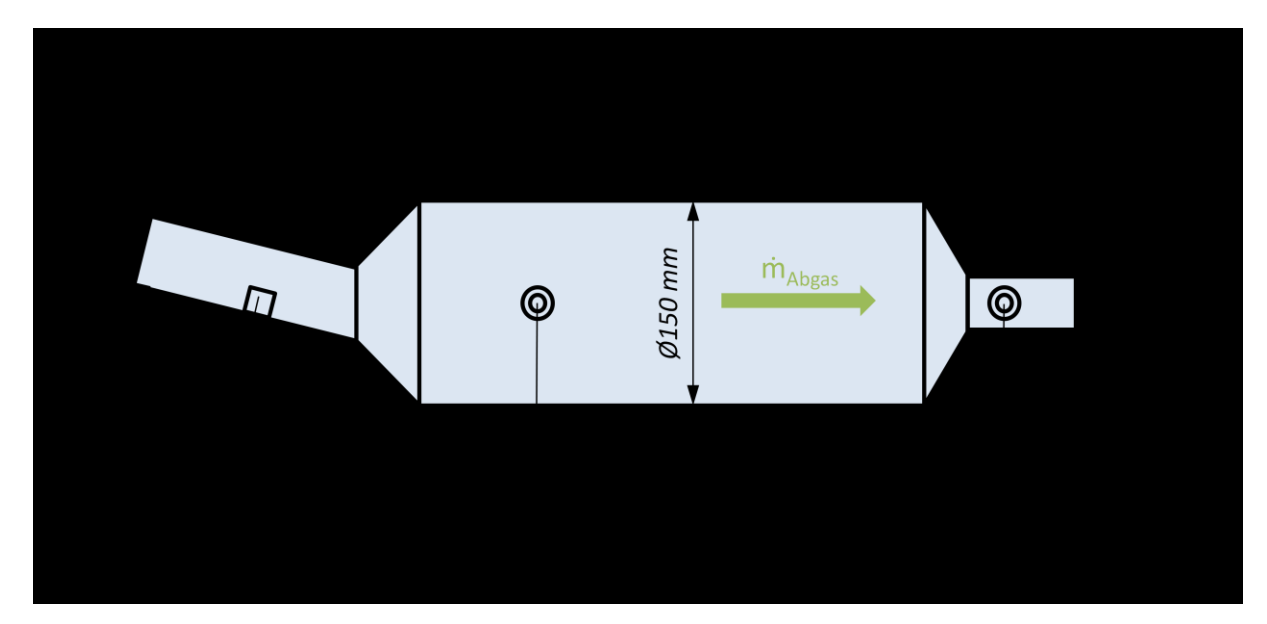

<span id="page-77-0"></span>Abbildung 4-8: Abmessungen des SCR-Katalysators und DPFs

<span id="page-77-2"></span>
$$
nm = \frac{m}{P_{rated}} \tag{4-8}
$$

<span id="page-77-4"></span><span id="page-77-3"></span>
$$
esa = D_i * \pi * l \tag{4-9}
$$

<span id="page-77-1"></span>
$$
npcsa = \frac{D_i * \pi}{4 * P_{rated}} \tag{4-10}
$$

$$
V_{\text{Rohr}} = \frac{(D^2 - d^2) * \pi}{4} * l \tag{4-11}
$$

*nm* ... normierte Masse (engl. normalised mass) in [kg/kW<sub>rated</sub>]

*esa* … Oberfläche des Katalysators (engl. external surface area) in [m 2 ]

*npcsa* … normierte Querschnittsfläche (engl. normalised pipe cross sectional area) in  $\left[$ mm<sup>2</sup>/kW<sub>rated</sub>]

<span id="page-77-5"></span>Tabelle 4-4 Daten des SCR-Katalysators und DPFs vom Versuchsfahrzeug

| Durchmesser SCR außen $D_{SCRa}$                         | $150 \text{ mm}$ |
|----------------------------------------------------------|------------------|
| Durchmesser des SCR-Monolithen D <sub>Monolith</sub> SCR | $147 \text{ mm}$ |
| Durchmesser Rohr SCR außen DRohr SCR a                   | $55 \text{ mm}$  |
| Durchmesser Rohr SCR innen DRohr SCR i                   | $52 \text{ mm}$  |
| Durchmesser Rohr DPF außen D <sub>Rohr DPF a</sub>       | $50 \text{ mm}$  |
| Durchmesser Rohr DPF innen D <sub>Rohr DPF i</sub>       | $47 \text{ mm}$  |
| Länge SCR-Monolith I <sub>SCR Monolith</sub>             | 180 mm           |

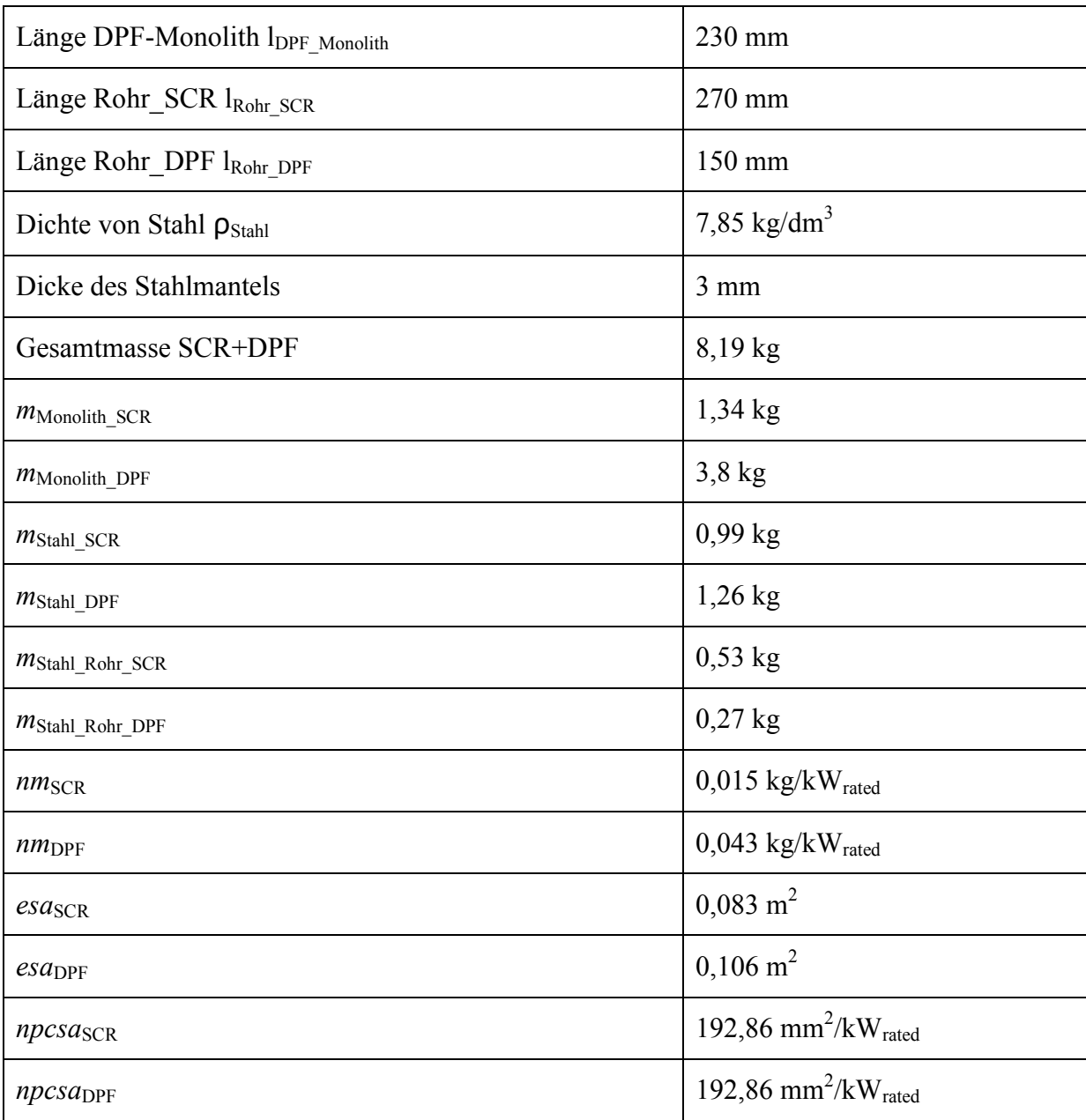

In [Abbildung 4-9](#page-79-0) sind die Abmessungen des DOCs dargestellt. Der Kreis links im Bild kennzeichnet die Messstelle des NOx-Sensors, der Kreis weiter rechts davon kennzeichnet die Messstelle des standardmäßig eingebauten Temperatursensors. Die Abmessungen in dieser Skizze sind ebenfalls nicht maßstabsgetreu. Es wurde angenommen, dass sich der Monolith über eine Länge von 255 mm erstreckt. Als Vereinfachung des Rohrgewichts links und rechts vom Monolithen wurde ein Rohr mit einem konstanten Außendurchmesser von 65 mm und einer Gesamtlänge von 225 mm (linkes und rechtes Rohrstück zusammen) angenommen. In [Tabelle 4-5](#page-79-1) sind die Daten des DOCs aufgelistet.

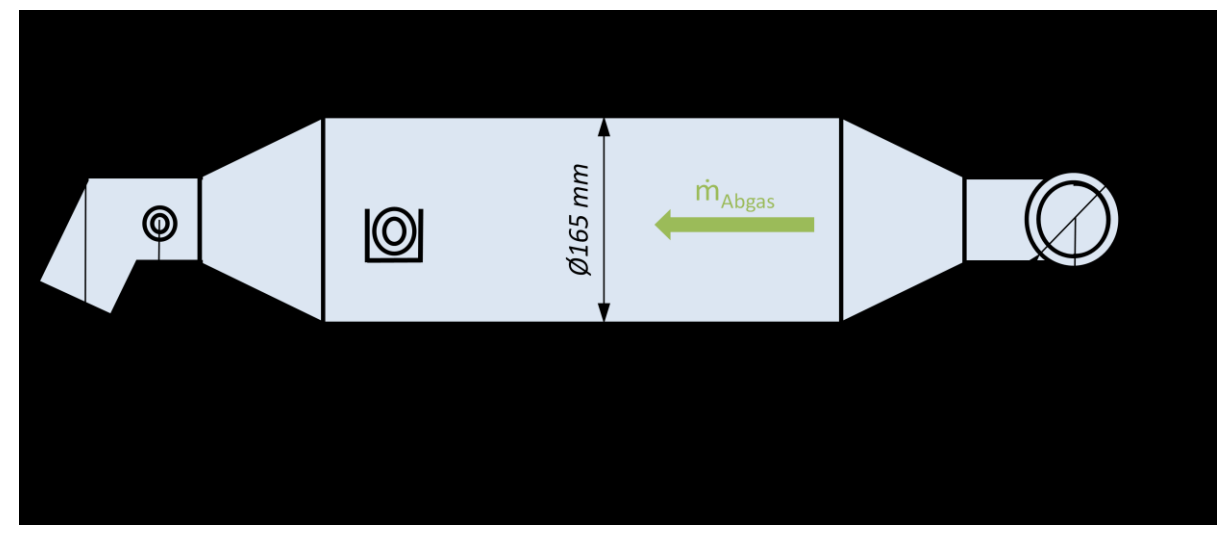

<span id="page-79-0"></span>Abbildung 4-9: Abmessungen des DOC

Die Vorgehensweise zur Ermittlung der Masse des DOC-Monolithen ist anders als beim SCR-Katalysator zuvor, da die Daten von einem DOC-Monolithen fehlten. Mithilfe der Gleichung [\(4-11\)](#page-77-1) wurde einmal das Volumen des Stahlmantels über dem Monolithen und einmal das Volumen des Rohrstücks berechnet. Mittels der berechneten Volumina und Gleichung [\(4-7\)](#page-76-1) konnten die Massen ausgerechnet werden. Diese beiden Massen der Stahlmäntel wurden vom gewogenen Gesamtgewicht abgezogen und somit konnte die Masse des Monolithen ermittelt werden.

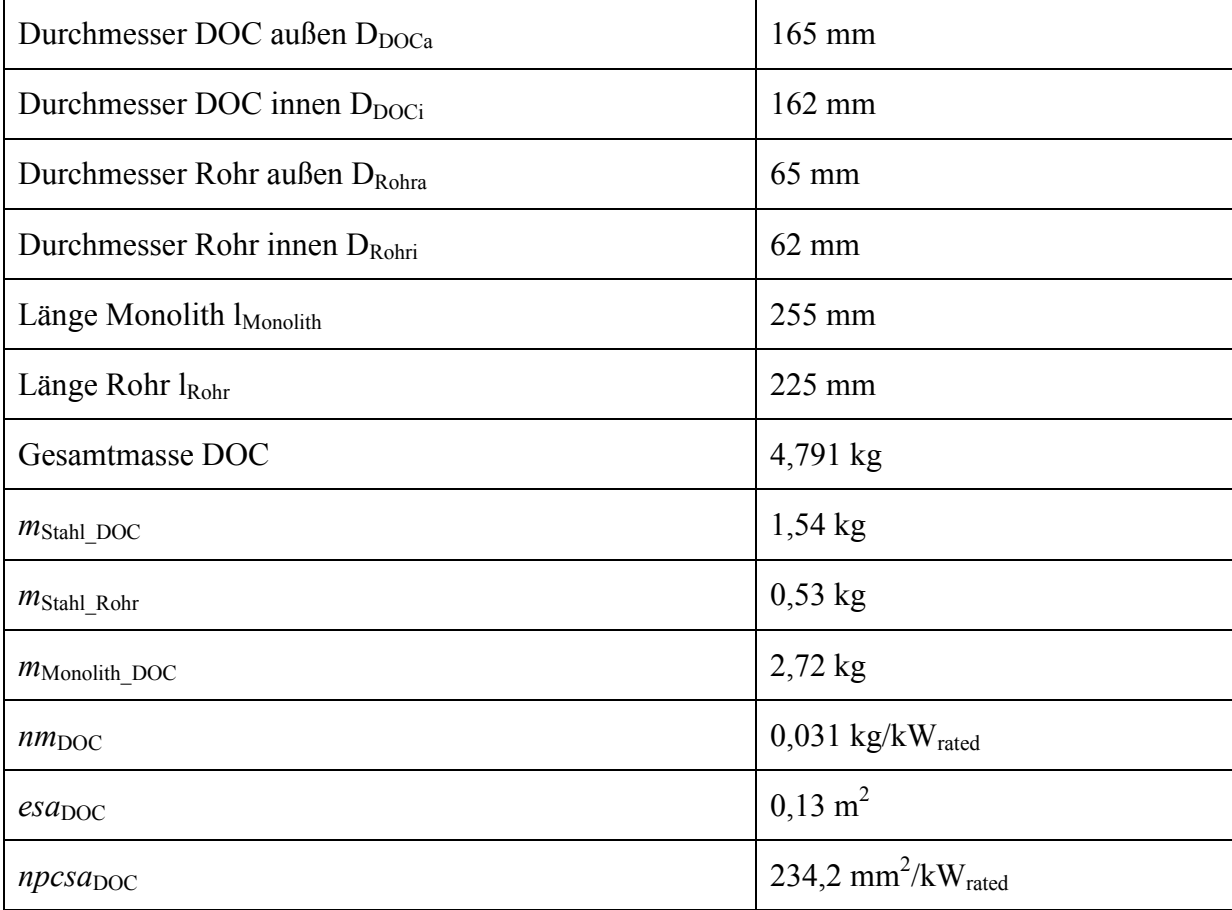

<span id="page-79-1"></span>Tabelle 4-5: Daten des DOCs

# **4.3 Untersuchungen mit RDE-Daten**

Bei den Untersuchungen mit RDE-Daten werden Messungen und Daten von den sechs Realfahrten, welche in Kapitel [3.5.4](#page-59-0) beschrieben sind, verwendet. Die Vorgehensweise bei diesen Untersuchungen ist gleich wie bei den Untersuchungen mit Prüfstandsdaten. Es sei erwähnt, dass für die Kennfelderstellung nur Emissionsdaten verwendet wurden, bei denen der Motor bereits betriebswarm war. Das heißt, nur Emissionswerte ab einer Kühlmittelmitteltemperatur von mindestens 70 °C wurden verwendet bzw. in Fällen wo die Kühlmitteltemperatur nicht bekannt war und Kaltstart vorlag, wurden die ersten 5 min der Messung entfernt. Diese Grenzwerte wurden aus dem RDE-Gesetzesentwurf übernommen. Der Grund dafür ist, dass Emissionen von Kalt- und Warmstart nicht miteinander im Kennfeld vermischt werden.

Die Vorgehensweise bei den beiden Simulationsvarianten ohne und mit Abbildung der Abgasnachbehandlung ist gleich wie in Kapitel [4.2.2](#page-67-0) und [4.2.3](#page-67-1) beschrieben.

Das Vehicle-File bei der Simulation mit Prüfstandsdaten ist unterschiedlich zu dem Vehicle-File bei der Simulation mit RDE-Daten. Da aber im Engine-Only Modus gerechnet wurde und dabei nur Motordaten verwendet werden, konnte hier das gleiche File verwendet werden. Auch die Volllast- und Schleppkurve sind ident. Lediglich das Summenkennfeld und die Zyklen sind somit unterschiedlich.

#### **4.3.1 Simulation mit Abbildung der Abgasnachbehandlung**

Um zu sehen, ob sich ein ähnlicher Verlauf der Konvertierungsrate über der Raumgeschwindigkeit und über der Temperatur wie mit den Prüfstandsdaten ergibt, wurde hier aus allen PEMS-Daten (PEMS-Daten vom Prüfstand und RDE-Messungen) ein Konvertierungskennfeld erstellt. Das heißt für das Konvertierungskennfeld wurden wieder alle WLTCs, CADCs und RWCs verwendet und zusätzlich noch die Daten der RDE-Messungen hinzugefügt. In [Tabelle 4-6](#page-81-0) sind die Konvertierungsraten dargestellt. Dabei gilt analog wie bereits vorhin erwähnt, dass grün markierte Bereiche eine Konvertierungsrate von 50 % oder mehr, gelbe Zellen eine von 30 % bis kleiner 50 % und orange Bereiche eine Konvertierungsrate unter 30 % kennzeichnen. Für die rot markierten Bereiche lagen ebenfalls keine Messdaten vor. Eine Konvertierungsrate über 50 % lässt sich nicht erkennen. Vergleicht man diese Tabelle mit [Tabelle 4-1](#page-72-0) erkennt man, dass die Konvertierungsraten hier generell niedriger sind. Das liegt daran, dass die NOx-EOT-Emissionen vom PEMS, bei derselben Messung, höher sind als jene der Prüfstandsmessung. Dies wurde in [Abbildung 3-23](#page-56-0) und [Abbildung 3-24](#page-57-0) gezeigt und ist u.a. auf die unterschiedliche NOx-Korrektur zurückzuführen. Die Daten vom NOx-Sensor sind auswertebedingt für beide Messungen dieselben und beziehen sich auf die Umgebungsfeuchte. Daher ergeben die höheren NOx-Emissionen vom PEMS gegenüber der Prüfstandsmessung eine geringere Konvertierungsrate. Des Weiteren lässt sich erkennen, dass mit den PEMS-Daten das Kennfeld besser ausgefüllt wird, da bei den RDE-Fahrten auch Betriebspunkte bei höheren Raumgeschwindigkeiten und Temperaturen vorliegen.

|                                                                                                    | $SV=0$ 1/h | $>=0<$<br>15000 1/h | $> = 15000$<br>30000 1/h | $>=$ 30000 $<$<br>45000 1/h | $>= 45000<$<br>60000 1/h | $>= 60000$<br><75000 1/h | $>=75000$<br><90000 1/h |
|----------------------------------------------------------------------------------------------------|------------|---------------------|--------------------------|-----------------------------|--------------------------|--------------------------|-------------------------|
| $T = -30 °C$                                                                                                    | 0.0%       | 0.0%                | 0.0%                     | 0.0%                        | 0.0%                     | 0.0%                     | 0.0%                    |
| 0 <t<50 td="" °c<=""><td>32.0%</td><td>32.0%</td><td>27.0%</td><td>0.0%</td><td>0.0%</td><td>0.0%</td><td>0.0%</td></t<50>          | 32.0%      | 32.0%               | 27.0%                    | 0.0%                        | 0.0%                     | 0.0%                     | 0.0%                    |
| 50 <t<100 td="" °c<=""><td>37.0%</td><td>37.0%</td><td>30.0%</td><td>15.0%</td><td>0.0%</td><td>0.0%</td><td>0.0%</td></t<100>      | 37.0%      | 37.0%               | 30.0%                    | 15.0%                       | 0.0%                     | 0.0%                     | 0.0%                    |
| 100 <t<150 td="" °c<=""><td>38.6 %</td><td>38.6%</td><td>35.0%</td><td>20.0%</td><td>11.0%</td><td>0.0%</td><td>0.0%</td></t<150>   | 38.6 %     | 38.6%               | 35.0%                    | 20.0%                       | 11.0%                    | 0.0%                     | 0.0%                    |
| 150 <t<200 td="" °c<=""><td>42.1%</td><td>42.1%</td><td>41.5 %</td><td>31.5%</td><td>20.0%</td><td>10.0%</td><td>0.0%</td></t<200>  | 42.1%      | 42.1%               | 41.5 %                   | 31.5%                       | 20.0%                    | 10.0%                    | 0.0%                    |
| 200 <t<250 td="" °c<=""><td>40.0%</td><td>40.0%</td><td>48.1%</td><td>42.0%</td><td>35.1%</td><td>24.0%</td><td>0.0%</td></t<250>   | 40.0%      | 40.0%               | 48.1%                    | 42.0%                       | 35.1%                    | 24.0%                    | 0.0%                    |
| 250 <t<300 td="" °c<=""><td>39.9%</td><td>39.9%</td><td>39.9%</td><td>36.1%</td><td>27.1%</td><td>21.0%</td><td>18.0%</td></t<300>  | 39.9%      | 39.9%               | 39.9%                    | 36.1%                       | 27.1%                    | 21.0%                    | 18.0%                   |
| 300 <t<350 td="" °c<=""><td>35.0%</td><td>35.0%</td><td>34.0%</td><td>28.9%</td><td>25.0%</td><td>19.8%</td><td>15.0%</td></t<350>  | 35.0%      | 35.0%               | 34.0%                    | 28.9%                       | 25.0%                    | 19.8%                    | 15.0%                   |
| 350 <t<400 td="" °c<=""><td>32.0%</td><td>32.0%</td><td>30.0%</td><td>27.5 %</td><td>24.0%</td><td>18.4%</td><td>12.0%</td></t<400> | 32.0%      | 32.0%               | 30.0%                    | 27.5 %                      | 24.0%                    | 18.4%                    | 12.0%                   |
| 400 <t<450 td="" °c<=""><td>28.0%</td><td>28.0%</td><td>28.5 %</td><td>23.3 %</td><td>21.5%</td><td>15.6%</td><td>0.0%</td></t<450> | 28.0%      | 28.0%               | 28.5 %                   | 23.3 %                      | 21.5%                    | 15.6%                    | 0.0%                    |
| 450 <t<500 td="" °c<=""><td>23.0%</td><td>23.0%</td><td>21.0%</td><td>20.0%</td><td>0.0%</td><td>0.0%</td><td>0.0%</td></t<500>     | 23.0%      | 23.0%               | 21.0%                    | 20.0%                       | 0.0%                     | 0.0%                     | 0.0%                    |
| $T = 700 °C$                                                                                                    | 0.0%       | 0.0%                | 0.0%                     | 0.0%                        | 0.0%                     | 0.0%                     | 0.0%                    |

<span id="page-81-0"></span>Tabelle 4-6: Konvertierungsraten des SCR-Katalysators mit PEMS-Daten

In der folgenden [Tabelle 4-7](#page-81-1) ist die Anzahl der Messdaten in den ursprünglichen Stützstellen ersichtlich. Vergleicht man diese Tabelle mit [Tabelle 4-2,](#page-73-0) erkennt man, dass eine wesentlich größere Anzahl an Messdaten vorhanden war, da zusätzlich zu den PEMS-Daten vom Prüfstand auch noch die PEMS-Daten aus den RDE-Fahrten hinzugekommen sind.

<span id="page-81-1"></span>Tabelle 4-7: Anzahl der Messdaten in den ursprünglichen Stützstellen für PEMS-Messungen

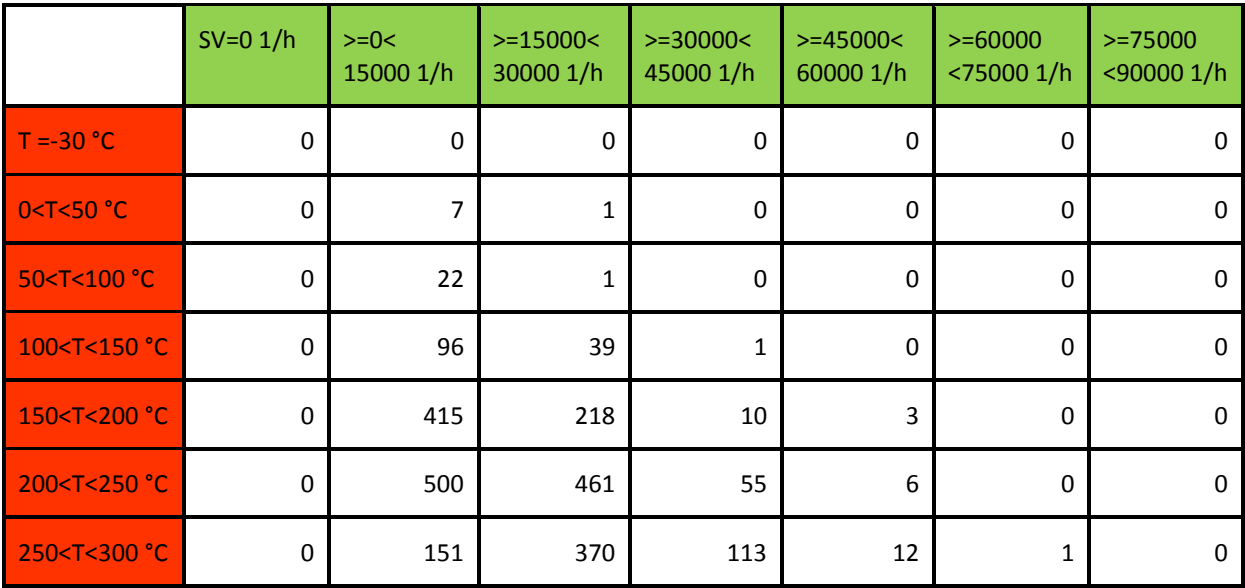

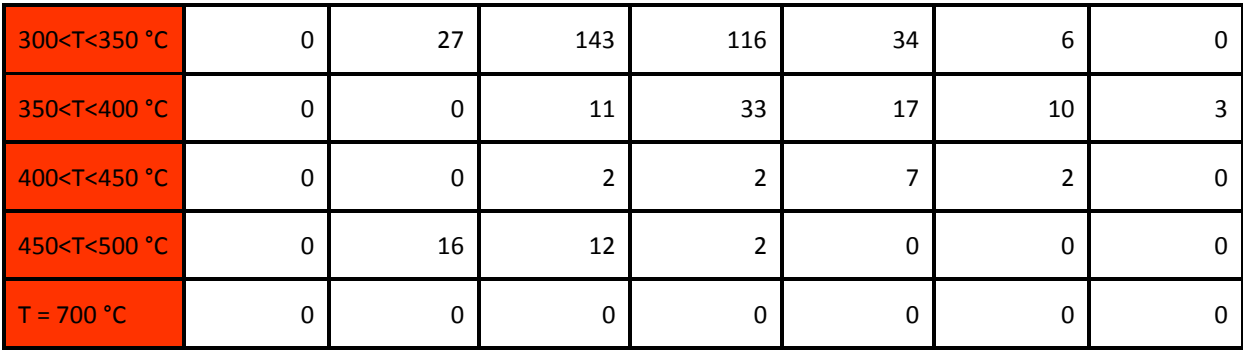

In [Abbildung 4-10](#page-82-0) ist die Konvertierungsrate über der Raumgeschwindigkeit dargestellt. Auf der Ordinate ist die Konvertierungsrate und auf der Abszisse die Raumgeschwindigkeit aufgetragen. Die verschiedenen Kurven zeigen die Konvertierungsrate bei unterschiedlichen Temperaturen. Hier lässt sich ein ähnlicher Verlauf wie in [Abbildung 4-6](#page-74-0) erkennen. Wie schon vorhin erwähnt, erkennt man auch hier, dass das Kennfeld mit RDE-Daten geringere Konvertierungsraten aufweist.

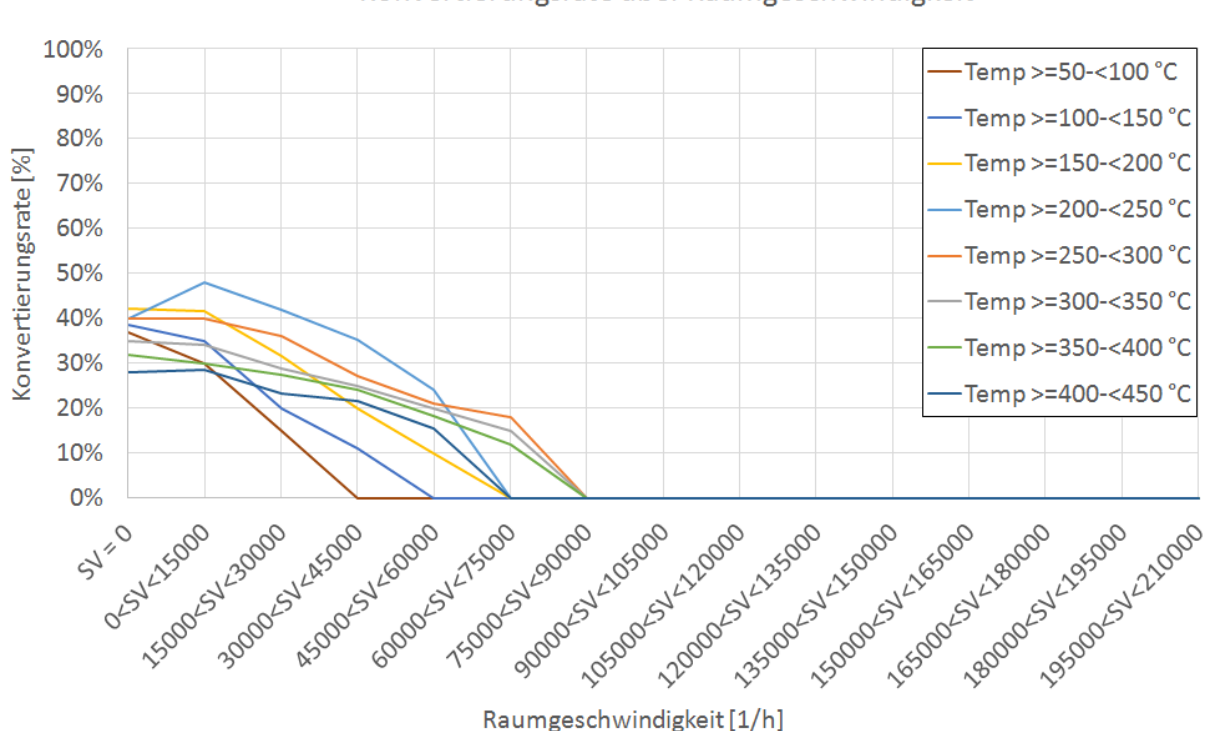

Konvertierungsrate über Raumgeschwindigkeit

<span id="page-82-0"></span>Abbildung 4-10: Konvertierungsrate über der Raumgeschwindigkeit mit RDE-Daten

In [Abbildung 4-11](#page-83-0) ist die Konvertierungsrate über der Temperatur dargestellt. Auf der Ordinate ist die Konvertierungsrate und auf der Abszisse die Temperatur aufgetragen. Die verschiedenen Kurven zeigen die Konvertierungsrate bei unterschiedlichen Raumgeschwindigkeiten. Vergleicht man diese Verläufen mit jenen au[sAbbildung 4-7,](#page-75-0) erkennt man einen sehr ähnlichen Verlauf. Hier liegt aber der Bereich mit den höchsten Konvertierungsraten zwischen 200 und 250°C. In [Abbildung 4-7](#page-75-0) liegt dieser Bereich leicht verschoben bei 250 bis 300°C. Dieser Unterschied kann sich aus der unterschiedlichen zeitlichen Zuordnung der Prüfstandsdaten und der PEMS-Daten durch die variable Zeitverschiebung ergeben.

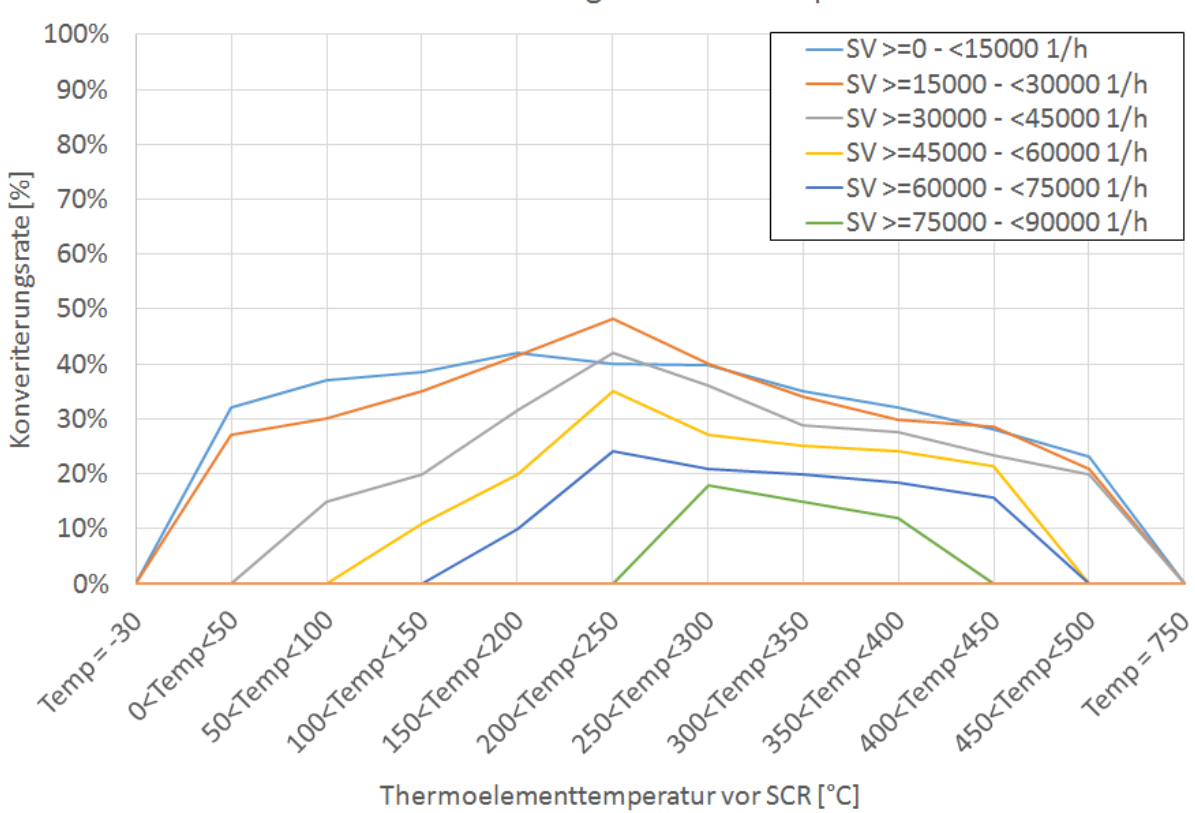

Konvertierungsrate über Temperatur

<span id="page-83-0"></span>Abbildung 4-11: Konvertierungsrate über der Temperatur für RDE-Daten

# **5 Ergebnisse und Vergleiche der Simulationen**

In diesem Kapitel werden die Ergebnisse und Vergleiche der Simulationen dargestellt. Bei den Untersuchungen mit Prüfstandsdaten (mit ,,Prüfstand'' gekennzeichnet) wurden insgesamt zehn verschiedene Zyklen (CADC urban, road und motorway wieder extra gezählt) simuliert. Bei den Untersuchungen mit RDE-Daten (mit ,,RDE'' gekennzeichnet) waren es sechs verschiedene Zyklen die simuliert wurden.

Prüfstandsdaten:

- $\bullet$  2x WLTC
- $\bullet$  2x CADC
- $\bullet$  2x RWC

RDE-Daten:

- 2x Arzberg
- <span id="page-84-0"></span> $\bullet$  4x Ries

In den folgenden Unterkapiteln wurden die Emissionswerte der Simulation mit denen der Messung verglichen.

Die prozentuellen Abweichungen wurden nach Gleichung [\(5-1\)](#page-84-0) berechnet.

*Abweichung in* 
$$
\% = \frac{(Simulation-Messung)}{Message} * 100
$$
 (5-1)

# **5.1 Ergebnisse und Vergleiche der Simulationen mit Prüfstandsdaten**

#### <span id="page-84-1"></span>**5.1.1 Ergebnisse und Vergleiche ohne Simulation der Abgasnachbehandlung**

Bei den Säulendiagrammen sind die gemessenen Werte in blau und die simulierten Werte in rot dargestellt. Die Zahlenwerte der einzelnen Messungen und Simulationen sind im Anhang ersichtlich.

In [Abbildung 5-1](#page-85-0) ist der Vergleich zwischen Simulation und Messung für jeden einzelnen Zyklus dargestellt. Da mithilfe der CO<sub>2</sub>-Emissionen die Leistung interpoliert wurde, sollte die Abweichung zwischen Simulation und Messung theoretisch null sein. Die vorliegenden geringen Abweichungen in [Abbildung 5-2](#page-85-1) sind auf Interpolationsfehler zurückzuführen. Die Abweichungen schwanken hierbei immer im Bereich um bzw. unter 1 %.

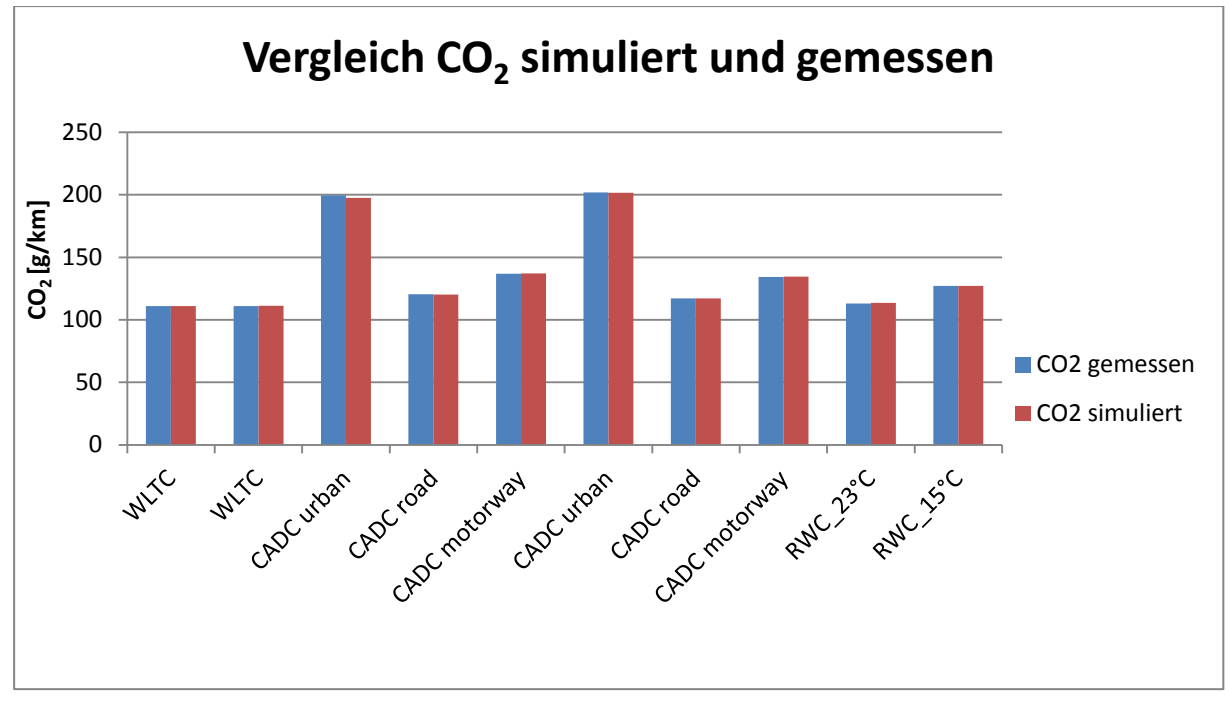

<span id="page-85-0"></span>Abbildung 5-1: CO2-Vergleich zwischen Simulation ohne Abbildung der Abgasnachbehandlung und Messung (Prüfstand)

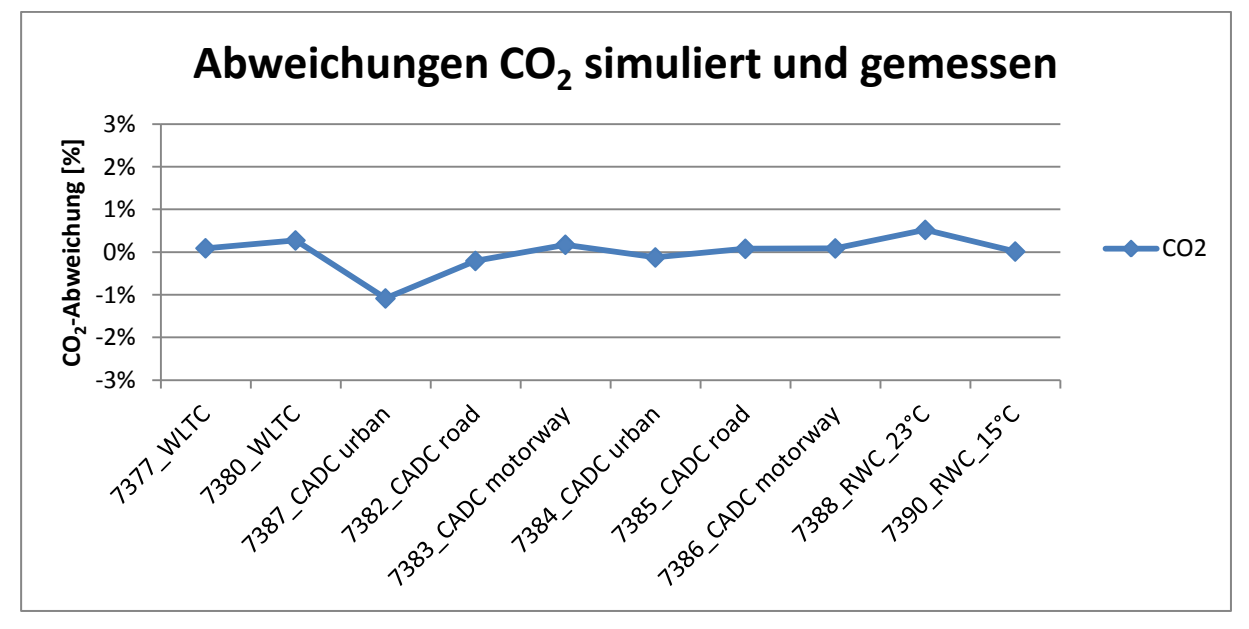

<span id="page-85-1"></span>Abbildung 5-2: Abweichungen beim CO<sub>2</sub> zwischen Simulation ohne Abbildung der Abgasnachbehandlung und Messung (Prüfstand)

In [Abbildung 5-3](#page-86-0) ist das verwendete  $CO_2$ -Kennfeld für die  $CO_2$ -Leistungsinterpolationsmethode dargestellt.

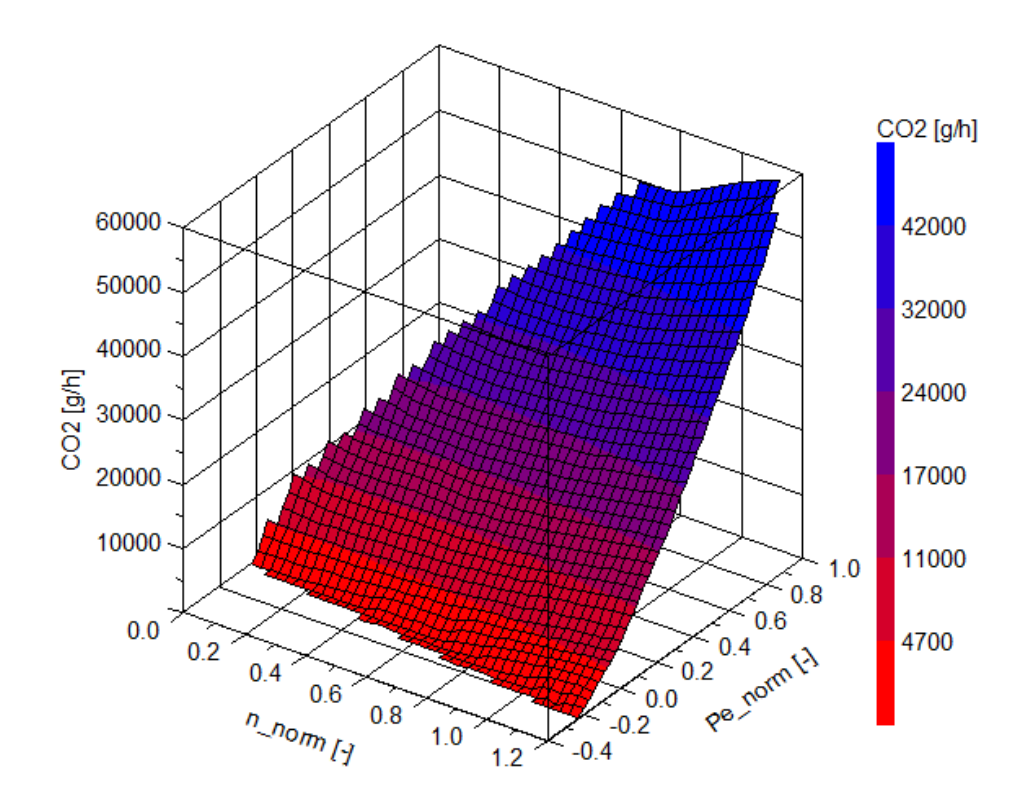

<span id="page-86-0"></span>Abbildung 5-3: CO<sub>2</sub>-Kennfeld (Prüfstand)

[Abbildung 5-4](#page-87-0) und [Abbildung 5-5](#page-87-1) zeigen den Vergleich und die Abweichungen beim CO. Wie schon in Kapitel [3.5.1](#page-51-0) erwähnt, waren die Abweichungen zwischen den unterschiedlichen Messgeräten bei der Messung der CO-Emissionen groß. Auch der Absolutwert der CO-Emission schwankte von Messung zu Messung stark, was sich auch in [Abbildung 5-4](#page-87-0) erkennen lässt. Das mit den Messungen erstellte Summenkennfeld für CO, wie in [Abbildung 5-6](#page-88-0) dargestellt, hat vor allem im Niederlastbereich hohe Gradienten. Diese könnten durch eine unvollständige Verbrennung aufgrund niedriger Temperaturen im Niederlastbereich entstehen. Hohe CO-Emissionen im unteren Leistungs- und Drehzahlbereich sind auch in [\[9\]](#page-117-0) dokumentiert.

Werden beim Simulieren solche Bereiche im Kennfeld getroffen (vor allem bei CADC urban), ergeben sich hohe CO-Werte. Dadurch schwanken auch die Abweichungen zwischen Messung und Simulation, wie in [Abbildung 5-5](#page-87-1) dargestellt, dementsprechend stark.

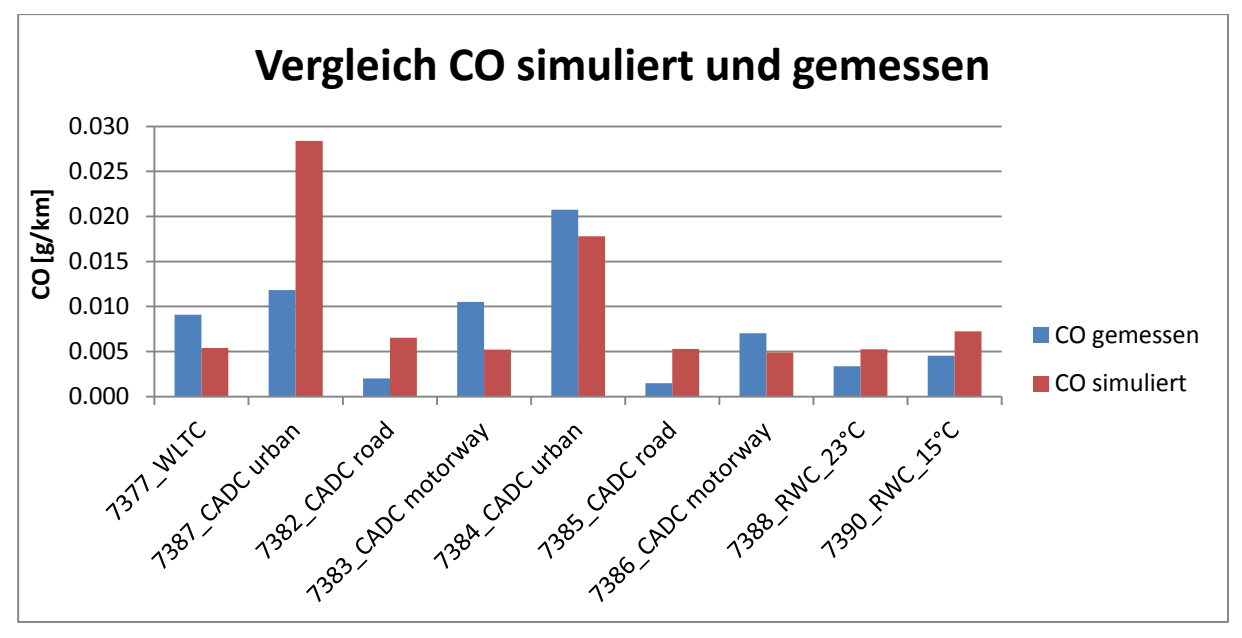

<span id="page-87-0"></span>Abbildung 5-4: CO-Vergleich zwischen Simulation ohne Abbildung der Abgasnachbehandlung und Messung (Prüfstand)

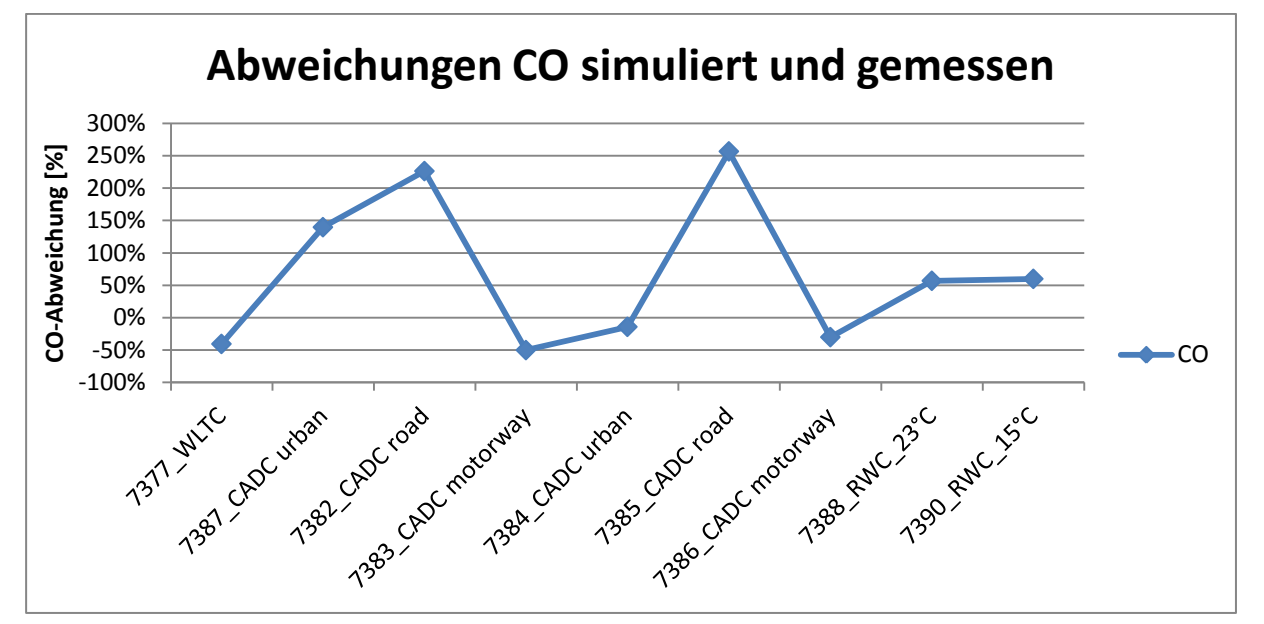

<span id="page-87-1"></span>Abbildung 5-5: Abweichungen beim CO zwischen Simulation ohne Abbildung der Abgasnachbehandlung und Messung (Prüfstand)

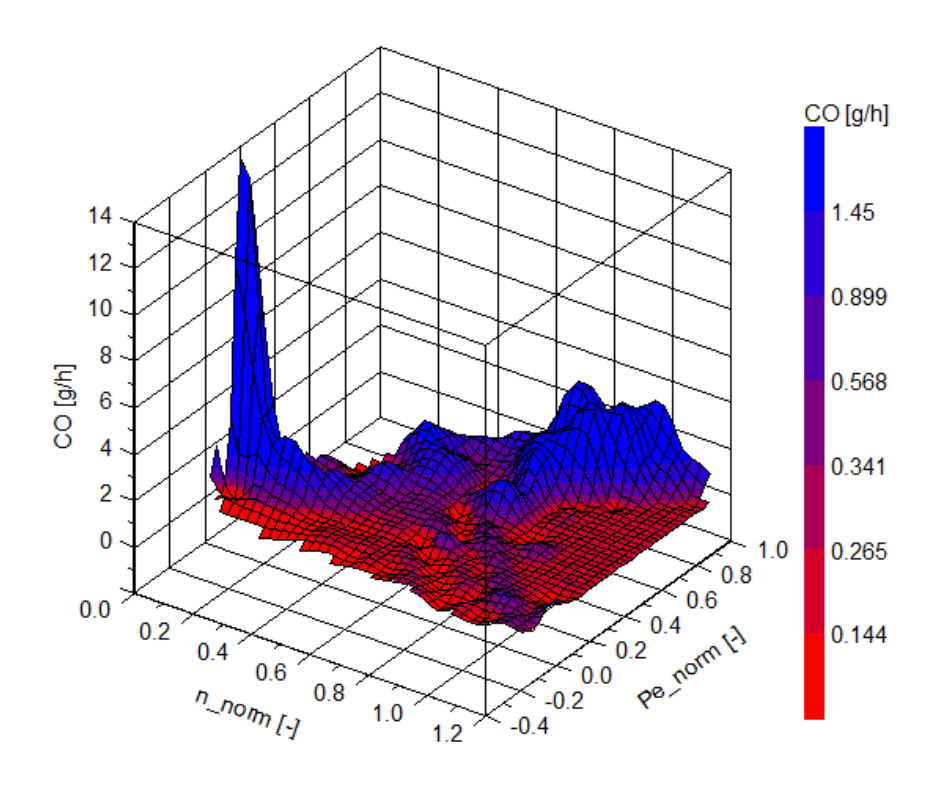

<span id="page-88-0"></span>Abbildung 5-6: Summenkennfeld CO (Prüfstand)

In [Abbildung 5-7](#page-89-0) und [Abbildung 5-8](#page-89-1) ist der Vergleich von NO und NO<sup>x</sup> dargestellt. Man erkennt, dass die Simulation für beide WLTC sowohl beim NO als auch beim  $NO<sub>x</sub>$  weniger gut funktioniert. Das liegt am eher niedrigen Messwert für  $NO<sub>x</sub>$  im WLTC. Im Teillastbereich wird der Motor mit einer hohen AGR-Rate betrieben, zur Volllast hin wird die AGR-Rate auf null reduziert. Da der WLTC gegenüber dem CADC und dem RWC ein eher niedriglastiger Zyklus ist, entstehen beim WLTC geringere NO<sub>x</sub>-Emissionen als beim CADC oder RWC.

Aus Gründen der Übersichtlichkeit (hohe Abweichungen) wurden die beiden WLTCs in [Abbildung 5-9](#page-90-0) nicht dargestellt. Die grüne Kurve stellt in dieser Abbildung die simulierten NO-Emissionen dar, während die orange Kurve die simulierten NOx-Emissionen darstellt. Man erkennt, dass die Abweichungen zwischen Simulation und Messung Großteils unter 30 % liegen. In [Abbildung 5-10](#page-90-1) ist das Summenkennfeld für  $NO<sub>x</sub>$  dargestellt. Hier erkennt man niedrige NOx-Emissionen im Teillastgebiet.

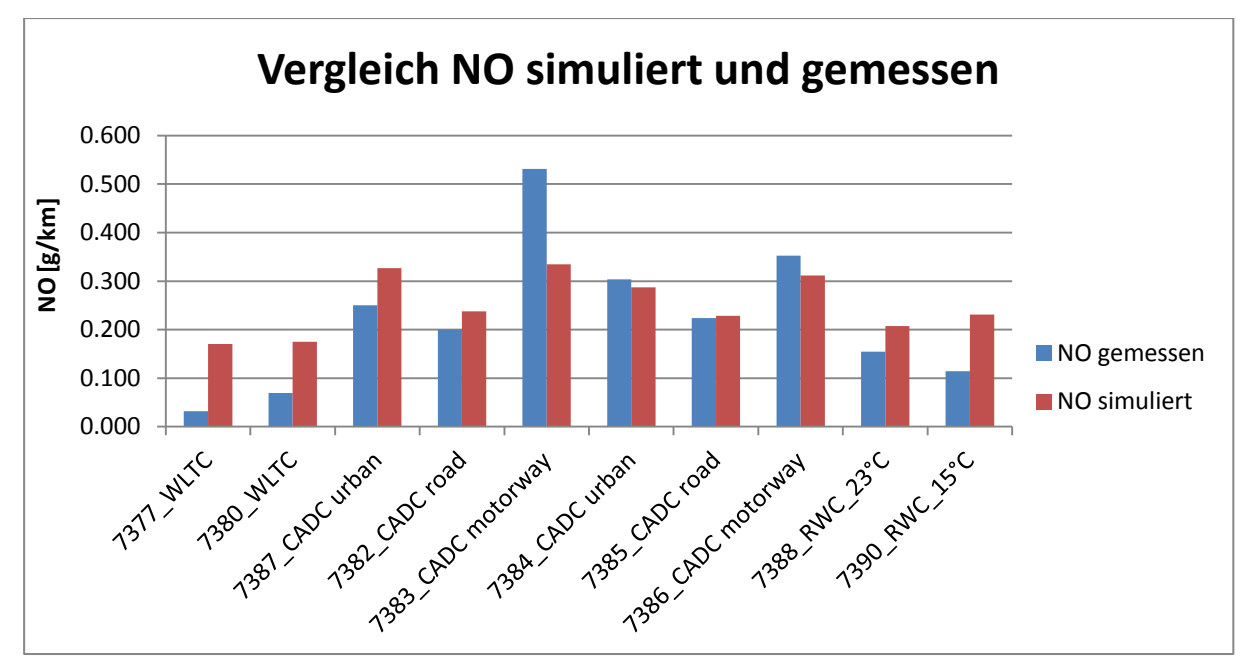

<span id="page-89-0"></span>Abbildung 5-7: NO-Vergleich zwischen Simulation ohne Abbildung der Abgasnachbehandlung und Messung (Prüfstand)

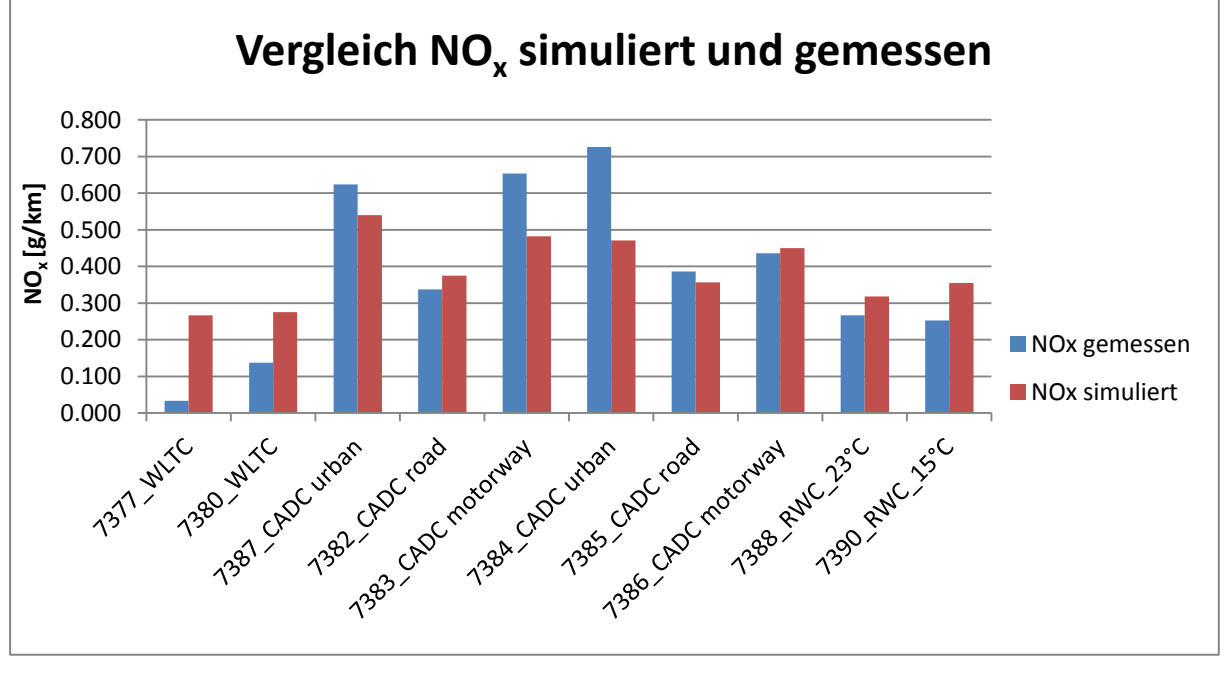

<span id="page-89-1"></span>Abbildung 5-8: NOx-Vergleich zwischen Simulation ohne Abbildung der Abgasnachbehandlung und Messung (Prüfstand)

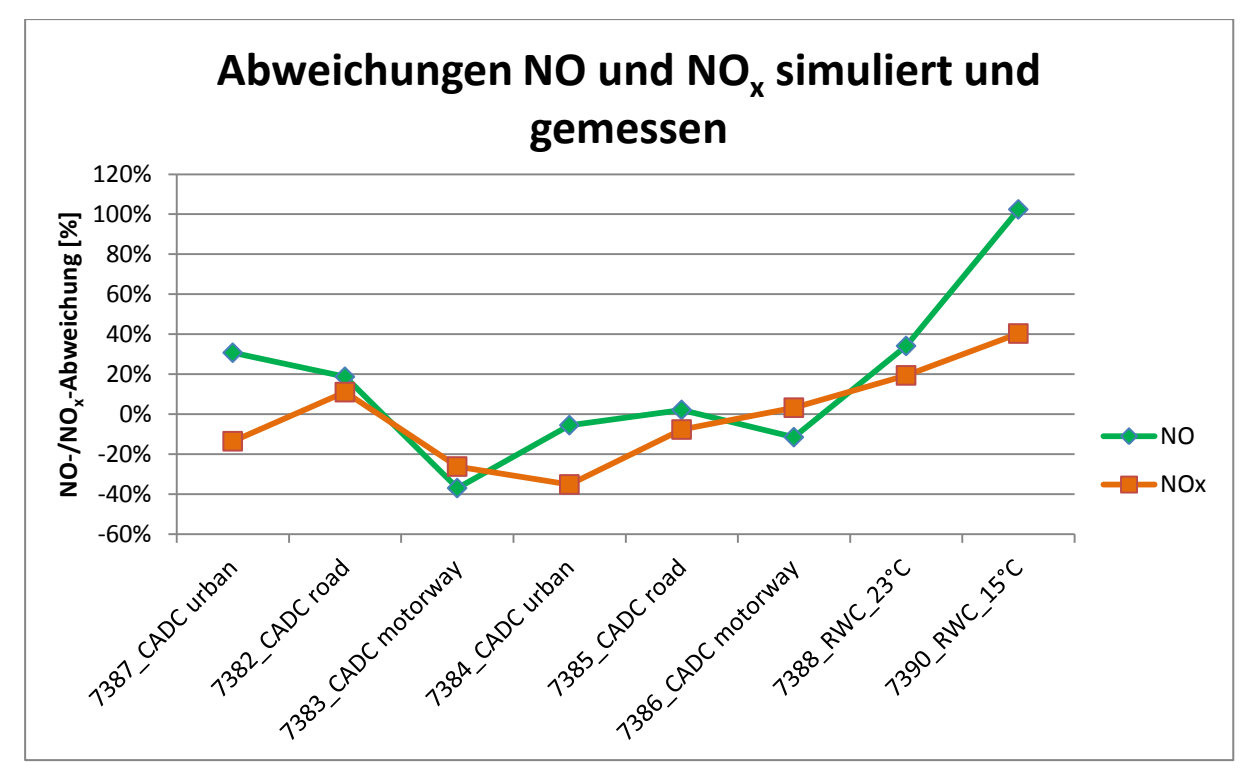

<span id="page-90-0"></span>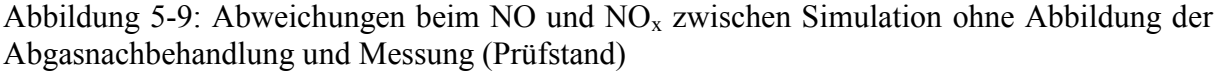

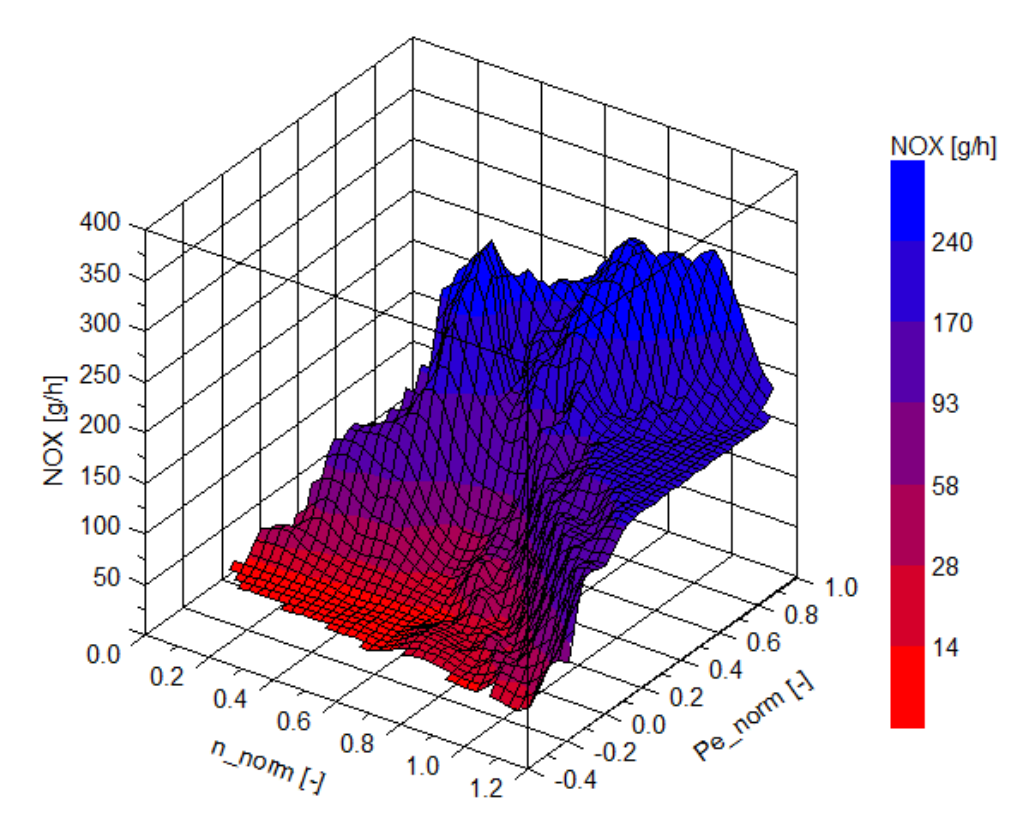

<span id="page-90-1"></span>Abbildung 5-10: Summenkennfeld  $NO<sub>x</sub>$  mit EOT-Messdaten (Prüfstand)

[Abbildung 5-11](#page-91-0) und [Abbildung 5-12](#page-91-1) zeigen den Vergleich und die Abweichungen bei der Simulation der Partikelemission. Grobe Ausreiser gibt es hier nicht. Im Mittel liegen die Abweichungen bei 14%. In [Abbildung 5-13](#page-92-0) ist das Summenkennfeld für PN dargestellt. Die erhöhten PN-Werte im Kennfeld entstehen durch die Extrapolation.

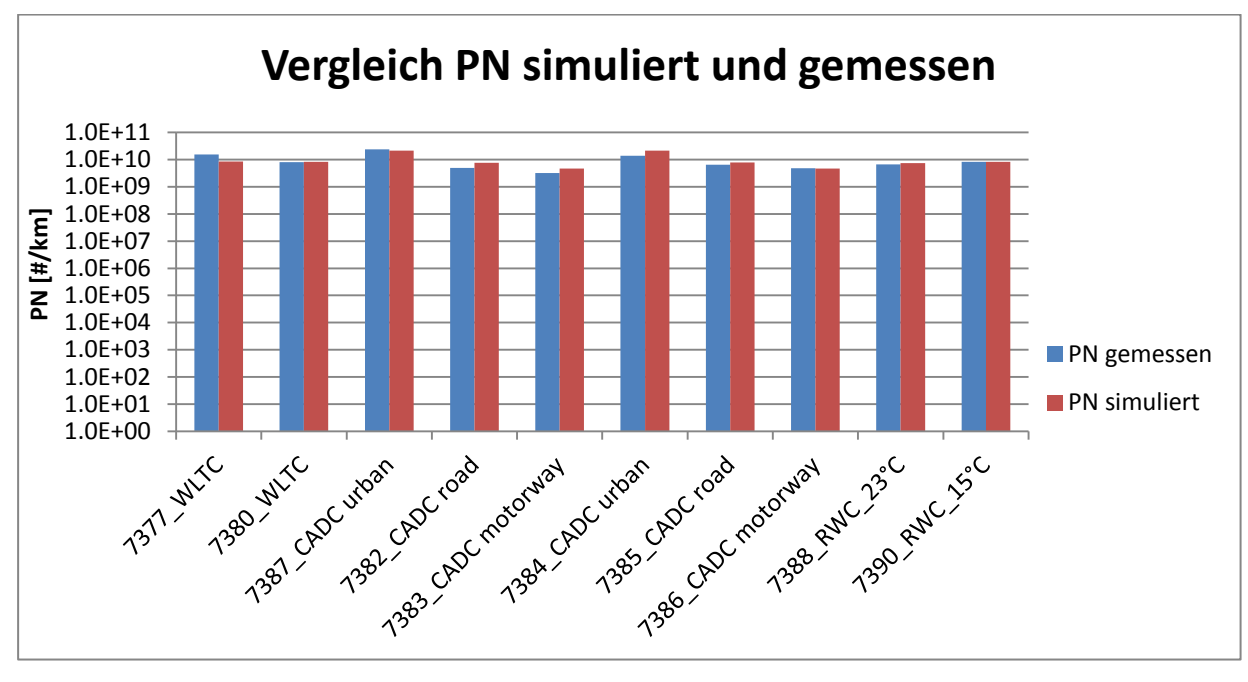

<span id="page-91-0"></span>Abbildung 5-11: PN-Vergleich zwischen Simulation ohne Abbildung der Abgasnachbehandlung und Messung (Prüfstand)

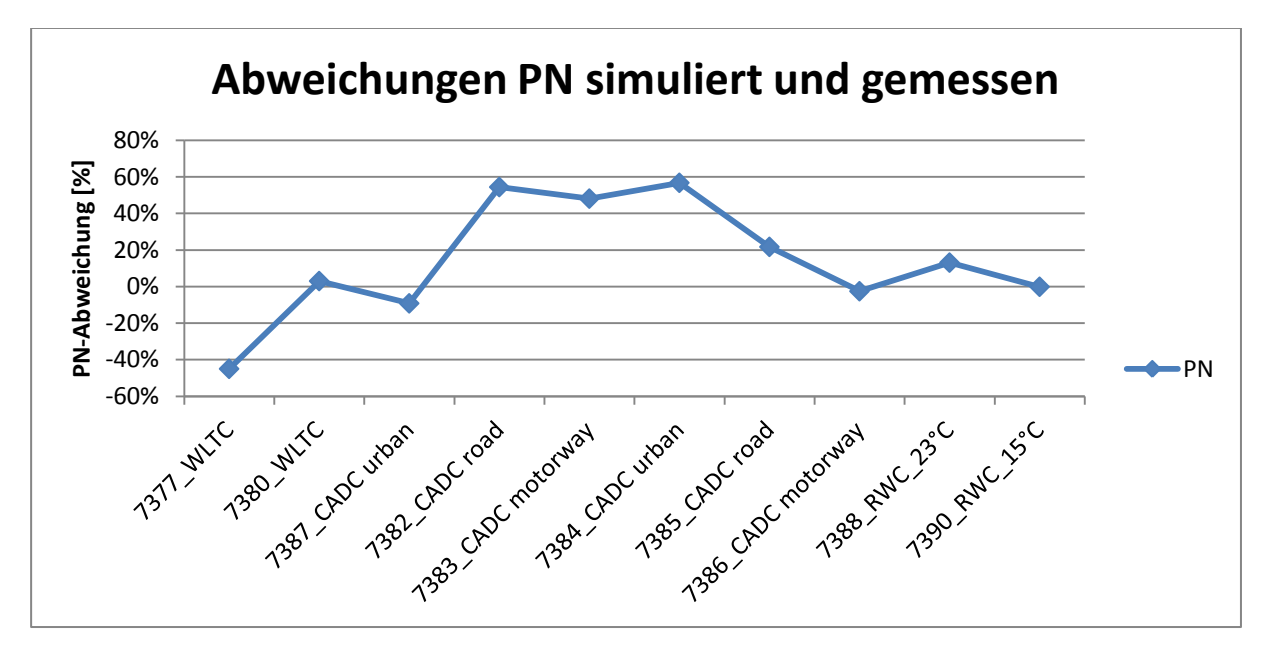

<span id="page-91-1"></span>Abbildung 5-12: Abweichungen beim PN zwischen Simulation ohne Abbildung der Abgasnachbehandlung und Messung (Prüfstand)

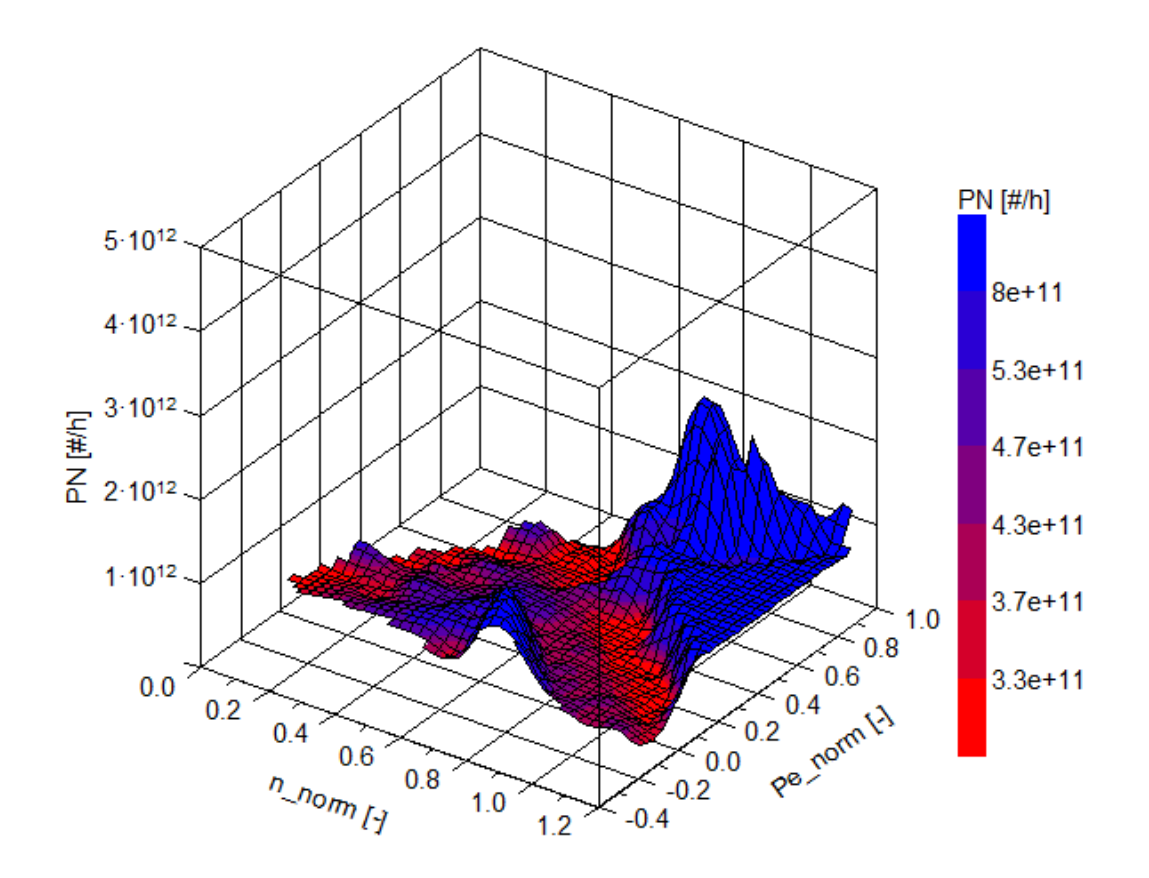

<span id="page-92-0"></span>Abbildung 5-13: Summenkennfeld PN (Prüfstand)

In [Abbildung 5-14](#page-93-0) ist der Vergleich zwischen den simulierten und den gemessenen NH3- Emissionen dargestellt. Auffällig ist hier der sehr hohe Wert der ersten Messung. Sieht man sich [Abbildung 5-8](#page-89-1) an, so erkennt man, dass der Messwert für  $NO<sub>x</sub>$  des ersten WLTCs sehr gering ist. Ein möglicher Grund für den hohen Messwert für NH<sup>3</sup> und den niedrigen Messwert für NO<sup>x</sup> könnte eine sehr hohe Eindosierung der Harnstoffmenge für diesen Zyklus sein. Dieser hohe NH3-Wert erzeugte im Summenkennfeld lokale Maxima [\(Abbildung 5-15\)](#page-93-1). Aus [Abbildung 5-14](#page-93-0) erkennt man, dass die Simulation, mit Ausnahme des ersten und des dritten Zyklus die Messung immer deutlich überschätzt. Deshalb wurde in einem weiteren Schritt ein neues Summenkennfeld ohne WLTCs und ohne dem 7382\_CADC road erstellt. Dieses Kennfeld ist in [Abbildung 5-16](#page-94-0) dargestellt. Vergleicht man die beiden Kennfelder miteinander, erkennt man beim zweiten Kennfeld bei gleicher Skalierung keine lokalen Maxima mehr. Die trotzdem noch etwas höheren NH3-Werte im höherlastigen Bereich entstehen durch die Extrapolation. Durch die Anpassung konnten die Abweichungen zwischen Simulation und Messung deutlich verringert werden, sie liegen aber immer noch im Bereich von zwei Größenordnungen.

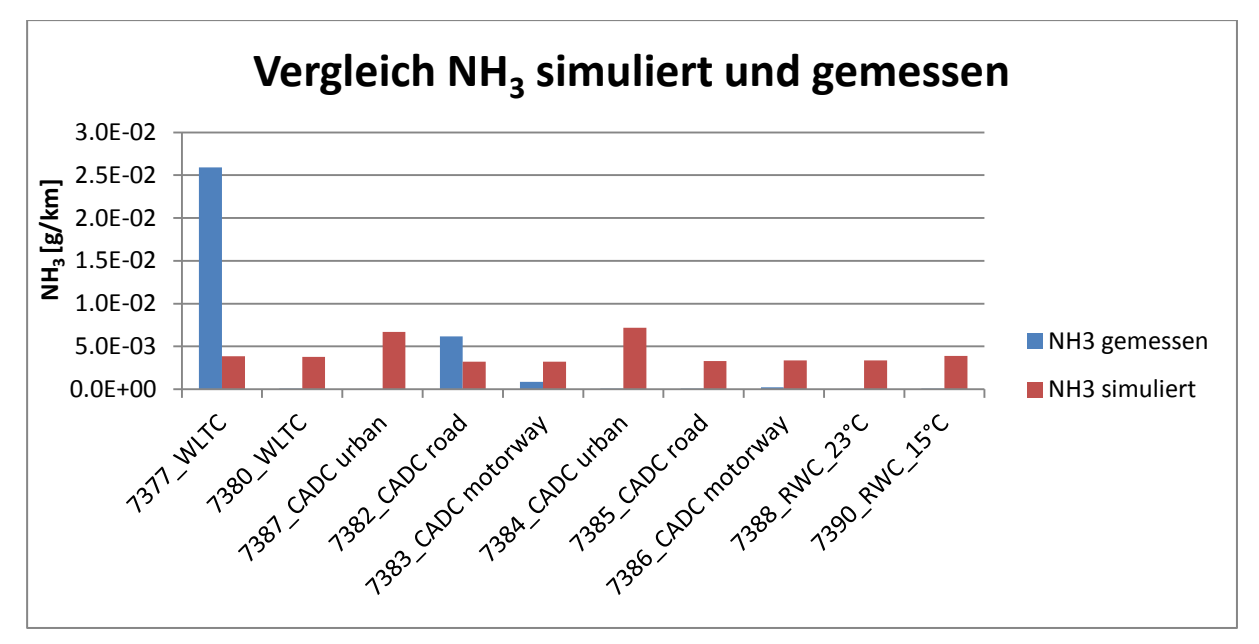

<span id="page-93-0"></span>Abbildung 5-14: NH3-Vergleich zwischen Simulation ohne Abbildung der Abgasnachbehandlung und Messung (Prüfstand)

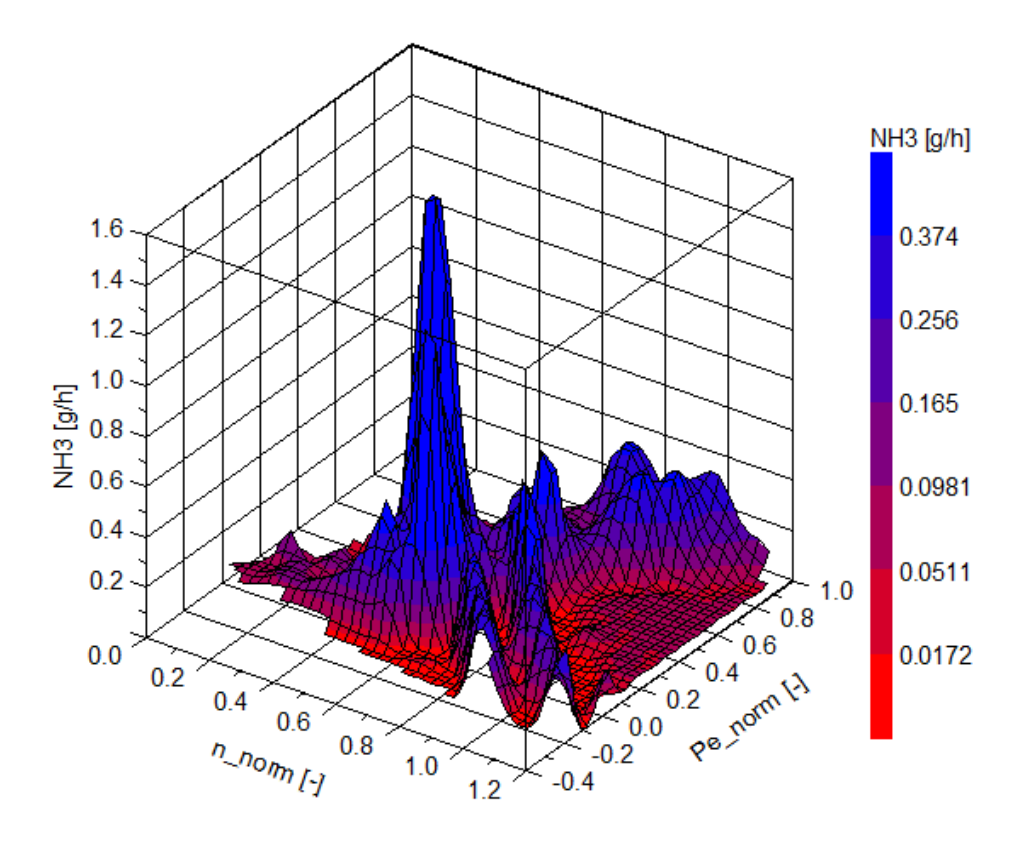

<span id="page-93-1"></span>Abbildung 5-15: Summenkennfeld NH<sup>3</sup> (Prüfstand)

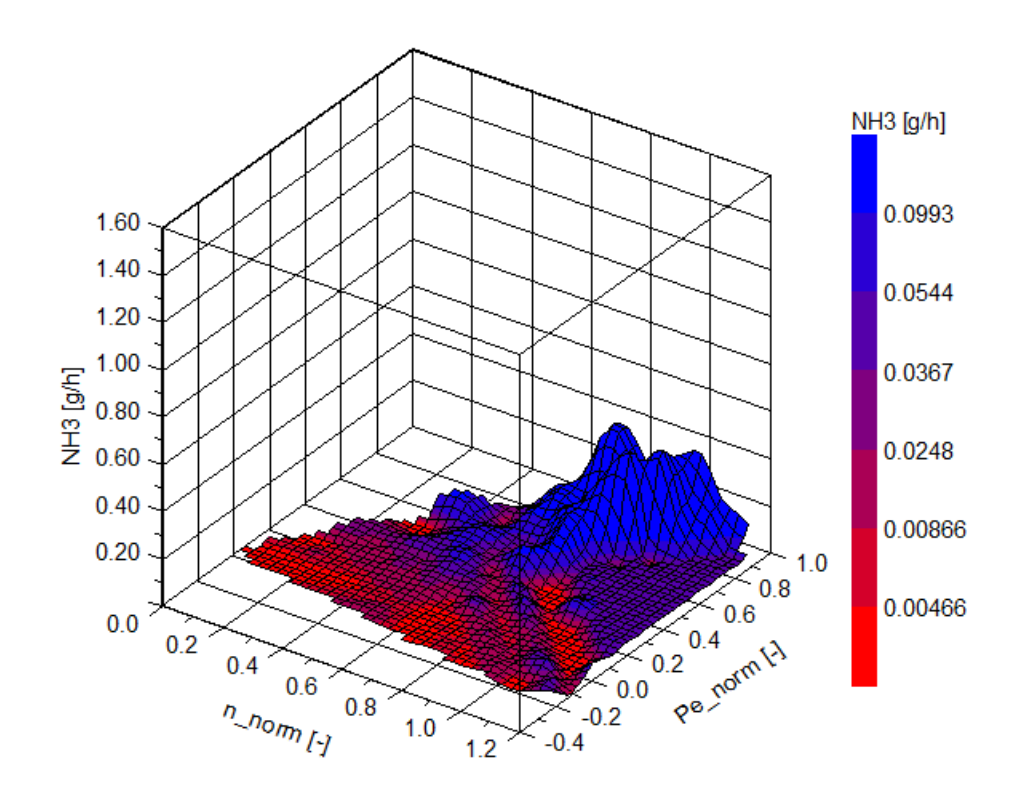

<span id="page-94-0"></span>Abbildung 5-16: Summenkennfeld NH3 ohne WLTCs und ohne 7382\_CADC road (Prüfstand)

In [Abbildung 5-17](#page-95-0) ist nochmals der Vergleich zwischen Simulation und Messung dargestellt. Zusätzlich zum vorher gezeigten Diagramm sind hier auch die Simulationsergebnisse mit dem angepassten NH3-Kennfeld ersichtlich (grüne Balken). Die drei Zyklen, die für das neue Summenkennfeld nicht verwendet wurden, wurden aus Gründen der Übersichtlichkeit nicht mehr dargestellt. Man erkennt nun deutlich, dass die Emissionswerte der angepassten Simulation viel näher bei den Werten der Messungen liegen.

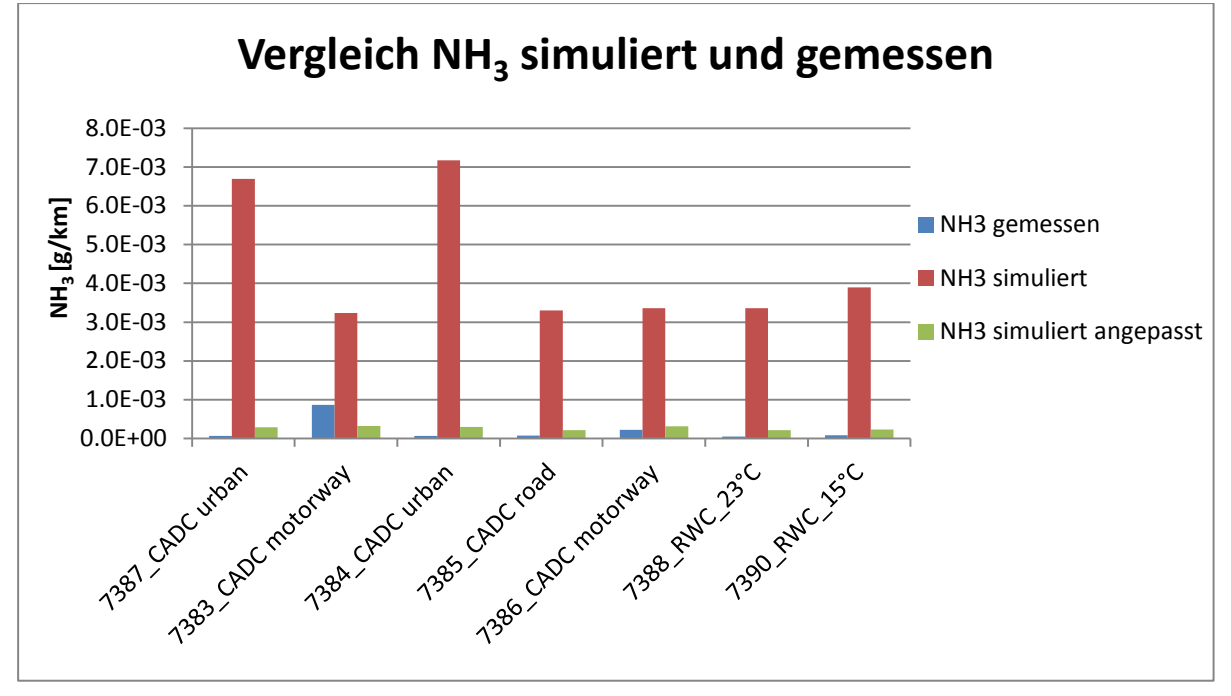

<span id="page-95-0"></span>Abbildung 5-17: NH3-Vergleich zwischen Simulation ohne Abbildung der Abgasnachbehandlung und Messung (Prüfstand)

In [Abbildung 5-18](#page-95-1) ist der Vergleich von N2O dargestellt. Dabei zeigt sich ein ähnliches Bild wie beim NH<sub>3</sub>-Vergleich zuvor. Auch hier beeinflusst der 7377 WLTC und der 7382 CADC road das Summenkennfeld. Der Vergleich der beiden Summenkennfelder wie zuvor wurde nicht dargestellt. Es kann aber gesagt werden, dass die Abweichungen ohne Anpassung bei ca. 50 % lagen und nun mit Anpassung bei 10-15 % liegen. In dieser Abbildung sind die simulierten N<sub>2</sub>O-Werte nach der Anpassung grün dargestellt. Man erkennt, dass durch das neue N2O-Kennfeld die Simulation nun näher bei der Messung liegt.

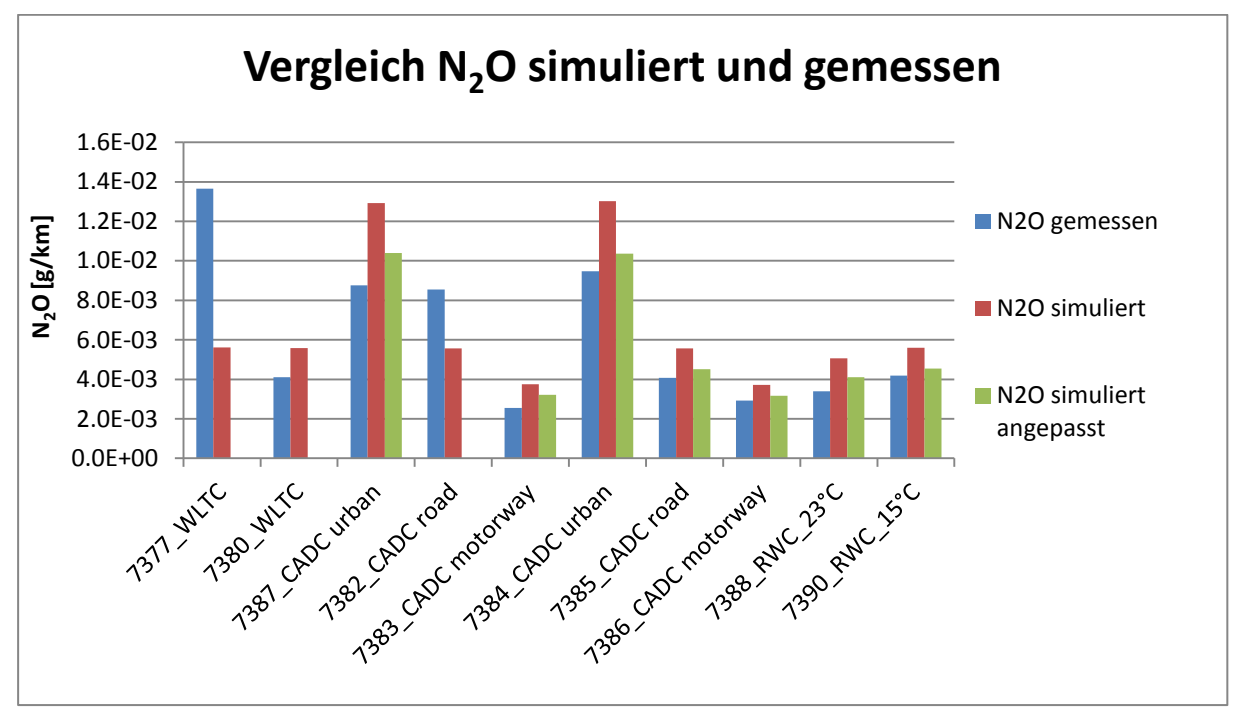

<span id="page-95-1"></span>Abbildung 5-18: N2O-Vergleich zwischen Simulation ohne Abbildung der Abgasnachbehandlung und Messung (Prüfstand)

Für Emissionskomponenten bei denen die Messwerte in ihrer Größe stark schwanken, liefert eine Simulation keine zufriedenstellenden Ergebnisse. Der Grund dafür ist, dass ein Summenkennfeld die Emissionen nur im Mittel ganz gut abbildet. So können für gleiche Betriebspunkte unterschiedlich hohe Emissionen entstehen. Ein Kennfeld aus sehr stark schwankenden Größen im selben Betriebspunkt zu erstellen und dieses für die Zyklusnachrechnung heranzuziehen, resultiert in große Abweichungen zwischen Simulation und Messung.

### <span id="page-96-1"></span>**5.1.2 Ergebnisse und Vergleiche mit Simulation der Abgasnachbehandlung**

Die Ergebnisse und Vergleiche mit Simulation der Abgasnachbehandlung unterscheiden sich zu denen ohne Simulation der Abgasnachbehandlung nur in den Werten für  $NO<sub>x</sub>$ , da für die anderen Komponenten keine Untersuchung durchgeführt wurde. Deshalb wird in diesem Kapitel auf die erneute Darstellung der Abweichungen und Vergleiche von CO<sub>2</sub>, CO, NO, PN, NH<sub>3</sub> und N<sub>2</sub>O verzichtet.

In [Abbildung 5-19](#page-96-0) ist der Vergleich zwischen der Simulation mit Abbildung der Abgasnachbehandlung und der Messung bei den NOx-Emissionen EOT dargestellt. Die Abweichungen bewegen sich in einem ähnlichen Bereich wie bei der Simulation ohne Abbildung der Abgasnachbehandlung. Auch hier waren erwartungsgemäß die Abweichungen bei den WLTCs groß.

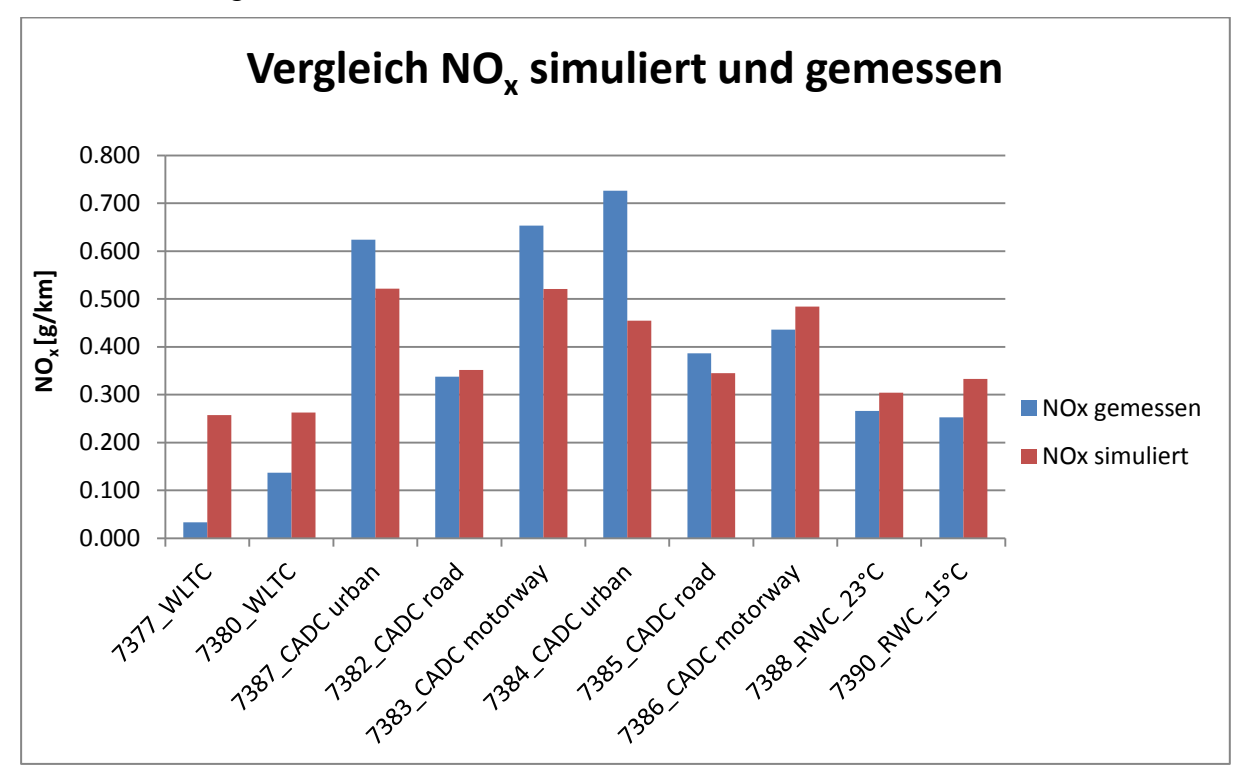

<span id="page-96-0"></span>Abbildung 5-19: NOx-Vergleich zwischen Simulation mit Abbildung der Abgasnachbehandlung und Messung (Prüfstand)

In [Abbildung 5-20](#page-97-0) ist das EO-Summenkennfeld von  $NO<sub>x</sub>$  dargestellt. Erwartungsgemäß müsste das EOT-Kennfeld vom Verlauf sehr ähnlich dem EO-Kennfeld sein. Vergleicht man das EO-Kennfeld mit dem EOT-Kennfeld aus [Abbildung 5-10,](#page-90-1) so lässt sich tatsächlich ein ähnlicher Verlauf erkennen. Das Niveau des EO-Kennfelds ist aber der Realität entsprechend durch Verwendung des invertierten SCR-Konvertierungskennfelds höher als jenes beim EOT-Kennfeld.

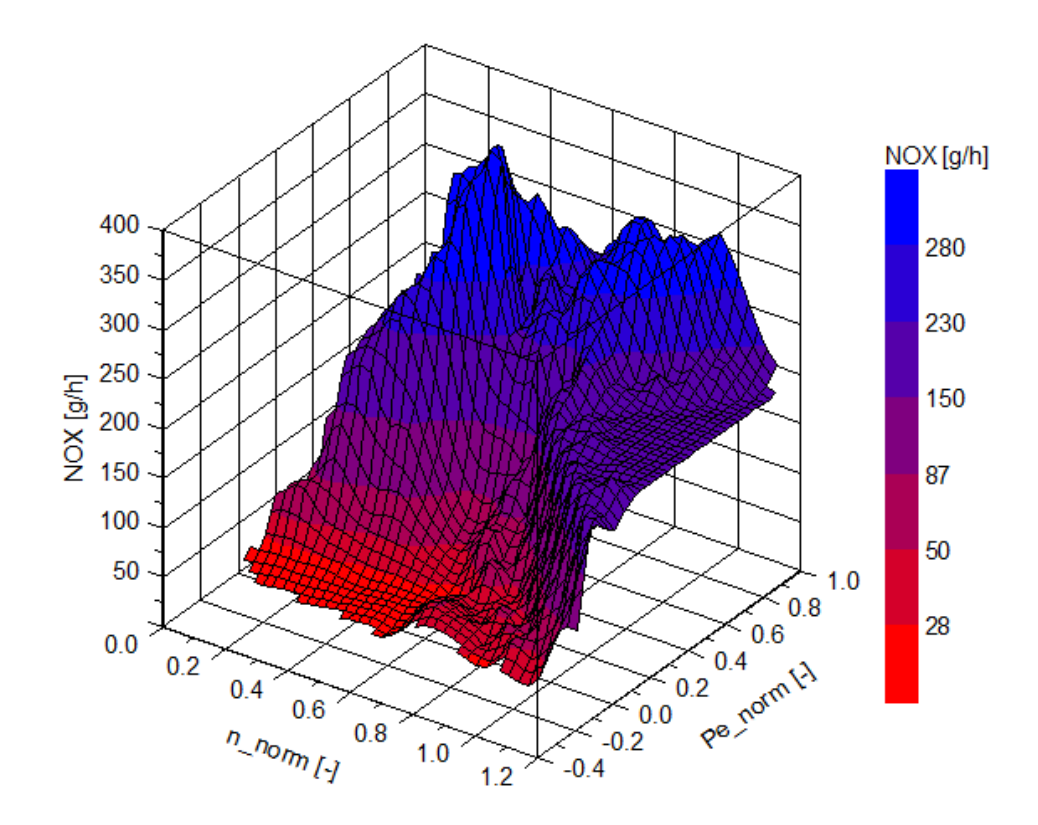

<span id="page-97-0"></span>Abbildung 5-20: Summenkennfeld NO<sup>x</sup> mit EO-Daten (Prüfstand)

In [Abbildung 5-21](#page-97-1) ist der Verlauf der NO<sub>x</sub>-EO-Emissionen zwischen Messung und Simulation für einen CADC (7384\_CADC urban, 7385\_CADC road, 7386\_CADC motorway) dargestellt. Die blaue Kurve zeigt den Verlauf der Messung, während die rotstrichlierte Kurve den Verlauf der Simulation mit Abbildung der Abgasnachbehandlung zeigt. Man erkennt, dass der Verlauf der Messung und der Simulation ähnlich ist. Im Mittel ergibt sich hier aber nur eine Abweichung von unter 1 %.

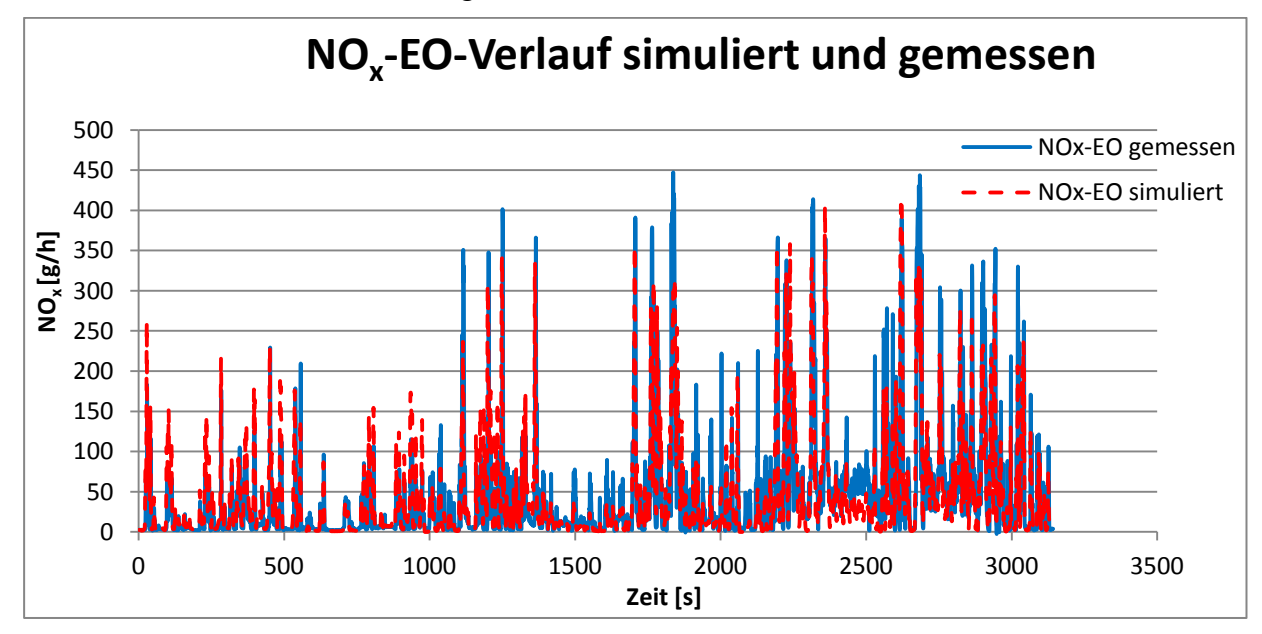

<span id="page-97-1"></span>Abbildung 5-21: NOx-EO-Verlauf der Messung und der Simulation mit Abbildung der Abgasnachbehandlung

#### **5.1.3 Vergleiche zwischen beiden Varianten**

Ein Vergleich der Simulationsvariante ohne Abbildung der Abgasnachbehandlung (ohne ANB) und jener mit Abbildung der Abgasnachbehandlung (mit ANB) wird in [Abbildung 5-22](#page-98-0) gezeigt. Die roten Balken zeigen die simulierten  $NO<sub>x</sub>$ -Mittelwerte für die Simulation ohne Abbildung der Abgasnachbehandlung und die grünen Balken die Mittelwerte für die Simulation mit Abbildung der Abgasnachbehandlung. Wie vorhin bereits erwähnt, sind die Abweichungen zwischen den beiden Simulationen und der Messung sehr ähnlich. Das lässt sich auch in diesem Diagramm bereits erkennen. Besser erkennt man das aber in [Abbildung](#page-99-0)  [5-23.](#page-99-0)

Mit Ausnahme der beiden CADC motorway ist der Mittelwert der Simulation mit Abbildung der Abgasnachbehandlung immer kleiner als jener der Simulation ohne Abbildung der Abgasnachbehandlung.

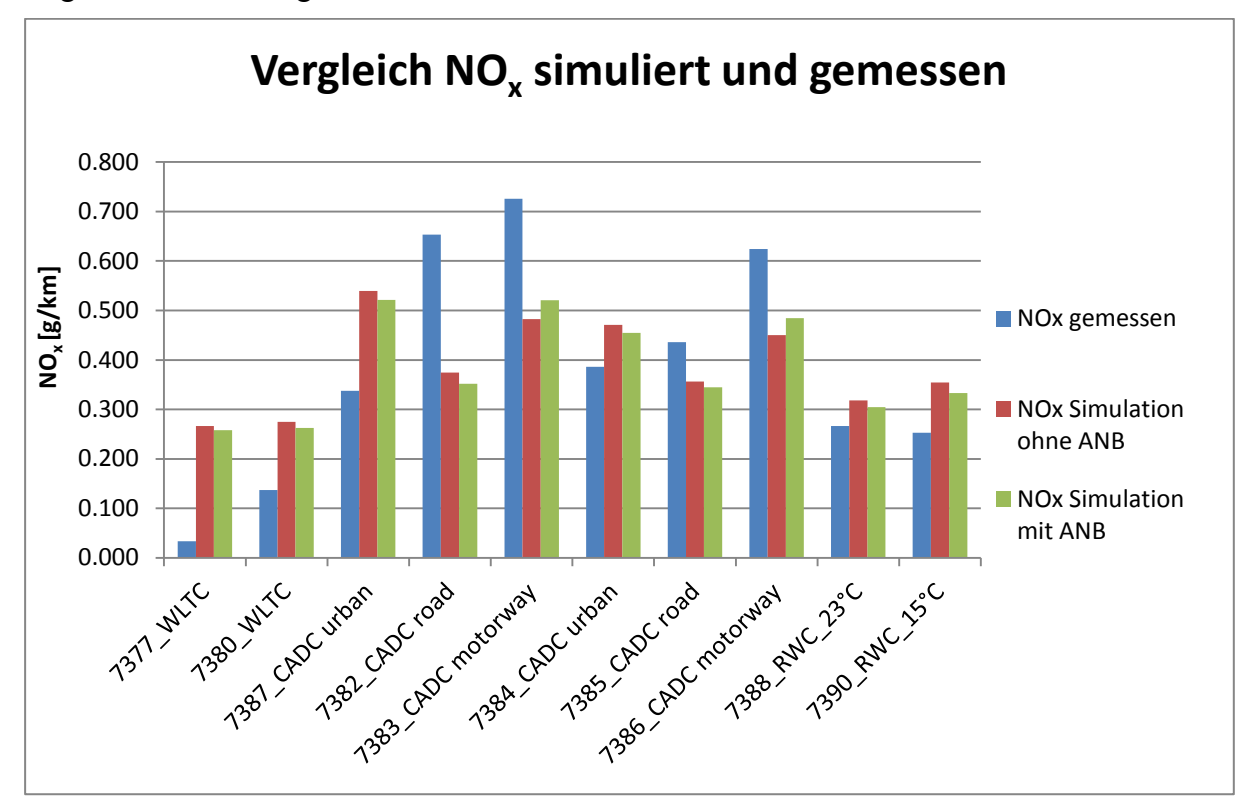

<span id="page-98-0"></span>Abbildung 5-22:  $NO<sub>x</sub>$ -Vergleich der beiden Simulationsvarianten (Prüfstand)

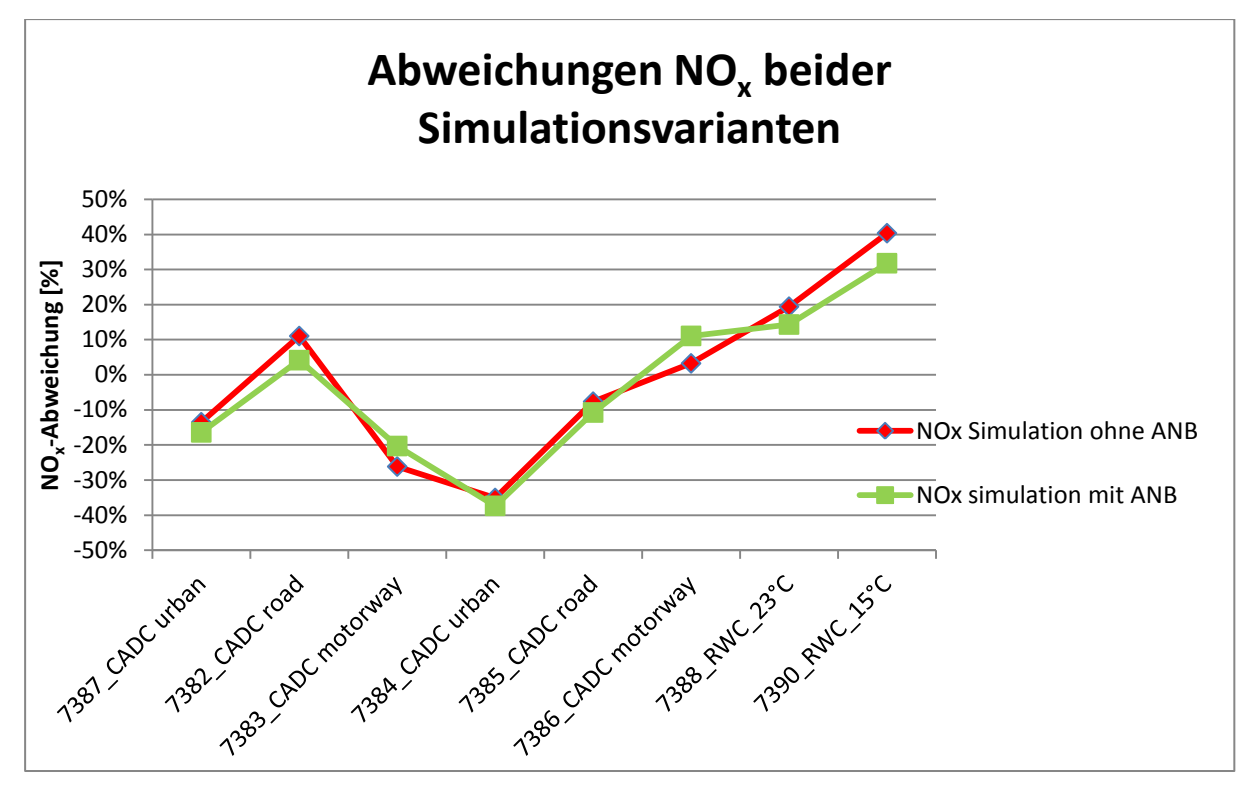

<span id="page-99-0"></span>Abbildung 5-23: NOx-Abweichungen der beiden Simulationsvarianten (Prüfstand)

In [Abbildung 5-24](#page-99-1) ist der sekündliche Verlauf der  $NO<sub>x</sub>$ -Werte von der Simulation ohne Abbildung der Abgasnachbehandlung und der Messung wiederum für den CADC dargestellt. Die blaue Kurve zeigt den Verlauf der Messung, während die rot-strichlierte Kurve den Verlauf der Simulation ohne Abbildung der Abgasnachbehandlung zeigt. Das Ergebnis der Abweichungen spiegelt sich auch hier im Verlauf wieder. Bis auf den CADC motorway wird die Messung im Mittelwert gegenüber der Simulation unterschätzt. Man erkennt, dass die hohen NOx-Werte beim Verlauf der Simulation öfters unter denen der Messung liegen.

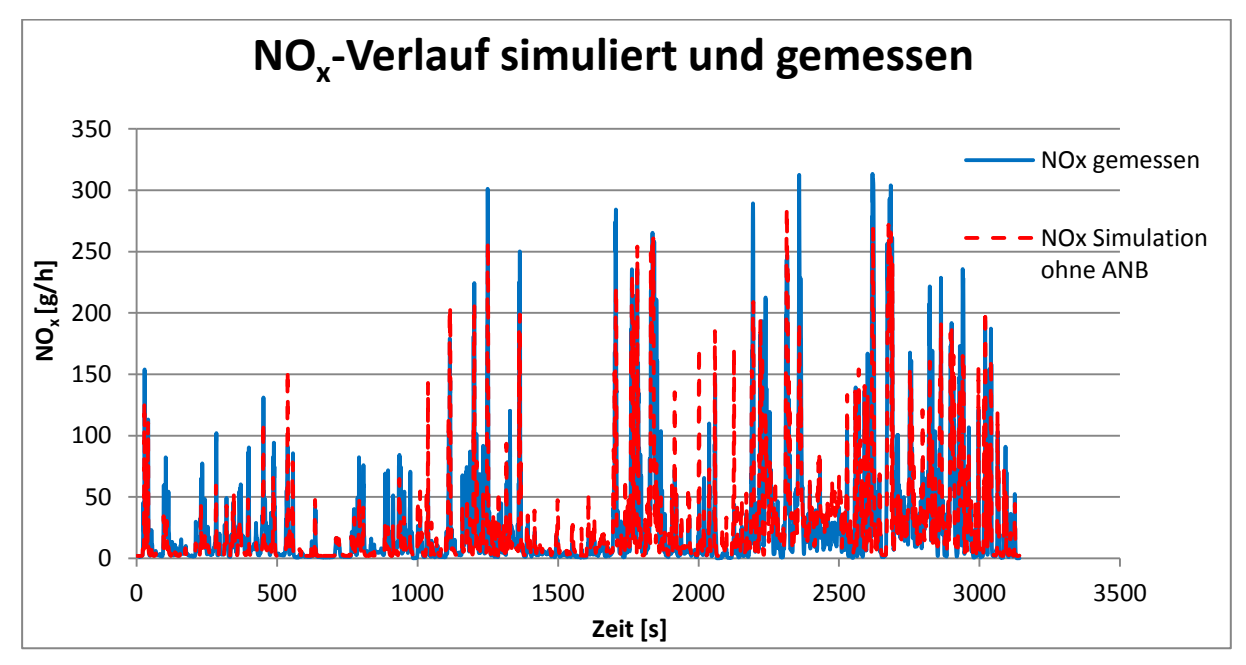

<span id="page-99-1"></span>Abbildung 5-24:  $NO<sub>x</sub>$ -Verlauf der Simulation ohne Abbildung der Abgasnachbehandlung und der Messung (Prüfstand)

Vergleicht man beide Simulationsvarianten, wie in [Abbildung 5-25](#page-100-0) dargestellt, so erkennt man, dass die Verläufe erwartungsgemäß ähnlich sind. Dabei ist der Verlauf der Simulation ohne Abbildung der Abgasnachbehandlung rot-strichliert dargestellt und der Verlauf der Simulation mit Abbildung der Abgasnachbehandlung grün dargestellt.

Der Vergleich der Verläufe zwischen Messung und Simulation mit Abbildung der Abgasnachbehandlung wurde hier nicht mehr dargestellt, da keine Mehrinformation damit gewonnen werden kann.

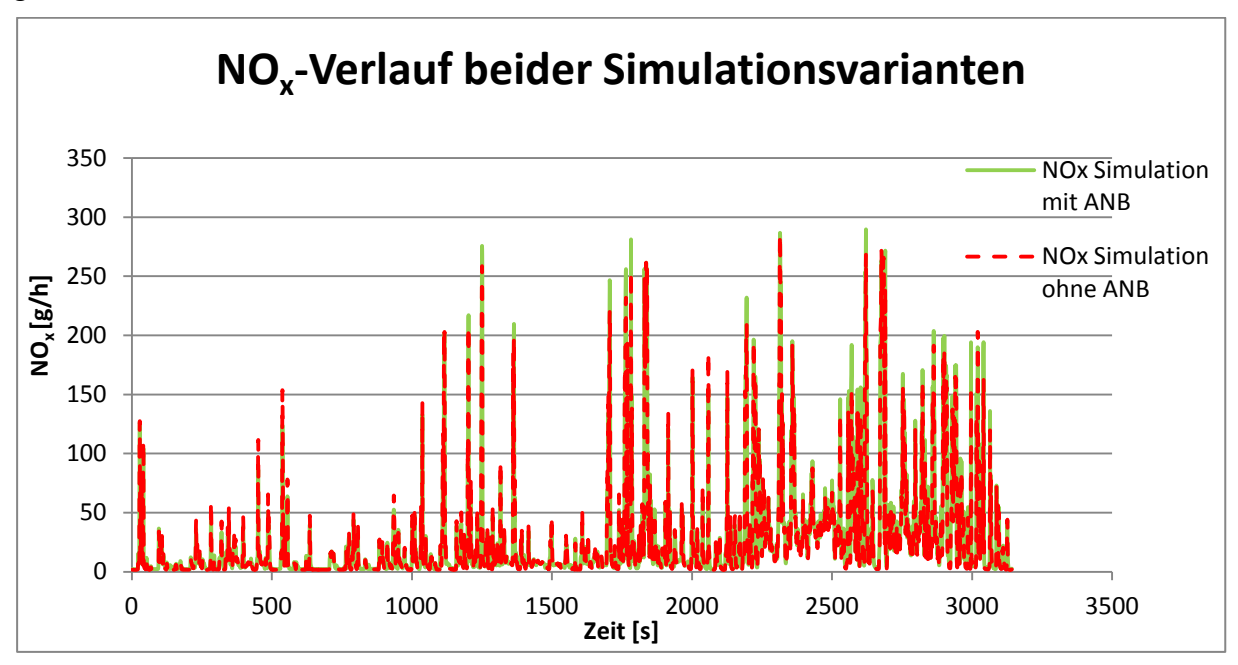

<span id="page-100-0"></span>Abbildung 5-25: NOx-Verläufe der beiden Simulationsvarianten (Prüfstand)

# **5.2 Ergebnisse und Vergleiche der Simulationen mit RDE-Daten**

# **5.2.1 Ergebnisse und Vergleiche ohne Simulation der Abgasnachbehandlung**

In den folgenden Abbildungen und Diagrammen sind analog zum vorherigen Kapitel wieder Vergleiche zwischen dem simulierten Wert und dem gemessenen Wert dargestellt. Bei den Säulendiagrammen sind wie schon im Kapitel zuvor die gemessenen Werte in Blau und die simulierten Werte in Rot dargestellt. Die Zahlenwerte von Messung und Simulation sind ebenfalls im Anhang ersichtlich.

In [Abbildung 5-26](#page-101-0) ist der CO<sub>2</sub>-Vergleich zwischen Simulation und Messung dargestellt. Aufgrund der angewendeten  $CO<sub>2</sub>$ -Leistungsinterpolation muss Simulation und Messung auch nahezu ident sein, und somit die Abweichung um 1 % liegen [\(Abbildung 5-27\)](#page-101-1). Diese Abweichungen sind wie in Kapitel [5.1.1](#page-84-1) schon erwähnt auf Interpolationsfehler zurückzuführen.

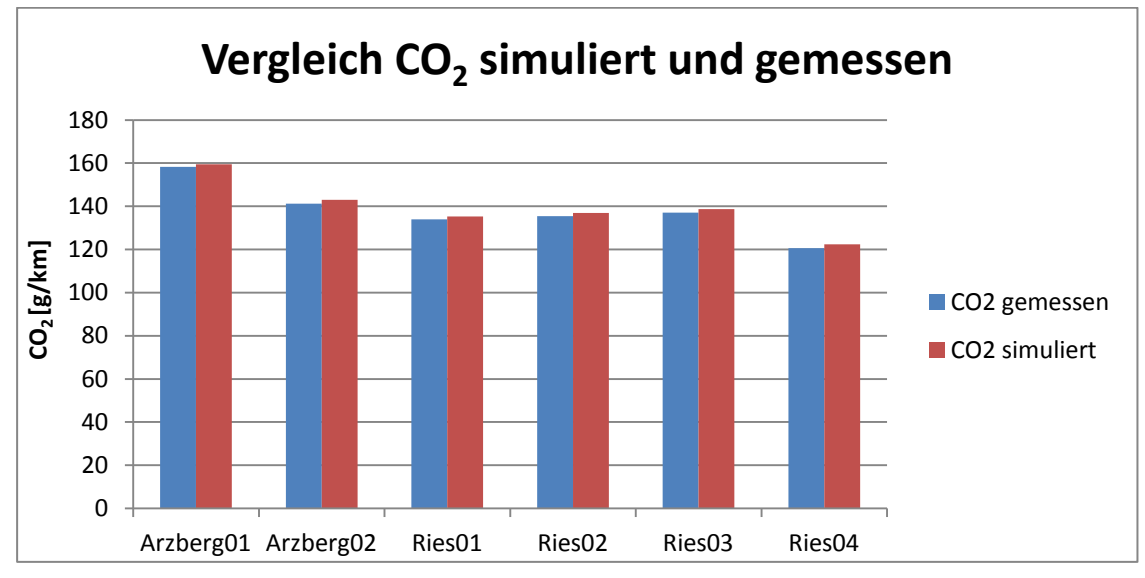

<span id="page-101-0"></span>Abbildung 5-26:  $CO<sub>2</sub>$ -Vergleich zwischen Simulation und Messung (RDE)

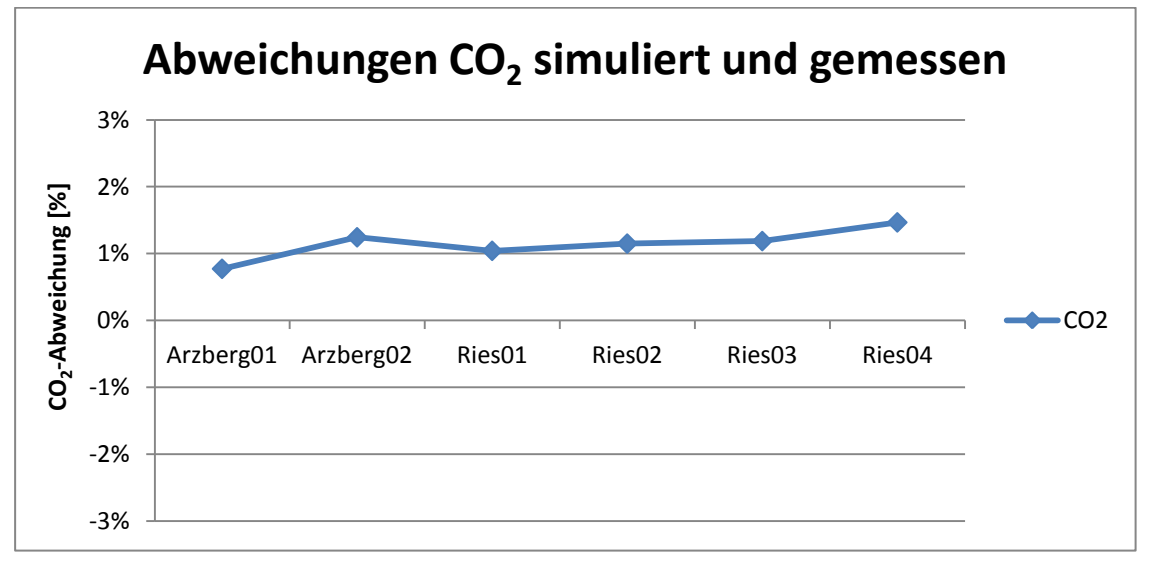

<span id="page-101-1"></span>Abbildung 5-27: Abweichungen beim  $CO<sub>2</sub>$  zwischen Simulation und Messung (RDE)

[Abbildung 5-28](#page-102-0) zeigt den Vergleich der simulierten mit den gemessenen CO-Emissionen.

Man erkennt, dass die simulierten CO-Werte im Bereich von 0,040 g/km liegen. Die Abweichungen [\(Abbildung 5-29\)](#page-102-1) liegen mit einer Ausnahme unter 50 %. Die große Abweichung bei der Arzberg01-Route ergibt sich durch den niedrigen Messwert bei dieser Route. Auch hier könnte das CO-Summenkennfeld ohne Arzberg01 erstellt werden. Damit könnte die Abweichung Simulation zu Messung für die Routen weiter verringert werden. Wurde aber im Rahmen dieser Arbeit nicht mehr durchgeführt.

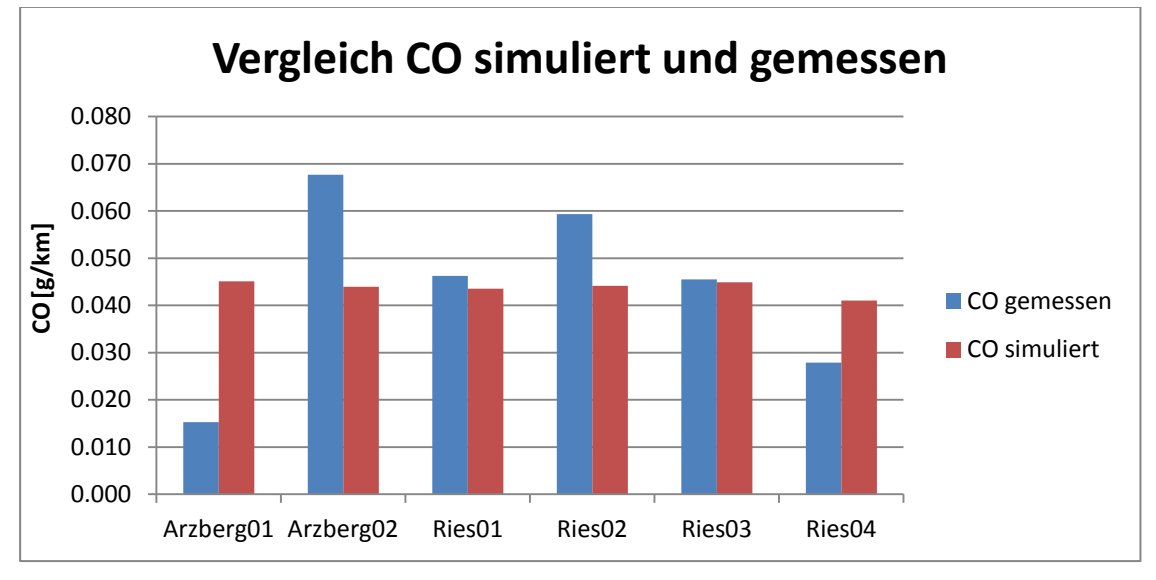

**Abweichungen CO simuliert und gemessen** 250% 200% CO-Abweichung [%] **CO-Abweichung [%]** 150% 100% CO50% 0% -50% Arzberg01 Arzberg02 Ries01 Ries02 Ries03 Ries04

<span id="page-102-0"></span>Abbildung 5-28: CO-Vergleich zwischen Simulation und Messung (RDE)

<span id="page-102-1"></span>Abbildung 5-29: Abweichungen beim CO zwischen Simulation und Messung (RDE)

In [Abbildung 5-30](#page-103-0) ist das Summenkennfeld für CO dargestellt. Vergleicht man dieses Kennfeld mit jenem aus [Abbildung 5-6,](#page-88-0) so lässt sich auch hier der große Peak bei niedrigen Drehzahlen und niedrigen Leistungen erkennen. Insgesamt ist das Kennfeld mit den RDE-Daten höher als jenes mit Prüfstandsdaten. Ein möglicher Grund könnten die dynamischeren Betriebsbedingungen bei den RDE-Fahrten sein.

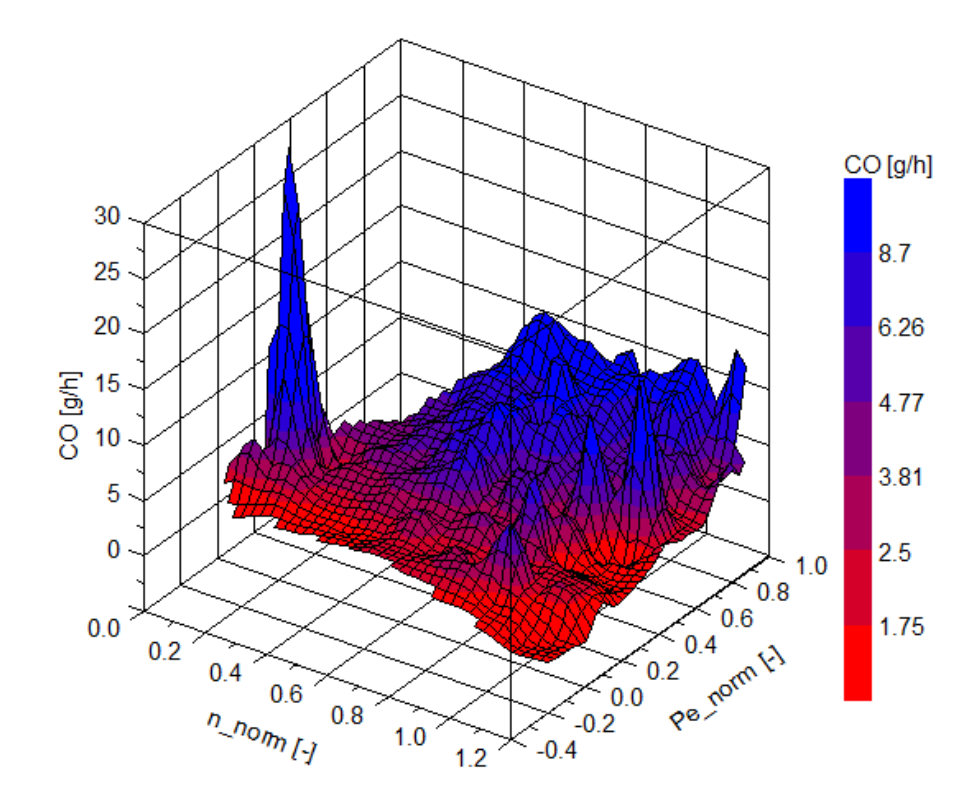

<span id="page-103-0"></span>Abbildung 5-30: Summenkennfeld CO (RDE)

In der [Abbildung 5-31](#page-104-0) und der [Abbildung 5-32](#page-104-1) ist der Vergleich zwischen Messung und Simulation von NO und NO<sub>x</sub> dargestellt. Sieht man sich die Messwerte an, so erkennt man, dass die Arzbergrouten höhere NO- und NOx-Emissionen aufweisen als die Riesrouten. Der Grund dafür liegt vermutlich an der Streckenführung mit mehr Höhenmetern. Somit verschieben sich die Betriebspunkte mehr in Richtung Hochlast des Motorkennfelds.

Die Arzbergrouten werden in der Simulation sowohl beim NO als auch beim  $NO<sub>x</sub>$  eher unterschätzt, währenddessen die Riesrouten überschätzt werden. Da das Summenkennfeld sich aus allen RDE-Fahrten zusammensetzt, ist diese Tendenz erklärbar.

Die Abweichungen, in [Abbildung 5-33](#page-105-0) dargestellt, bewegen sich bei NO- und NOx-Emissionen zwischen - 5 % und + 35 % und liegen somit in einem ähnlichen Bereich wie bei der Prüfstandsmessung.

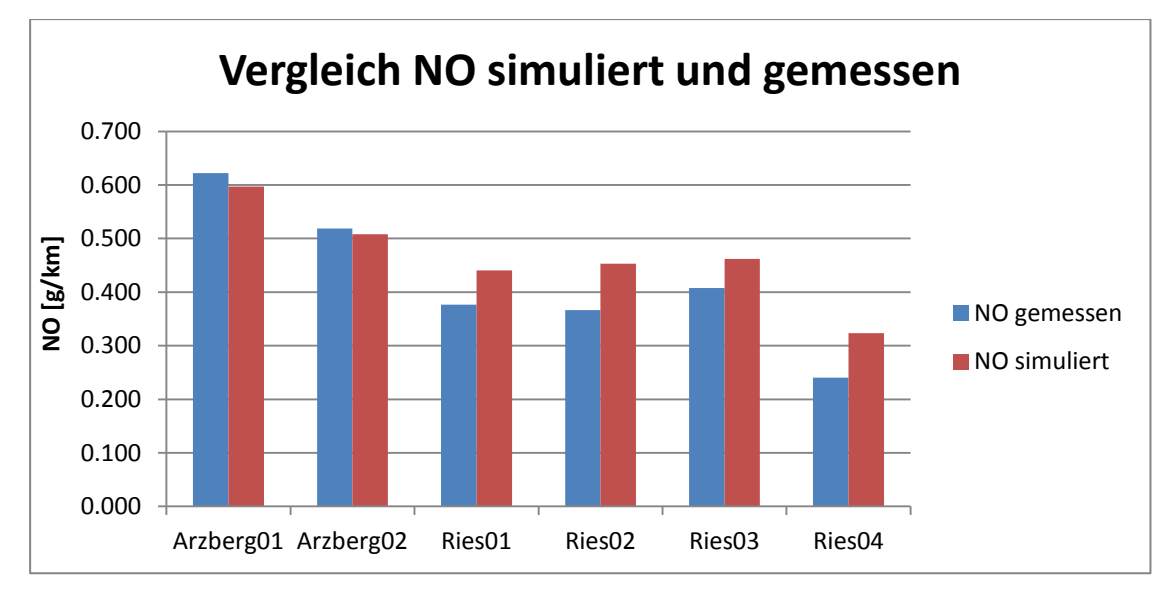

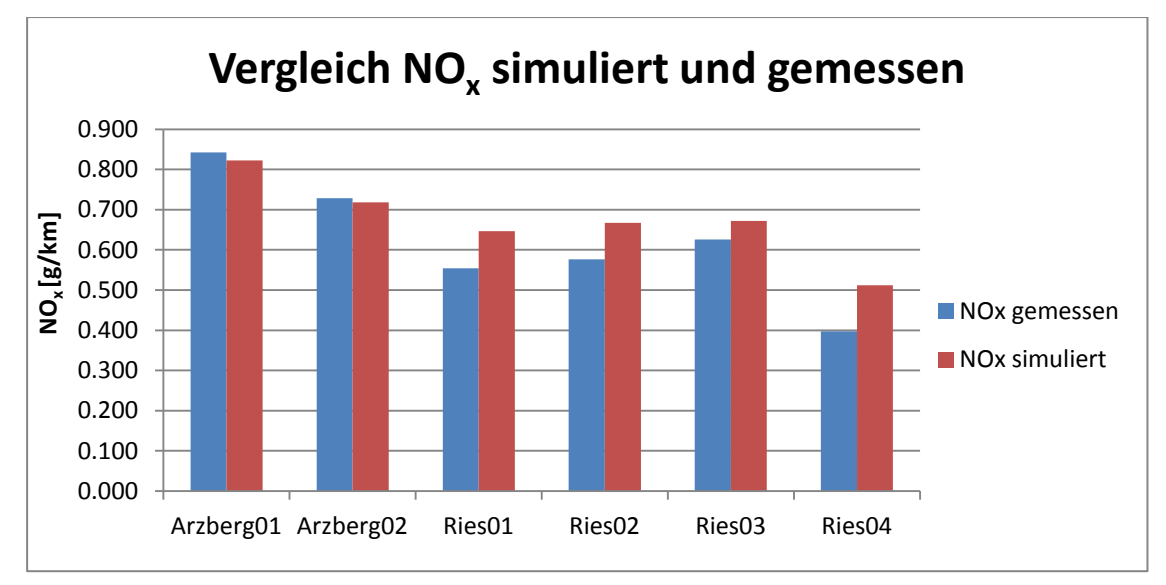

<span id="page-104-0"></span>Abbildung 5-31: NO-Vergleich zwischen Simulation und Messung (RDE)

<span id="page-104-1"></span>Abbildung 5-32:  $NO<sub>x</sub>$ -Vergleich zwischen Simulation und Messung (RDE)

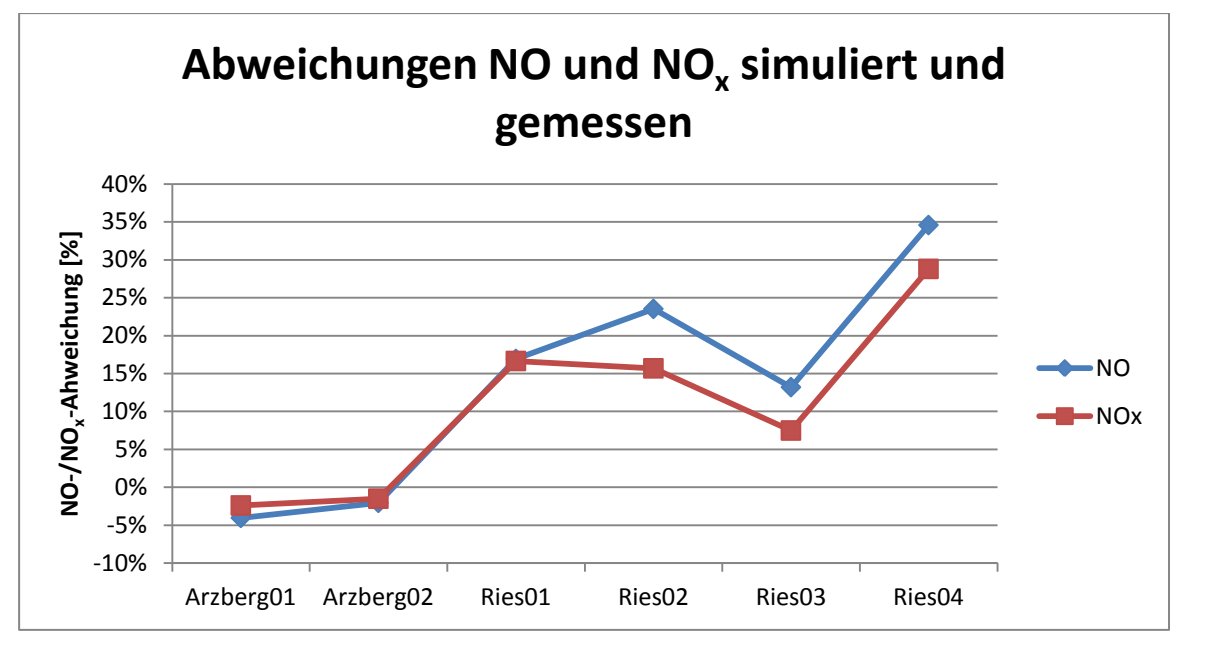

<span id="page-105-0"></span>Abbildung 5-33: Abweichungen beim NO und  $NO<sub>x</sub>$  zwischen Simulation und Messung (RDE)

In [Abbildung 5-34](#page-105-1) ist der Vergleich mit den Partikelemissionen dargestellt. Durch die hohen Messwerte bei der Arzberg01-Route werden die Simulationen der anderen Zyklen überschätzt. Die Abweichungen werden nicht extra in einem Diagramm dargestellt.

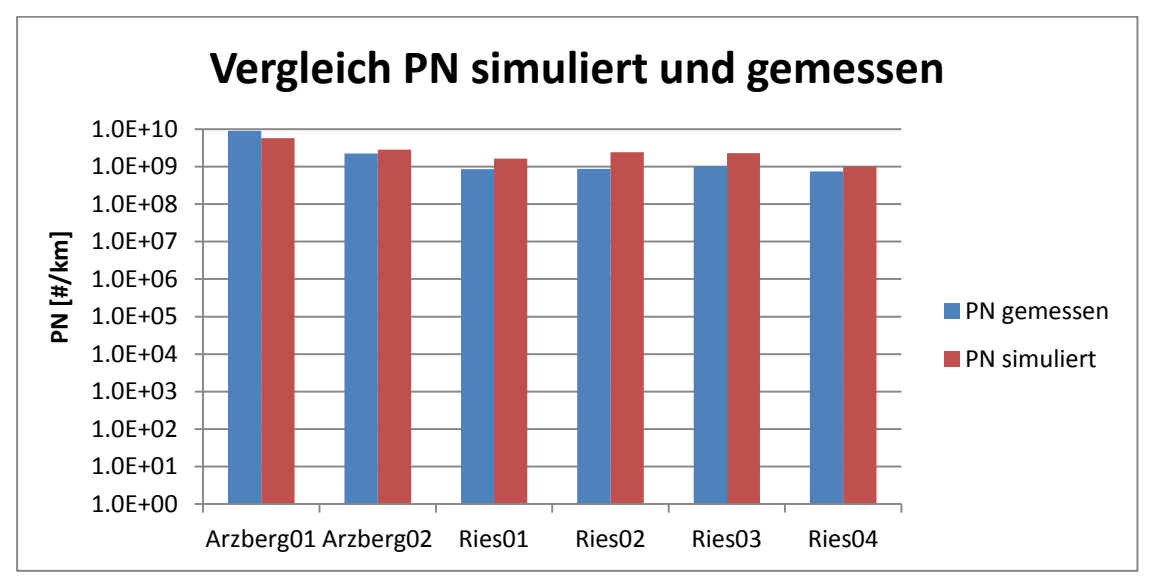

<span id="page-105-1"></span>Abbildung 5-34: PN-Vergleich zwischen Simulation und Messung (RDE)

#### **5.2.2 Ergebnisse und Vergleiche mit Simulation der Abgasnachbehandlung**

Wie schon in Kapitel [5.1.2](#page-96-1) erwähnt, werden auch hier nur die NO<sub>x</sub>-Emissionen betrachtet, da für alle anderen Emissionskomponenten keine Abgasnachbehandlung simuliert wurde. Für die RDE-Simulation wurde dasselbe SCR-Konvertierungskennfeld wie bei der Prüfstandssimulation verwendet, um die Ergebnisse der Abweichungen mit und ohne Abgasnachbehandlungssimulation mit RDE-Daten mit jenen der Prüfstandsuntersuchung vergleichen zu können. Der Gegencheck mit SCR-Konvertierungskennfeld aus RDE-Daten für Prüfstands- und RDE-Simulation mit Abbildung der Abgasnachbehandlung wurde im Rahmen dieser Arbeit aufgrund des Umfangs nicht mehr durchgeführt.

[Abbildung 5-35](#page-106-0) zeigt den Vergleich zwischen der Simulation mit Abbildung der Abgasnachbehandlung und der Messung. Vergleicht man diese Abbildung mit [Abbildung](#page-104-1)  [5-32](#page-104-1) erkennt man, vor allem bei den Arzberg-Simulationen, eine Verbesserung der Simulation mit Abbildung der Abgasnachbehandlung gegenüber der Simulation ohne Abbildung der Abgasnachbehandlung. Der Vergleich der prozentuellen Abweichungen wird für beide Simulationsvarianten im nächsten Kapitel erläutert.

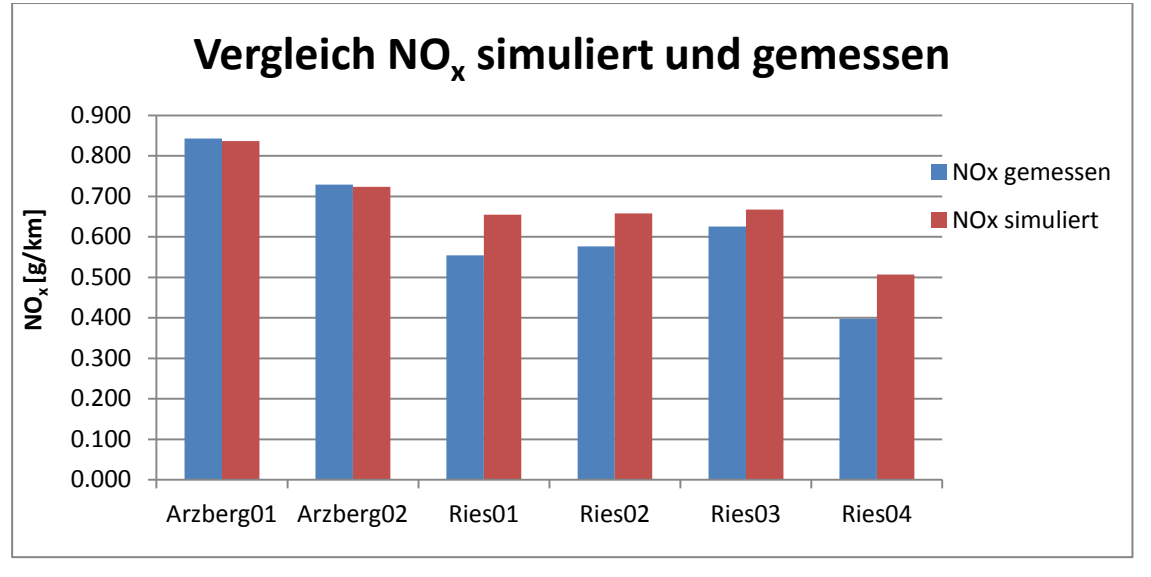

<span id="page-106-0"></span>Abbildung 5-35: NOx-Vergleich zwischen Simulation mit Abbildung der Abgasnachbehandlung und Messung (RDE)

In [Abbildung 5-36](#page-107-0) ist das NOx-EOT-Summenkennfeld der RDE-Daten dargestellt. Vergleicht man dieses Kennfeld mit dem EOT-Kennfeld aus den Prüfstandsdaten [\(Abbildung 5-10\)](#page-90-1) erkennt man, dass das RDE-Kennfeld ein deutlich höheres Emissionsniveau aufweist. Außerdem lässt sich erkennen, dass das RDE-Kennfeld deutlich lokale Maxima aufweist. Dies ist vermutlich auf die dynamischeren RDE-Fahrten zurückzuführen.

Vergleicht man das EOT-Kennfeld in [Abbildung 5-36](#page-107-0) mit dem EO-Kennfeld aus [Abbildung](#page-107-1)  [5-37](#page-107-1) zeigt sich das gleiche Bild wie bei den Simulationen mit Prüfstandsdaten. Die NOx-Werte beim EO-Kennfeld sind durch die Invertierung des SCR-Konvertierungskennfelds höher als beim EOT-Kennfeld.

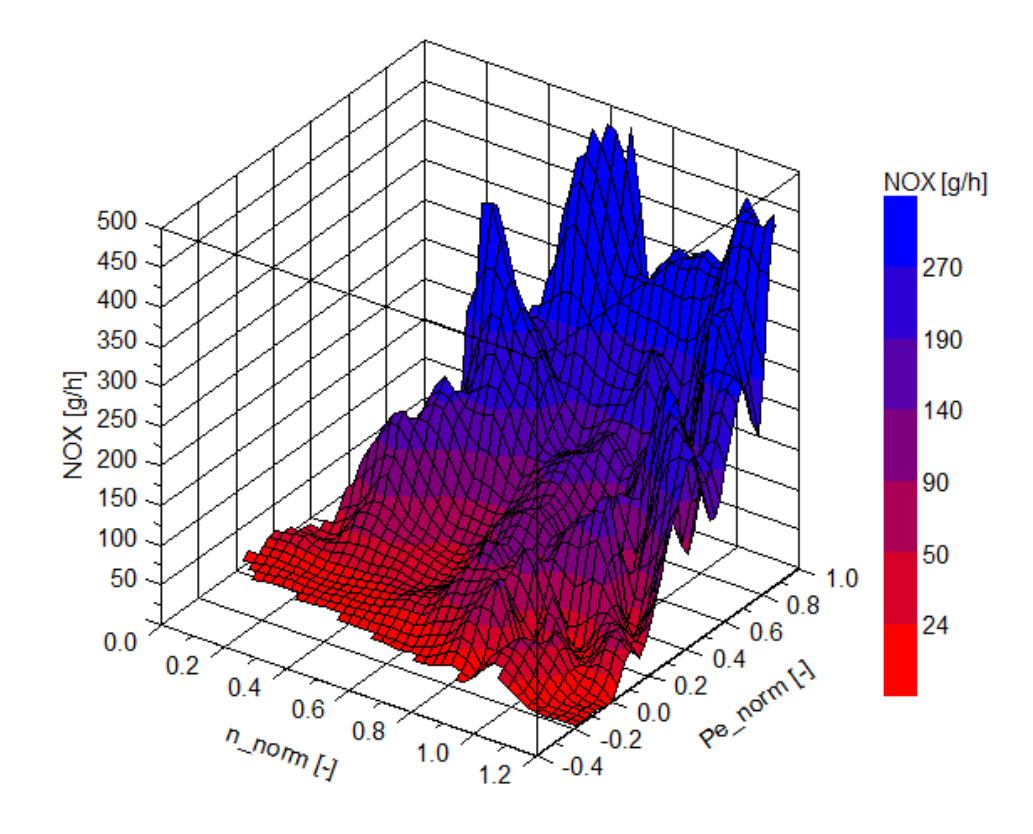

<span id="page-107-0"></span>Abbildung 5-36: Summenkennfeld NO<sup>x</sup> mit EOT-Messdaten (RDE)

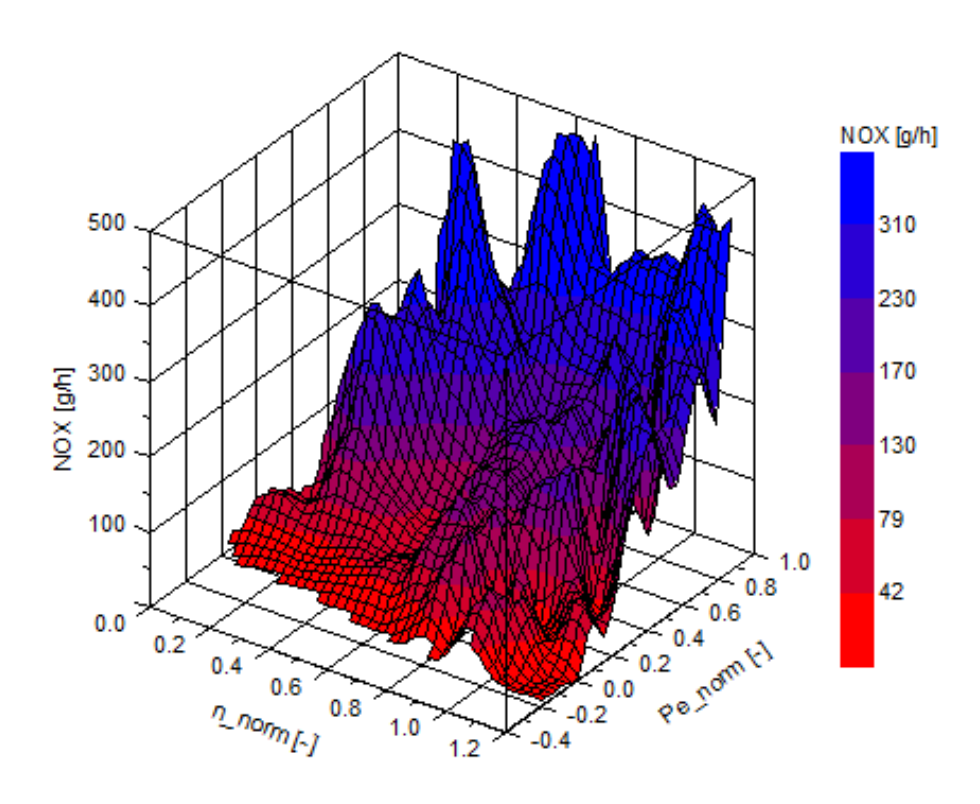

<span id="page-107-1"></span>Abbildung 5-37: Summenkennfeld NO<sup>x</sup> mit EO-Daten (RDE)
#### **5.2.3 Vergleiche zwischen beiden Varianten**

Auch hier gilt analoges wie bereits im Kapitel [5.1.3](#page-98-0) beschrieben. Die roten Balken zeigen die simulierten NOx-Mittelwerte für die Simulation ohne Abbildung der Abgasnachbehandlung und die grünen Balken die Mittelwerte für die Simulation mit Abbildung der Abgasnachbehandlung.

In [Abbildung 5-39](#page-108-0) ist der Vergleich der beiden Simulationsvarianten dargestellt. Man erkennt, dass die Simulation mit Abbildung der Abgasnachbehandlung mit Ausnahme der Ries01- Simulation geringere Abweichungen gegenüber der Messung aufweist als die Simulation ohne Abbildung der Abgasnachbehandlung. Dieses Ergebnis lässt sich auch aus [Abbildung](#page-108-0)  [5-39](#page-108-0) ableiten. Der Unterschied zwischen diesen beiden Simulationsvarianten beträgt im Mittel aber nur ca. 1 %.

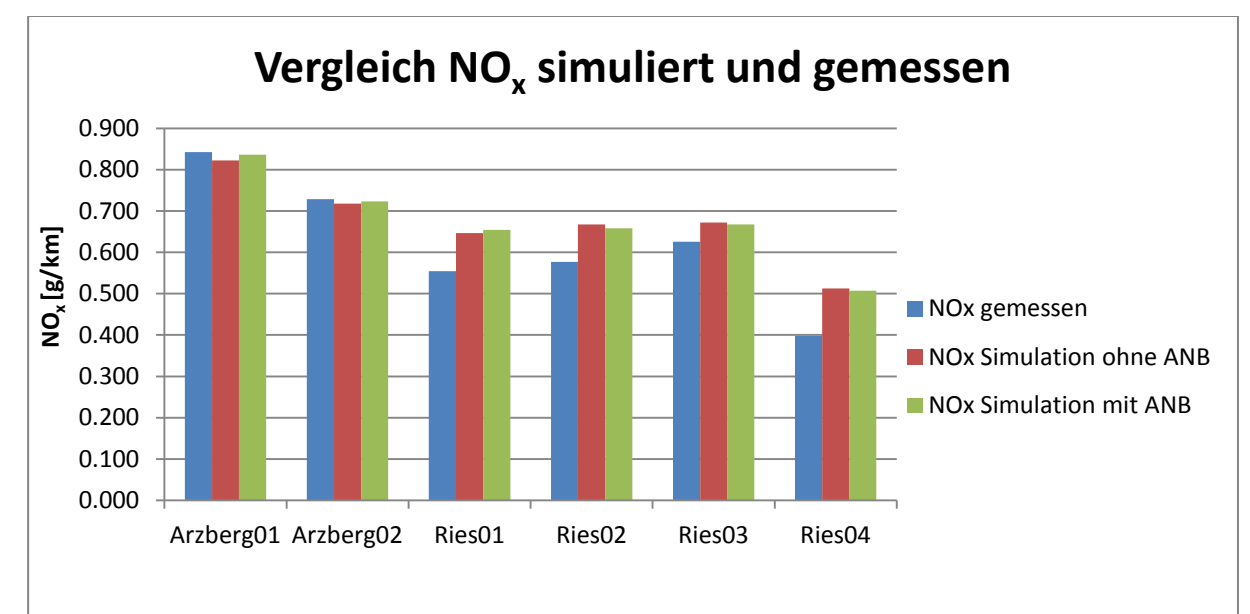

<span id="page-108-1"></span>Abbildung 5-38:  $NO<sub>x</sub>$ -Vergleich der beiden Simulationsvarianten (RDE)

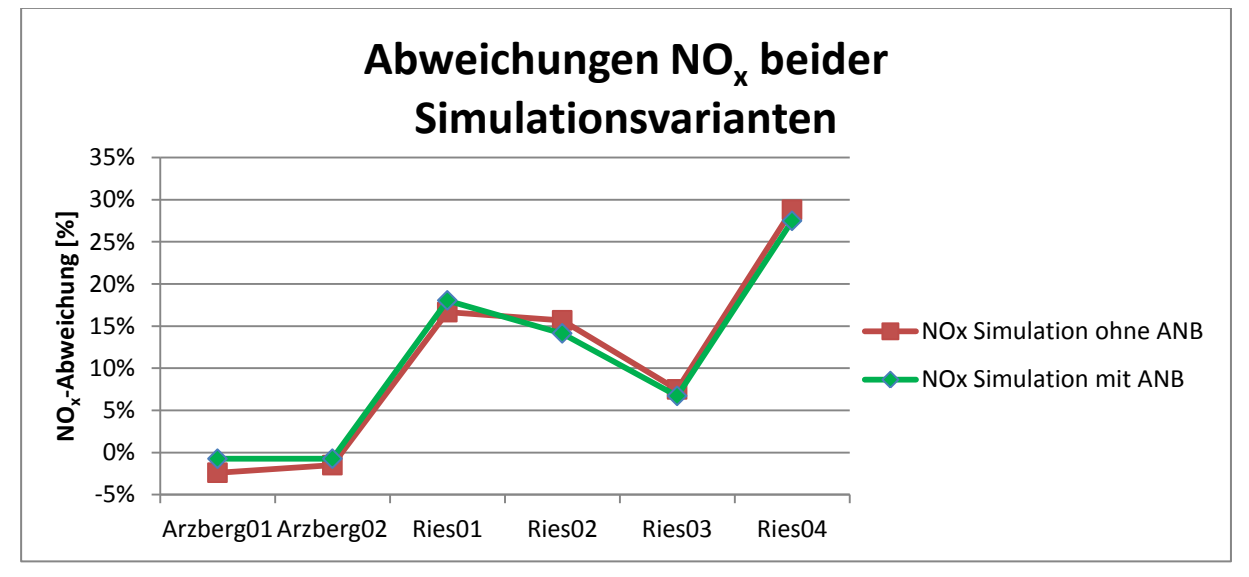

<span id="page-108-0"></span>Abbildung 5-39:  $NO<sub>x</sub>$ -Abweichungen der beiden Simulationsvarianten (RDE)

Die in den nächsten zwei Abbildungen dargestellten Verläufe stammen von der Messung und der Simulation der Ries03-Route. In [Abbildung 5-40](#page-109-0) ist der sekündliche Verlauf der NOx-Werte von der Simulation und der Messung dargestellt. Die blaue Kurve zeigt den Verlauf der Messung, während die rot-strichlierte Kurve den Verlauf der Simulation ohne Abbildung der Abgasnachbehandlung zeigt. Der Verlauf der beiden Kurven ist in manchen Betriebsbereichen unterschiedlich. Auf den Mittelwert bezogen liegt die Abweichung bei diesem Zyklus zwischen Messung und Simulation ohne Abbildung der Abgasnachbehandlung aber nur bei etwa 7 %.

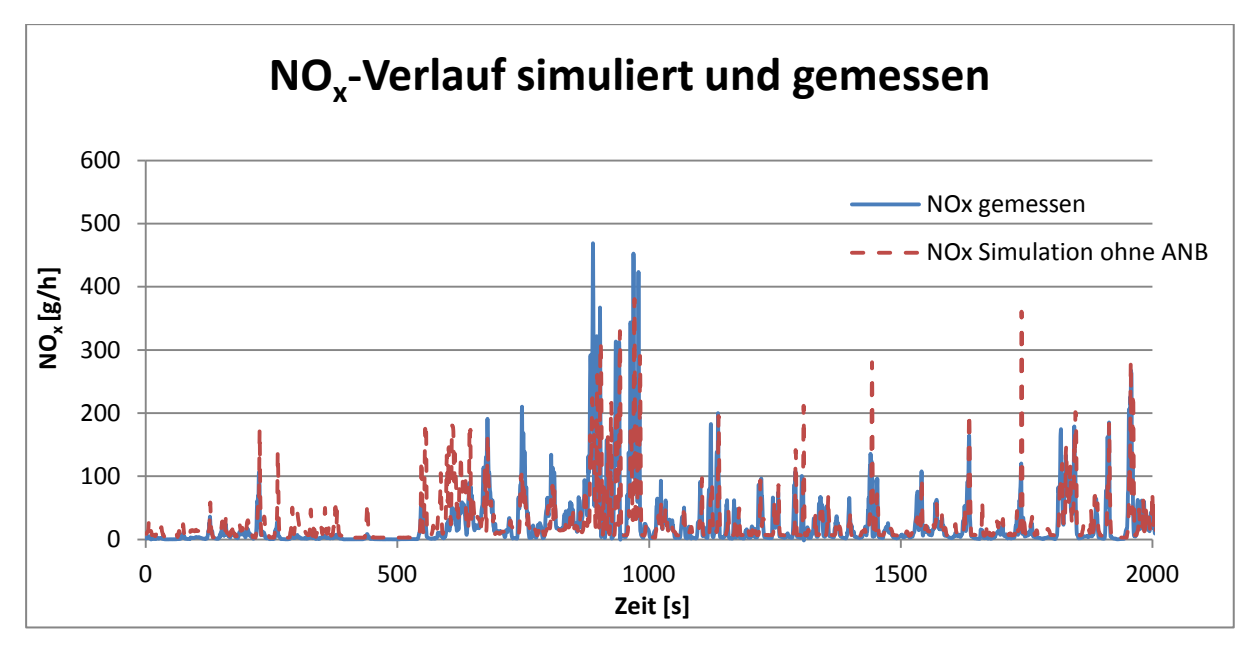

<span id="page-109-0"></span>Abbildung 5-40:  $NO<sub>x</sub>$ -Verlauf der Simulation und der Messung (RDE)

In [Abbildung 5-41](#page-109-1) ist der Verlauf der beiden Simulationen dargestellt. Dabei ist der Verlauf der Simulation ohne Abbildung der Abgasnachbehandlung rot-strichliert dargestellt und der Verlauf der Simulation mit Abbildung der Abgasnachbehandlung grün dargestellt. Hier lässt sich nahezu kein Unterschied zwischen den beiden Simulationen erkennen. Dieses Ergebnis deckt sich mit dem Ergebnis aus [Abbildung 5-39.](#page-108-0) Die Abweichungen zwischen den beiden Simulationen sind sehr gering.

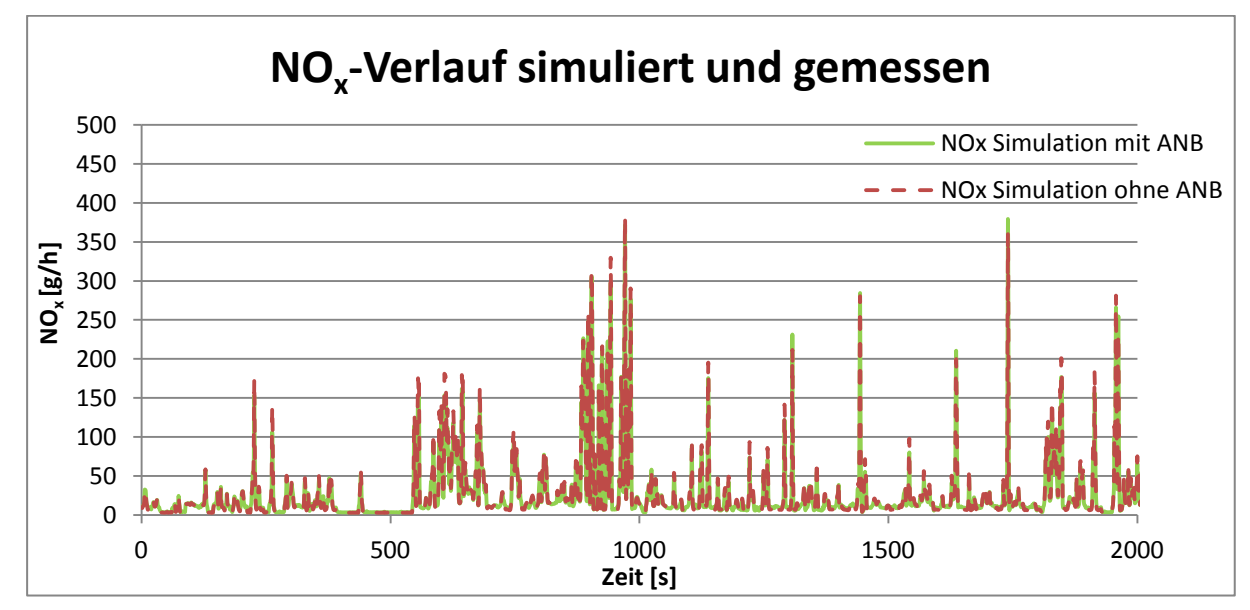

<span id="page-109-1"></span>Abbildung 5-41: NOx-Verläufe der beiden Simulationsvarianten (RDE)

## **6 Schlussfolgerungen und Ausblick**

Anhand der Messungen konnte unter anderem gezeigt werden, dass die variable Zeitverschiebung der modalen Emissionsmesswerte gegenüber der konstanten Zeitverschiebung vor allem für die CVS-Anlage Vorteile bringt. Die zeitlichen Verläufe zwischen PEMS- und Prüfstandsdaten vom CO<sub>2</sub>-Signal zeigen für die variable Zeitverschiebung eine bessere Übereinstimmung als für die konstante Zeitverschiebung.

Vergleicht man die drei verwendeten Messgeräte untereinander, so erkennt man, dass die Daten die das FTIR liefert sehr ähnlich zu den PEMS-Daten sind. Die Abweichungen von CO<sup>2</sup> dieser beiden Messgeräte zu der Prüfstandsmessung sind gering. Die NOx-Abweichungen von FTIR zu Prüfstand bzw. PEMS zu Prüfstand sind höher, das liegt aber vor allem bei der unterschiedlichen  $NO<sub>x</sub>$ -Korrektur. Wird für Prüfstand und PEMS die gleiche Korrektur angewandt, so ergeben sich geringere Abweichungen. Recht deutliche Unterschiede zwischen den Messgeräten ergeben sich für die Messung der CO-Emissionen. Dabei lagen die Messwerte vom PEMS teilweise weit über jene der Prüfstandsmessung. Um zu klären woher diese Abweichung kommt, sollen in Zukunft weitere Untersuchungen diesbezüglich durchgeführt werden. Die Messungen der Partikelanzahl mit dem PN-PEMS liefern für Messungen mit kalt gestartetem Motor niedrigere Abweichungen. Der Grund liegt vermutlich in der entsprechenden Kalibrierung des PN-PEMS.

Eine Korrektur des Massenstroms bezüglich der für PEMS und FTIR entnommenen Teilströme bringt, verglichen mit dem dafür nötigen Aufwand keine wesentlichen Vorteile. Um auf eine Korrektur des Massenstroms für das PEMS verzichten zu können, erfolgt für zukünftige Messungen die Entnahme des PEMS nach der Massenstrommessung.

Das Abbilden einer RDE-Fahrt auf dem Prüfstand funktioniert gut. Um noch bessere Ergebnisse zu erzielen, kann man versuchen die realen Fahrwiderstände sowie die Steigung noch genauer zu ermitteln.

Eine Simulation mit Abbildung der NOx-Konvertierung in der Abgasnachbehandlung bringt im Vergleich zur Simulation ohne detaillierte Abbildung der Abgasnachbehandlung für Prüfstandsdaten keine Vorteile. Ein etwas anderes Bild zeigt sich für die Simulation der RDE-Fahrten. Hier weist die Simulation mit Abbildung der Abgasnachbehandlung etwas geringere Abweichungen zur Messung auf als die Simulation ohne Abbildung der Abgasnachbehandlung. Des Weiteren konnte gezeigt werden, dass für ein möglichst gutes Simulationsergebnis viele Messdaten von Vorteil sind. Dies zeigte sich auch beim Erstellen des Konvertierungskennfeldes. So mussten für das Konvertierungskennfeld aus PEMS-Daten weniger Stützstellen angepasst werden als für jenes mit Prüfstandsdaten.

Eine Simulation von Emissionen welche im selben Betriebspunkt stark unterschiedliche Werte ergeben, wie das z.B. bei NH<sub>3</sub> oder N<sub>2</sub>O der Fall war, ist rein kennfeldbasiert nur schwierig umzusetzen.

# **Abbildungsverzeichnis**

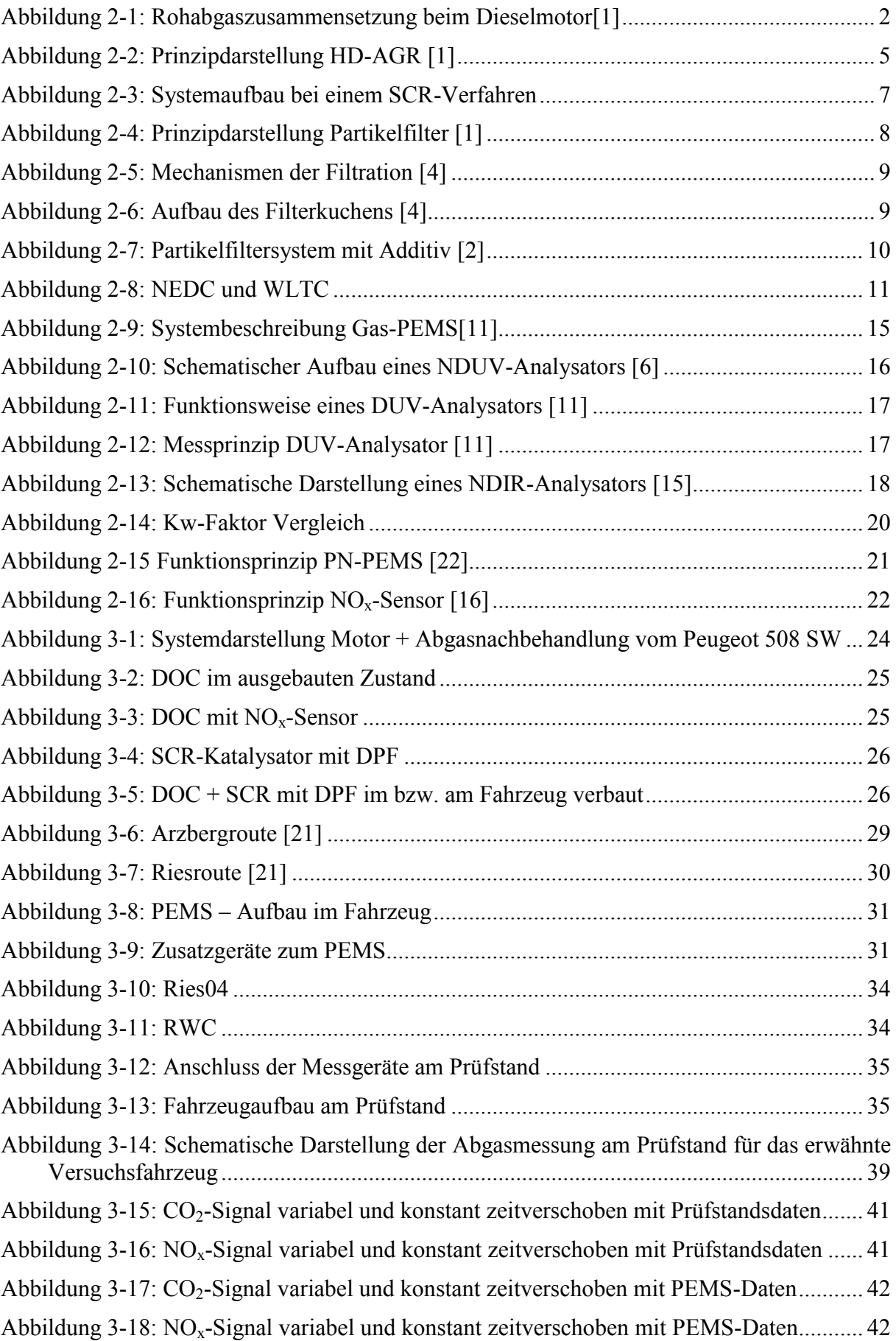

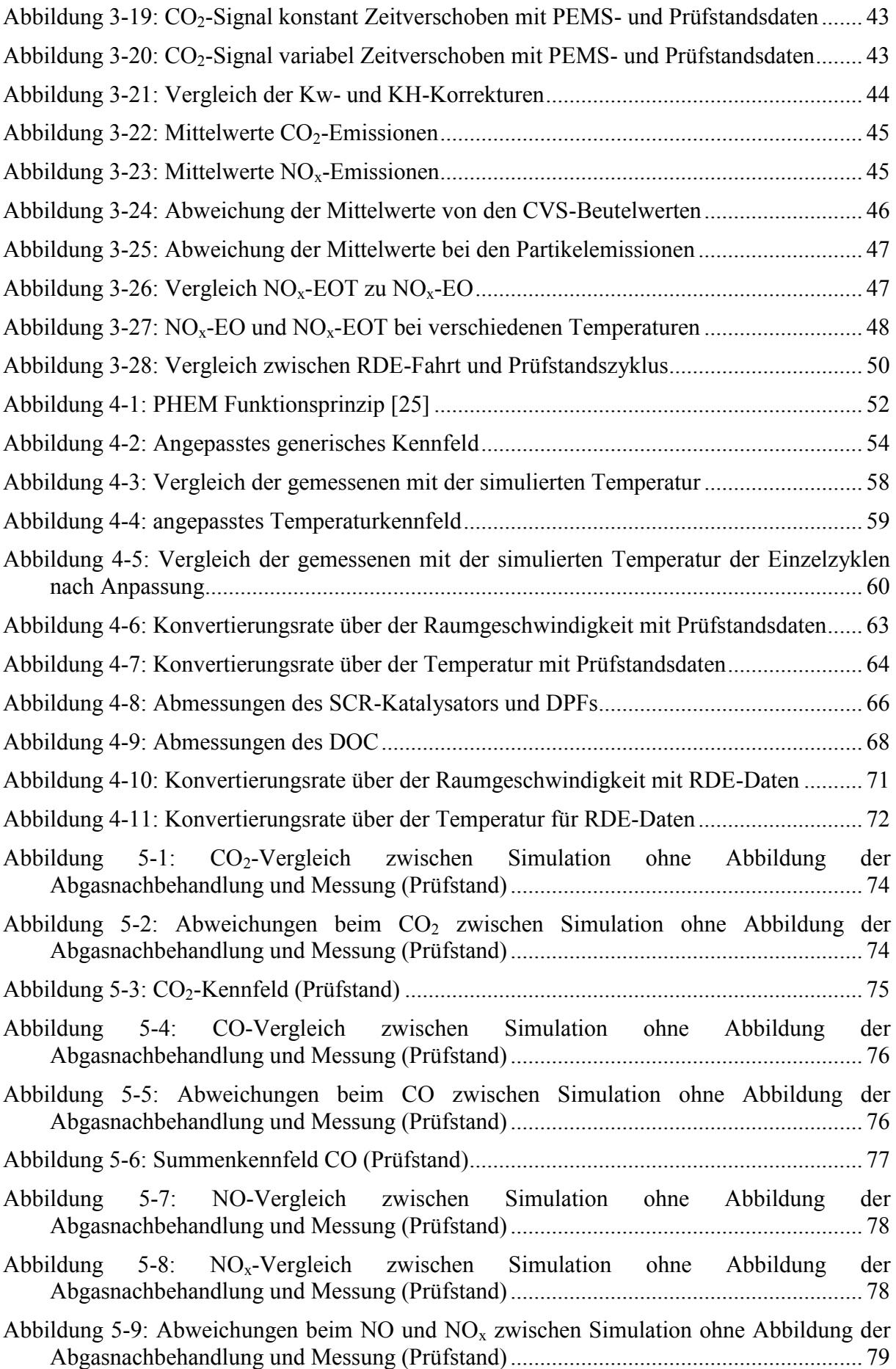

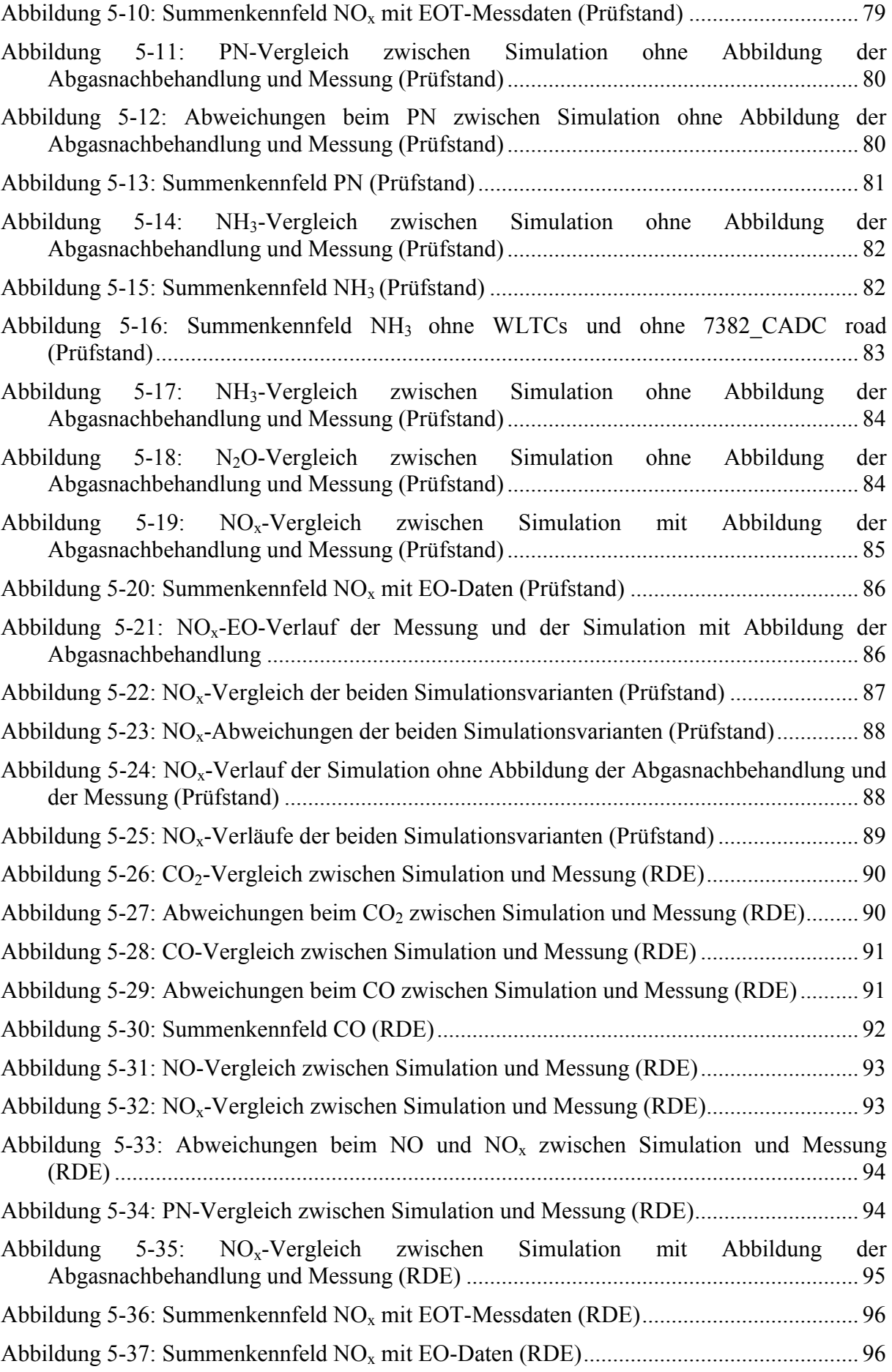

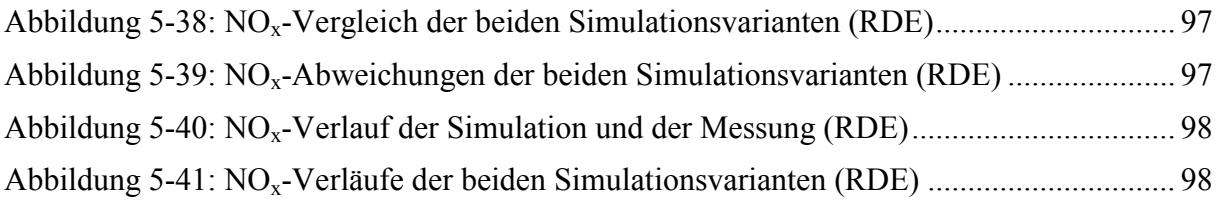

## Formelverzeichnis

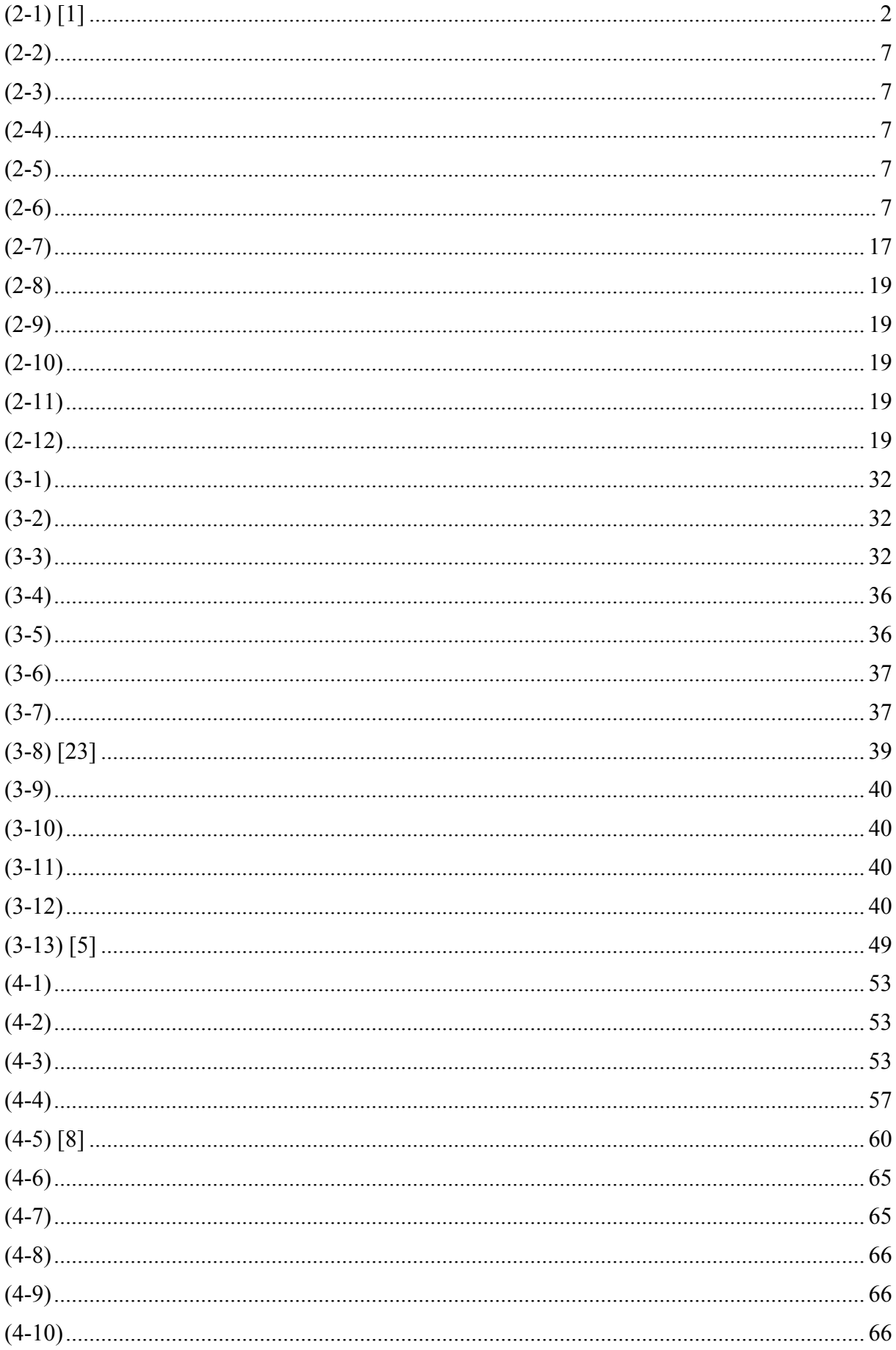

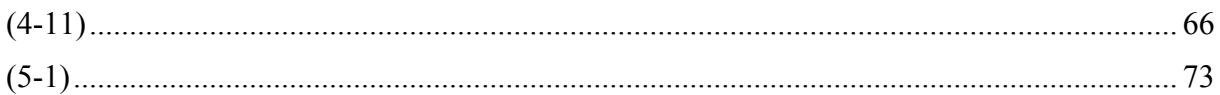

## **Tabellenverzeichnis**

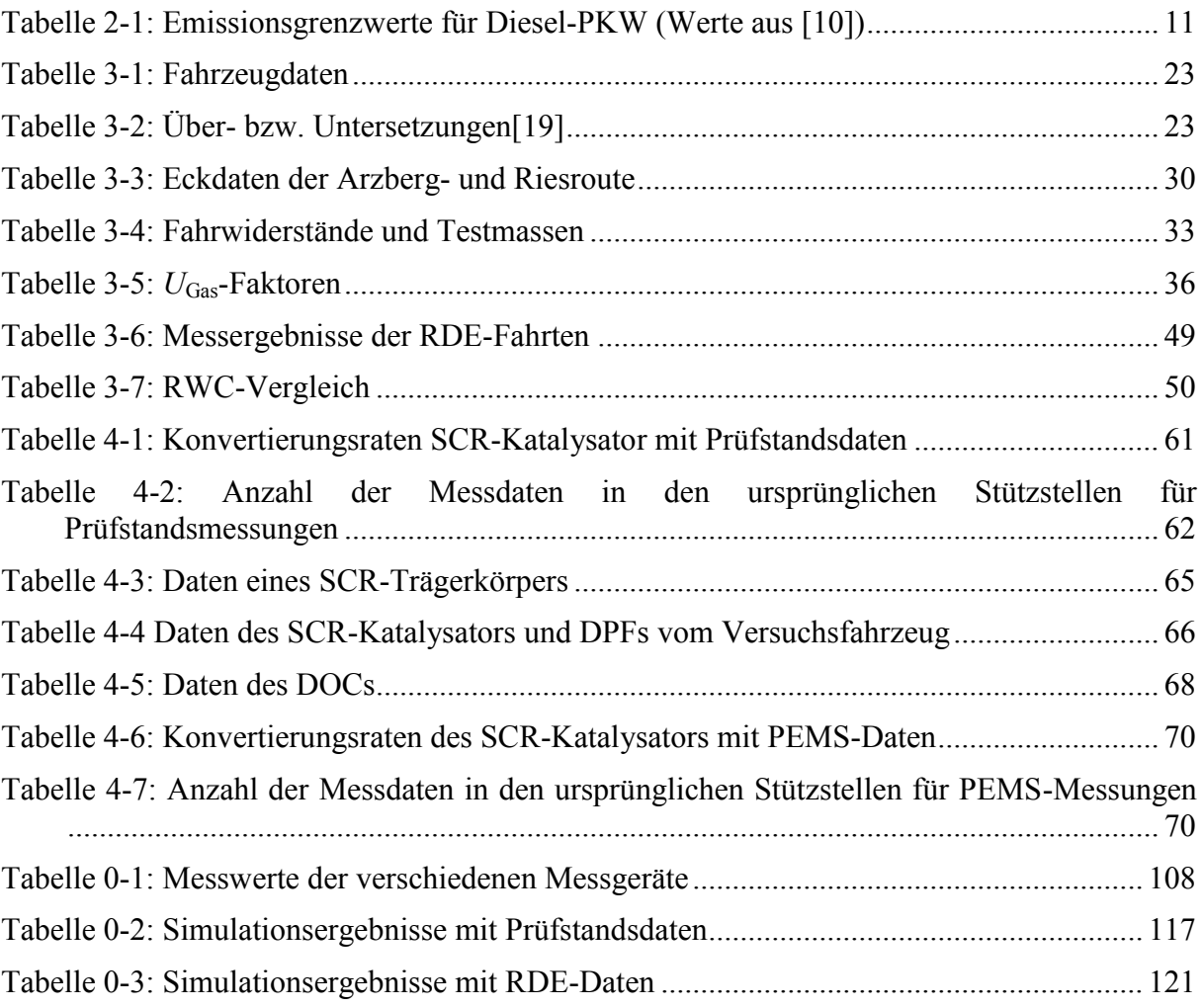

### **Literatur**

- [1] Reif, K.: Dieselmotor-Management im Überblick. Springer Fachmedien Wiesbaden, 2010
- [2] Reif, K.: Abgastechnik für Verbrennungsmotoren. Springer Fachmedien Wiesbaden, 2015
- [3] Hausberger, S.: Umweltauswirkungen des Verkehrs Teil I, Technische Universität Graz, 2015
- [4] Hausberger, S.: Sams, T.: Schadstoffbildung und Emissionsminimierung bei KFZ, Technische Universität Graz, 2009, 2010
- [5] Eichlseder, H.: Kolbenmaschinen. Vorlesungsskriptum, Technische Universität Graz, 2011
- [6] Wiegleb, G.: Gasmesstechnik in Theorie und Praxis, Spinger Fachmedien Wiesbaden, 2016
- [7] CHEMIE.DE Information Service GmbH. [Online]. Verfügbar unter: <http://www.chemie.de/lexikon/> [Zugegriffen: 16-März-2017]
- [8] Eichlseder, H.: Verbrennungskraftmaschinen Vertiefte Ausbildung. Vorlesungsskriptum, Technische Universität Graz, 2014
- [9] Van Basshuysen, R.; Schäfer, F.: Handbuch Verbrennungsmotor, Springer Fachmedien Wiesbaden, 2002
- [10] Delphi, ,,Worldwide Emission Standards Passenger Cars and Light Duty,'' 2016/17
- [11] AVL List GmbH.: AVL Gas PEMS und AVL Gas PEMS iX Product Guide, 2016
- [12] AVL List GmbH.: AVL Concerto M.O.V.E. User's Guide, 2016
- [13] ISO 8178-11.: Test-bed measurement of gaseous and particulate exhaust emissions from engines used in nonroad mobile machinery under transient test conditions, 2004
- [14] Eichlseder, H.: Thermodynamik Studienblätter, Technische Universität Graz, 2012
- [15] Hinterhofer, M.: Energie- und umwelttechnisches Mess-und Versuchswesen. Vorlesungsskriptum Teil Messung von Luftschadstoffen, Technische Universität Graz, 2015
- [16] Menesklou, W.: Systematische Produktentwicklung in der Sensorik Teil 1. Abgassensor-Prinzipien, Karlsruher Institut für Technologie, 2011
- [17] Geiger, C., Lemire, B.: Product Specification Smart NOx Sensor UNiNOx 24V Generation 2.8, Continental Automotive GmbH, 2012
- [18] Peugeot Kundenbetreuung: Email vom 17.Oktober 2016, Kontaktperson: Thelen, S.
- [19] Stögmüller, A.: Temperatureinflüsse auf das Emissionsniveau von betriebswarmen

PKWs, 2017

- [20] Autohaus Edelsbrunner GmbH: Email vom 20.Januar 2017, Kontaktperson: Sattinger-Pfandner, M.
- [21] maplorer.com. [Online]. Verfügbar unter: [http://maplorer.com/view\\_gpx.html](http://maplorer.com/view_gpx.html) [Zugegriffen: 8-April-2017]
- [22] AVL List GmbH.: AVL M.O.V.E. PN PEMS iS Product Guide, 2015
- [23] Eichlseder, H.: Thermodynamik. Vorlesungsskriptum, Technische Universität Graz, 2012
- [24] Hausberger, S.; Rexeis, M.: Real Drive Emissions (RDE) mit Emissionssimulation (PHEM) und RDE Auswertung (CLEAR), Technische Universität Graz, 2016
- [25] Hausberger, S.; Luz, R.: User Guide tot he PHEM Emission Model Version 11, Technische Universität Graz
- [26] Leitte, H.: Algorithmische Geometrie Voronoidiagramme und Delaunytriangulierung, Universität Heidelberg, 2012
- [27] Weller, K.; Rexeis, M.; Hausberger, S.; Zach, B.: A comprehensive evaluation method for instantaneous emission measurements, Technische Universität Graz, 2016
- [28] N. Hill, E.; Windisch, S.; Hausberger, S.; Matzer, C.; Skinner, I.; et.al.: Improving understanding of technology and costs for CO2 reductions from cars and LCVs in the period to 2030 and development of cost curves; Service Request 4 to LDV Emissions Framework Contract; Final Report for DG Climate Action; Ref. CLIMA.C.2/FRA/2012/0006; Ricardo AEA, UK, 2015
- [29] Auto-umwelt.at. [Online]. Verfügbar unter: [http://www.auto](http://www.auto-umwelt.at/_umweltfr/umweltfr_abg.htm)[umwelt.at/\\_umweltfr/umweltfr\\_abg.htm](http://www.auto-umwelt.at/_umweltfr/umweltfr_abg.htm) [Zugegriffen: 12-April-2017]
- [30] Institut für Verbrennungskraftmaschinen und Thermodynamik, Technische Universität Graz.: ERMES-Tool – Documentation of evaluation algorithms, 2016

# **Anhang**

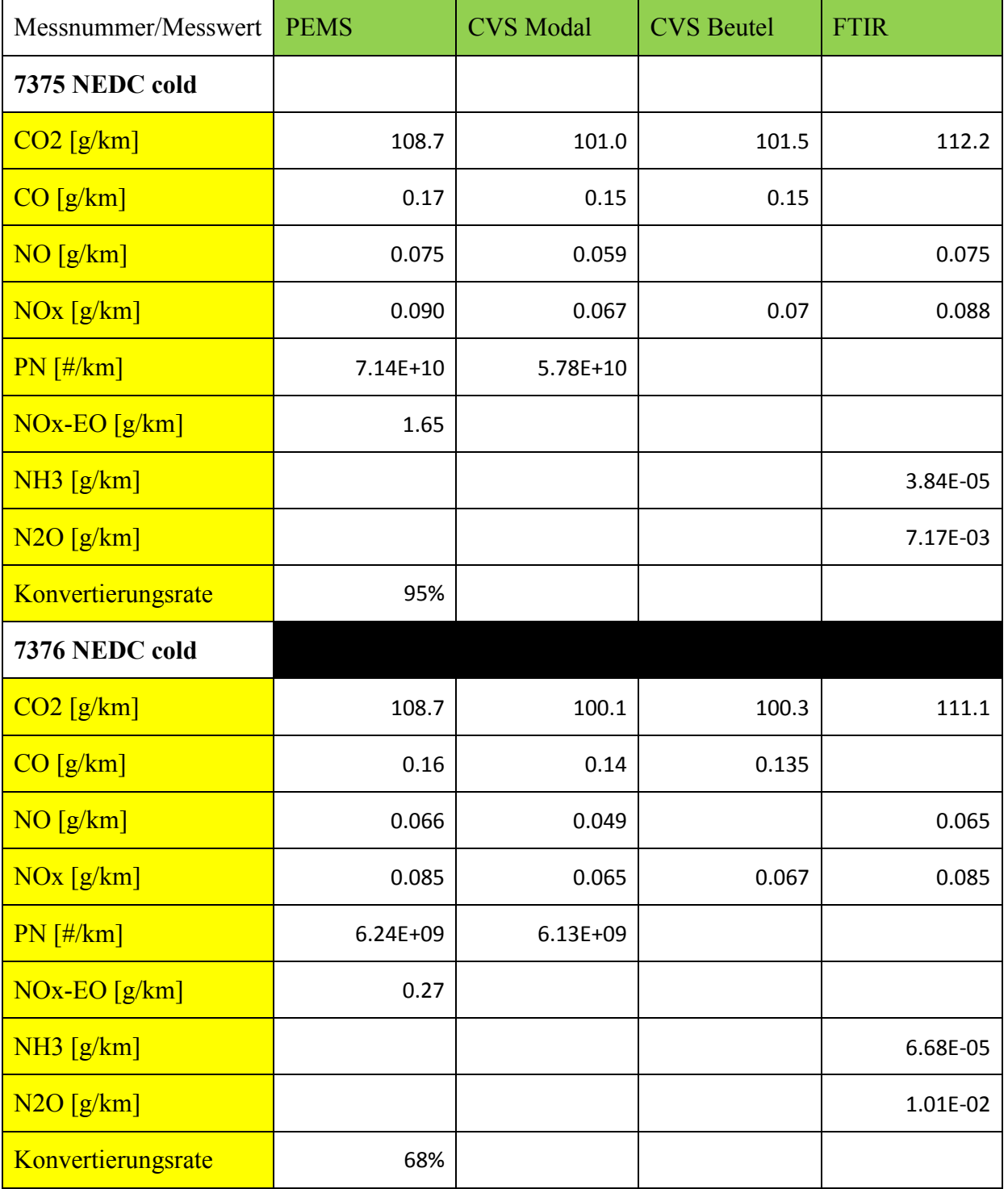

<span id="page-119-0"></span>Tabelle 0-1: Messwerte der verschiedenen Messgeräte

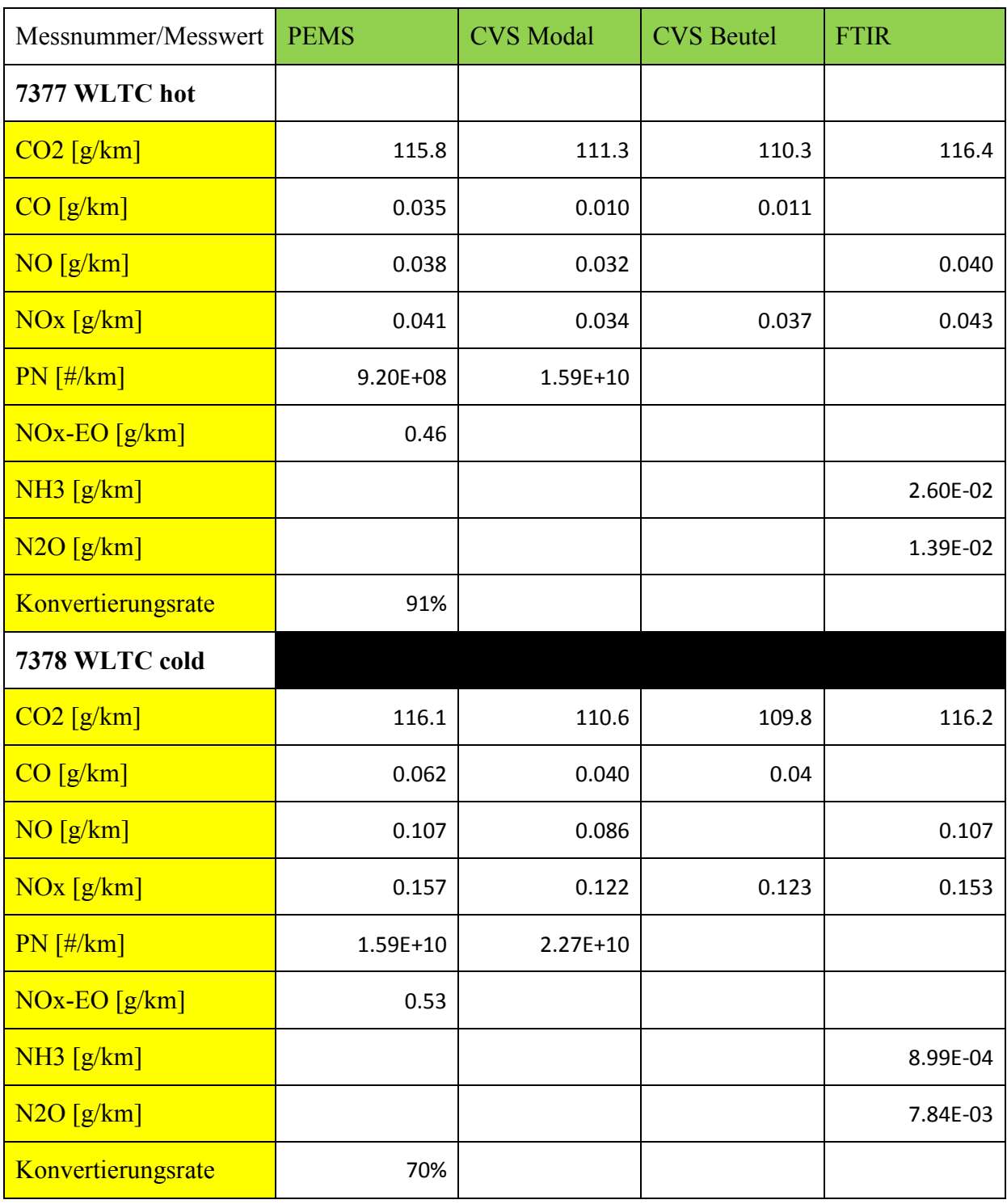

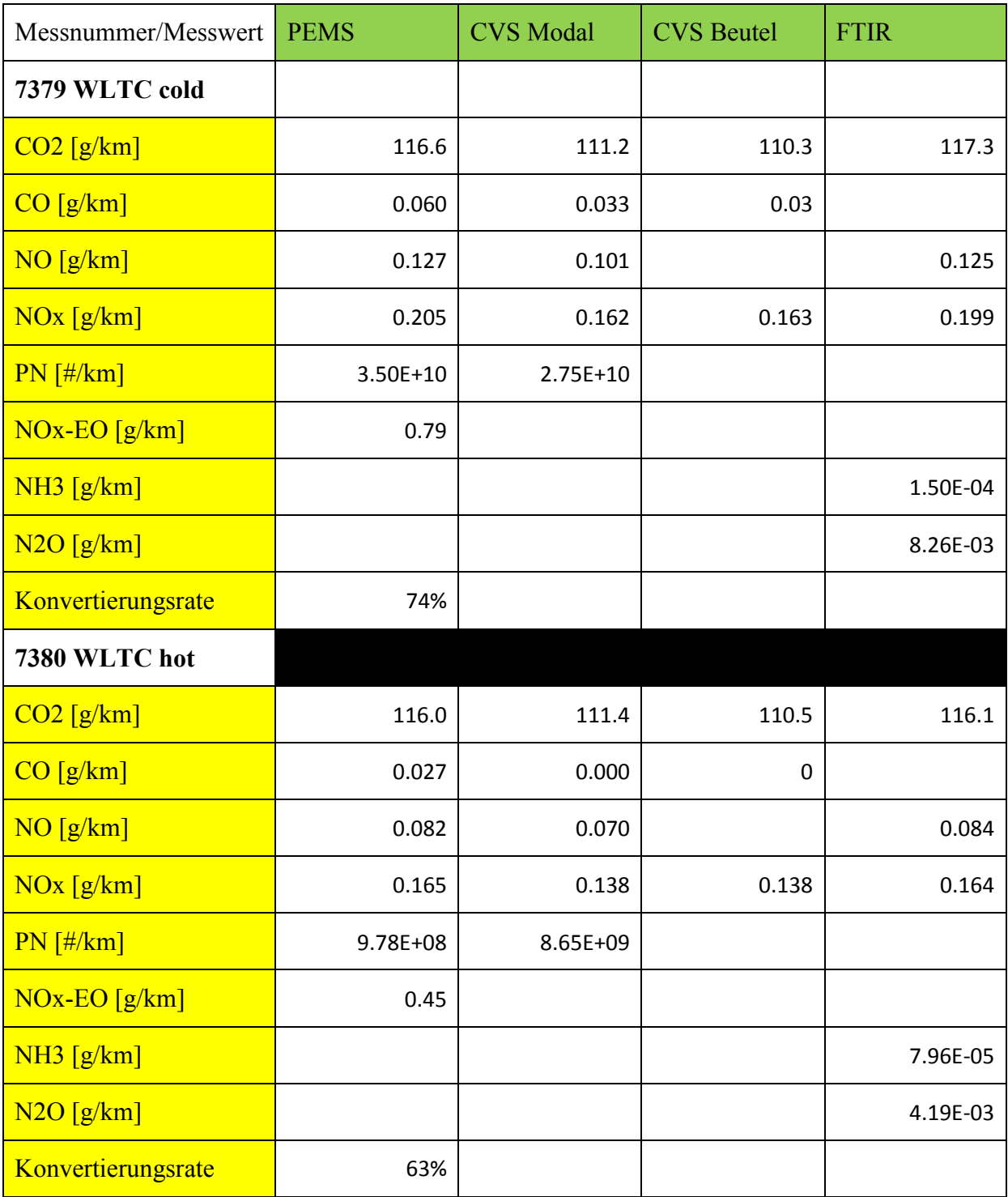

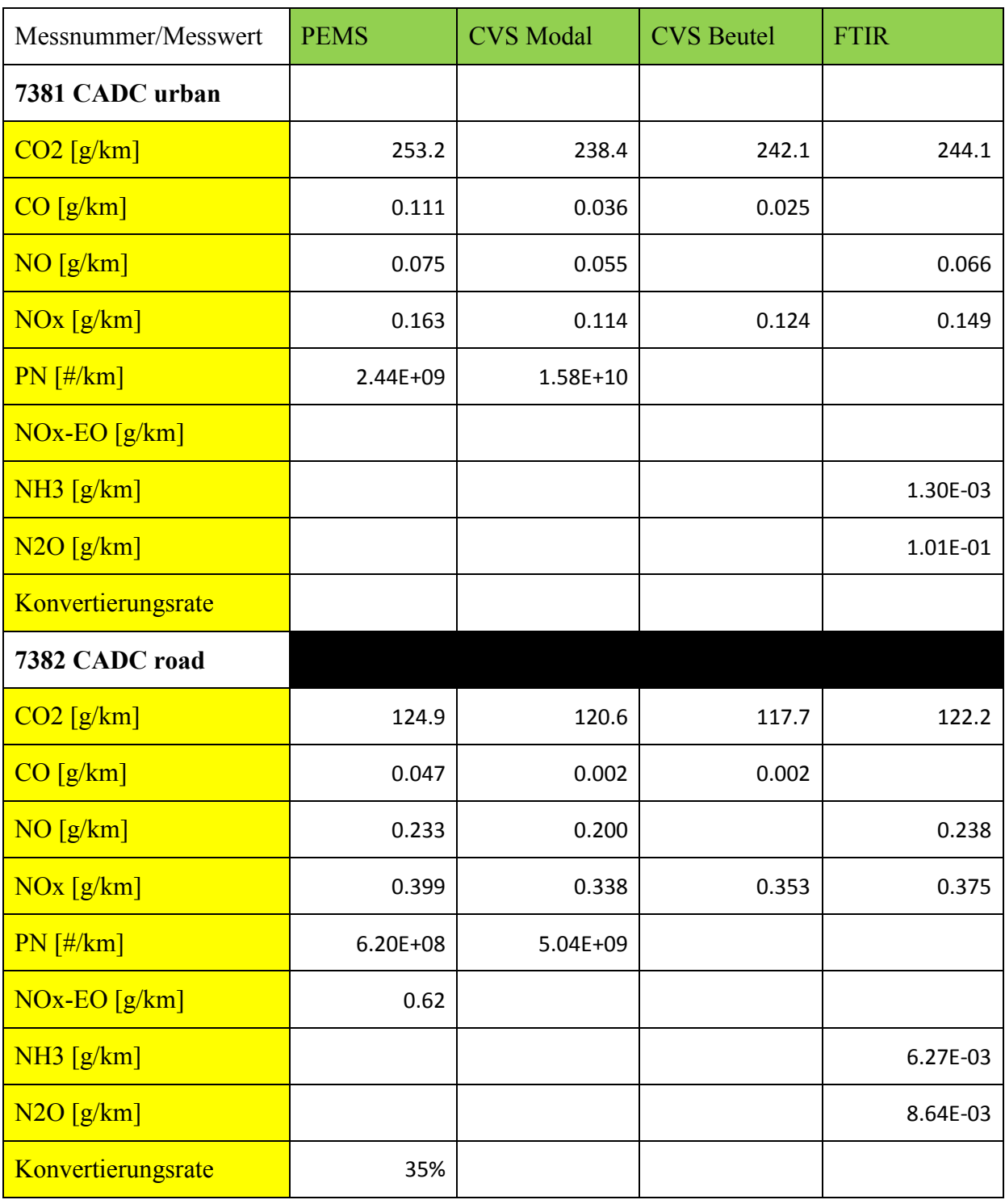

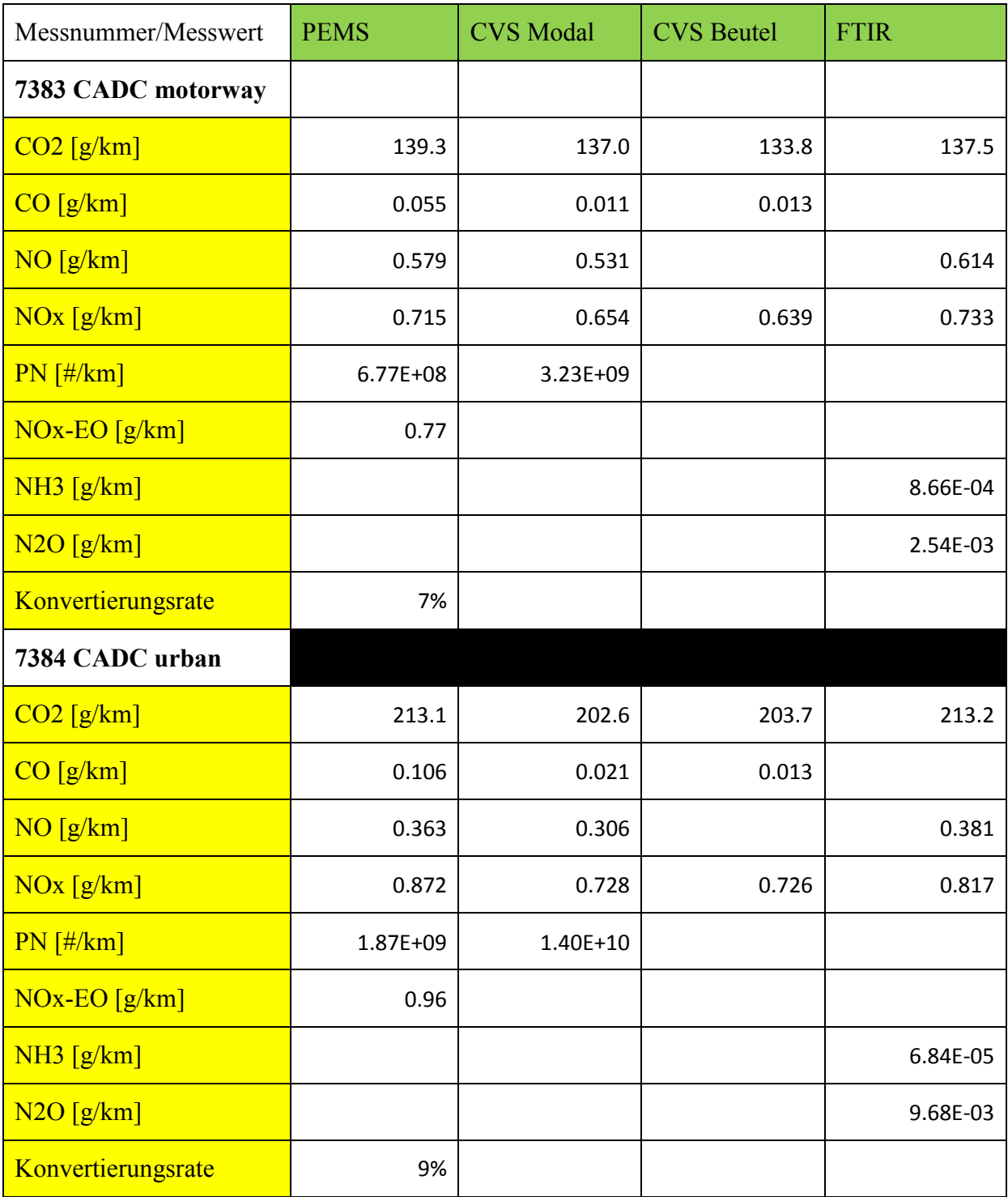

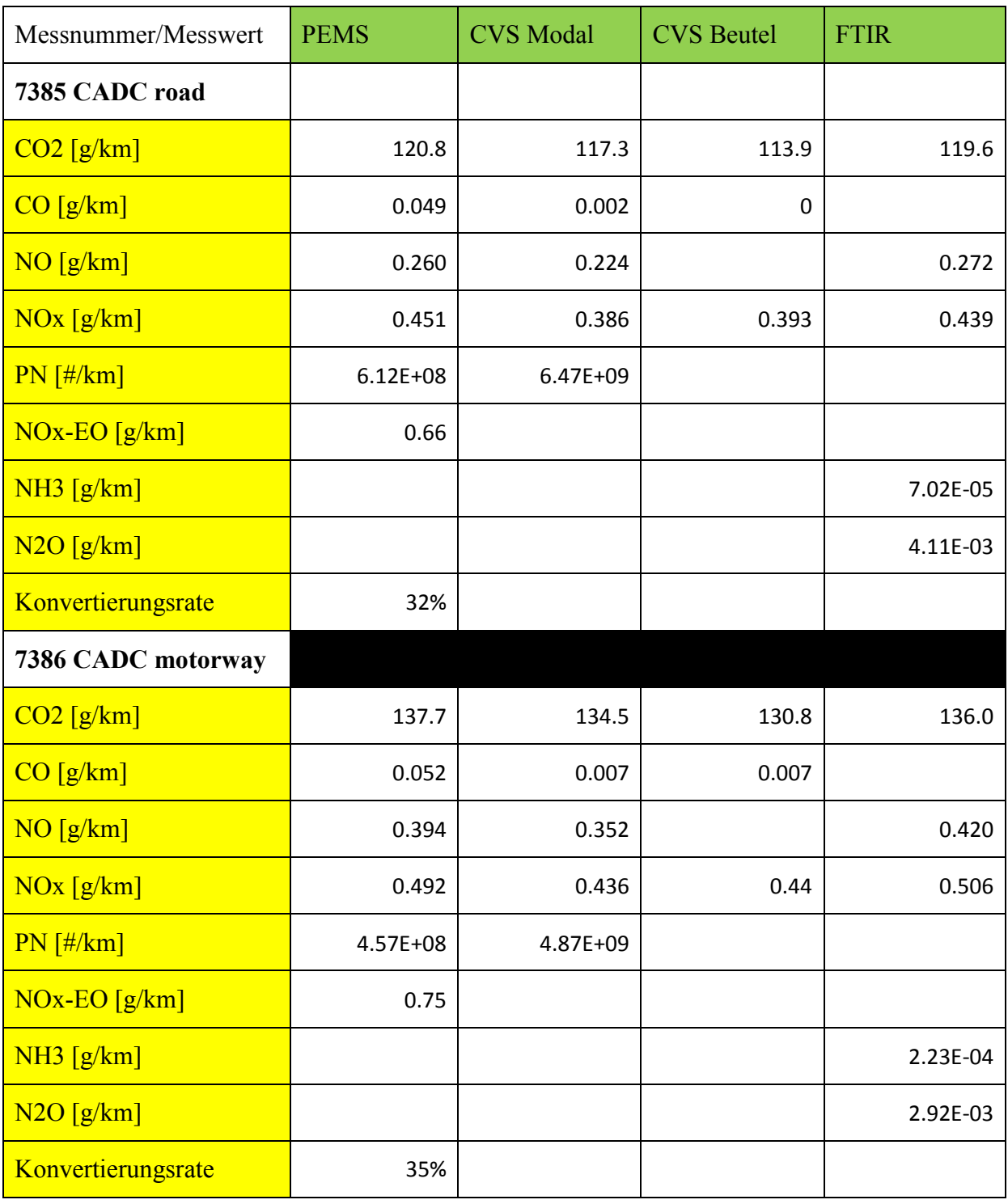

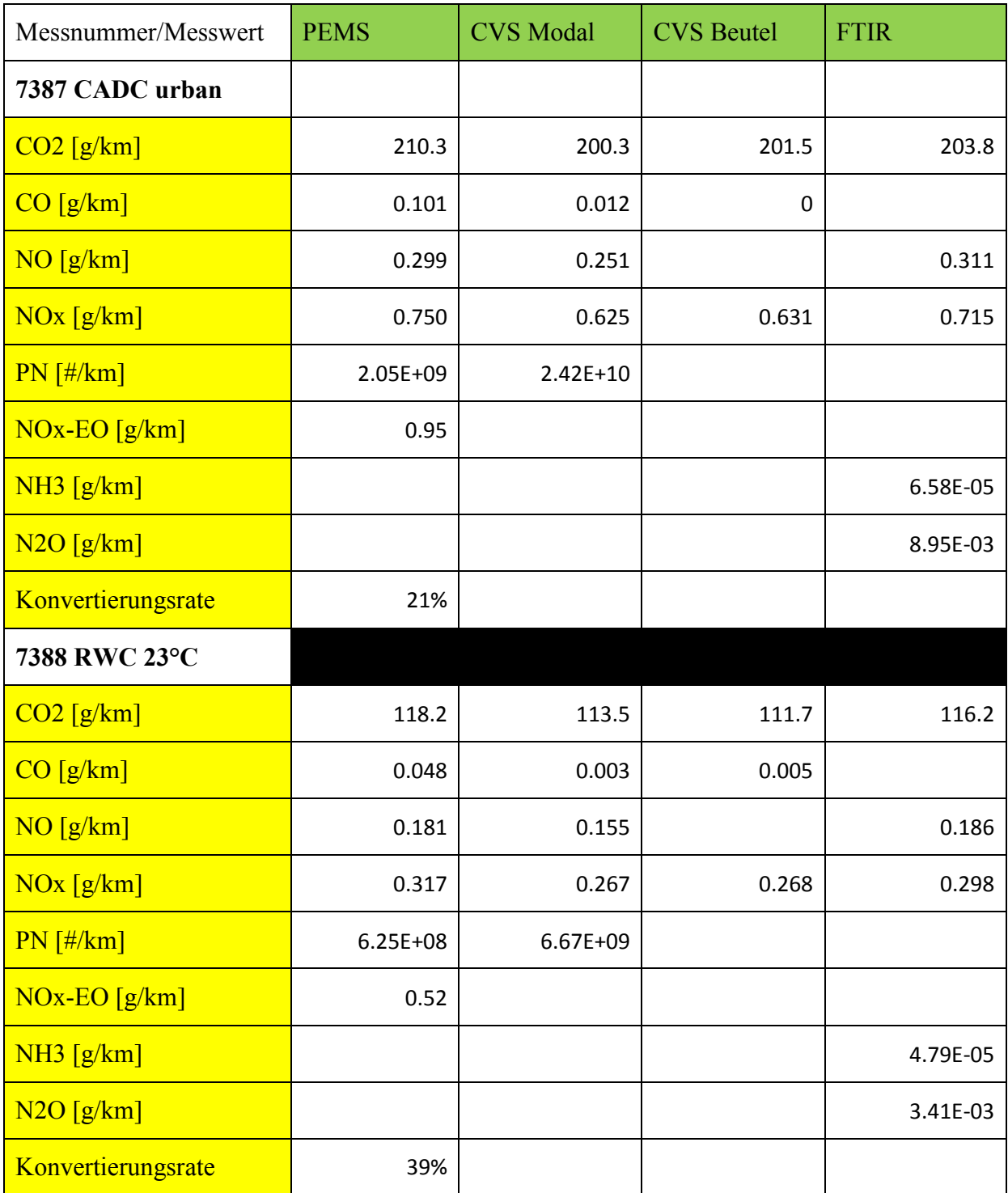

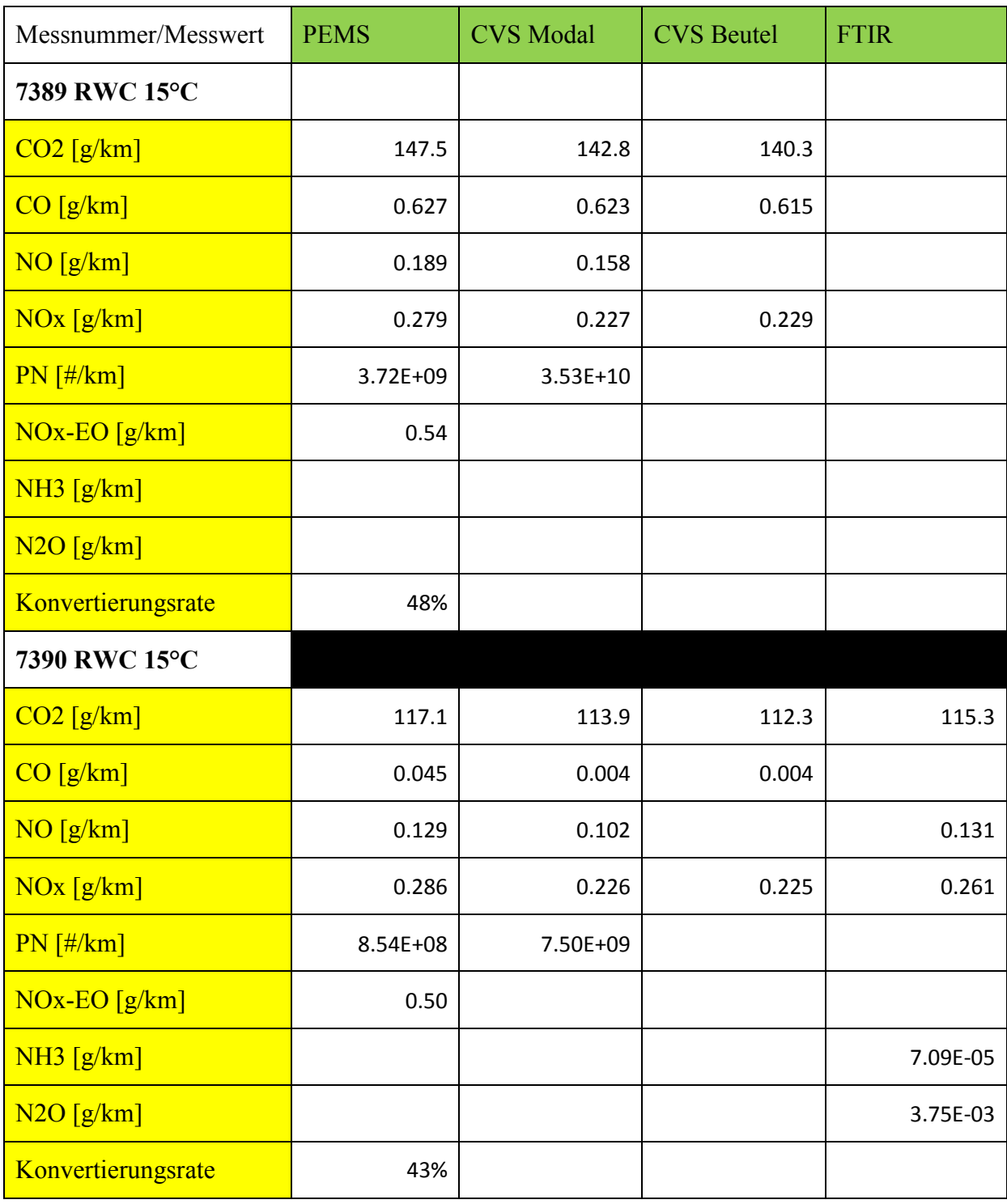

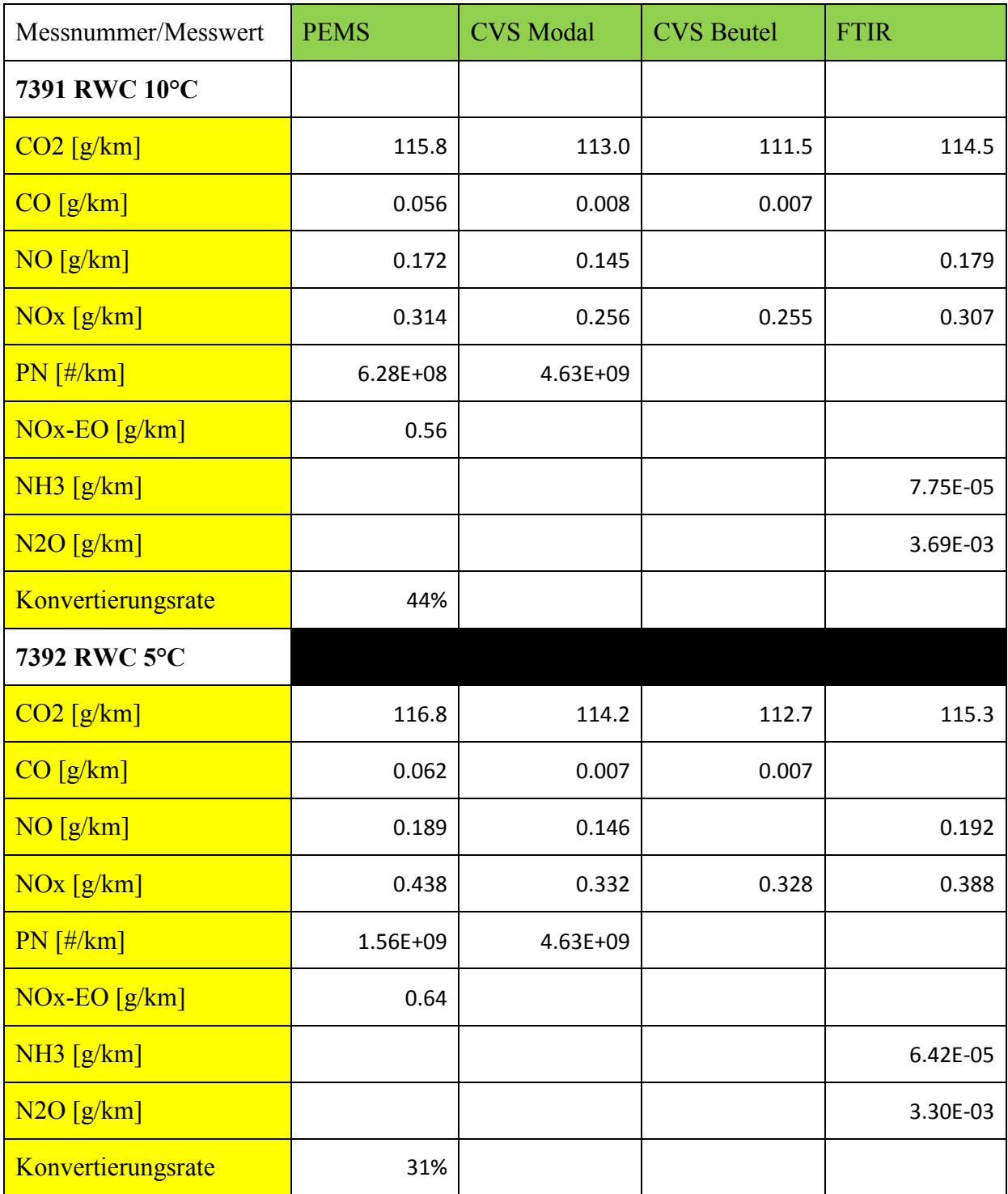

| Messnummer/Messwert | <b>EOT-ohne SCR</b> | <b>EOT-mit SCR</b> | <b>EOT-ohne SCR</b> angepasst |
|---------------------|---------------------|--------------------|-------------------------------|
| <b>7377 WLTC</b>    |                     |                    |                               |
| $CO2$ [g/km]        | 111.1               | 111.1              |                               |
| CO[g/km]            | 0.005               | 0.005              |                               |
| NO[g/km]            | 0.170               | 0.170              |                               |
| $NOx$ [ $g/km$ ]    | 0.267               | 0.258              |                               |
| $PN$ [#/km]         | 8.43E+09            | 8.43E+09           |                               |
| NH3 [g/km]          | 3.86E-03            | 3.86E-03           |                               |
| N2O[g/km]           | 5.62E-03            | 5.62E-03           |                               |
| <b>7380 WLTC</b>    |                     |                    |                               |
| $CO2$ [g/km]        | 111.4               | 111.4              |                               |
| CO[g/km]            | 0.006               | 0.006              |                               |
| NO[g/km]            | 0.175               | 0.175              |                               |
| $NOx$ [ $g/km$ ]    | 0.263               | 0.263              |                               |
| PN [#/km]           | 8.33E+09            | 8.33E+09           |                               |
| NH3 [g/km]          | 3.77E-03            | 3.77E-03           |                               |
| N2O[g/km]           | 5.58E-03            | 5.58E-03           |                               |
| 7382 CADC road      |                     |                    |                               |
| $CO2$ [g/km]        | 120.2               | 120.2              |                               |
| CO[g/km]            | 0.007               | 0.007              |                               |
| NO[g/km]            | 0.238               | 0.238              |                               |
| $NOx$ [g/km]        | 0.352               | 0.352              |                               |
| $PN$ [#/km]         | 7.71E+09            | 7.71E+09           |                               |
| NH3 [g/km]          | 3.22E-03            | 3.22E-03           |                               |
| N2O[g/km]           | 5.57E-03            | 5.57E-03           |                               |

<span id="page-128-0"></span>Tabelle 0-2: Simulationsergebnisse mit Prüfstandsdaten

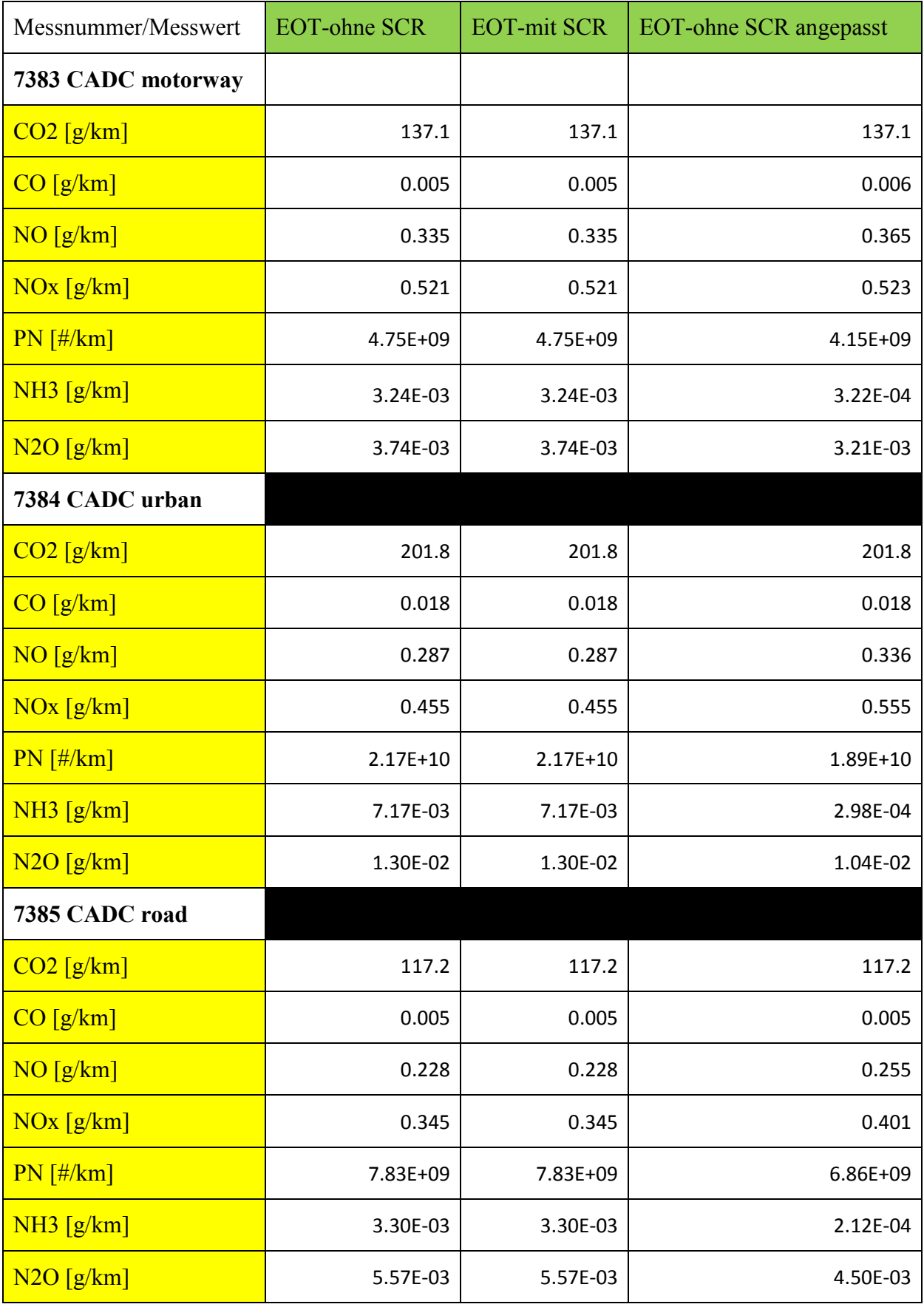

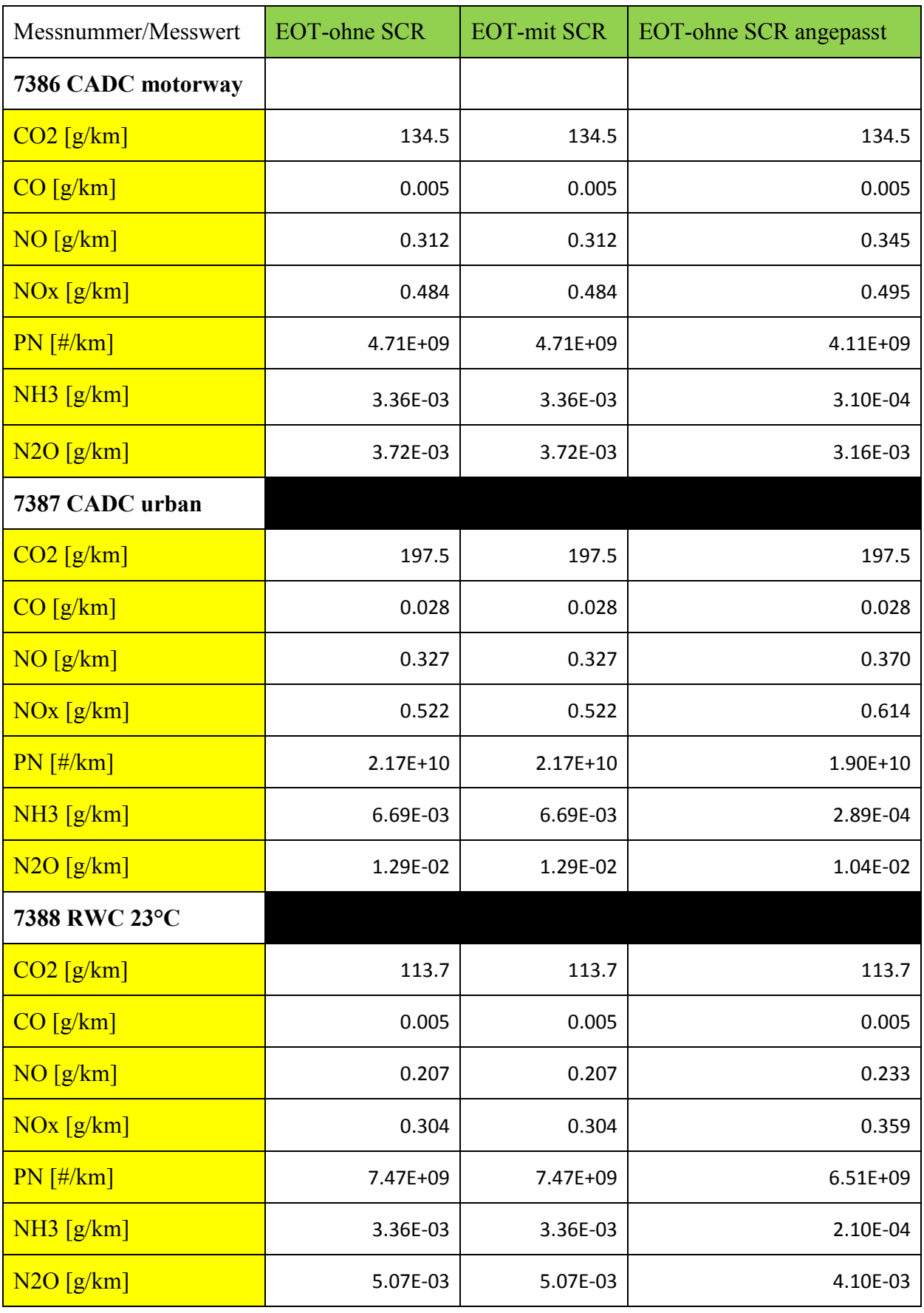

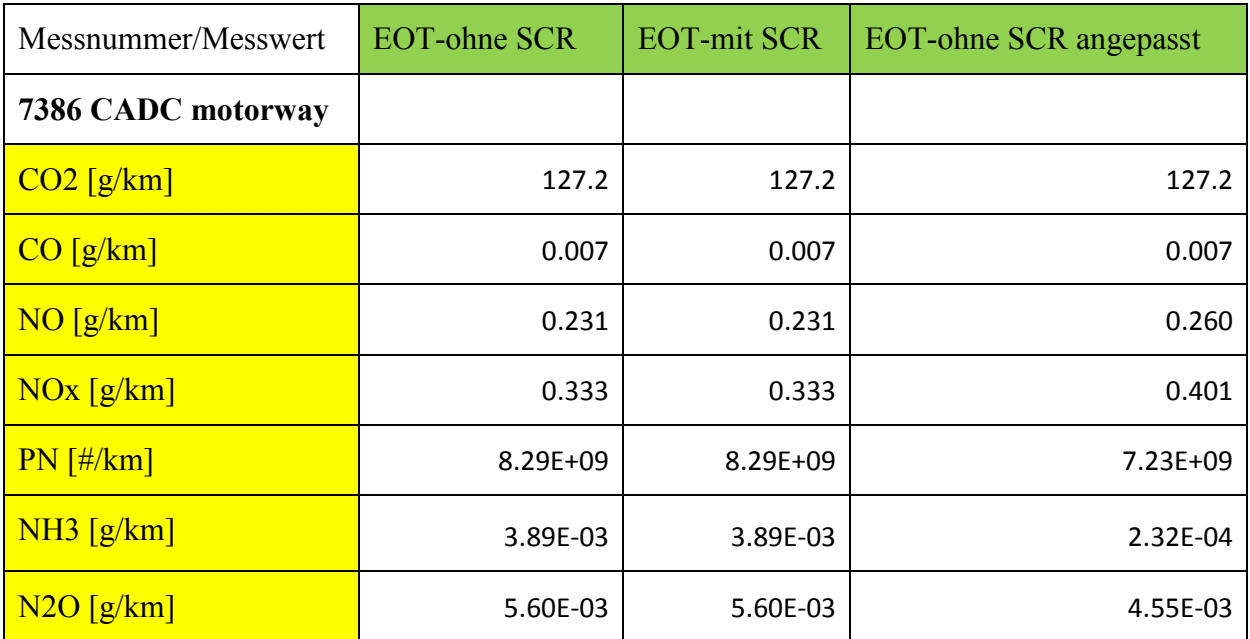

| Messnummer/Messwert | <b>EOT-ohne SCR</b> | <b>EOT-mit SCR</b> |
|---------------------|---------------------|--------------------|
| Arzberg01           |                     |                    |
| $CO2$ [g/km]        | 159.5               | 159.5              |
| CO[g/km]            | 0.045               | 0.045              |
| NO[g/km]            | 0.597               | 0.597              |
| $NOx$ [g/km]        | 0.822               | 0.836              |
| PN [#/km]           | 5.70E+09            | 5.70E+09           |
| Arzberg02           |                     |                    |
| $CO2$ [g/km]        | 143.0               | 143.0              |
| CO[g/km]            | 0.044               | 0.044              |
| NO[g/km]            | 0.508               | 0.508              |
| $NOx$ [g/km]        | 0.718               | 0.723              |
| PN [#/km]           | 2.84E+09            | 2.84E+09           |
| Ries01              |                     |                    |
| $CO2$ [g/km]        | 135.3               | 135.3              |
| CO[g/km]            | 0.044               | 0.044              |
| NO[g/km]            | 0.441               | 0.441              |
| $NOx$ [g/km]        | 0.647               | 0.654              |
| PN [#/km]           | 1.63E+09            | 1.63E+09           |

<span id="page-132-0"></span>Tabelle 0-3: Simulationsergebnisse mit RDE-Daten

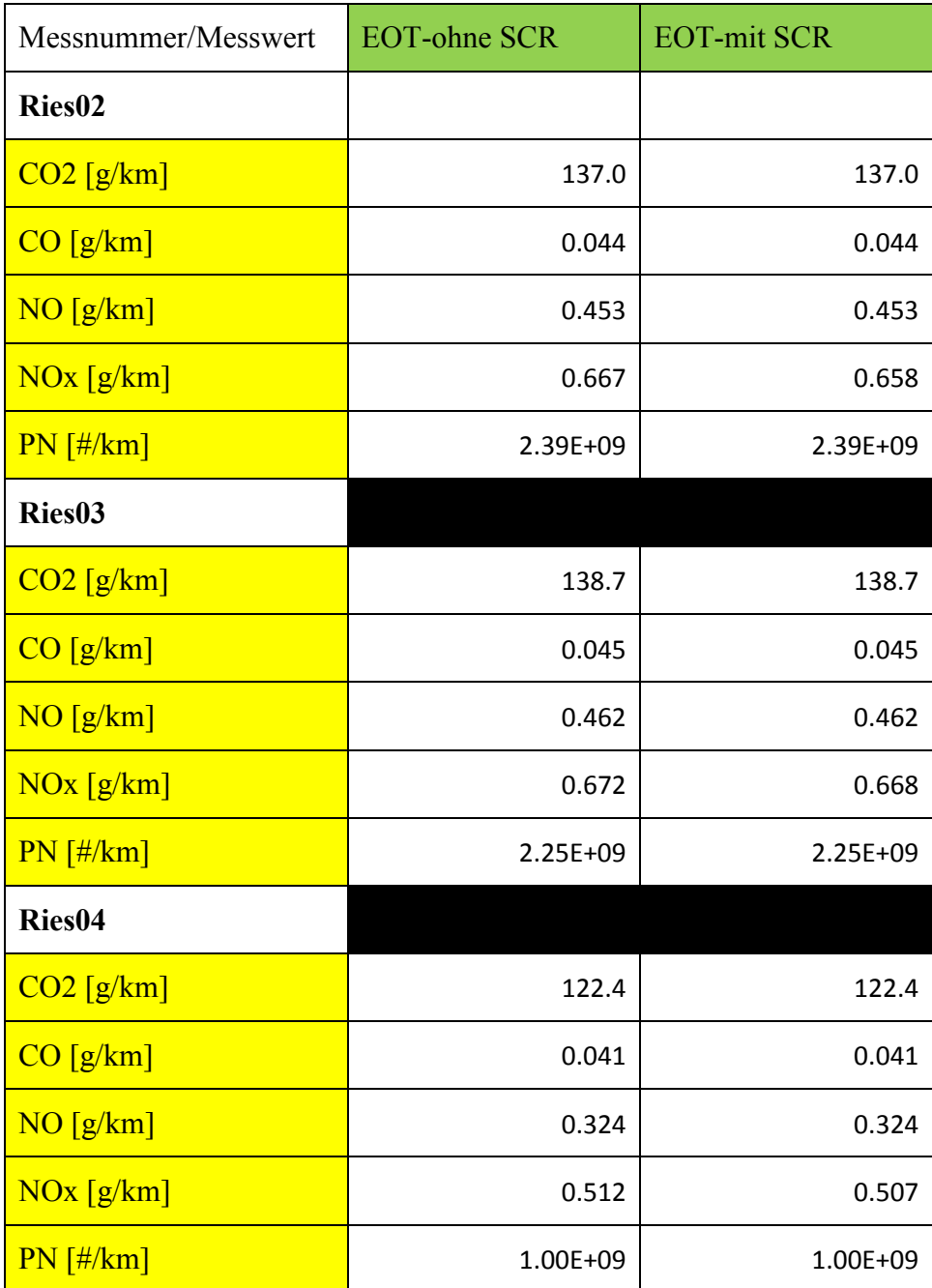

#### **Massenstrom im ERMES-Tool einlesen**

Im Fenster "Default rate modal" wurde in den Kanal "ExMF\_51\_Nrc" der Massenstrom kopiert. Achtung: Einheit in [kg/s]. Außerdem wurde in den Kanal kopiert. Achtung: Einheit in [kg/s]. Außerdem wurde in den Kanal ,,UndilutedVolSec\_02\_exit\_T'' (Temperatur der Prandtlsonde) das Temperatursignal von ,,EFM\_ExhaustGasTemp'' von den PEMS-Daten kopiert. Einheit: [K]. Im Fenster ,,Measurement'' unter ,,manual modification'' eintragen, dass der Massenstrom kopiert wurde. Falls im Programm der Massenstrom manuell stark verschoben wurde (>20 Sekunden), muss die Temperatur (EFM\_ExhaustGasTemp) auch manuel um diesen Betrag verschoben werden.